## UNIVERSIDAD NACIONAL HERMILIO VALDIZÁN

**FACULTAD DE INGENIERÍA INDUSTRIAL Y DE SISTEMAS ESCUELA PROFESIONAL DE INGENIERÍA DE SISTEMAS CARRERA PROFESIONAL DE INGENIERÍA DE SISTEMAS**

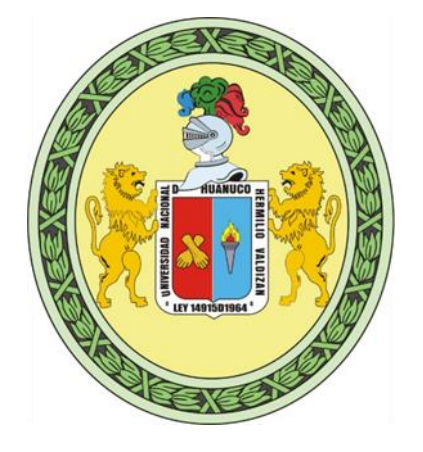

# **IMPLEMENTACIÓN DE UNA APLICACIÓN MÓVIL CON REALIDAD AUMENTADA PARA LA PROMOCIÓN TURÍSTICA DE LA ZONA ARQUEOLÓGICA MONUMENTAL DE KOTOSH EN LA REGIÓN HUÁNUCO 2022**

## **LÍNEA DE INVESTIGACIÓN: INGENIERÍA Y TECNOLOGÍA**

**TESIS PARA OPTAR EL TÍTULO PROFESIONAL DE INGENIERO DE SISTEMAS**

> **TESISTA: BACH. CENEPO PAREDES, LUIS**

> > **ASESOR:**

**MG. FLORES VIDAL, JIMMY GROVER**

**HUÁNUCO – PERU**

## <span id="page-1-0"></span>**DEDICATORIA**

"En primer lugar dedico este trabajo a Dios, a mi esposa Yanet, mis hijos Leonardo y Cristian sin los cuales este logro no se habría completado"

"También quiero dedicar este trabajo a mis hermanos de armas, José Quiroz C. y James Flores P., que cayeron en el cumplimiento de su deber por la Pacificación Nacional; quienes en un momento ocuparon mi lugar y no volvieron"

## **AGRADECIMIENTO**

<span id="page-2-0"></span>Quiero agradecer a mis profesores del Programa de Fortalecimiento de Investigación, quienes me guiaron con su conocimiento y apoyo en cada paso de este proyecto para lograr los resultados deseados.

Igualmente quiero agradecer al Ministerio de Cultura Huánuco y a la Universidad Nacional Hermilio Valdizán por proporcionarme todos los recursos y herramientas que necesitaba para completar el proceso de investigación. No podría haber logrado estos resultados sin su completa ayuda.

Finalmente, me gustaría agradecer a todos mis colegas, amigos y familiares que me apoyaron incluso cuando mi estado de ánimo no era de los mejores. En primer lugar, a mi esposa e hijos, quienes siempre han estado ahí para apoyarme y darme un abrazo reconfortante, dándome nueva energía.

Muchas gracias a todos.

## **RESUMEN**

<span id="page-3-0"></span>En la actualidad la realidad aumentada como tecnología emergente está siendo adoptada por grandes empresas o personas independientes mediante el desarrollo de múltiples aplicaciones que son utilizadas en diferentes campos de la vida cotidiana, por lo que su uso ya está siendo acogido por el ciudadano de a pie sin que este se haya dado cuenta que es realidad aumentada.

El objetivo general de la presente investigación fue la de Implementar una aplicación móvil de realidad aumentada para mejorar la promoción turística de la Zona arqueológica monumental de Kotosh en la región Huánuco 2022; el mismo que fue planteado en base a la interrogante: ¿De qué manera la aplicación móvil de realidad aumentada mejorará la promoción turística de la Zona arqueológica monumental de Kotosh en la región Huánuco 2022?, y que fue respondida a través de un cuestionario tomado a una muestra de 30 encuestados cuyos resultados fueron medibles y cuantificables, el diseño de la investigación fue no experimental, el enfoque fue cuantitativo y el nivel de investigación fue descriptivo.

La implementación de la aplicación trajo consigo la aceptación de esta por parte de los usuarios, al considerar la realidad aumentada una alternativa para la educación y fomento turístico de esta zona arqueológica, pues permite demostrar su potencial como atractivo turístico en la región.

**Palabras clave:** Realidad aumentada, aplicativo móvil, interacción en tiempo real, Unity.

## **ABSTRACT**

<span id="page-4-0"></span>Currently, augmented reality as an emerging technology is being adopted by large companies or independent individuals through the development of multiple applications that are used in different fields of daily life, so its use is already being welcomed by ordinary citizens. without him realizing that it is augmented reality.

The general objective of the present investigation was to implement an augmented reality mobile application to improve the tourist promotion of the Kotosh Monumental Archaeological Zone in the Huánuco 2022 region; the same one that was raised based on the question: How will the augmented reality mobile application improve the tourist promotion of the Kotosh Monumental Archaeological Zone in the Huánuco 2022 region?, and that was answered through a questionnaire taken from a sample of 30 respondents whose results were measurable and quantifiable, the research design was non-experimental, the approach was quantitative, and the level of research was descriptive.

The implementation of the application brought with it the acceptance of this by users, considering augmented reality an alternative for education and tourism promotion of this archaeological zone, since it allows to demonstrate its potential as a tourist attraction in the region.

Keywords: Augmented reality, mobile application, real-time interaction.

<span id="page-5-0"></span>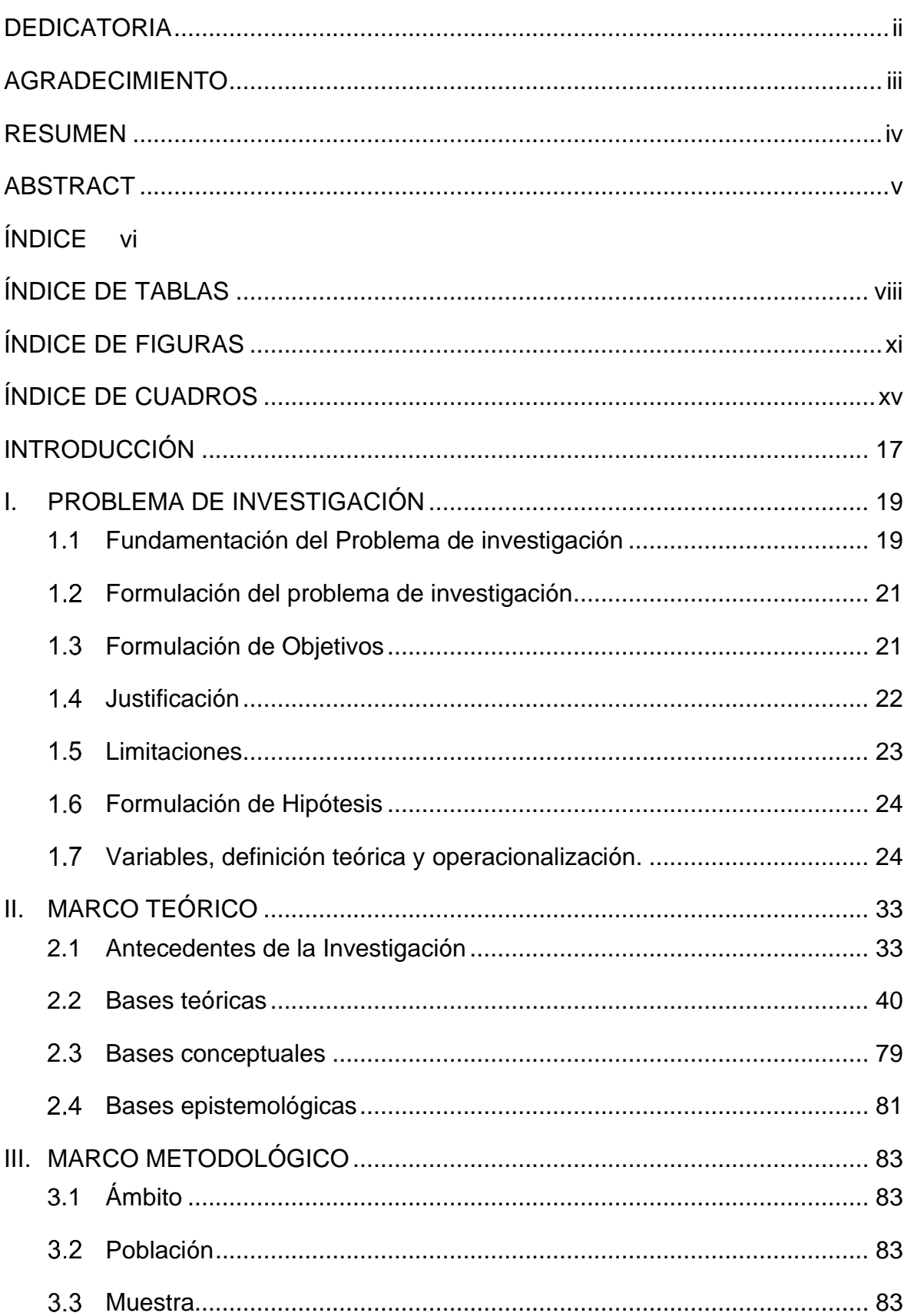

# ÍNDICE

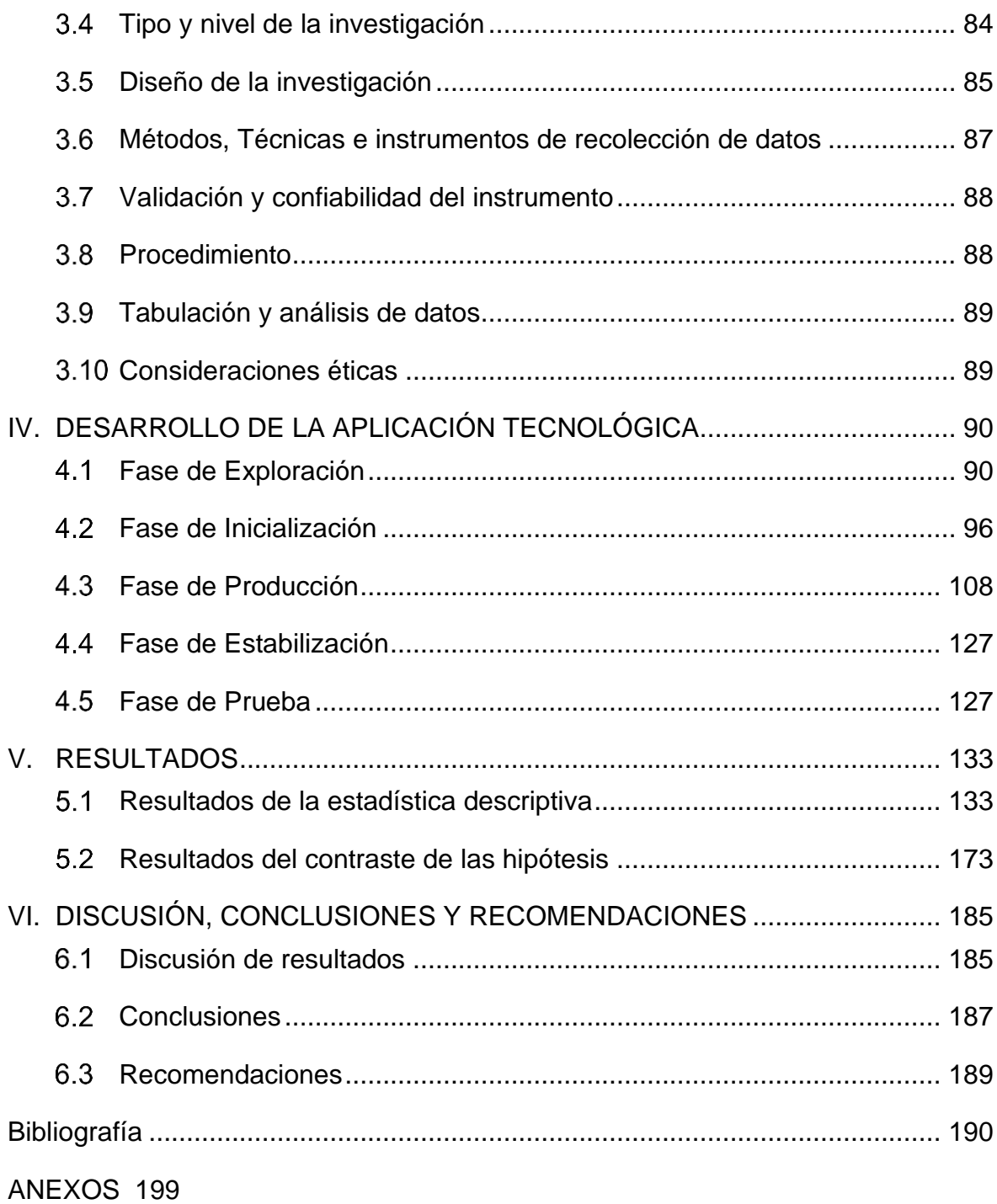

# **ÍNDICE DE TABLAS**

<span id="page-7-0"></span>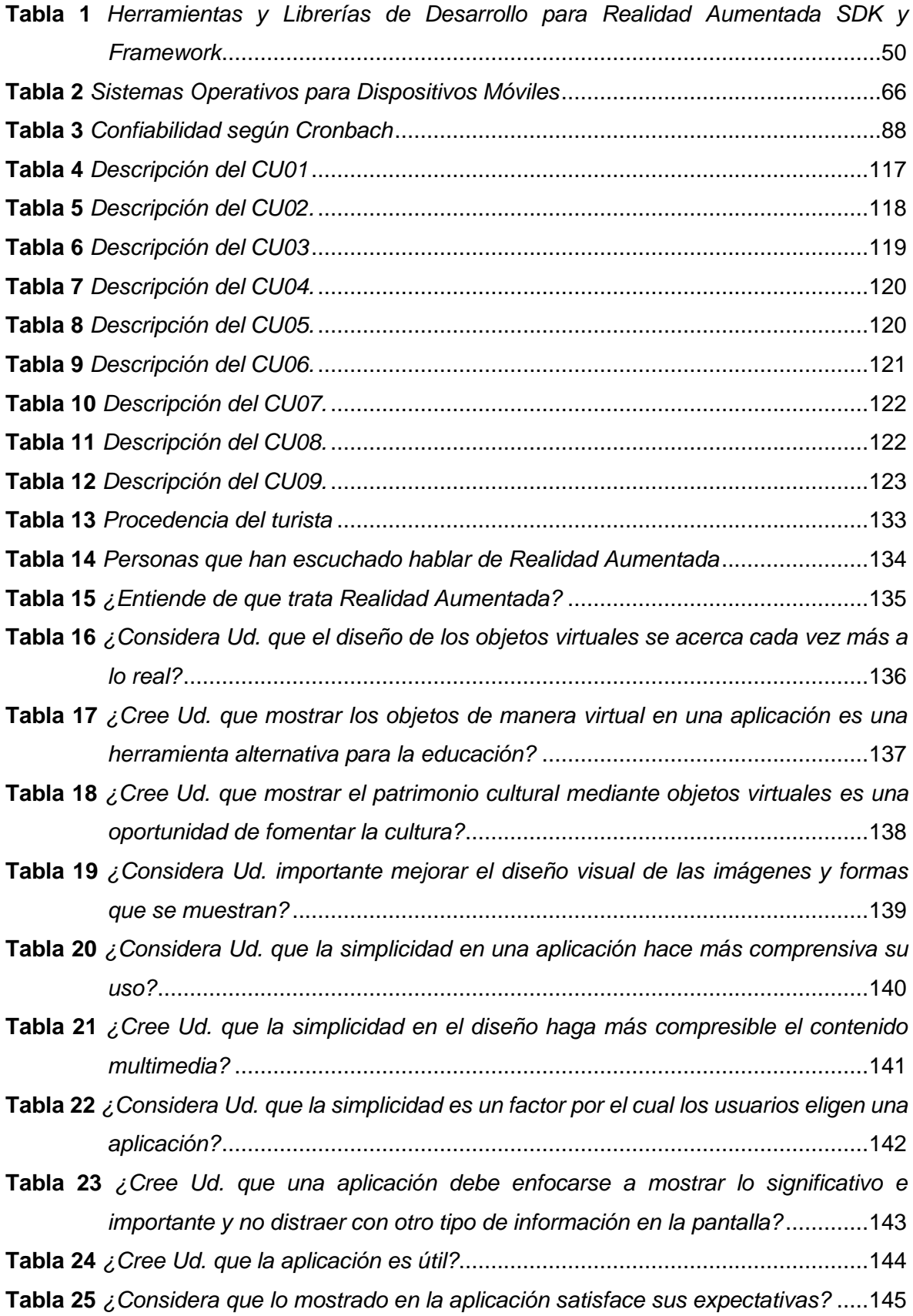

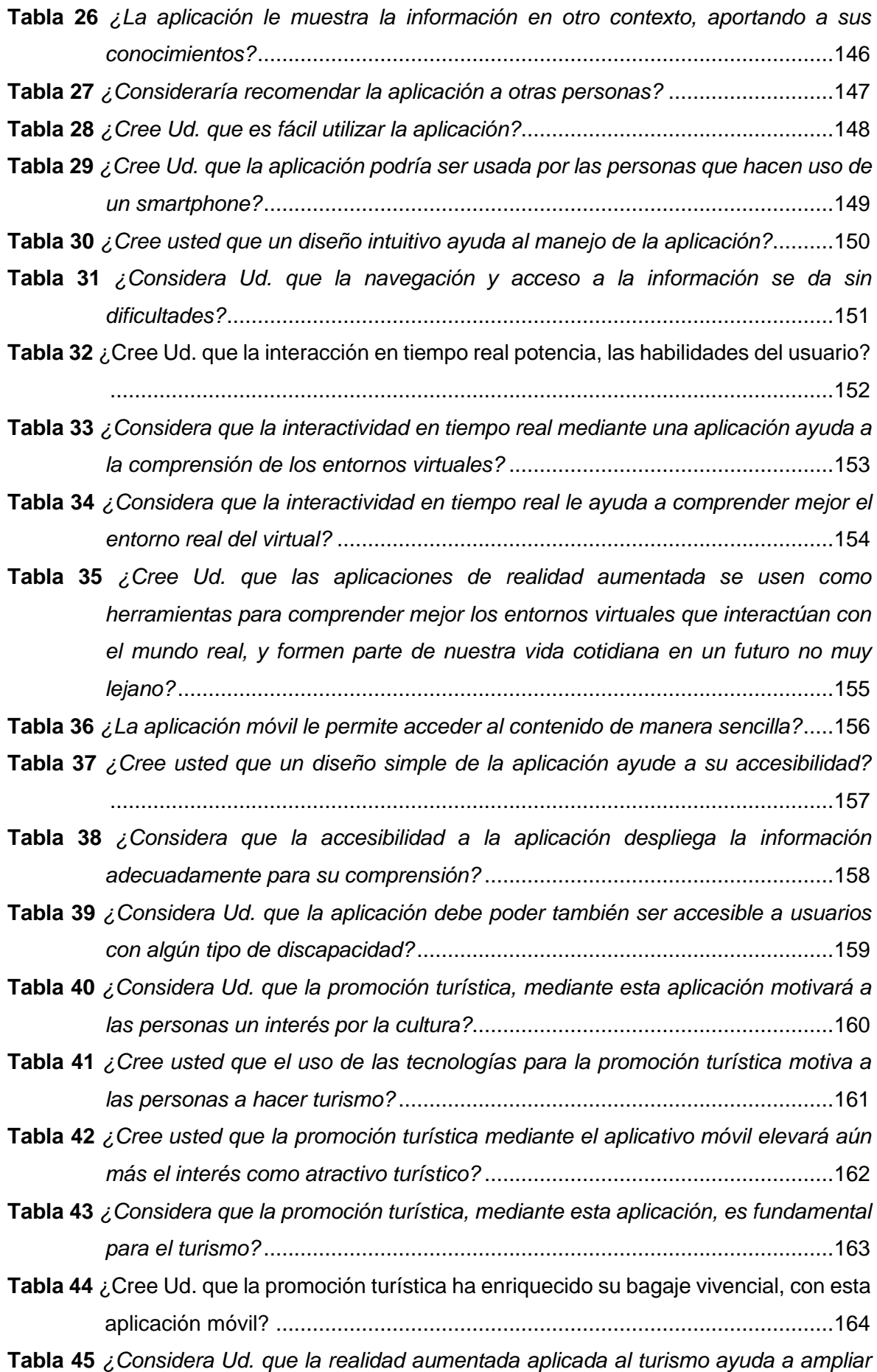

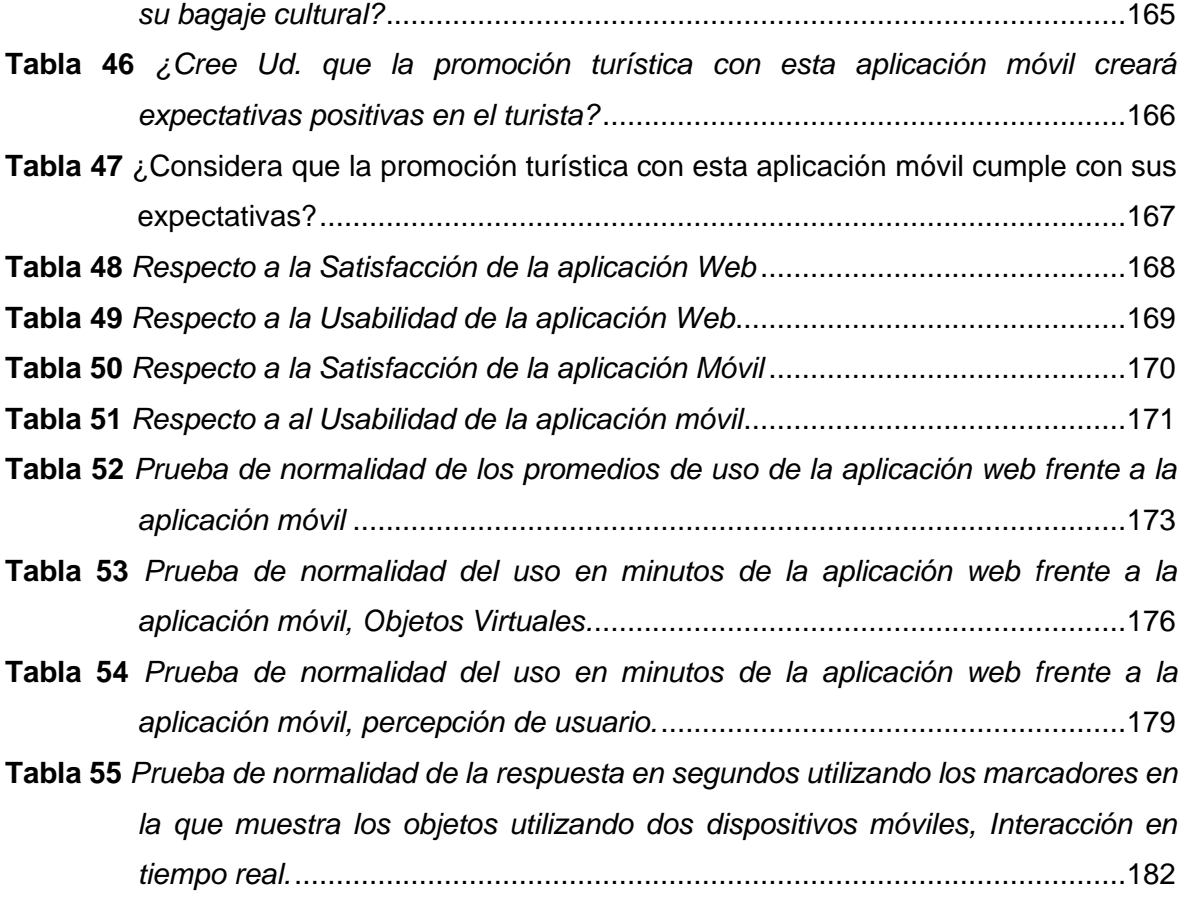

# **ÍNDICE DE FIGURAS**

<span id="page-10-0"></span>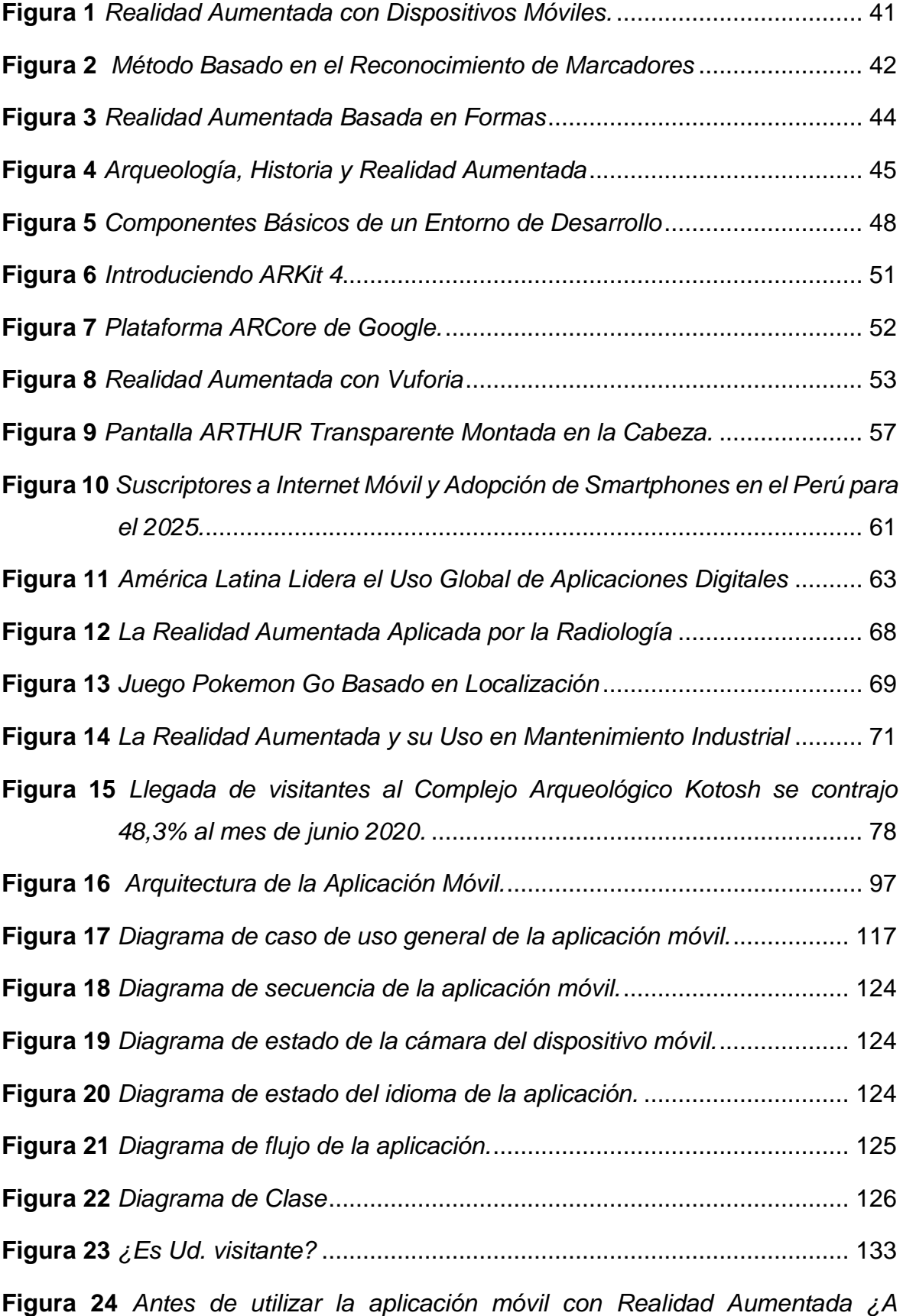

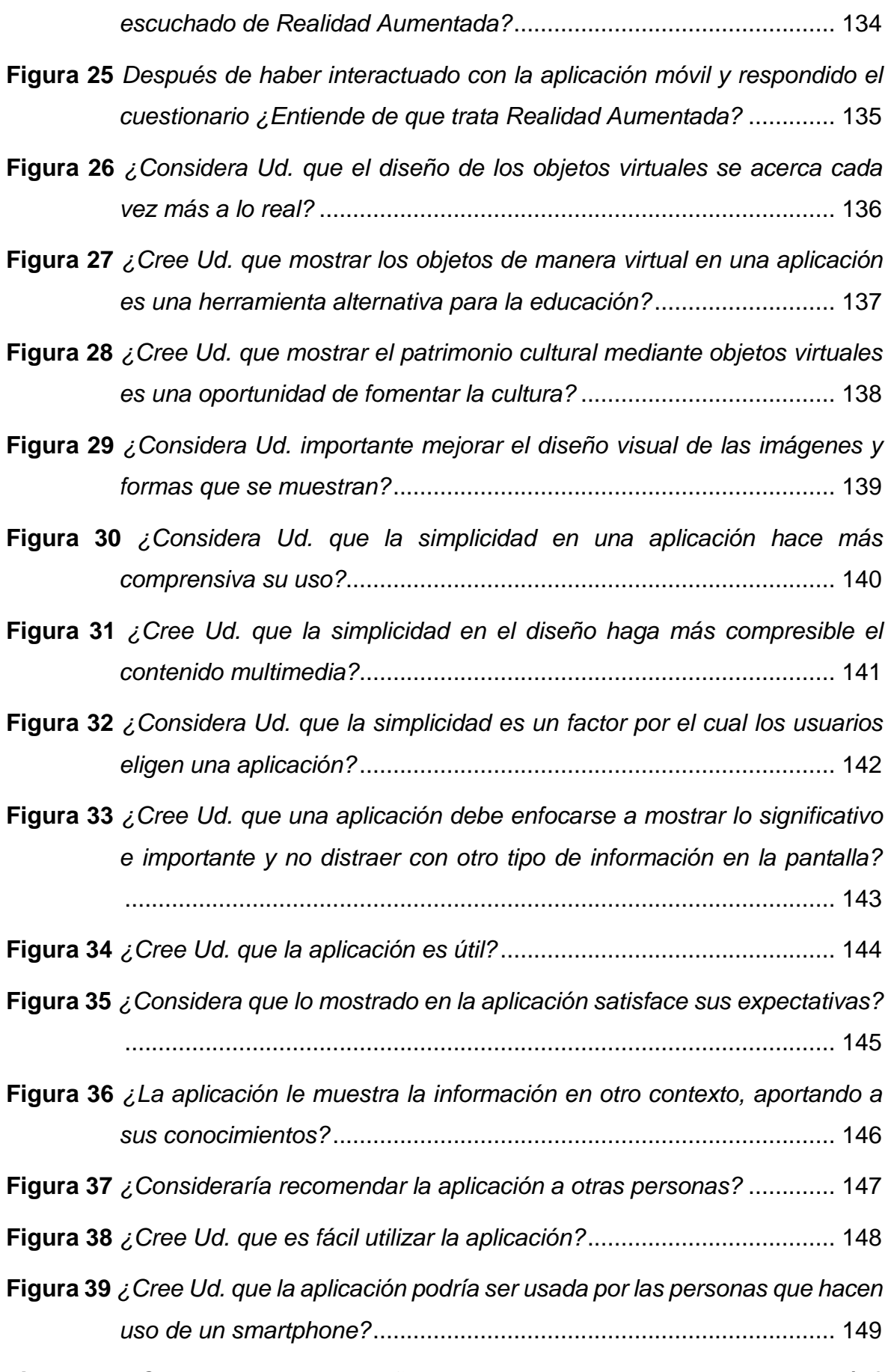

**Figura 40** *[¿Cree usted que un diseño intuitivo ayuda al manejo de la aplicación?](file:///C:/Users/Supported/Documents/Presentacion%20Tesis/Avance%20Tesis%20III(2).docx%23_Toc123143060)*

[..........................................................................................................](file:///C:/Users/Supported/Documents/Presentacion%20Tesis/Avance%20Tesis%20III(2).docx%23_Toc123143060) 150 **Figura 41** *¿Considera Ud. que la [navegación y acceso a la información se da sin](file:///C:/Users/Supported/Documents/Presentacion%20Tesis/Avance%20Tesis%20III(2).docx%23_Toc123143061)  dificultades?* [......................................................................................](file:///C:/Users/Supported/Documents/Presentacion%20Tesis/Avance%20Tesis%20III(2).docx%23_Toc123143061) 151 **Figura 42** *[¿Cree Ud. que la interacción en tiempo real, potencia las habilidades del](file:///C:/Users/Supported/Documents/Presentacion%20Tesis/Avance%20Tesis%20III(2).docx%23_Toc123143062)  usuario?*[.............................................................................................](file:///C:/Users/Supported/Documents/Presentacion%20Tesis/Avance%20Tesis%20III(2).docx%23_Toc123143062) 152 **Figura 43** *[¿Considera que la interactividad en tiempo real mediante una aplicación](file:///C:/Users/Supported/Documents/Presentacion%20Tesis/Avance%20Tesis%20III(2).docx%23_Toc123143063)  [ayuda a la comprensión de los entornos virtuales?](file:///C:/Users/Supported/Documents/Presentacion%20Tesis/Avance%20Tesis%20III(2).docx%23_Toc123143063)*........................... 153 **Figura 44** *[¿Considera que la interactividad en tiempo real le ayuda a comprender](file:///C:/Users/Supported/Documents/Presentacion%20Tesis/Avance%20Tesis%20III(2).docx%23_Toc123143064)  mejor el entorno real del virtual?* [.......................................................](file:///C:/Users/Supported/Documents/Presentacion%20Tesis/Avance%20Tesis%20III(2).docx%23_Toc123143064) 154 **Figura 45** *[¿Cree Ud. que las aplicaciones de realidad aumentada se usen como](file:///C:/Users/Supported/Documents/Presentacion%20Tesis/Avance%20Tesis%20III(2).docx%23_Toc123143065)  [herramientas para comprender mejor los entornos virtuales que](file:///C:/Users/Supported/Documents/Presentacion%20Tesis/Avance%20Tesis%20III(2).docx%23_Toc123143065)  [interactúan con el mundo real, y formen parte de nuestra vida cotidiana](file:///C:/Users/Supported/Documents/Presentacion%20Tesis/Avance%20Tesis%20III(2).docx%23_Toc123143065)  en un futuro no muy lejano?* [..............................................................](file:///C:/Users/Supported/Documents/Presentacion%20Tesis/Avance%20Tesis%20III(2).docx%23_Toc123143065) 155 **Figura 46** *[¿La aplicación móvil le permite acceder al contenido de manera sencilla?](#page-155-1)* [..........................................................................................................](#page-155-1) 156 **Figura 47** *[¿Cree usted que un diseño simple de la aplicación ayude a su](#page-156-1)  accesibilidad?*[....................................................................................](#page-156-1) 157 **Figura 48** *[¿Considera que la accesibilidad a la aplicación despliega la información](file:///C:/Users/Supported/Documents/Presentacion%20Tesis/Avance%20Tesis%20III(2).docx%23_Toc123143068)  [adecuadamente para su comprensión?](file:///C:/Users/Supported/Documents/Presentacion%20Tesis/Avance%20Tesis%20III(2).docx%23_Toc123143068)* ............................................ 158 **Figura 49** *[¿Considera Ud. que la aplicación debe poder también ser accesible a](file:///C:/Users/Supported/Documents/Presentacion%20Tesis/Avance%20Tesis%20III(2).docx%23_Toc123143069)  [usuarios con algún tipo de discapacidad?](file:///C:/Users/Supported/Documents/Presentacion%20Tesis/Avance%20Tesis%20III(2).docx%23_Toc123143069)*......................................... 159 **Figura 50** *[¿Considera Ud. que la promoción turística, mediante esta aplicación,](file:///C:/Users/Supported/Documents/Presentacion%20Tesis/Avance%20Tesis%20III(2).docx%23_Toc123143070)  [motivará a las personas un interés por la cultura?](file:///C:/Users/Supported/Documents/Presentacion%20Tesis/Avance%20Tesis%20III(2).docx%23_Toc123143070)* ............................ 160 **Figura 51** *[¿Cree usted que el uso de las tecnologías para la promoción turística](#page-160-1)  [motiva a las personas a hacer turismo?](#page-160-1)*............................................ 161 **Figura 52** *[¿Cree usted que la promoción turística mediante el aplicativo móvil](file:///C:/Users/Supported/Documents/Presentacion%20Tesis/Avance%20Tesis%20III(2).docx%23_Toc123143072)  [elevará aún más el interés como atractivo turístico?](file:///C:/Users/Supported/Documents/Presentacion%20Tesis/Avance%20Tesis%20III(2).docx%23_Toc123143072)*......................... 162 **Figura 53** *[¿Considera que la promoción turística, mediante esta aplicación, es](#page-162-1)  fundamental para el turístico?* [...........................................................](#page-162-1) 163 **Figura 54** *[¿Cree Ud. que la promoción turística ha enriquecido su bagaje vivencial,](file:///C:/Users/Supported/Documents/Presentacion%20Tesis/Avance%20Tesis%20III(2).docx%23_Toc123143074)* 

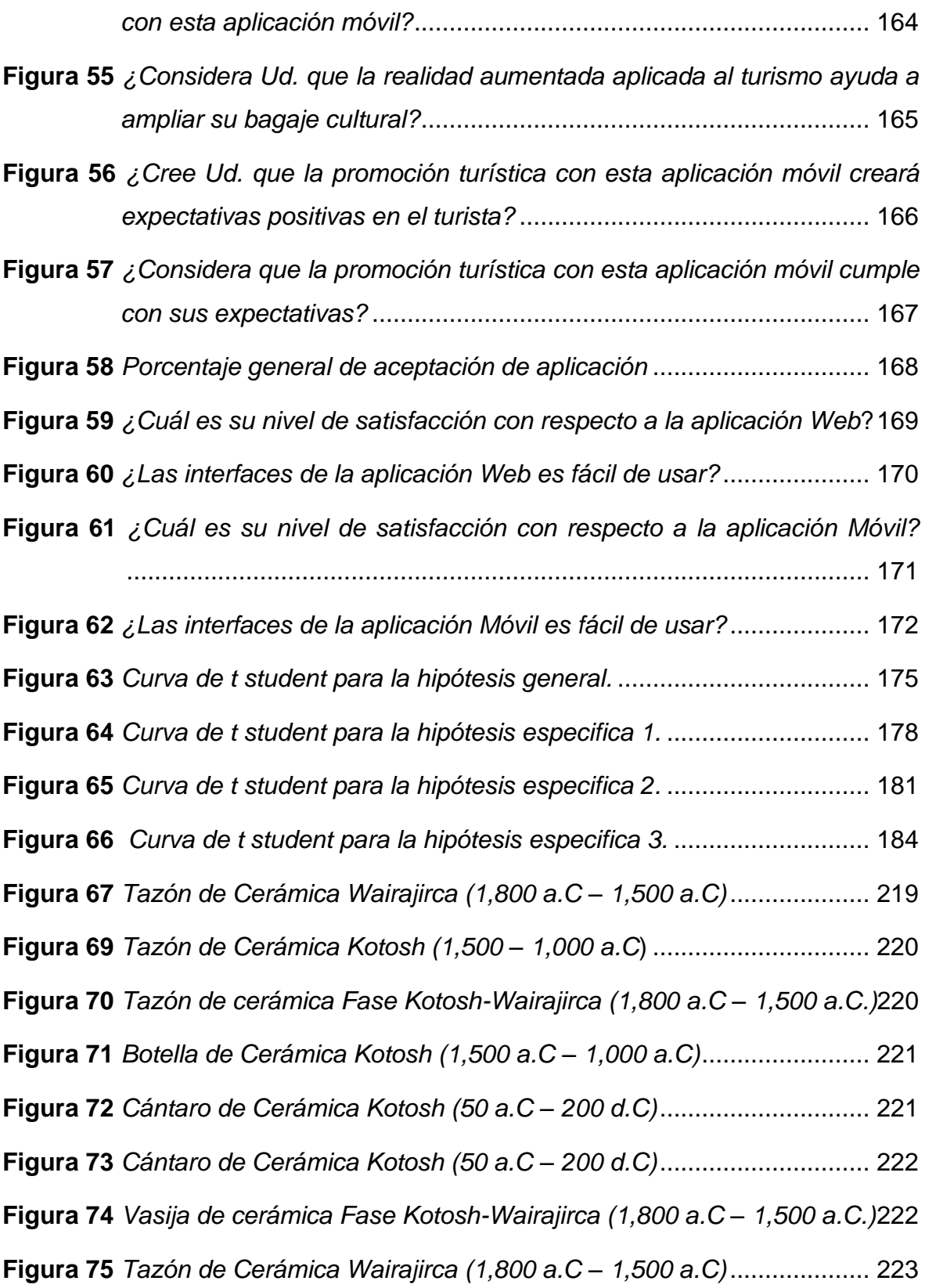

# **ÍNDICE DE CUADROS**

<span id="page-14-0"></span>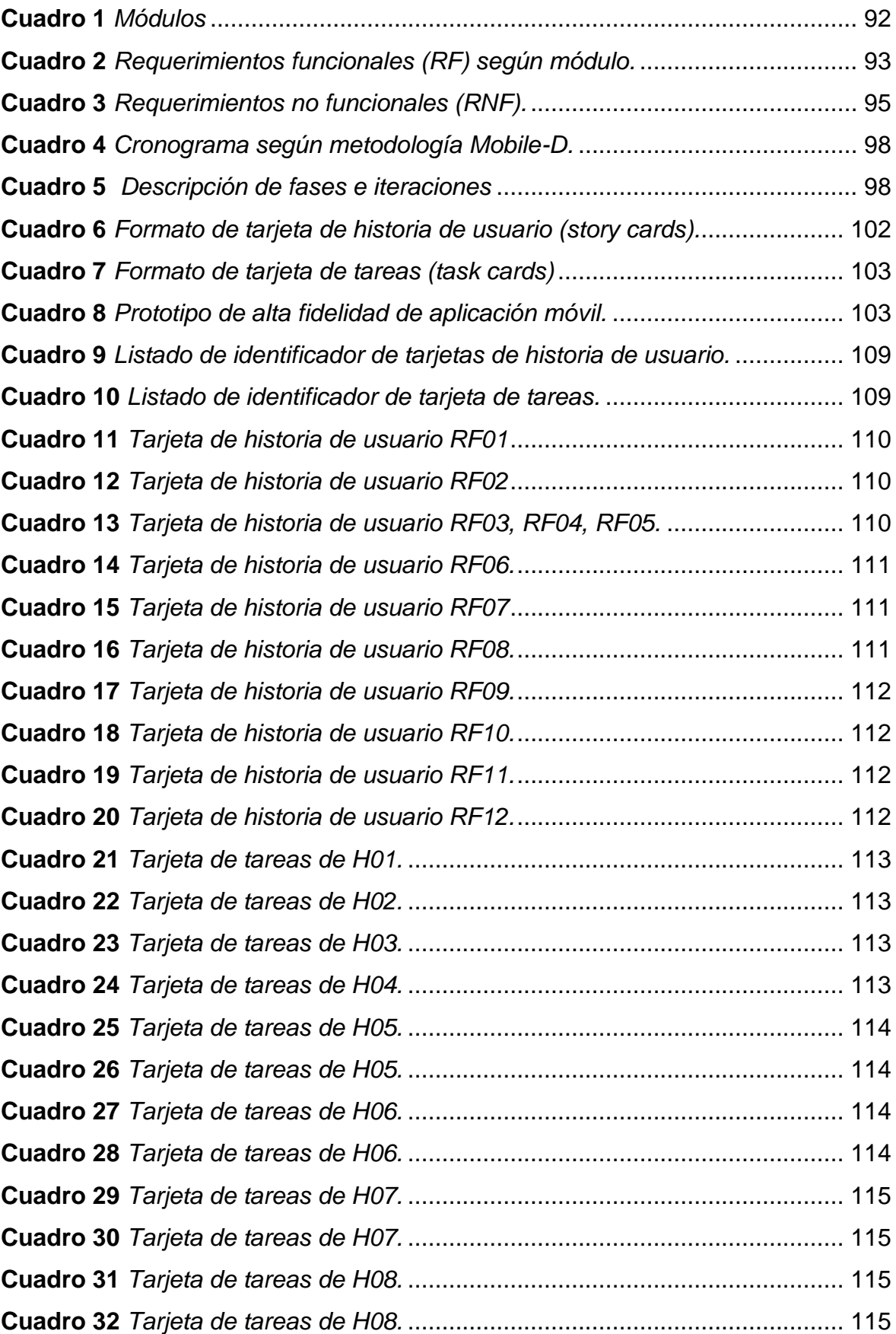

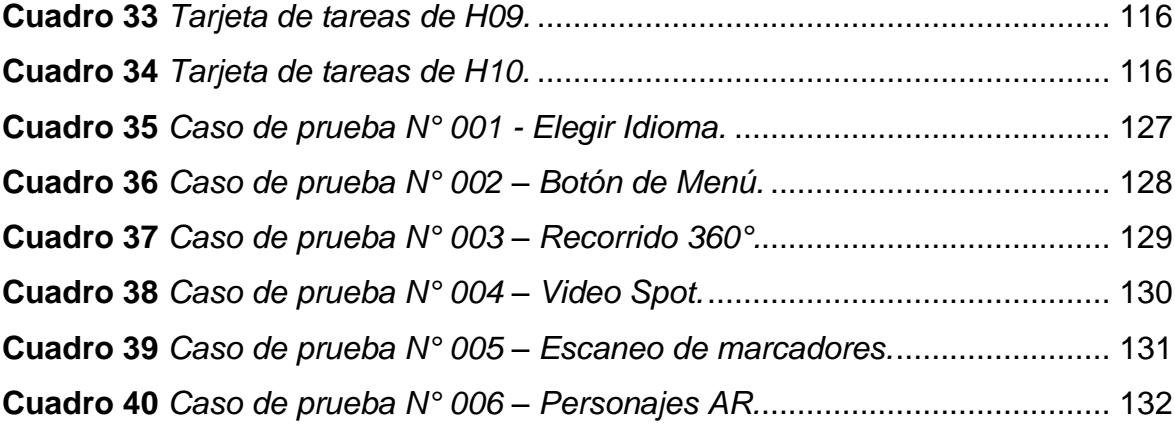

## **INTRODUCCIÓN**

<span id="page-16-0"></span>Toda innovación o avance tecnológico nace a partir de una idea, a raíz de una necesidad, y la Realidad Aumentada no es la excepción que como termino en sí podría atribuirse al científico Tom Caudell siendo investigador de la compañía aeroespacial Boeing, en la década de los 90, vio la necesidad que tenían los técnicos electricistas para instalar grandes extensiones de cable para el avión que en ese momento se estaba fabricando, es por ello que surgió la idea de crear una pantalla en la que se viera superpuesta las línea de cables y servirles de guía para la ubicación de estos, surgiendo así la construcción de un sistema que se podría llevar en la cabeza que sirviera de guía para superponer componentes virtuales en el plano real, sin embargo esto no tuvo mayor éxito por la sensibilidad en el movimiento y baja potencia de las computadoras de aquella época.

Hoy en día esas dificultades se han superado ampliamente con los avances tecnológicos en informática y computación permitiendo a los usuarios y empresas la posibilidad de almacenar información en internet mediante Cloud Computing y Big Data, Gamificación que permite usar técnicas mediante la mecánica de juegos a nivel profesional, unido a esto el desarrollo de Aplicaciones móviles para teléfonos inteligentes y tabletas, siendo estos dos últimos las herramientas fundamentales para que la realidad aumentada como tecnología emergente tenga relevancia en campos como la medicina, militar, educación, industria, entretenimiento, publicidad, turismo, arqueología y museos, entre otros, es por ello que grandes empresas como Google y Apple, con sus respectivas plataformas, han incorporado como producto la realidad aumentada ofreciendo experiencias en el ámbito del entretenimiento y sobre todo en lo educativo.

Turismo, arqueología y museos, son los tres sectores por el cual surge el interés de la presente investigación, por la coyuntura de salud en la que continuamos viviendo, planteando la interrogante: ¿De qué manera la aplicación móvil de realidad aumentada mejorará la promoción turística de la Zona arqueológica monumental de Kotosh en la región Huánuco 2022?, el cual tuvo como objetivo principal Implementar una aplicación móvil de realidad aumentada para mejorar la promoción turística de la Zona arqueológica monumental de Kotosh en la región Huánuco 2022; con la implementación de esta aplicación se esperó que el usuario comprenda mejor de que trata la realidad aumentada, pudiéndose relacionar también con la realidad virtual y realidad mixta, sin embargo, estos términos como tal tiene sus diferencias, la primera mediante el uso de dispositivos con pantalla incorporada frente a los ojos que te introduce en un entorno virtual; el segundo más bien es una unión entre lo virtual y aumentado pues permite interactuar en un entorno real y virtual, este entendimiento se demuestra en el nivel de aceptación mediante las encuestas realizadas a un grupo de usuarios tomados como muestra en la que se puede apreciar la acogida que esta aplicación tuvo, esperando de esta forma captar el interés aún más hacia los recurso arqueológicos además de su fomento.

La presente investigación enfocada a dos variable como tal, constó de 6 capítulos, además de las referencias bibliográficas y anexos, en el Capítulo I - Problema de Investigación, se presenta la fundamentación del problema, la formulación del problema y objetivos, General y específicos, la justificación de la investigación, limitaciones, formulación de hipótesis, definiciones teóricas y operacionalización de las variables; en el Capítulo II - Marco Teórico, se muestran los antecedentes, locales, nacionales e internacionales, las bases teóricas y conceptuales de las variables y bases epistemológicas; en el Capítulo III - Metodología, se delimita el ámbito la población y la muestra a la que se sometió el estudio, el tipo, nivel y diseño de la investigación, los métodos, técnicas e instrumentos que se emplearon para la recolección de datos la validación y conformidad de estos, así como el procedimiento de recolección de datos su tabulación y análisis, además las consideraciones éticas que ameritaba este tipo de investigación; en el Capítulo IV – Desarrollo de la Aplicación Tecnológica, cuya producción paso a paso se enmarca en 5 fases documentadas; como, exploración, iniciación, producto, estabilización y pruebas; basado en una de las metodologías agiles de la industria del desarrollo de software, como Mobile-D ; en el Capítulo V – Resultados, se muestra los aciertos producto de los instrumentos de la recolección de datos para ser analizados y expuestos mediante la estadística descriptiva para luego realizar la contrastación de las hipótesis; la Discusión, Conclusiones y Recomendaciones de estos resultados se exponen en el Capítulo VI.

## <span id="page-18-1"></span><span id="page-18-0"></span>**I. PROBLEMA DE INVESTIGACIÓN**

### **1.1 Fundamentación del Problema de investigación**

La concurrencia hacia los atractivos turísticos en todo el mundo se ha visto afectada por la emergencia sanitaria (pandemia COVID-19) en la que sobre todo los museos y centros arqueológicos se vieron obligados a cerrar, por lo que nuestro país no fue la excepción ya que desde el inicio de la cuarentena (15/03/2020) el sector turismo sufrió una caída tanto interno como externo, sin embargo, con las medidas tomadas respecto a la disminución de los contagios gracias a los protocolos sanitarios y sobre todo a las vacunas, el cual se estaría aplicando hasta en una cuarta dosis, disminuyo el miedo a contagiarse, ayudando de este modo a la reactivación paulatinamente cuyo objetivo es la de alcanzar los niveles de concurrencia que tenían previa la crisis sanitaria; en este contexto y para fortalecer el interés turístico interno, se tiene como propósito el desarrollo de una aplicación mediante realidad aumentada el cual busca contribuir y generar aún más el interés de la población hacia los atractivos arqueológicos en esta región de Huánuco.

Ruiz (2013), señala que, "Las nuevas tecnologías aplicadas en el campo del patrimonio cultural y arqueológico han tenido muy buena acogida, permitiendo mejores resultados en la difusión de información y contenidos científicos como un recurso al alcance de todos los usuarios. La realidad aumentada se ha introducido recientemente como una herramienta capaz de ofrecer resultados satisfactorios en el patrimonio cultural debido a su carácter muy didáctico y la fusión de los mundos real y virtual, creando entornos compuestos muy realistas para el usuario (p. 126)".

Por otro lado, en el ámbito educativo el uso de aplicaciones móviles, programas de computadora y plataformas web basados en la tecnología de realidad aumentada, Cabero et al. (2014) señalan que, "estas herramientas emergentes hacen posible que los estudiantes puedan involucrarse, interaccionar, visualizar con máximo detalle desde diferentes ángulos y perspectivas los modelos 3D, pueden rotarlos, escalarlos y ubicarlos en cualquier lugar. De este modo, la realidad aumentada nos ofrece entornos enriquecidos de inmersión, exploración, experimentación e investigación potenciando la comprensión, memorización y aprendizaje de cualquier contenido didáctico (p. 35)".

El Perú no estuvo exento de esta problemática de salud mundial ya que después de 7 meses de permanecer cerrada la ciudadela inca de Machu Picchu reabrió sus puertas desde el 1 de noviembre 2020 permitiendo el ingreso gratuito hasta el 15 de noviembre, sin embargo, debido a la demanda de visitantes a los sitios administrados por el ministerio de cultura decidieron extender hasta el 31 de diciembre, de ese mismo año, el ingreso gratuito a los museos y sitios arqueológicos a nivel nacional, según lo anunciado por el ministro de cultura, de aquel entonces Alejandro Neyra, el ingreso libre a Machupicchu hasta fin de año.

El Ministerio de Cultura (2020), "estamos contentos por la respuesta de la ciudadanía por reencontrarse con los museos y sitios arqueológicos. En Machupicchu, hemos tenido una gran demanda en la misma región porque la gente se está acercando a sus atractivos. Por ello, hemos decidido extender hasta el 31 de diciembre el ingreso gratuito a los museos y sitios arqueológicos, a nivel nacional, en la red que administra el Ministerio de Cultura. En los próximos días se irá abriendo otros lugares como Nazca y Kuélap (párr. 3)".

El sitio arqueológico de Kotosh está ubicado a 4 Km en el distrito, provincia y departamento de Huánuco, su antigüedad se remonta al 1,800 a.c, en él se encuentran el Templo de las Manos Cruzadas su descubrimiento estuvo a cargo del Dr. Seichi Izumi en misión arqueológica de la universidad de Tokio, actualmente se encuentra abierto al público.

Ante la posibilidad de volver a la nueva normalidad en estos tiempos de pandemia y poder acceder a sitios arqueológicos, de manera presencial, se crea como alternativa utilizar tecnologías emergentes como la realidad aumentada que permitan ver de otro modo las riquezas arqueológicas y estas sean atractivas al usuario permitiendo ampliar su conocimiento y visto de otra perspectiva.

## <span id="page-20-0"></span>**Formulación del problema de investigación**

#### $1.2.1$ **Problema general**

¿De qué manera la aplicación móvil de realidad aumentada mejorará la promoción turística de la Zona arqueológica monumental de Kotosh en la región Huánuco 2022?

#### $1.2.2$ **Problemas específicos**

- a) ¿De qué manera la aplicación móvil permitirá reconocer objetos virtuales de realidad aumentada, contribuyendo la promoción turística de la Zona arqueológica monumental de Kotosh en la región Huánuco 2022?
- b) ¿De qué manera la aplicación móvil de realidad aumentada permitirá la percepción del usuario, contribuyendo la promoción turística de la Zona arqueológica monumental de Kotosh en la región Huánuco 2022?
- c) ¿De qué manera la aplicación móvil de realidad aumentada permitirá la interactividad en tiempo real y comparar el entorno del usuario, contribuyendo la difusión turística de la Zona arqueológica monumental de Kotosh en la región Huánuco 2022?

## <span id="page-20-1"></span>**Formulación de Objetivos**

#### $1.3.1$ **Objetivo general**

Implementar una aplicación móvil de realidad aumentada para mejorar la promoción turística de la Zona arqueológica monumental de Kotosh en la región Huánuco 2022.

#### $1.3.2$ **Objetivos específicos**

a) Diseñar una aplicación móvil de realidad aumentada para la reproducción de objetos virtuales, contribuyendo la promoción turística de la Zona arqueológica monumental de Kotosh en la región Huánuco 2022.

- b) Describir mediante la aplicación móvil de realidad aumentada la percepción del usuario, contribuyendo la promoción turística de la Zona arqueológica monumental de Kotosh en la región Huánuco 2022.
- c) Integrar una aplicación móvil de realidad aumentada que muestre la interactividad en tiempo real del usuario permitiéndole comparar su entorno, contribuyendo la promoción turística de la Zona arqueológica monumental de Kotosh en la región Huánuco 2022.

## <span id="page-21-0"></span>**Justificación**

#### $1.4.1$ **Justificación teórica.**

El presente trabajo de investigación es realizado con el propósito de aportar conocimientos tecnológicos aplicado a la realidad aumentada mediante dispositivos móviles y aplicaciones interactivas e intuitivas brindando información al usuario que permita mejorar el atractivo turístico y arqueológico en la región, cuyo resultado demostrará una mejor difusión del conocimiento e identificación con la cultura. Fernández y Cuadrado (2014) afirman que:

> La realidad aumentada es una eficaz y relevante herramienta de comunicación a través de la cual es posible dar a conocer los recursos turísticos, de ahí que su uso en este sector y, particularmente, su aplicación al turismo cultural se haya convertido en un valor añadido para dar a conocer el patrimonio histórico y cultural de un destino turístico. (p. 1)

#### $1.4.2$ **Justificación práctica.**

Este trabajo surge como necesidad de contribuir a la difusión de los atractivos turísticos de la región de Huánuco cuyo impacto permitirá llegar a más personas dentro y fuera del país mediante el desarrollo de una aplicación móvil con Realidad Aumentada, permitiendo al turista acceso a información confiable que le permita valorar lo nuestro.

#### $1.4.3$ **Justificación social.**

La finalidad del presente trabajo de investigación es generar impulso en el turismo mediante la creación de conciencia en la sociedad que permita valorar la cultura y costumbres de nuestra región demostrando al visitante las riquezas que podemos brindar, ofreciendo experiencias al estar inmerso en el entorno mediante herramientas tecnológicas emergentes.

## <span id="page-22-0"></span>**Limitaciones**

Una principal limitación estuvo relacionada al desarrollo de la Aplicación en si en la que según su complejidad sería necesario contar con un equipo de personas que realice labores de diseño, desarrollo y control de calidad, de un analista de negocios y gerente de proyecto para proyectos más grandes que implica un costo considerable en su desarrollo, además del tiempo, sin embargo lo que se pretende con el presente trabajo de investigación es demostrar de la efectividad, para la promoción turística, empleando una aplicación de realidad aumentada simple basada en marcadores, cuyos resultados de las encuestas reflejaron la aceptación de la aplicación por parte de los usuarios pese a que en algunos miembros de la muestra poblacional estuvieron renuentes en un primer momento a mostrar opinión respecto a la solución por lo tedioso de responder los cuestionarios, por otro lado, hubo un limitante respecto a los recursos de los dispositivos móviles en la que algunos modelos no contaban con sensores como el giroscopio, GPS y Acelerómetro, además de que solo algunos smartphones son compatibles con el servicio ARCore de Google que es una herramienta que posibilita experimentar con realidad aumentada.

## <span id="page-23-0"></span>**Formulación de Hipótesis**

#### $1.6.1$ **Hipótesis general**

HG - La implementación de una aplicación móvil de realidad aumentada mejorará la promoción turística de la Zona arqueológica monumental de Kotosh en la región Huánuco 2022.

#### $1.6.2$ **Hipótesis especificas**

HE1 – El diseño de una aplicación móvil de realidad aumentada con la creación artística de objetos virtuales, contribuirá la promoción turística de la Zona arqueológica monumental de Kotosh en la región Huánuco 2022.

HE2 - La descripción de la percepción del usuario mediante la aplicación móvil de realidad aumentada, contribuirá la promoción turística de la Zona arqueológica monumental de Kotosh en la región Huánuco 2022.

HE3 - La integración de la aplicación móvil de realidad aumentada mostrará la interactividad en tiempo real del usuario permitiéndole comparar su entorno, contribuyendo la promoción turística de la Zona arqueológica monumental de Kotosh en la región Huánuco 2022.

## <span id="page-23-1"></span>**Variables, definición teórica y operacionalización.**

#### $1.7.1$ **Variable independiente**

## **Realidad Aumentada**

La realidad aumentada permite al usuario coexistir en el mismo espacio con los objetos virtuales superpuestos y el mundo real, que es lo que ve en todo momento, estos objetos virtuales muestran información que el usuario no podría detectar directamente con sus propios sentidos pues permite complementar su percepción no solamente a lo visual sino que tiene el potencial de aplicarse a todos los sentidos, incluido el tacto, el oído, en estos entornos aumentados, cuya principal característica es combinar lo real y lo virtual en un entorno de interactividad en tiempo real y registros tridimensionales (3D) es permitir el correcto alineamiento de los objetos virtuales y reales cuyo resultado es un escenario aumentado realista. Ruiz (2013)

## **Dimensiones e indicadores de la variable independiente Dimensión - Objetos virtuales**

La educación virtual como herramienta ha contribuido significativamente en el ámbito educativo pues ha permitido crear metodologías de aprendizaje con la ayuda de las tecnologías de información y comunicación mediante nuevos conocimientos emergentes como la realidad aumentada en dispositivos móviles; el termino objeto virtual de aprendizaje u OVA es una solución de software que ayuda en el proceso de aprendizaje no solo a estudiantes y docentes sino al público en general, permitiéndoles la comprensión de los objetos reales y virtuales de manera didáctica con contenido temático como es el caso de zonas arqueológicas, tema de la presente investigación.

Tovar et al. (2013) afirma que: "Algunas de las tecnologías que aprovechan los recursos que brindan las TIC son los dispositivos móviles y la Realidad Aumentada (AR), que permiten la creación de contenidos educativos que pueden apoyar el proceso de enseñanza, como los Objetos Virtuales de Aprendizaje (OVA'S), que son estructuras organizadas y diseñadas por equipos multidisciplinares que puedan utilizar la RA ofrece ventajas para captar la atención del público al que va dirigida la enseñanza. El objetivo de esta investigación es desarrollar un enfoque híbrido para crear OVA, ya que los enfoques existentes están diseñados para crear estructuras como páginas web y software de escritorio, que crean problemas de acoplamiento al desarrollar OVA para aprovechar tecnologías emergentes como AR en dispositivos móviles. (p.12)".

Por otro lado Ballesteros y Bernal (2015) concluyen que: "Con respecto a la realidad aumentada, los beneficios de la educación han llevado a un crecimiento en el uso de plataformas de aprendizaje. Lograron captar la atención de su grupo objetivo, inspirándolos a participar más activamente en las experiencias tradicionales de aula totalmente presenciales, así como aquellas que se desarrollan íntegramente a distancia (p.11)".

## **Indicador - Diseño visual**

Esta referido a la visualización de los objetos en 3 dimensiones (3D) diseñados mediante software de desarrollo cuyo producto en una aplicación, el cual permite ver los modelos 3D en tamaño real en su entorno e interactuar con ellos desde varios ángulos a través de la pantalla y cámara de un dispositivo móvil permitiendo captar las escenas con aspectos y detalles visuales de calidad.

### **Indicador - Simplicidad**

Permite mostrar la interfaz de la aplicación con una apariencia visual agradable sin incomodar o aburrir al usuario con otros elementos.

### **Dimensión - Percepción del usuario**

Según la real academia española (RAE, 2020) el termino percepción refiere a acción y efecto de percibir sensación interior que resulta de una impresión material producida en los sentidos corporales, conocimiento idea; que es en esencia lo que se quiere transmitir al referirnos a percepción del usuario; en un entorno de realidad aumentada permite superponer objetos virtuales en el mundo real aportando información visual a su alrededor que en condiciones normales seria indetectable ante sus sentidos; esto permite al usuario la compresión de lo que hay a su alrededor interactuando con objetos bidimensionales (2D) y tridimensionales (3D).

Según Portalés (2008) en la que afirma que: "las representaciones en el entorno aumentado son filtradas por el sistema de percepción humano, por lo que se deben considerar diversas características humanas a nivel fisiológico, físico y/o emocional al diseñar aplicaciones de RA. Los humanos percibimos el entorno que nos rodea a través de nuestros sentidos, y la visión es la percepción más poderosa y al mismo tiempo la más compleja. Sin embargo, no nos damos cuenta: con un abrir y cerrar de ojos, automáticamente vemos el espacio que nos rodea, y con solo una mirada, creemos que podemos entenderlo. Las imágenes están llenas de información que nuestro cerebro puede procesar e interpretar a velocidades vertiginosas, cada vez más rápidas dado que nuestra sociedad está inmersa en un mundo predominantemente visual. Televisores, cámaras digitales, computadoras y otros aparatos. Se han convertido en elementos domésticos que generan y/o emiten imágenes en nuestro entorno cotidiano. Además, hay una tendencia a visualizarlo todo, incluso tratamos de visualizar varios datos a través de gráficos o tablas para entenderlos mejor y, lo más importante, más rápido. Por eso, las aplicaciones de realidad aumentada y/o mixta tienen un fuerte componente visual, que en algunos casos es el único estímulo utilizado (p. 221)".

## **Indicador - Satisfacción**

La flexibilidad en el diseño y calidad en la presentación de la App permitirán medir el nivel de satisfacción, además de la accesibilidad, facilidad de instalación y compresión del usuario.

## **Indicador - Usabilidad**

La facilidad de operatividad o usabilidad garantizará el fácil aprendizaje de la interacción, navegación y orientación de los diferentes tipos de usuarios que interactúan son el software mediante una interfaz amigable.

### **Dimensión - Interactividad en tiempo real**

La real academia española (RAE, 2020) define interactividad a la cualidad de interactivo que procede por interacción dicho de una forma, que permite una interacción, a modo de dialogo entre la computadora y el usuario, es decir una acción o respuesta que efectúa un sistema informático de manera inmediata y recíproca con el usuario.

Según Redondo (2013) en la que afirma que: "La integración de mundos y objetos reales y virtuales, a veces añadiendo, combinando, fusionando o intercambiando, es el campo de creación y gestión de mundos integrados o realidad mixta. Este campo de visualización se basa en estrategias visuales e interactivas utilizando múltiples tecnologías y diferentes campos de la visualización científica, dando como resultado una serie de modalidades que se mueven en torno a dos extremos: si el entorno espacial (el entorno) es fundamentalmente virtual, y dentro de él lo virtual y objetos reales, lo llamamos realidad virtual; y si el entorno principal es real y se le agregan objetos virtuales, decimos realidad aumentada (p. 2)".

## **Interacción**

Las interacciones que el usuario realice en un entorno físico sumados a la interacción virtual percibida, realizando reconocimiento visual de los objetos con o sin marcadores, permitirán que logre su objetivo y disfrute de usarla en un contexto didáctico.

## **Accesibilidad**

La facilidad de acceso permitirá la navegación a través de su interfaz.

## **Variable dependiente Promoción Turística**

La promoción turística está dada por un conjunto de acciones e instrumentos que cumple la función de favorecer estímulos para el surgimiento y desarrollo del desplazamiento turístico, que como actividad integrada busca el crecimiento y mejoría de operación de la industria que lo aprovecha con fines de explotación económica; requiriendo un proceso de planeación como toda actividad productiva en los lineamientos relacionados a: Establecer metas específicas y bien definidas sobre lo que pretende lograr el programa de promoción; Qué mercados (posibles consumidores) debe alcanzar el programa; Qué medios publicitarios se utilizarán; Con qué presupuesto económico se cuenta y Cómo se medirán los resultados del programa. Gurría Di-Bella (1997).

## **Dimensiones e indicadores de variable dependiente Dimensión - Sistema turístico**

Según Romero (2014) el sistema turístico "es un sistema abierto donde interactúa una multiplicidad de elementos de un entorno concreto caracterizado por su dinamismo y donde se afectan unos a otros en busca de equilibrio y de unicidad" (p. 15).

Por otro lado, Panosso y Lohmann (2012) precisaron que Leiper (1990) propuso un modelo de sistema turístico compuesto de cinco elementos, que comprenden tres elementos geográficos: "El lugar de origen del turista (el lugar de origen del turista o el entorno en el que suelen convivir), la zona de tránsito que conecta el lugar de origen y el de destino, la zona del destino turístico. Los otros dos elementos son los turistas y el turismo (centros de información turística, medios de hospedaje, etc.). De acuerdo con Leiper (1990), la interacción de estos cinco elementos está influenciada por factores externos, y a su vez, este mismo sistema afecta diferentes entornos como el humano,

sociocultural, económico, tecnológico, físico, político, legal, etc., así como la influencia de los viajeros que pasan por allí. Área de tránsito (p. 17-18)".

### **Indicador - Satisfacer diversas motivaciones**

Está relacionado a las actividades de distracción que la sociedad emplea en su tiempo libre, motivado por un interés por el conocimiento cultural, social, religioso, salud, psicológico, gastronómico, aventura, naturaleza además de un descanso ganado, que contribuyan a su desarrollo personal.

### **Indicador - Atractivo turístico**

Se caracterizan por ser de tipos naturales, culturales o la combinación de estos, que conlleva al desplazamiento de personas a un entorno distintivo con infraestructura, bienes y servicios adecuados que faciliten y motiven su vistita.

### **Dimensión - Nuevas experiencias de orden turístico**

Según Carballo (2014) preciso lo definido por Northcote y Macbeth (2006) "Las experiencias turísticas pueden ser diversas, y el patrimonio cultural e histórico debe entenderse como un conjunto de recursos que pueden ser un producto turístico para los turistas que buscan experiencias diferentes. Los factores ambientales son los elementos básicos de la experiencia turística, un producto geoespacial, un elemento de atracción y un soporte para las actividades turísticas, proporcionando un escenario cuya calidad determina la calidad general de la experiencia. (p. 4-5)".

Por otro lado Del Alcázar (2002) citó a Stipanuk (1993, 268) en el que manifiesta "el papel de la tecnología en la industria turística no debe ser relegado únicamente a los

aspectos relacionados con las tecnologías de la información, sino que va mucho más allá, identificándose hasta siete grandes funciones de las tecnologías en este sector; entre ellas afirma que la tecnología mejora la experiencia de viaje, permitiendo a los consumidores disfrutar de una atracción turística lo mejor que puedan o ayudando a reducir el tiempo que tardan los viajeros en viajar entre el origen y el destino; la tecnología como el enfoque principal de la experiencia de viaje, cuando los motivos de los consumidores son relacionado de alguna manera con aspectos directamente relacionados con el desarrollo tecnológico o con ciertos hechos relacionados con el mismo; la tecnología como herramienta para el turismo, aporta productividad, eficiencia, mejorando la satisfacción del consumidor, etc. (p. 188)".

### **Indicador - Bagaje vivencial**

A diferencia de turismo tradicional en la que el visitante es un simple espectador, en el turismo vivencial el visitante adquiere conocimientos, desde otro punto de vista, de una población ya que el estar contacto en ella ayuda a experimentar sus costumbres comprendiendo su cultura e historia

### **Indicador - Expectativas turísticas**

Con toda la información e imágenes mentales que el visitante tiene almacenado en su memoria inicia la idea de que como será el lugar, ambiente o vida cotidiana que pretende visitar, creando así expectativas estimuladas por motivaciones personales con el fin de satisfacer necesidades de conocimiento, cuyo resultado final es almacenar y crear nuevas experiencias positivas y también negativas las mismas que ayudaran a determinar viajar otra vez.

## **Matriz de operacionalización de variables**

## **Implementación de aplicación móvil con Realidad Aumentada para la promoción turística de la zona arqueológica monumental de**

## **Kotosh en la región Huánuco 2022**

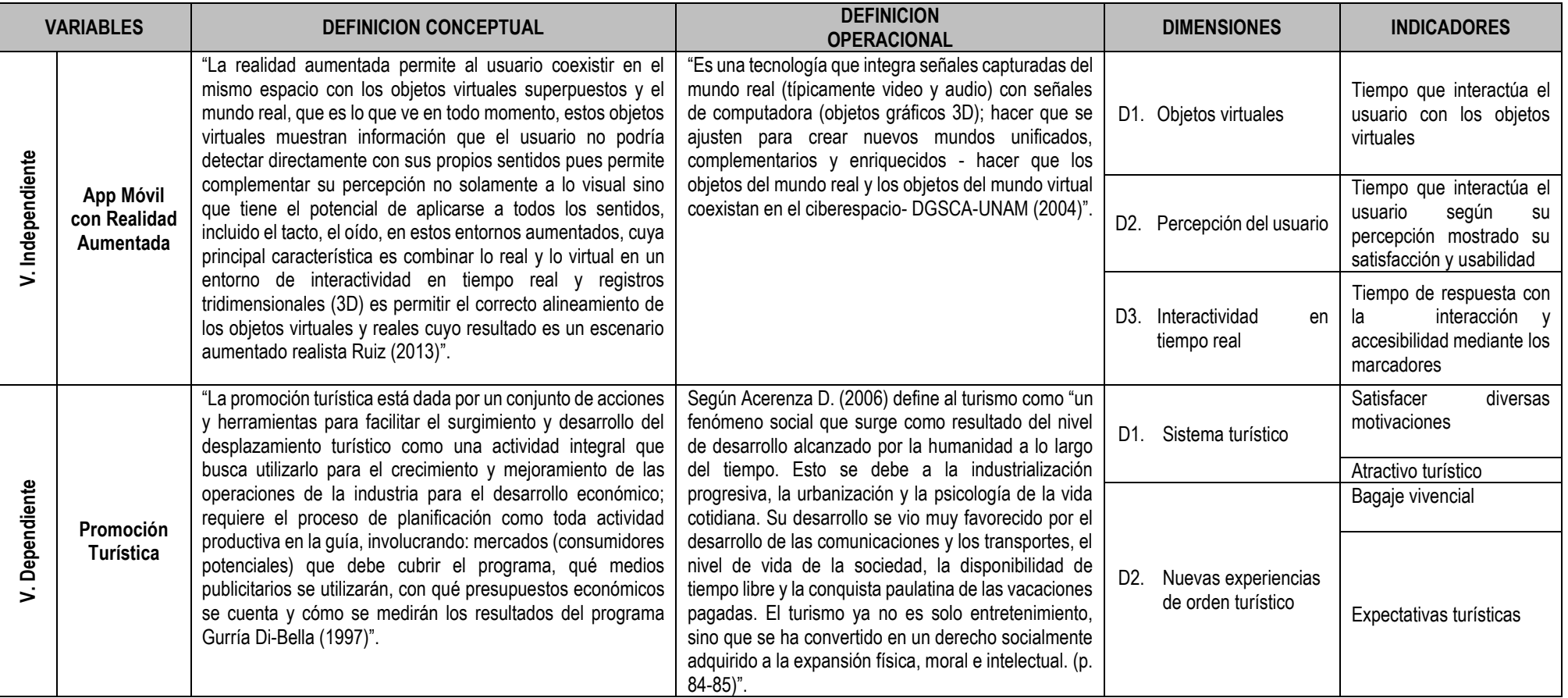

## <span id="page-32-1"></span><span id="page-32-0"></span>**II. MARCO TEÓRICO**

### **2.1 Antecedentes de la Investigación**

Para el presente proyecto de investigación se ha encontrado como antecedentes los siguientes trabajos relacionados al tema:

## **2.1.1 Antecedentes locales**

La investigación realizada por el tesista Estrada (2019), denominada "Desarrollo de un aplicativo móvil para mejorar la interacción en la promoción de servicios de la Universidad Nacional Daniel Alomía Robles basado en Realidad Aumentada".

Estrada (2019), en su trabajo de investigación tuvo como objetivo general desarrollar un aplicativo móvil para mejorar la interacción en la promoción de servicios de la Universidad Nacional Daniel Alomía Robles basado en Realidad Aumentada.

Estrada (2019) "La metodología empleada para el desarrollo de la aplicación se basó en Ágil Scrum, en la que, según el tesista, por los procesos que presenta, trabaja de forma colaborativa e incremental permitiéndome construir la aplicación de realidad aumentada sin dificultad alguna".

Concluyendo que una aplicación de realidad aumentada influye positivamente en los usuarios ya que como herramienta mejora la comunicación e interacción, mostrando adaptación en su usabilidad, sencillez y flexibilidad.

La investigación realizada por los tesistas Falcón y Lucas (2021), denominada "Aplicativo móvil con realidad aumentada, que permite la visualización e información de los sitios turísticos de la ciudad de Huánuco".

Falcón y Lucas (2021) tuvieron como objetivo desarrollar un aplicativo móvil de guía turística utilizando herramientas de realidad aumentada, que permite la entrega de información y visualización de sitios turísticos de la ciudad de Huánuco.

Los tesistas utilizaron para el desarrollo de su investigación la metodología XP ágil, por las características que presenta es te método ya que potencia las relacione interpersonales, promoviendo el trabajo en equipo, comunicación fluida entre los participantes, además del cliente.

Falcón y Lucas (2021) a las conclusiones que llegaron fue "la de cumplir con el objetivo general del proyecto, consiguiendo diseñar y desarrollar el aplicativo móvil, haciendo hincapié que La interfaz de una aplicación es la capa entre el usuario y el corazón funcional de la App, el lugar donde nacen las interacciones, cuyo diseño consistió en conseguir que sea fácil de usar, sean distintas a las demás y tenga coherencia visual, buscando que los usuarios puedan navegar sin necesidad de un instructivo".

## **2.1.2 Antecedentes nacionales**

El estudio realizado por Diaz y Vilca (2019), en su tesis denominada "Aplicación móvil de Realidad Aumentada en la calidad de la información del recorrido turístico de un sitio arqueológico de Trujillo-Perú".

Diaz y Vilca (2019), en su trabajo de investigación tuvieron como objetivo "determinar la influencia de una Aplicación Móvil de Realidad Aumentada en la calidad de la información del recorrido turístico de un sitio arqueológico ubicado en la provincia de Trujillo en el año 2019. La metodología empleada por los autores fue de diseño experimental puro solo con pos prueba y con grupo de control no equivalente, empleando la fórmula de cálculo del tamaño de la muestra para poblaciones infinitas con variable cualitativa".

La conclusión a la que llegaron Díaz y Vilca fue "positiva respecto a la influencia en la calidad de la información del recorrido turístico, demostrándose la influencia de la aplicación móvil de realidad aumentada en las dimensiones de contextualización y representación según los resultados obtenidos del análisis de datos en la calidad de la información".

Se encontró el trabajo de investigación del tesista Rodríguez (2018) cuyo título de tesis es "Desarrollo del contenido para una aplicación móvil de guía turística basada en Realidad Aumentada para la ciudad de Puno".

Rodríguez (2018), tuvo como objetivo "desarrollar el contenido para una aplicación móvil de guía turística basada en realidad aumentada para ofrecer información interactiva a los turistas que visitan la ciudad de Puno. La metodología que utilizó el investigador es aplicar un diseño cuasi experimental, usando una metodología histórico lógico e inducción-deducción, por lo que el trabajo fue mixto (cuantitativo y cualitativo), esta investigación describe de modo sistemático las características de una población o área de interés".

Rodríguez (2018), concluyo su investigación que "pudo analizar las necesidades de los turistas mediante la creación de patrones o marcadores de los sitios turísticos identificados según su nombre, el cual permitió recolectar información de los sitios turísticos más representativos de la ciudad de Puno que pueden ser aprovechados, sin embargo, por la fata de información sobre los principales atractivos de la ciudad esta genera grandes pérdidas. Con el desarrollo de un prototipo de aplicación basada en realidad aumentada el cual contiene información de los sitios históricos, links y patrones que identifican cada objeto del sitio representativo pudo integrar los marcadores en la aplicación entre la realidad aumentada y dispositivos móviles".

Según Rodríguez y Rosales (2017) en su tesis titulada "Realidad Aumentada para mejorar la disponibilidad de la información turística en la ciudad de Pacasmayo".

Rodríguez y Rosales (2017), tuvieron como estudio el de "desarrollar una Aplicación Móvil que brinde información al turista en tiempo real a los atractivos turísticos de la ciudad de Pacasmayo. Siendo el método de investigación de tipo aplicada con diseño no experimental con una contrastación de hipótesis mediante grupo de control y grupo experimental; trabajo de tipo mixto con características cualitativas y cuantitativas. Concluyendo que con el uso de esta aplicación móvil y su interacción con el turista podrá acceder de manera rápida a información confiable durante su visita a la ciudad de Pacasmayo, ya que mejoró en un 70% la disponibilidad de la información".

Se encontró la tesis del investigador Zapata (2013) con el título "Eficacia perceptiva con asistencia de guía turístico y Realidad Aumentada en el museo Alto de la Alianza de la ciudad de Tacna – 2013".

Zapata (2013), tuvo como objetivo de la tesis, "comparar la eficacia perceptiva con asistencia de guía turístico y realidad aumentada en el museo Alto de la Alianza de la ciudad de Tacna".

Zapata (2013), basó su metodología utilizando "un diseño de investigación no experimental de tipo comparativa (Tecnológico-Aplicado) orientado a la comparación de características de la eficacia perceptiva en el museo Alto de la Alianza de la ciudad de Tacna en dos situaciones diferenciadas por la asistencia de la realidad aumentada, con un método de estudio cuantitativo. La conclusión a la que llegó Zapata es que en el estudio que se hizo acerca de la eficacia perceptiva, observo que la percepción que se logró a través del guía turístico fue parcial, dado que no se consiguió afianzar en el turista un concepto claro de la información del museo Alto de la Alianza, por otro lado la tecnología sirvió de gran apoyo para poder afianzar conceptos más claros de la historia del museo en los turistas, logrando que la eficacia perceptiva sea más profunda y llegue con mayor precisión al turista, mostrando un mejor grado de conocimiento al terminar su visita, además que la visión computacional mediante la realidad aumentada para el acceso a la información es mejor que con el método tradicional".

En el trabajo de investigación, el tesista Vereau (2020) titulado "Uso de aplicación móvil y su impacto en la satisfacción del visitante al Conjunto Monumental de Belén, Cajamarca, 2019".

Vereau (2020), tuvo como objetivo de investigación "determinar el impacto que el uso de una aplicación móvil genera en la satisfacción del visitante al Conjunto Monumental de Belén, Cajamarca".
La metodología del diseño de investigación es cuasi experimental del tipo cuantitativa.

La conclusión a la que llego Vereau (2020) en su trabajo de investigación fue "lograr medir la satisfacción del visitante a través de una encuesta permitiéndoles tener un punto de comparación para determinar el impacto que el uso de una aplicación móvil orientada a brindar información genera la satisfacción del visitante al Conjunto Monumental de Belén, Cajamarca".

#### **2.1.3 Antecedentes internacionales**

Se encontró el trabajo de investigación realizado por Díaz (2017) con el tema "Aplicación móvil basada en Realidad Aumentada como aporte educativo, cultural e informativo de los objetos arqueológicos expuestos en el museo municipal de Guayaquil-Ecuador ".

Díaz (2017), tuvo como objetivo general en su investigación "desarrollar una aplicación móvil utilizando Realidad Aumentada como herramienta alternativa en la obtención interactiva de información de los objetos arqueológicos expuestos en el Museo Municipal de Guayaquil en el año 2017. Según el investigador el trabajo está enfocado a una investigación metodológica cualitativa, planteando realizar una investigación orientada a profundizar casos específicos de la situación actual y mostrar datos estadísticos como base para las estrategias que se usarán con la recolección de datos".

Díaz (2017), a la culminación de su trabajo "logró la integración de la tecnología de realidad aumentada, modelos 3D, softwares de diseño gráfico que proporcionaron la creación de la aplicación con una interfaz amigable aportando un enfoque novedoso a las piezas de museo difíciles de comprender sin una explicación detallada. Con el estudio de la fase investigativa determinó que es necesario desarrollar una aplicación de RA con elementos importantes para el usuario: información adicional, fácil uso, conexión, rapidez y una nueva experiencia. Las encuestas determinaron que no hay un conocimiento extenso de las piezas y que hay un alto nivel de aceptación al usar una aplicación que proporcione la información rápida y accesible".

Se encontró el trabajo de titulación de Seavichay (2018) con el tema "Diseño de una aplicación basada en Realidad Aumentada para los monumentos ubicados en el Malecón 2000 - Ecuador".

Seavichay (2018), tuvo como objetivo "diseñar una aplicación que permita utilizar la tecnología basada en realidad aumentada para obtener información acerca de los monumentos ubicados a lo largo del malecón 2000 de la ciudad de Guayaquil. Según el investigador el enfoque de su investigación engloba la metodología bibliográfica, experimental y descriptiva de tipo cuantitativo. La conclusión a la que llego es que las herramientas adecuadas para el desarrollo de proyectos en realidad aumentada es Vuforia integrada con Unity, determinó que los usuarios estarían dispuestos a utilizar la aplicación para acceder a la información de los monumentos del malecón, además realizó un estudio acerca de las funcionalidades y herramientas, donde pudo observar que la manera más viable de desarrollar la aplicación es con el uso de marcadores".

Se encontró el trabajo de investigación de Echeverría (2019) con el título "La Realidad Aumentada como herramienta de geolocalización de edificaciones de la Universidad Central del Ecuador campus central - Ecuador".

Echeverría (2019), tuvo como objetivo general "desarrollar una aplicación de la realidad aumentada para la representación geográfica de las edificaciones de la Universidad Central del Ecuador campus central. La metodología de investigación es de enfoque cuantitativo con un nivel descriptivo. Determinó que la mayoría de los estudiantes hacen en uso de la aplicación con realidad aumentada para localizar algún tipo de sitio con la ayuda de la geolocalización y que no poseen ninguna dificultad en su uso".

Se encontró la tesis de grado del postulante Cossio (2013) titulada "Modelo de identificación del patrimonio cultural y turístico mediante Realidad Aumentada - Bolivia".

Cossio (2013), tuvo como objetivo general "desarrollar una aplicación informática para la identificación del patrimonio cultural y turístico (estructuras, ruinas, monumentos, pinturas) por medio de la realidad aumentada basada en reconocimiento de imágenes para que brinde información sostenible, consistente y oportuna. La metodología utilizada para el desarrollo del presente trabajo fue del tipo analógico sintáctico, inductivo-deductivo y de abstracción – concreción.

Cossio (2013), llegó a la conclusión, en la que logró diseñar "una aplicación de software para dispositivos móviles que permite identificar el patrimonio turístico y cultural de la ciudad de la Paz, implementando una base de datos con la información de los marcadores, imágenes a reconocer e información multimedia, un módulo de reconocimiento de imágenes que gestiona los marcadores de la aplicación; con una interfaz sencilla y amigable enriqueciendo la experiencia del turista, brindando información útil y oportuna de forma interactiva".

Se encontró el proyecto de investigación del autor Chiliquinga (2017) con el tema "Realidad Aumentada para la promoción turística del Cantón Pelileo - Ecuador".

Chiliquinga (2017), planteo como "objetivo general desarrollar una aplicación de realidad aumentada para la promoción turística del cantón "San Pedro de Pelileo". La metodología de la investigación fue del tipo exploratoria utilizando la modalidad cuantitativa y cualitativa".

Chiliquinga (2017), concluyó que "la realidad aumentada es un nuevo paradigma de interacción con el usuario, por el cual se incluye información virtual en el mundo real, por lo que se considera a las aplicaciones de realidad aumentada como herramientas publicitarias. Al realizar la investigación de campo pudo concluir que no existe la suficiente información oficial sobre los lugares turísticos de la ciudad de Pelileo, problema que trata de resolver con el presente trabajo, con la implementación de una página web que aporte incentivar el turismo, ofreciendo al público una experiencia novedosa a través de la ubicación de realidad aumentada por marcadores".

#### **2.2 Bases teóricas**

### **2.2.1 Variable Independiente**

#### **Aplicación móvil con Realidad Aumentada (RA)**

Antes de definir que es realidad aumentada debemos diferenciarlo con otro entorno de simulación computarizada como lo es la realidad virtual, que según Navarro et al. (2019) lo define como, "un entorno que puede o no ser realista en apariencia, dando al usuario la sensación de estar inmerso en él. En general, este entorno es creado por un sistema informático y visto por el usuario a través de un dispositivo específico, como un casco o unas gafas, y dependiendo del sistema y de lo complejo e inmersivo que se pretenda que sea, puede contener otros elementos. como sensores de posición y movimiento, guantes, audio 3D, elementos como controles para mover o manipular objetos en el entorno, etc." (p. 37).

Asi mismo, Navarro (2019) "en la realidad aumentada no te sumerges en el entorno, el dispositivo suele ser un móvil o tablet desde el que podemos ver nuestro entorno real a través de la cámara y nos muestra los elementos inexistentes correspondientes al entorno virtual, por lo que podemos definir la realidad aumentada. la realidad como una combinación visual de elementos reales y virtuales que interactúan entre sí" (p.39).

Por otro lado, Ruiz (2013) define a la realidad aumentada, "como una tecnología que combina el mundo real con información generada por computadora y obtiene una comprensión mejorada o ampliada del mismo, donde esa información debe tener un registro tridimensional y agregarse al entorno real del usuario de una manera que cree una imagen realista. impresión. en la fusión de ambos mundos para que pueda interactuar como si fueran elementos físicos reales" (p.21).

Entonces se podria mencionar que la Realidad Aumentada respecto a los objetos vistos por el usuario hace que cambie su percepcion al notar la superposición de datos informaticos sobre el mundo real, con la ayuda de un dispositivo movil como se muestra en la Figura 1.

#### **Figura 1**

*Realidad Aumentada con Dispositivos Móviles.*

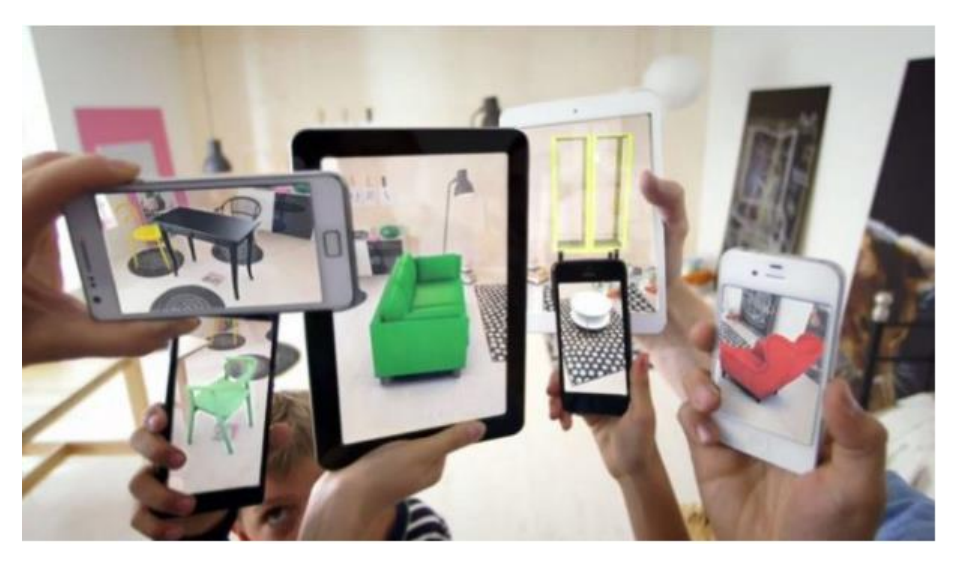

*Nota.* La realidad aumentada (RA) se utiliza para referirse al dispositivo o dispositivos tecnológicos que permiten visualizar un entorno del mundo real y obtener información virtual de él. (okdiario, 2018)

#### **2.2.1.1 Tipos de sistemas de realidad aumentada**

La realidad aumentada se puede clasificar según el método que emplea para obtener la información como es el caso de los marcadores, formas y geolocalización.

## **2.2.1.1.1 Método basado en reconocimiento de marcas**

Según lo menciona Salazar (2013) al referirse a los marcadores que, "indicara el lugar donde se debe ubicar la imagen artificial que se debe superponer sobre el plano real. Así mismo este marcador hace referencia a la orientación e inclinación de la imagen virtual. Estos marcadores se almacenarán en una base de datos sea local o externa contra la cual se comparar con lo obtenido por la cámara con el objetivo de tener una coincidencia; cada marcador lleva asociado algún tipo de información para mostrar" (p.34).

Se trata de un código Quick Responce (QR) que contiene información oculta, como mapas, imágenes, audios; el cual debe ser leído por un dispositivo móvil (Smartphone y Tablet), este conecta el contenido virtual con el mundo real pudiendo ser un logo, una imagen o portada de una revista, como se muestra en la Figura 2.

#### **Figura 2**

*Método Basado en el Reconocimiento de Marcadores*

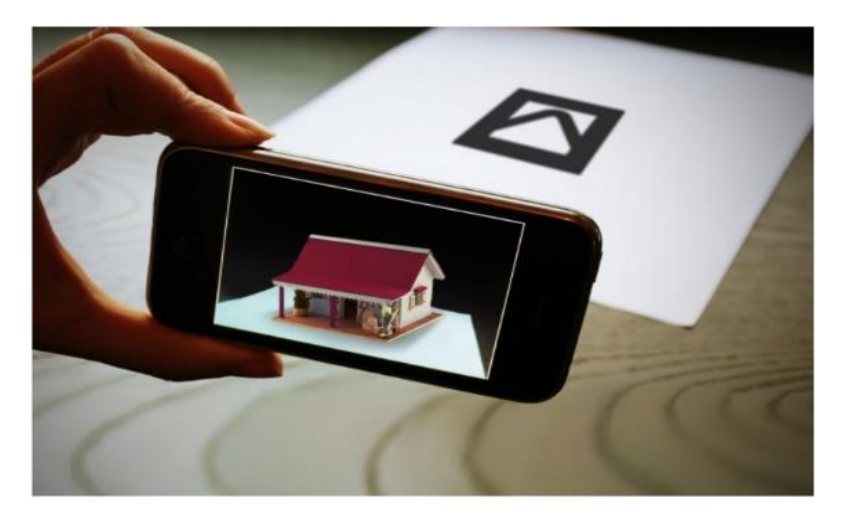

*Nota.* Como su propio nombre indica, este tipo de Realidad Aumentada usa marcadores que deben reconocerse para mostrar elementos como una versión 3D de un objeto o imagen o más información sobre cualquier objeto. (ardev, 2020)

# **2.2.1.1.2 Método basado en reconocimiento sin marcadores**

Según Redondo (2013) afirma que, "la escena se puede reconocer por reconocimiento de imagen o estimación de ubicación. También es posible encontrar sistemas que realicen una combinación de ambos dependiendo de la situación. Este tipo de detección se llama híbrido. Ambas tecnologías tienen varias variaciones que dependen en gran medida de las funciones que ofrece el sistema y sus capacidades técnicas. Dado que las técnicas convencionales para este proceso se centran en la detección de escenas visuales y el procesamiento de imágenes, este tipo de técnica se describe con más detalle más adelante. Sin embargo, esto no significa que no se pueda utilizar ninguna otra técnica adecuada para el caso, como la señal de radiofrecuencia o el análisis de la intensidad de la señal infrarroja" (p.17).

Se trata de crear un modelo 3D detallado de una ubicación real, escaneando el espacio, permitiéndonos ubicar y posicionar los objetos que deseemos ver con realidad aumentada.

# **2.2.1.1.3 Método basado en reconocimiento de formas**

Según Salazar (2013) en este tipo de sistemas "a diferencia de los sistemas basados en el reconocimiento de marcas, este tipo de sistemas ya no buscan marcas específicas, sino imágenes familiares. Del mismo modo, lo que graba la cámara debe ser compatible con la base de datos para que las formas coincidan y se muestre la información relacionada con ellas" (p.34).

Este proceso está relacionado con el reconocimiento de objetos físicos o abstractos de tal forma que las cámaras de los dispositivos móviles, como se muestra en la Figura 3, comparan el contenido digital que puede ser una imagen, un video o modelo 3D, y si coinciden esta muestra el objeto virtual en el plano real.

#### **Figura 3**

*Realidad Aumentada Basada en Formas*

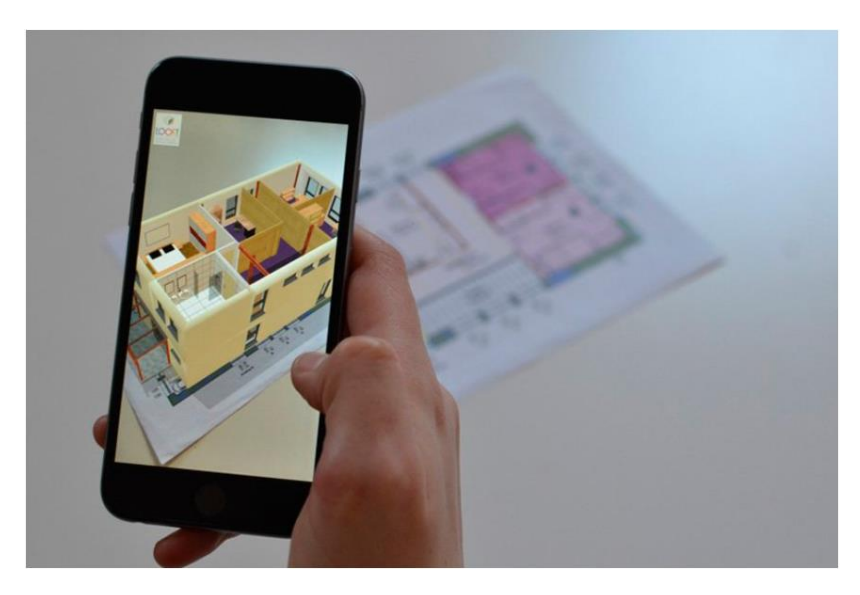

*Nota.* El propio usuario puede interactuar con su entorno real, añadiendo y moviendo cosas de un lado a otro. ¿El resultado? Un modelo 3D totalmente personalizado. (realidad en aumento, 2019)

## **2.2.1.1.4 Método basado en geolocalización**

Según Salazar (2013) refiere que "los sistemas basados en geolocalización usan GPS para determinar la ubicación geográfica del usuario, la orientación del dispositivo y la inclinación usando una brújula y un acelerómetro; Esto le permitirá saber hacia dónde apunta la cámara. Las imágenes virtuales proyectadas se basan en

coordenadas, por lo que cuando el dispositivo apunta a esas coordenadas, la imagen virtual se muestra con información relacionada" (p.34).

Esta información de identificación o ubicación en exteriores llega al objeto o persona rastreado por medio de un dispositivo móvil que esté conectado a internet o sin este, permitiendo guiar al usuario en un área determinada, mostrándole puntos de interés como el caso de áreas arqueológicas, según lo mostrado en la Figura 4.

#### **Figura 4**

*Arqueología, Historia y Realidad Aumentada*

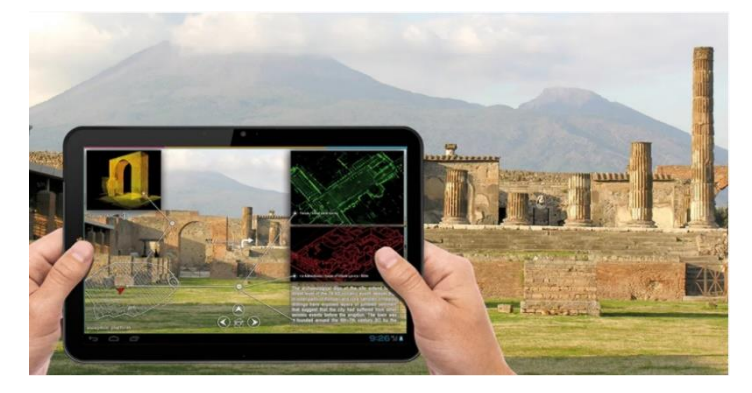

*Nota.* La interpretación del patrimonio, como canal de información, desempeña un papel central en la experiencia de los visitantes de sitios patrimoniales e históricos. (evemuseografia, 2018)

## **2.2.1.2 Elementos de la realidad aumentada**

Lo fundamental para el funcionamiento de la realidad aumentada es que cuente con los siguientes elementos:

### **2.2.1.2.1 Cámara**

Es el elemento capturador cuya función es digitalizar las imágenes captadas del mundo real para luego procesarlas en el programa de realidad aumentada.

### **2.2.1.2.2 Procesador**

Vian (2011) menciona que, "es necesario tener un programa específico de realidad aumentada que sea capaz de interpretar la información que recibe el usuario del mundo real, crear la información virtual que se necesita y combinarla de forma correcta" (p. 14).

Este elemento utilizará software especializado que a la vez necesitará mayor potencia gráfica para el procesamiento de las imágenes.

#### **2.2.1.2.3 Software**

Vian (2011) también indica que, "este elemento (software) se puede instalar y utilizar en dispositivos electrónicos como ordenadores, videoconsolas, tablets, smartphones. Los cuales, como ya se ha dicho, también pueden actuar como dispositivos de visualización de la Realidad Aumentada" (p. 14).

Por otro lado, Vian (2011), como citó en Aurelio Mendiguchía indica que, "los programas necesarios para poder llevar a buen fin una aplicación de RA son: Programas de reconocimiento de imágenes y orientación espacial y Programas para superposición de imágenes, en tiempo real" (p.14).

#### **2.2.1.2.4 Monitor o Pantalla**

Un dispositivo de salida que muestra los elementos combinados de real y virtual en tiempo real en su interfaz de usuario, puede ser una pantalla de computadora, TV, tabletas, teléfono inteligente, anteojos, todo personalizado con una cámara.

#### **2.2.1.2.5 Conexión a Internet**

Componente fundamental ya que sin este no podríamos enviar ni recibir información de la base de datos almacenada en la nube o en un servidor local.

### **2.2.1.2.6 Activador**

Llamado también posicionador contiene la fuente de información que será colocada como capa virtual en el plano real.

Según Daquilema (2019) como citó en Kato (2012) "El sistema de rastreo, disparador o activador de realidad aumentada indica que "generalmente es donde yace el problema principal de la realidad aumenta ya que busca el correcto alineamiento entre los objetos reales y los virtuales para poder crear una ilusión óptica, de que los dos mundos coexisten."

#### **2.2.1.2.7 Marcador**

Según Vian (2011) "marcas, marcadores, etiquetas o markers son pequeñas imágenes en blanco y negro impresas en papel que actúan como elementos que en este caso comunican la cámara a un software RA especial (basado en imágenes superpuestas) donde deben colocarse. información virtual, y dependiendo de cómo sean estos códigos, el programa reaccionará de una forma determinada (por ejemplo, repitiendo o cambiando el movimiento de una imagen 3D o 2D o algún texto o sonido). El diseño de la marca consiste en un borde negro de cierto ancho, y en él hay un dibujo o patrón negro que distingue a la marca de las demás" (p.37).

# **2.2.1.3 Herramientas para desarrollo de aplicaciones de Realidad Aumentada**

Lo fundamental para implementar aplicaciones de realidad aumentada es el uso del software en la cual se desarrollará, como el entorno de desarrollo integrado (IDE), el Kit de Desarrollo de Software (SDK) y el entorno de trabajo (Framework) el cual nos permitirá también definir al tipo de hardware a utilizar como es el caso del smartphone o Tablet.

### **2.2.1.3.1 Entorno de Desarrollo Integrado**

Según Casado (2015) un entorno de desarrollo integrado o IDE (Integrated Development Environment), Figura 5, "es un programa informático que tiene el objetivo de asistir al programador en la tarea de diseñar y codificar un software mediante la inclusión de múltiples herramientas destinadas para dicha tarea" (p.45).

#### **Figura 5**

*Componentes Básicos de un Entorno de Desarrollo*

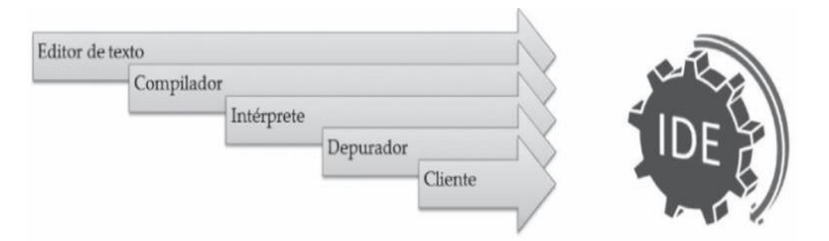

*Nota.* Cada entorno de desarrollo (IDE a partir de ahora) tiene unas características y funcionalidades específicas que lo definen. No obstante, todos mantienen unos componentes comunes. (Casado Iglesias, 2015)

## **2.2.1.3.2 Kit de Desarrollo de Software**

Llamado también Software Development Kit (SDK), provee un conjunto de herramientas utilizados por los programadores para generar código de una aplicación según la plataforma en la que se instalará

como Android, iOS y Windows Phone, incluye también varias Interface de Programación de Aplicaciones (API), un compilador y depurador.

### **2.2.1.3.3 Framework**

Llamado también entorno de trabajo según Gil et al. (2018) es un "conjunto de códigos predefinidos o bibliotecas que proporcionan funcionalidad común a toda una clase de aplicaciones permitiendo al programador desarrollarlas con interfaces interactivas, garantizando la calidad del producto final, ya que una parte importante ha sido construida, probada y validada" (p.3); a continuación, se muestra la Tabla 1 con las diferentes herramientas y librerías de desarrollo para realidad aumentada donde se emplea SDK y Framework.

#### **Tabla 1**

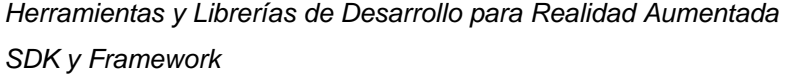

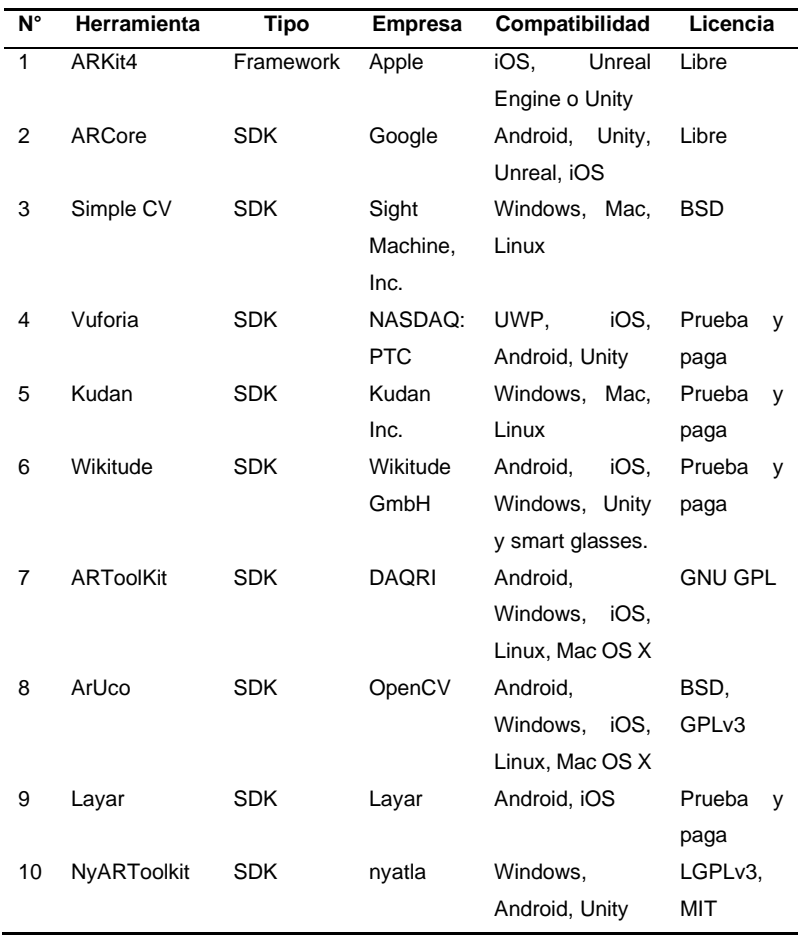

**ARKit4.-** Framework de Apple que permite desarrollar aplicaciones de realidad aumentada utilizando las cámara y sensores de movimiento de sus equipos iOS utilizando la técnica Odometría Visual Inercial (VIO), permitiendo al usuario agregar elementos 2D o 3D a la vista en vivo desde la cámara de un dispositivo de una manera que hace que esos elementos parezcan habitar el mundo real como se muestra en la Figura 6. (Apple, 2020)

#### **Figura 6**

*Introduciendo ARKit 4*

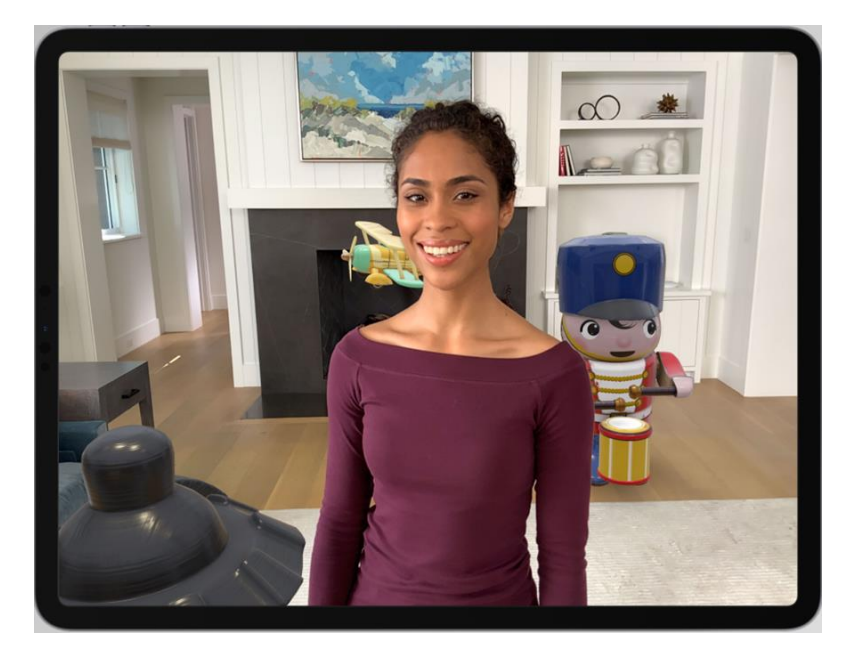

#### *Nota.* API de profundidad

Las capacidades avanzadas de comprensión de la escena integradas en el escáner LiDAR permiten que esta API utilice información de profundidad por píxel sobre el entorno circundante. (Apple, 2020)

**ARCore. -** Plataforma de Google utiliza tres capacidades para integrar contenido virtual con el mundo a través de la cámara del teléfono como el seguimiento de movimiento, la comprensión ambiental y estimación de luz, puede detectar superficies planas, como una mesa o el piso, puede estimar la iluminación promedio en el área a su alrededor, el seguimiento de movimiento significa que puedes moverte y ver estos objetos desde cualquier ángulo, Figura 7. (Google, 2020)

#### **Figura 7**

*Plataforma ARCore de Google.*

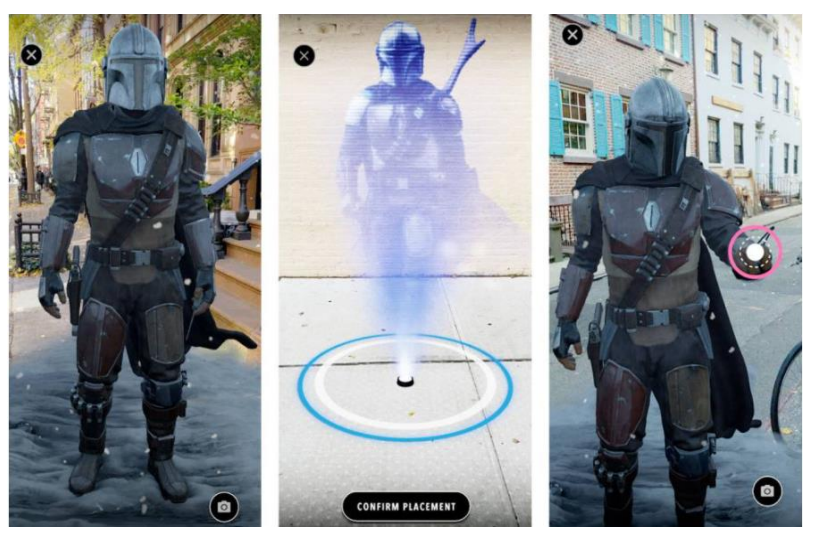

*Nota.* El Mandaloriano llega en AR a los móviles Android, desarrollado por Disney Google. (El País, 2020)

**Simple CV. -** Es un marco de código abierto, lo que significa que es una colección de bibliotecas y software que se puede usar para desarrollar aplicaciones de visión. Le permite trabajar con imágenes o secuencias de video que provienen de cámaras web, Kinects, cámaras FireWire e IP o teléfonos móviles. Ayuda a crear software para que sus diversas tecnologías no solo vean el mundo, sino que también lo comprendan. SimpleCV es de uso gratuito y, como es de código abierto, también puede modificar el código si así lo desea. Está escrito en Python y se ejecuta en Mac, Windows y Ubuntu Linux. Está desarrollado por los ingenieros de Sight Machine y tiene la licencia BSD. (Sight Machine, Inc, 2013)

**Vuforia. -** Es la plataforma más utilizada para el desarrollo de AR, con soporte para teléfonos, tabletas y gafas líderes. Los desarrolladores pueden agregar fácilmente la funcionalidad avanzada de visión por

computadora a las aplicaciones de Android, iOS y UWP para crear experiencias de realidad aumentada que interactúen de manera realista con los objetos y el entorno. La biblioteca del motor de Vuforia contiene documentación técnica para ayudar a los desarrolladores con SDK y crear aplicaciones de RA. La biblioteca de Vuforia Engine está organizada por todas las plataformas que admite Vuforia Engine, este último es compatible con Unity Engine y con las tres principales plataformas nativas: iOS, Android y UWP. La biblioteca de motores de Vuforia también está organizada por categorías de funciones principales. Las principales categorías de funciones son imágenes, objetos y entornos, Figura 8. (ptc, 2020)

#### **Figura 8**

*Realidad Aumentada con Vuforia*

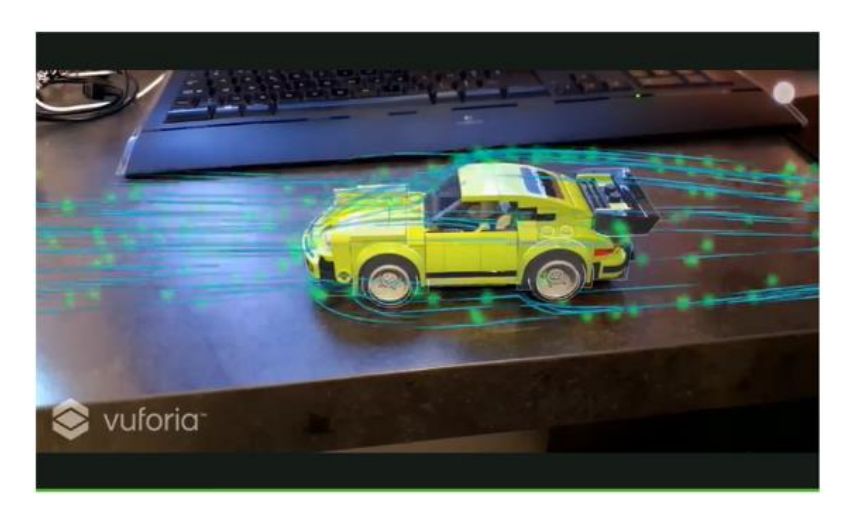

*Nota.* Presentación de su nueva versión en mayo 2020, en la que incluía, entre otras cosas, mejoras en el objetivo del modelo (seguimiento, estabilización y reconocimiento mejorados). (vuforia, 2020)

**Kudan. -** A proporcionado tecnologías patentadas de percepción artificial basadas en localización y mapeo simultaneo (SLAM) con Realidad Aumentada esta

tecnología permite que las máquinas y los dispositivos comprendan dónde están, cómo se mueven y la estructura de su entorno. La percepción de su entorno es una habilidad crítica para las máquinas y, en última instancia, las decisiones autónomas dependerán de la calidad de esta información. (Kudan, 2020)

**Wikitube. -** Brinda herramientas que las empresas necesitan para crear experiencias y soluciones impactantes de realidad aumentada en todas las industrias. El seguimiento de objetos basada en marcadores reconoce imágenes y objetos 3D, el cual se basa en el mapa pregrabado del objeto, el seguimiento de escenas avanza en el reconocimiento y seguimiento de una amplia gama de objetos y espacios: desde objetos pequeños hasta objetos de gran escala, como maquinaria compleja, salas, edificios, paisajes y sitios industriales. Además, esta tecnología también ofrece una localización más precisa para demandas de reconocimiento más completas en juegos, mantenimiento industrial y otros casos de uso. (Wikitude, 2020)

**ARToolKit. -** Fue desarrollado originalmente por el Dr. Hirokazu Kato, actualmente es apoyado por la Universidad de Washington, Universidad de Canterbury y para su comercialización de licencias por la empresa ARToolworks, Inc. Es una biblioteca de software para crear aplicaciones de realidad aumentada (AR) que implican la superposición de imágenes virtuales en el mundo real. Una de las dificultades clave en el desarrollo de aplicaciones de realidad aumentada es el problema de rastrear el punto de vista de los usuarios. Para saber desde qué punto de vista dibujar las imágenes virtuales,

la aplicación necesita saber dónde está mirando el usuario en el mundo real. ARToolKit utiliza algoritmos de visión por computadora para resolver este problema. Las bibliotecas de seguimiento de video ARToolKit calculan la posición y orientación reales de la cámara en relación con los marcadores físicos en tiempo real. Esto permite el fácil desarrollo de una amplia gama de aplicaciones de realidad aumentada. (ARToolKit, 2020)

**ArUco. -** Es una biblioteca de código abierto para la estimación de la postura de la cámara utilizando marcadores cuadrados. Está escrito en C ++ y es extremadamente rápido, detecta marcadores con una sola línea de código C ++, detecta varios diccionarios: ARUCO, AprilTag, ArToolKit +, ARTAG, CHILITAGS, se integra con OpenGL y OGRE, trabaja en multiplataforma (Windows, Linux, Mac OS, Android). (AVA, 2020)

**Layar. -** Es una biblioteca estática que implementa la funcionalidad Layar Visión y la funcionalidad de ubicación geográfica de Layar en su propia aplicación de iPhone y/o Android y presenta la vista de realidad aumentada al usuario. La mayor ventaja de esta solución es que los editores/desarrolladores pueden ofrecer la participación de la impresión interactiva a sus usuarios dentro del contexto de su marca. En lugar de indicar a los usuarios que descarguen la aplicación Layar, puede llevar la interactividad de Layar directamente a su aplicación sin necesidad de codificarla usted mismo. (Layar, 2020)

**NyARToolkit. -** Está desarrollando una biblioteca de realidad aumentada basada en la visión que se basa en ARToolKit. Los productos principales son la biblioteca compatible con ARToolKit que se ejecuta en un entorno administrado, como Java y C #. Además, se publican los entornos de desarrollo de Unity o el paquete Processing. Las bibliotecas de NyARToolkit tienen las API de ARToolKit Professional (ARToolKit5). Estos softwares están disponibles en LGPLv3. Algunas utilidades están disponibles con la licencia MIT. (nyatla, 2020)

# **2.2.1.4 Dispositivos para el desarrollo de Realidad Aumentada**

Después de haber visto la clasificación del sistema de RA según el método de obtener la información que puede ser por reconocimientos de marca, formas o que nos sitúe en el espacio mediante geolocalización, los elementos que forman parte del procesamiento visual que nos permite disfrutar lo virtual en tiempo real, utilizando dispositivos móviles inteligentes (smartphones) con la ayuda de herramientas de desarrollo, se presenta a continuación los dispositivos básicos que han hecho posible, desde sus inicios, la recolección de información para aplicar realidad aumentada.

#### **2.2.1.4.1 Head-mounted displays (HMDs)**

Pantalla montada sobre la cabeza del usuario a modo de casco o gafas, desde que Iván Sutherland en 1968 creara lo que sería el primer HMD, llamado The Sword of Damocles (La espada de Damocles), que permitía realizar imágenes generadas por computadora con el seguimiento de la cabeza en posiciones diferentes ha evolucionado en modelos y tecnología, según se muestra en la Figura 9, al igual que sus usos desde sus inicios en el campo militar hasta prototipos como el Google Glass desarrollado por Google Lab.

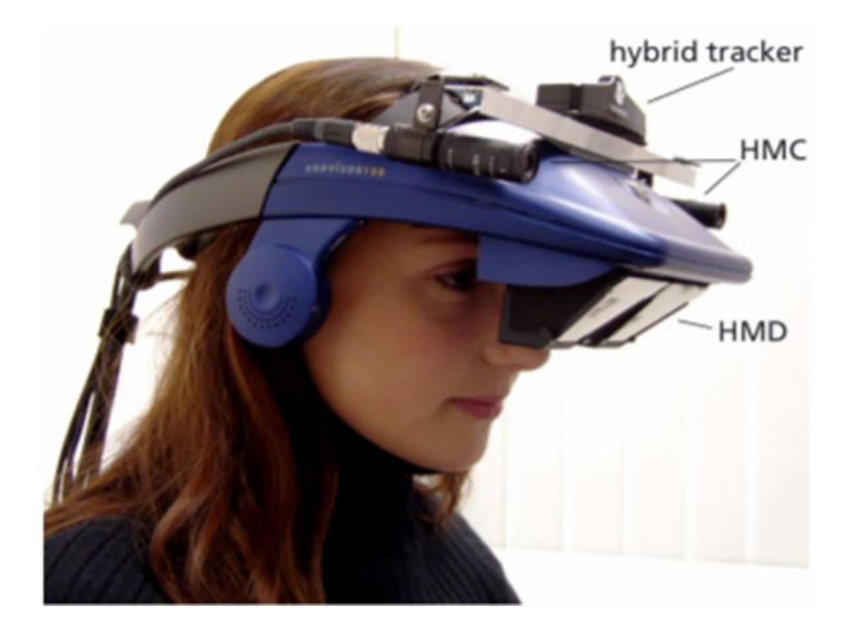

**Figura 9** *Pantalla ARTHUR Transparente Montada en la Cabeza.*

*Nota.* HMD AddVisor 150 desarrollado por SaaTech, como parte de proyecto ARTHUR. (jVRb, 2004)

Según Ruiz (2013) "hay dos tipos principales de HDM que se utilizan en aplicaciones de realidad aumentada: pantallas montadas en cabezales de video o HMD de video y pantallas montadas en cabezales ópticos o HDM ópticos. En el primer tipo, una cámara captura una imagen del mundo real sobre la cual se superpone digitalmente una imagen virtual, creando una imagen compuesta (o ampliada) que se proyecta en una pantalla que ve el usuario. Esta pantalla es opaca en todo momento y el usuario percibe la imagen captada por la cámara, permitiéndole ver el exterior; Por ello, a estos dispositivos se les llama vídeo, porque el usuario percibe su entorno exterior a través de la imagen creada por la cámara HMD. Su principal ventaja es que tanto la imagen del entorno real como la imagen virtual se ven ya digitalizadas, lo que permite la corrección de intensidad y tonalidad. Son las más utilizadas frente a las ópticas y tienen una importante representación en espacios culturales y patrimoniales donde es necesario cubrir un amplio panorama (yacimientos arqueológicos, vistas panorámicas, interior de monumentos, etc.) para observar la imagen correspondiente" (p.32).

#### **2.2.1.4.2 Dispositivos de mano o portátiles**

Son básicamente los manipulados por las manos que facilitan mediante la libertad de manejo visualizar entornos de realidad aumentada, como tablets, smartphones y laptops el cual aprovecha los recursos de memoria, procesador, pantalla y red inalámbrica (wireless), además de cámaras integradas que facilitan la captura de imágenes 3D y video del entorno en tiempo real mostrando en pantalla imágenes superpuestas.

#### **2.2.1.4.3 Displays espaciales**

Según Ruiz (2013) señala que "a diferencia de los HMDS y las pantallas portátiles, estos dispositivos se basan en proyecciones denominadas pantallas espaciales, que se caracterizan porque el usuario no las porta ni las manipula, sino que se integra en el entorno en el que se encuentra. Estos dispositivos están relacionados con el concepto de realidad aumentada espacial y se diferencian entre sí principalmente en la forma de ampliar el entorno: vídeo, óptica o proyección directa. Este último tipo de pantalla de proyección dio origen a una categoría de realidad aumentada denominada realidad aumentada espacial, que se caracteriza por el hecho de que no es necesaria una pantalla para mostrar al usuario el entorno aumentado, sino que es directamente visible en su campo. en vista. Otras características de este tipo de pantallas es que permite la participación de múltiples usuarios y debe desarrollarse en un lugar específico debido a que son aplicaciones estáticas en su configuración" (p.35).

### **2.2.1.5 Realidad aumentada en dispositivos móviles**

Hoy en día los dispositivos móviles ocupan protagonismo ya que cambiaron la forma en la que se hace todo gracias a las ventajas que estos ofrecen a los clientes al permitir acceder mediante aplicaciones a información de distinto tipo, como banca, juegos, comercio, publicidad y lo contenido en redes sociales, mensajes de texto, emails, videos, música, videoconferencia, chat, etc. de manera permanente mediante internet, este último aunado a los avances e innovaciones tecnológicas ha hecho posible el uso de la realidad aumentada mediante distintas aplicaciones para sistemas operativos como Android e iOS y los smartphones poseedores de características técnicas cada vez más avanzadas, siendo su movilidad la ventaja más trascendente, pues nos facilitan a explorar ambientes o salir al aire libre a cualquier lugar que creamos relevante (Atractivos turísticos, museos, galerías, ruinas arqueológicas, etc.). La realidad aumentada como tecnología reciente y emergente apunta en un futuro no muy lejano a ser una resolución con el firme objetivo de satisfacer las necesidades del cliente mejorando su experiencia; a continuación, se describe conceptos relevantes concernientes a dispositivos, aplicativos, tipos de aplicativos y sistemas operativos móviles.

## **2.2.1.6 Dispositivo móvil**

Un dispositivo móvil es un aparato a través del cual un usuario puede percibir e interactuar con la Web mediante una estructura de datos que describe las características y comportamientos del dispositivo identificando a partir de sus solicitudes de contenido como datos sobre los atributos de los dispositivos para que la adaptación del contenido se pueda realizar de manera eficaz. Un dispositivo móvil se considera un dispositivo que es portátil, que puede acceder a la Web y que está diseñado para su uso en movimiento. Para ser claros, este es un subconjunto de la categoría de 'dispositivos inalámbricos' que también incluye dispositivos que se usan mientras está parado, pero sin conexiones físicas, como las computadoras portátiles habilitadas para Wifi. En la mayoría de los casos, el término "dispositivo móvil" se utiliza para referirse a terminales o teléfonos móviles habilitados para la web y asistentes digitales personales. (W3C, 2007)

Actualmente en el mercado existen múltiples tipos de dispositivos móviles a la cual pueden acceder los usuarios como lo fue en sus inicios los PocketPC (PDA) y netbooks para luego evolucionar y estar disponible hasta la fecha como las consolas de video juego portátiles, computadoras personales, tabletas, smartphones, etc. Todas ellas diferenciadas en su uso con características similares como tamaño, capacidad de procesamiento, conectividad, memoria, capacidad gráfica, distintas en capacidades, pero con algo en común entre ellos como es su portabilidad o movilidad e interacción con el usuario.

Según GSMA (2019) ente de referencia para datos, análisis y previsiones de los operadores móviles de todo el mundo, en el 2018 los suscriptores a internet móviles en Perú representaba el 72% el cual prevé crecer a un 77% para el 2025, por otro lado la adopción de un dispositivo smartphone en el 2018 crecería de un 52% a un 70% para el 2025; así mismo la creciente adopción de la tecnología 4G está sentando las bases para el 5G puesto que para el 2025 el 4G se posicionaría en un 75% y el 5G en un 6%. (p. 9) según como se muestra en la Figura 10.

#### **Figura 10**

*Suscriptores a Internet Móvil y Adopción de Smartphones en el Perú para el 2025.*

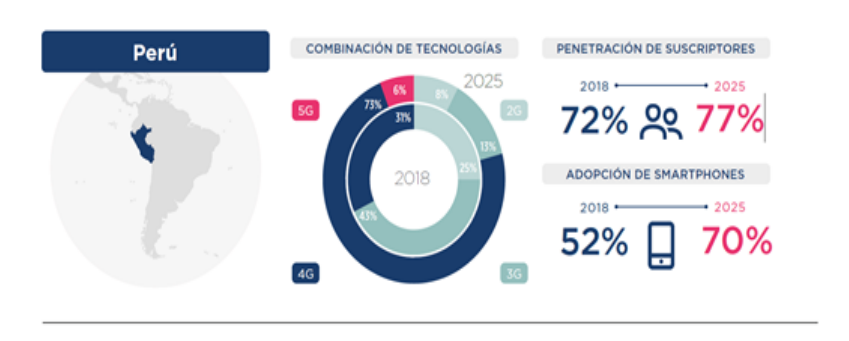

*Nota.* La Economía Móvil en América Latina 2019 (GSMA, 2019).

#### **2.2.1.7 Aplicativo móvil**

Según Arroyo (2011) manifiesta que: "El término aplicaciones procede del inglés apps, una contracción de application con un cierto aire informal que se traduce también al castellano como «aplis», en alusión a la forma anglosajona y con sus mismas connotaciones. En la práctica se emplea para designar al software que se instala en un dispositivo móvil con el fin de ampliar así sus funcionalidades, al igual que sucede con la instalación de programas en ordenadores de sobremesa o portátiles. También se utiliza la palabra «aplicaciones», sin más — aunque puede resultar confuso, pues también designa a los programas informáticos, en un contexto apropiado cobra significado—, o las formas «aplicaciones móviles» —

más precisa— y «aplicaciones nativas»" (p. 62-63).

Una aplicación móvil no es más que un software a la que el dispositivo móvil accede mediante descarga desde internet u otro dispositivo cuyo funcionamiento dependerá del tipo de sistema operativo instalado en el móvil (Android, iOS, Microsoft, BlackBerry, Symbian OS y Harmony OS). Estas aplicaciones pueden desarrollarse de manera independiente según las necesidades del usuario o estar disponibles en tiendas en línea como Google Play para Android, App Store para iOS, Microsoft Store y App Gallery para Huawei pudiendo ser gratis o con costo.

Según GSMA (2019) en la que afirma que: El uso de datos móviles en América Latina se duplicó año tras año, alcanzando 4.7 GB por suscriptor por mes en 2019. Y se espera que el uso crezca más de cinco veces para 2025. La participación regular de aplicaciones digitales en América Latina es la más alta del mundo y un factor clave para el crecimiento del tráfico de datos. Esta tendencia se ha visto impulsada por las fuertes tasas de adopción de teléfonos inteligentes en la región (alrededor del 70% a fines de 2019). Con más personas que se quedan en casa y trabajan desde casa, la crisis actual está poniendo a prueba la resistencia de la red en todo el mundo y acentuando los hábitos cambiantes de uso de datos. Algunos operadores de la región han visto aumentar el tráfico de datos hasta en un 30% en comparación con antes de la pandemia. Muchos operadores también han aumentado los paquetes de datos móviles para apoyar el teletrabajo y el acceso a los servicios de salud y educación. Las inversiones en red durante los últimos años han permitido a los operadores manejar este aumento en el tráfico de datos con interrupciones limitadas de la red. Como se muestra en la Figura 11.

**Figura 11** *América Latina Lidera el Uso Global de Aplicaciones Digitales*

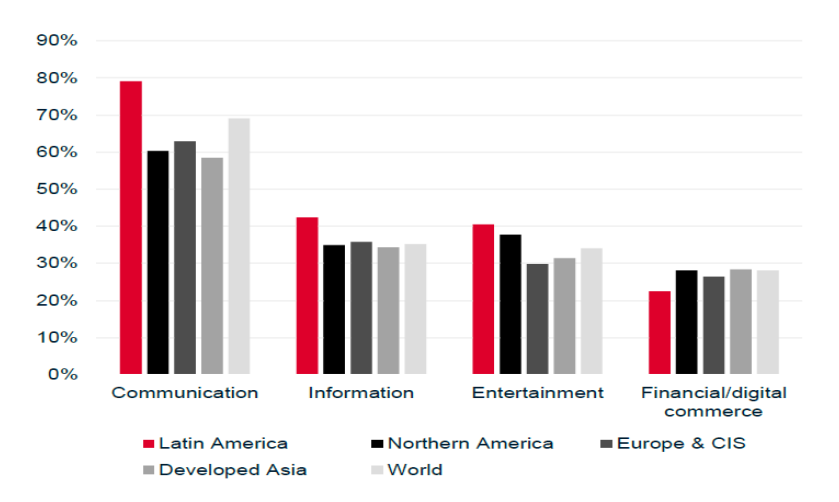

*Nota.* % de usuarios de teléfonos inteligentes que realizan actividades al menos una vez por semana.

Fuente: GSMA Intelligence Consumer Insights Survey 2019.

## **2.2.1.7.1 Tipo de aplicaciones móviles**

La creación de una aplicación móvil parte de una idea en la que el desarrollador debe determinar se adapte mejor a cualquier tipo de dispositivo basado en las ventajas e inconvenientes, ya que tiene que ser rentable a las necesidades del cliente; pueden diferenciarse según su desarrollo los cuales pueden ser nativas, web e hibridas.

## **Aplicaciones nativas.**

Son aquellas que han sido desarrolladas con el software que ofrece cada sistema operativo a los programadores, mediante Software DevelopmentKit o SDK. Android, iOS y Windows Phone tienen uno

diferente el cual se diseñan y programan específicamente para cada plataforma, en el lenguaje utilizado por el SDK. Las aplicaciones nativas se actualizan frecuentemente y en esos casos, el usuario debe volver a descargarlas para obtener la última versión, que a veces corrige errores o añade mejoras, haciendo uso de las notificaciones del sistema operativo para mostrar avisos importantes al usuario. Cuello y Vittone (2013, p. 21)

#### **Aplicaciones web**

"La base de programación de las aplicaciones web —también llamadas webapps— es el HTML, conjuntamente con JavaScript y CSS, herramientas ya conocidas para los programadores web, en este caso no se emplea un SDK, lo cual permite programar de forma independiente al sistema operativo en el cual se usará la aplicación. Por eso, estas aplicaciones pueden ser fácilmente utilizadas en diferentes plataformas sin mayores inconvenientes y sin necesidad de desarrollar un código diferente para cada caso particular. Las aplicaciones web no necesitan instalarse, ya que se visualizan usando el navegador del teléfono como un sitio web normal. Por esta misma razón, no se distribuyen en una tienda de aplicaciones, sino que se comercializan y promocionan de forma independiente. Al tratarse de aplicaciones que funcionan sobre la web, no es necesario que el usuario reciba actualizaciones, ya que siempre va a estar viendo la última versión. Pero, a diferencia de las apps nativas, requieren de una conexión a Internet para funcionar correctamente" Cuello y Vittone (2013, pp. 22-23).

#### **Aplicaciones híbridas**

"Este tipo de aplicaciones es una especie de combinación entre las dos anteriores. La forma de desarrollarlas es parecida a la de una aplicación web usando HTML, CSS y JavaScript—, y una vez que la aplicación está terminada, se compila o empaqueta de forma tal, que el resultado final es como si se tratara de una aplicación nativa. Esto permite casi con un mismo código obtener diferentes aplicaciones, por ejemplo, para Android y iOS, y distribuirlas en cada una de sus tiendas. A diferencia de las aplicaciones web, estas permiten acceder, usando librerías, a las capacidades del teléfono, tal como lo haría una app nativa" Cuello y Vittone (2013, p. 23).

## **2.2.1.7.2 Sistemas operativos móviles**

Un sistema operativo móvil es la plataforma de software principal encargada de controlar los recursos de hardware (partes físicas) y software (aplicaciones) de los smartphones o tablets ni bien estos se encienden, permitiendo la comunicación con el usuario de manera fluida y sencilla mediante conectividad inalámbrica; actualmente existe en el mercado sistemas operativos propios de ciertas marcas siendo una de sus diferencias el precio que es un factor importante al momento de adquirir un equipo smartphone, pues este se adaptará a las exigencias del cliente. Los principales sistemas operativos para dispositivos móviles se muestran en la Tabla 2, según su fabricante.

*Sistemas Operativos para Dispositivos Móviles*

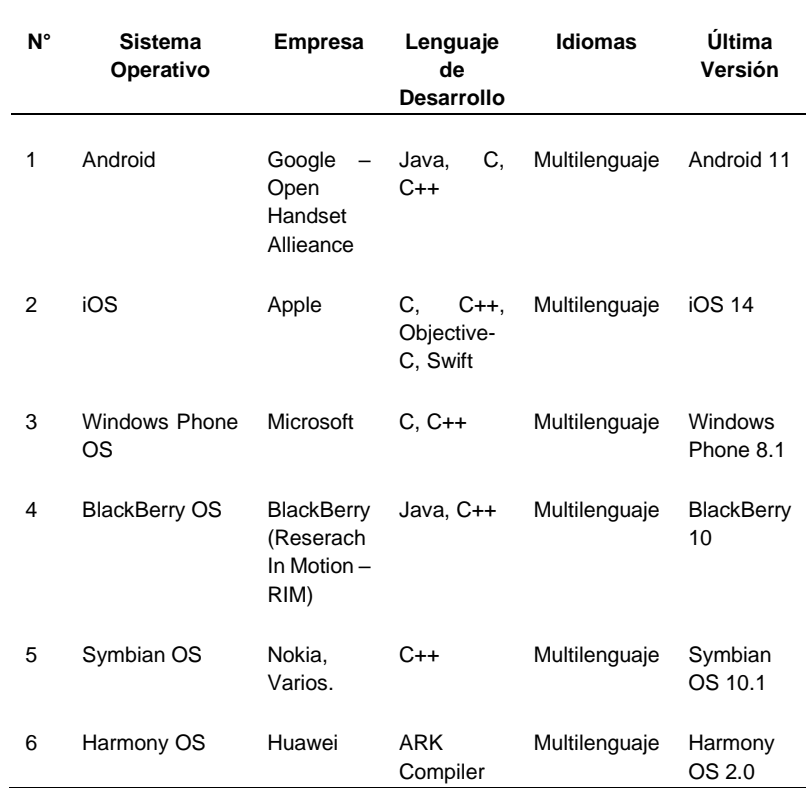

#### **2.2.1.8 Campos de aplicación de la Realidad Aumenta**

#### **2.2.1.8.1 Realidad aumentada en la educación**

La realidad aumentada como tecnología emergente ha tenido gran potencial de desarrollo en los campos de la educación, en todos los niveles, como contexto formativo ayudando sobre todo a los niños de primaria y secundaria a descubrir su entorno de manera lúdica, vivencial y motivadora mediante las tecnologías de información.

Cabero Almenara (2014) manifiesta que: "Así pues, tecnologías emergentes como la realidad aumentada se convierten en instrumentos didácticos muy potentes y eficaces por sus características, basadas en la versatilidad, la interactividad y la accesibilidad. Y para que este nuevo planteamiento educativo y metodológico se implemente con éxito en la enseñanza universitaria, es fundamental la figura del docente con una correcta formación no solo técnica, científica e instrumental, sino didáctica y pedagógica; de modo que es capaz de acudir a los recursos existentes en la red, reutilizarlos, modificarlos y crear sus propios materiales informáticos, acordes con las necesidades y características de su alumnado (ritmos y formas de aprendizaje). Y de este modo, estas herramientas informáticas constituyen una importante aportación al desarrollo de la competencia para aprender a aprender de forma constructiva y activa" (p.165).

## **2.2.1.8.2 Realidad aumentada en la medicina**

El uso de la realidad aumentada en el campo de la salud ha ayudado a los profesionales médicos como complemento en su formación mediante el uso de cámaras a ver en otra dimensión la ubicación de los órganos internos y el sistema óseo de sus pacientes, creando información importante para tomar decisiones más acertadas como lo mostrado en la Figura 12.

**Figura 12** *La Realidad Aumentada Aplicada por la Radiología*

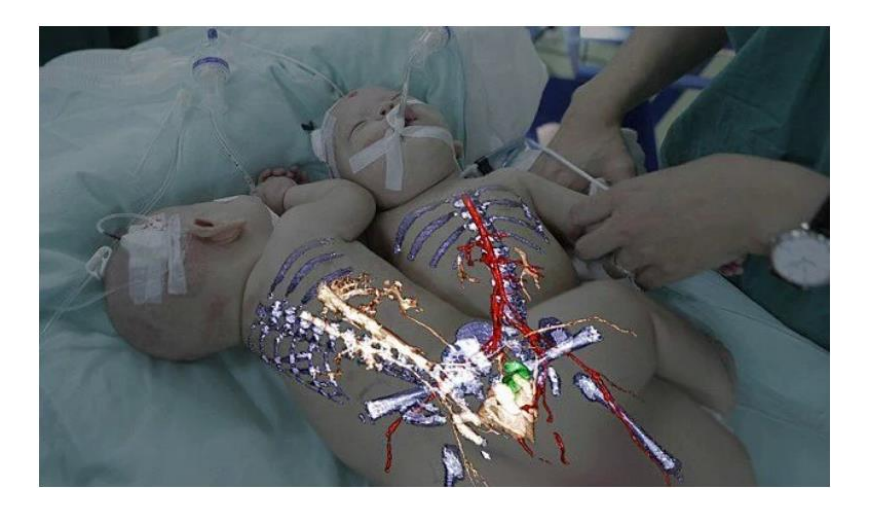

*Nota.* Representación externa de la imagen sobre el cuerpo humano. Siendo guía para procedimientos utilizando usando imágenes previas de estudios radiológicos. En especial en Cirugía. (radiologiaclub, 2016)

Según Glossop, et al. (2003) en la que evaluó un nuevo aparato de realidad aumentada afirmo: "El dispositivo utiliza láseres visibles e infrarrojos escaneados para proyectar información generada por computadora, como planos quirúrgicos, pintas de entrada para sondas, etc., directamente sobre el paciente. Además de proyectar el plano, el dispositivo se puede integrar con una cámara 3D y es capaz de medir la ubicación de los puntos láser infrarrojos proyectados. Esto se puede utilizar para garantizar que la visualización sea precisa, aplicar correcciones a la trayectoria de proyección y ayudar en el registro. El sistema de proyección tiene su propia interfaz de programación de aplicaciones (API) y es una unidad complementaria independiente para cualquier sistema informático host. Se realizaron pruebas para evaluar la precisión y repetibilidad del sistema. Comparamos las ubicaciones de los puntos proyectados sobre una

superficie plana con las medidas obtenidas de una sonda rastreada" (p. 239).

### **2.2.1.8.3 Realidad aumentada en entretenimiento**

Este es uno de los campos en la que la realidad aumentada quizás ha tenido mayor acogida y avances en su desarrollo ya sea de manera independiente como desarrollador o a nivel corporativo como las empresas de Google, Apple, Niantic Inc., este último lanzo su producto en el 2016 llamado Pokemon Go un juego de aventura basado en geolocalización, como se muestra en la Figura 13, siendo este un fenómeno mundial captando adeptos que recorrían las calles buscando personajes del manga japones del mismo nombre.

#### **Figura 13**

*Juego Pokemon Go Basado en Localización*

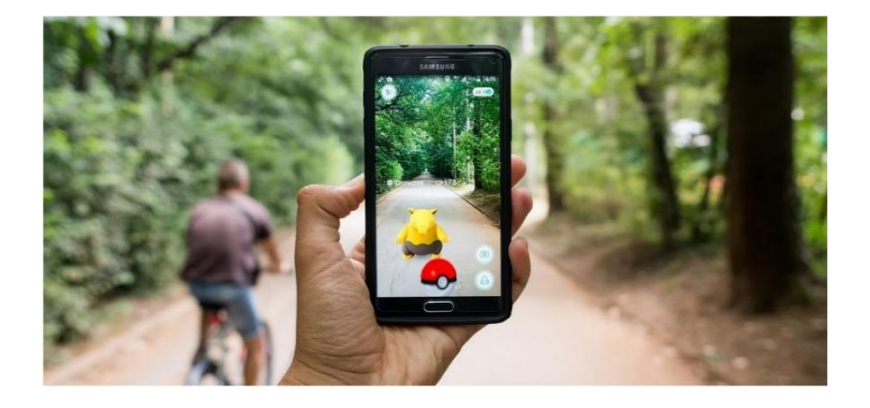

*Nota.* utiliza componentes de un smartphone promedio: acelerómetro, brújula digital y, por supuesto, GPS. Estos son los elementos responsables de conocer la ubicación. (ardev, 2020)

Según Ortiz (2015) "En un mercado que supera los 30.000 millones de dólares sólo en los Estados Unidos, resulta una apuesta interesante para las compañías innovar con productos que sorprendan a los usuarios. Ya existen algunos ejemplos de juegos que,

mediante el uso de una cámara, consiguen proporcionar al jugador una experiencia mucho más enriquecedora. Encontramos distintos ejemplos de aplicaciones destinadas al entretenimiento algunos son: The Invisible Train (un juego en realidad aumentada para PDA muy reconocido con distintos premios), el juego de tenis en realidad aumentada propuesto por Park et al. en el ICAT'06, recientemente también han aparecido videojuegos para videoconsolas de última generación, podemos encontrar mascotas virtuales (EyePet, PS3, PSP) que comparten espacio con los usuarios y responden a su interacción; juegos de cartas (Eye of Judgment, PS3) que recrean las criaturas de las ilustraciones y aparecen sobre un tablero real; y juegos de búsqueda, captura y combate (Invizimals, PSP). Todos estos ejemplos utilizan como único hardware la cámara y la videoconsola. Sin embargo, el futuro del entretenimiento pasa por el uso de elementos hardware más inmersivos, como los HMD (Head Mounted Display), que por el momento no resultan rentables debido a su alto coste. No obstante, siguiendo el camino en innovación de las principales empresas de videojuegos, es posible que en una próxima generación de videoconsolas se incluyan ya estos dispositivos, de forma que lleguen masivamente al público general".

# **2.2.1.8.4 Realidad aumentada en mantenimiento industrial**

En esta industria se ha venido utilizando dispositivos con realidad aumentada que ayuden a sus trabajadores como guía, que le indique en todo momento las operaciones a realizar con mayor precisión y eficiencia mediante modelos simulados, según lo mostrado en la Figura 14.

Gomis (2017) "El primer estudio en esta área de aplicación fue realizado por los investigadores de Boeing Tom Caudell y David Mizell en 1992 utilizando un sistema de realidad aumentada que consiste en un dispositivo HMD, que guiaba al usuario colocando imágenes en la configuración correcta del cableado de los sistemas eléctricos, para disponer en las aeronaves, evitando el uso de extensos manuales de montaje" (p. 71).

#### **Figura 14**

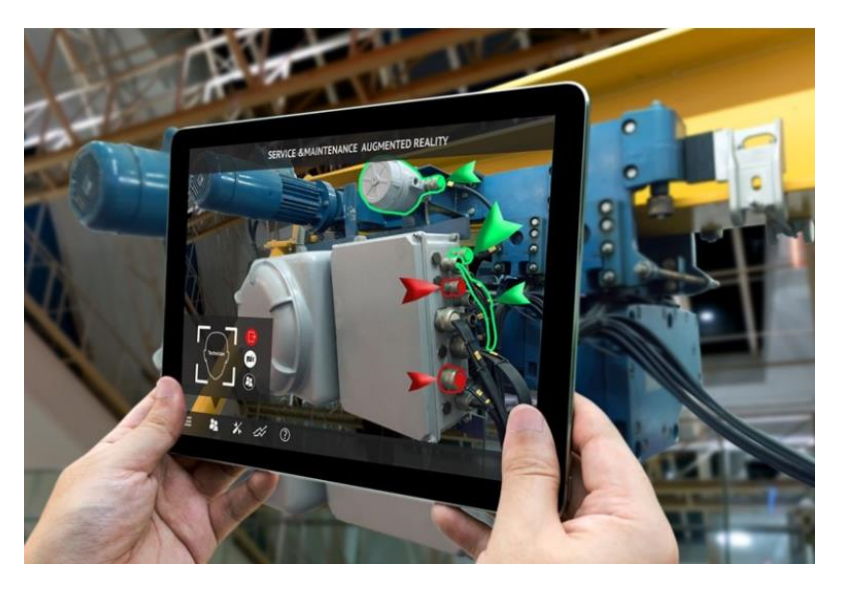

*La Realidad Aumentada y su Uso en Mantenimiento Industrial*

*Nota.* Una de las mayores utilidades que se ha encontrado en la Realidad Aumentada para la Industria 4.0 es la posibilidad de aprovecharla para facilitar labores de mantenimiento. (AtriaInnovation, 2020)

## **2.2.1.8.5 Realidad aumentada en prensa y publicidad**

Noticias, eventos deportivos, centros comerciales o lo que ofrecen las cartas en los restaurantes, la realidad aumentada llega a ser de gran utilidad mediante su impacto visual ya que combina tecnología como la geolocalización, datos superpuestos, catálogos

interactivos, pues esto llama la atención a los consumidores.

Según Blázquez (2017), afirma que: "La prensa escrita lleva varios años añadiendo realidad aumentada a sus páginas. Los periódicos y revistas usan códigos QR o desarrollan sus propias aplicaciones para brindar acceso a información de noticias ampliada. El contenido adicional puede ser en forma de biografías de los periodistas, noticias con información adicional y detalles, audio o podcasts, videos o materiales multimedia, etc. El periodismo ha adoptado esta técnica para su disciplina habitual y ha obtenido excelentes resultados de ella. PUBLICIDAD: Es uno de los ejemplos más evidentes del uso de la realidad aumentada, sus campañas de televisión, folletos, carteles publicitarios han reunido a una amplísima red de usuarios. Mediante el uso de códigos QR u ofreciendo software gratuito al cliente, dan acceso a sus productos con información privilegiada. Después de descargar aplicaciones o escanear códigos QR, puede comprar productos, encontrar tiendas, ver ingredientes, procesos de producción y un sinfín de información fácil de usar" (p. 20).

## **2.2.1.8.6 Realidad aumentada en el ámbito Militar**

Los ejércitos de varias naciones han sabido aprovechar esta tecnología de la realidad aumentada tanto en el ámbito de la aviación, terrestre y marítimo, que ayude a la toma de decisiones en el campo de batalla.

Mitaritonna (2019) "varios programas de investigación han explorado formas en que la información de navegación y coordinación se puede
entregar al soldado utilizando tecnologías AR. Los programas Soldado del Futuro se han atrevido a investigar y desarrollar componentes electrónicos utilizando la RA como tecnología que muestra información sobre el entorno de combate y así facilita la toma de decisiones en situaciones hostiles" (p.65).

### **2.2.1.8.7 Realidad aumentada en turismo**

La promoción de lugares turísticos, viajes, guías de lugares históricos y naturales y el mismo turismo, ha sabido explotar la tecnología de realidad aumentada mediante las diferentes aplicaciones para smartphones disponibles donde se muestra toda la información relevante a esta industria.

Según Ruiz (2013) en la que afirma que: "hoy en día, debido a la creciente demanda pública de contenidos culturales, el llamado ocio cultural se ha convertido en un elemento muy importante en la vida de cualquier ciudad. Debido a ello, ha crecido paralelamente la oferta de dichos contenidos, en los que el patrimonio cultural encuentra innumerables vías de difusión intelectual y social. Las Tecnologías de la Información y la Comunicación (TIC) se han convertido en parte del proceso de difusión de contenidos culturales, y han surgido diferentes aplicaciones en la industria turística, donde el desarrollo de importantes herramientas como Internet o dispositivos electrónicos portátiles (teléfonos móviles o tabletas de última generación) ha creado un mercado importante, que ha crecido exponencialmente en los últimos años" (pp. 48- 49).

# **2.2.1.8.8 Realidad aumentada en el patrimonio histórico**

La experiencia con dispositivos móviles con la realidad aumentada mediante software y herramientas de desarrollo ha permitido al público en general, así como a los investigadores y la comunidad científica, hacerse una idea más detalla mediante la visualización de los objetos reales y virtuales que interactúan con su entorno.

Según Ruiz (2013) en la que afirma que: "en concreto, en el campo del patrimonio histórico, la combinación de la realidad aumentada con reconstrucciones virtuales tridimensionales realizadas mediante técnicas de fotogrametría presenta una importante novedad y es una de las áreas de experimentación más fructíferas en las que se han encontrado efectos sobre la restauración y protección. gran aplicabilidad. Con esta tecnología, por tanto, es posible observar el estado anterior de la obra o elementos desaparecidos, gracias a su reproducción o reconstrucción virtual. Aunque las aplicaciones de realidad aumentada más comunes utilizan gráficos en 3D, lo cierto es que se han abierto nuevos enfoques en el campo del patrimonio cultural, fruto de aplicar esta nueva tecnología en este tipo de contextos y generar nuevos conceptos" (p. 149).

#### $2.2.2$ **Variable Dependiente Promoción turística**

Según Acerenza D. (2006) define al turismo como "un fenómeno social que surge como resultado del nivel de desarrollo alcanzado por la humanidad a lo largo del tiempo.

Esto se debe a la industrialización progresiva, la urbanización y la psicología de la vida cotidiana. Su desarrollo se vio muy favorecido por el desarrollo de las comunicaciones y el tráfico, el nivel de vida de la sociedad, la disponibilidad de tiempo libre y la conquista paulatina de las vacaciones pagadas. El turismo ya no es solo entretenimiento, sino que se ha convertido en un derecho socialmente adquirido a la expansión física, moral e intelectual" (p. 84-85).

Por otro lado, Guerrero y Ramos (2015) lo definen como, "actividad humana que incluye el deseo de satisfacer los diversos motivos del turista, que son diferentes y principalmente personales. Por tanto, el sistema turístico debe tratar de satisfacer estas necesidades de forma individual y específica. Esto significa que el turismo es polivalente, especial, social, económico y humano. Los movimientos humanos permiten al turista disfrutar de su recorrido por numerosos paisajes, creando en él diversos acontecimientos en la formación de nuevas experiencias turísticas. Por lo tanto, para dedicarse al turismo, debe tener expectativas, anhelos, anhelos y, sobre todo, una necesidad apremiante de vivir situaciones de vida, culturales, sociales, fuera del contexto normal por más de 24 horas y menos de 6 meses, aprovechando la estructura, infraestructura y superestructura de la industria del turismo, que siempre están aumentando su bagaje experiencial en todas las áreas relevantes" (pp. 47-48).

El turismo no es más que una actividad relacionada a la recreación, exploración y descanso que las personas a nivel mundial realizan con el fin salir de lo cotidiano, obtener conocimiento, socializar y experimentar experiencias, esto es practicado en todos los niveles socio-económicos, en un tiempo determinado, y consiste en desplazarse a lugares de interés a distintas distancias y en distintos medios de transporte.

#### **2.2.2.1 Turismo cultural y arqueológico.**

Según Fuller (2009) manifiesta que "turismo cultural es una forma de turismo que tiene como finalidad, entre otras cosas, conocer monumentos y lugares histórico-artísticos y manifestaciones intangibles como los saberes tradicionales, modos de vida, tradiciones, etc. Quienes lo practican tratan de aprender lo más posible sobre su tema y, estando allí, observarlo y fotografiarlo, asistiendo a sus comidas, fiestas populares y otras actividades similares. El turismo en el Perú es principalmente cultural, pues es cuna de altas civilizaciones y muchas de sus tradiciones tienen características que las diferencian de las del primer mundo" (p. 39).

Por otro lado, Moreno y Sariego (2017) definen que "el arqueoturismo o turismo arqueológico, es una tipología de turismo que presenta servicios y productos turísticos cuyo principal atractivo son los recursos arqueológicos. Se puede hablar de turismo arqueológico cuando el motivo principal del viaje es visitar los recursos turísticos arqueológicos del destino o al menos es una parte importante del viaje. El uso del recurso arqueológico y del intermediario, persona, documento o material es fundamental para estructurar el servicio mínimo. La actitud de un turista o excursionista debe mostrar un deseo de desarrollarse, es decir, de comprender y conocer el significado del patrimonio arqueológico que pretende explorar. El objetivo principal del turismo arqueológico es promover el interés público por la arqueología y la conservación del patrimonio arqueológico" (p. 172).

El interés mediante el desplazamiento de las personas para visitar los centros arqueológicos crea un valor significativo de comprender sobre la cultura y legado ancestral de una civilización que ya no está, el turismo arqueológico al encontrarse inmerso dentro de la industria turística trae consigo ingresos económicos para un país, sin embargo, existe una línea muy delgada de las consecuencias medioambientales frente a la conservación del patrimonio, que puede traer la explotación de este recurso, por lo que la sociedad debe crear conciencia sobre el cuidado del patrimonio cultural con un turismo sostenible.

# **2.2.2.2 Turismo y las tecnologías de información y comunicaciones.**

Para Lemos Gomes, et al. (2018) "la información turística y su difusión son necesarias para el proceso de desarrollo de destinos integrados y más competitivos. Por su parte, las TIC actúan como catalizador de la difusión de esta información. En esta configuración, las TIC aceleran el proceso de adquisición, distribución y gestión de la información turística, potenciando las posibilidades de desarrollo y mejora del uso de la información turística en las actividades" (p. 584).

Las tecnologías de la información y comunicaciones (TICs) cumplen un papel predominante en la industria del turismo para su fomento y comunicación, ya que en este se diseña y desarrolla las herramientas que se han de usar para su fomento, mediante el empleo de recursos tecnológicos como computadores y aplicaciones, los cuales se incluyen a las computadoras, cámaras, teléfonos móviles, tabletas, páginas web y fundamentalmente internet (hardware y

software); siendo este último, el internet, que ha ayudado a fomentar mediante el uso de teléfonos inteligentes el fomento de contendido relacionado a los atractivos turísticos que más gusta a las personas de toda edad sobre todo por los jóvenes al compartir fotos, videos, chats y demás en las redes sociales; naciendo el deseo de conocer pues esto hace que las personas planifiquen sus visitas a distintos sitios turísticos.

Sin embargo, uno de los efectos negativos que trajo la pandemia y por las restricciones de los gobiernos de todo el mundo ante el contagio del Covid-19, mermó dramáticamente, hasta en un nivel nulo, las visitas a los atractivos turísticos a nivel mundial; por lo que el complejo arqueológico de Kotosh no fue la excepción como se muestra en la figura 15 en el que la llegada de visitantes se contrajo 48.3% al mes de junio del 2020.

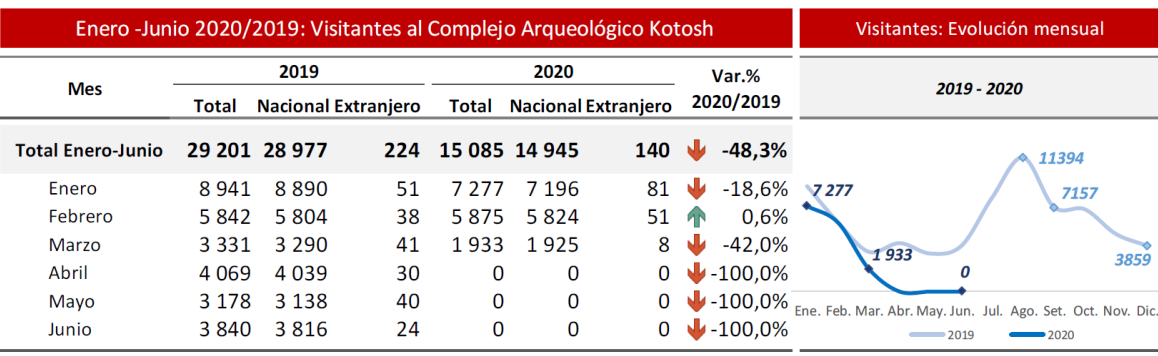

**Figura 15** *Llegada de visitantes al Complejo Arqueológico Kotosh se contrajo 48,3% al mes de junio 2020.*

*Fuente.* Ministerio de Cultura - Dirección Desconcentrada de Cultura de Huánuco - Servicio Nacional de Áreas Naturales por el Estado (SERNANP). (MINCETUR)

## **Bases conceptuales**

#### **Realidad Aumentada**

Es la técnica de integrar señales capturadas del mundo real (generalmente video y audio) con señales generadas por computadora (objetos gráficos tridimensionales); haciéndolas corresponder para construir un nuevo mundo coherente, complementario y enriquecidos haciendo que los objetos del mundo real coexistan con objetos del mundo virtual en el ciberespacio-. DGSCA-UNAM (2004)

### **Realidad Virtual**

Es un espacio virtual tridimensional simulado por computadora, ofrece visión virtual, sonido, tacto y hace que el usuario se sienta en un mundo real y observe el espacio virtual sin límites. Heim (1993)

### **Android**

Es un sistema operativo multidispositivo diseñado originalmente para teléfonos móviles. Hoy en día, también se puede encontrar en una variedad de dispositivos como computadoras, tabletas, GPS, televisores, discos duros multimedia, mini PC, cámaras y más. Incluso se ha instalado en microondas y lavadoras. Se basa en Linux, un kernel de sistema operativo gratuito, de código abierto y multiplataforma. Robledo (2014)

## **Diseño Visual**

Consiste en colocar diferentes elementos visuales en un área definida con cierto equilibrio, orden y belleza a través de la tipografía, los colores y las formas. Los diferentes componentes pueden ser: texto, gráficos estáticos o animados, video, sonido, formas y botones. Mariño (2005)

#### **Simplicidad**

La simplicidad visual está directamente relacionada con la facilidad de uso. Simplicidad en cierta medida significa mínimo, pocos elementos, pero principalmente que los de la interfaz de usuario tengan una función bien definida que contribuya al propósito de la aplicación y ayude al usuario. Cuello y Vittone (2013)

#### **Percepción del usuario**

Resume los sentimientos y percepciones que tiene una persona cuando usa una interfaz de usuario o producto. Para las aplicaciones, hay una serie de factores que determinan si una experiencia es positiva o negativa, incluida la accesibilidad, el diseño visual, el diseño de interacción y la usabilidad. Cuello y Vittone (2013)

## **Satisfacción**

La satisfacción se refiere al placer que experimenta un cliente después de consumir un producto o servicio en particular. Vavra (2002)

## **Usabilidad**

En su sentido más amplio, se refiere a la eficacia y eficiencia de la interfaz de usuario de una aplicación en la capacidad de un usuario determinado para completar una tarea o lograr un objetivo. La usabilidad no se puede analizar de forma aislada porque está relacionada con un contexto y un usuario específico. por lo tanto, está directamente relacionado con la experiencia del usuario. Cuello y Vittone (2013)

## **Interacción**

La interacción humano-computadora se puede definir como una disciplina que estudia cómo se intercambia información entre una máquina y un humano a través de un software. Fernández Casado (2018)

## **Accesibilidad**

Son aspectos relacionados con la codificación y presentación de la información a la hora de diseñar un sitio web. Permiten que las personas con ciertas discapacidades perciban, comprendan, naveguen e interactúen de manera efectiva con la web, y creen y entreguen contenido. Martínez y Lara (2006)

#### **Turismo Histórico**

Es la forma de turismo más practicada en el Perú, generalmente asociada a las culturas prehispánicas y caracterizada por la conservación de museos, catedrales, monumentos y ruinas que ofrecen vislumbres de glorias pasadas, al interés que generan estos viajes. Fuller (2009)

### **Bases epistemológicas**

Según Navarro (2014) "En el estudio de la epistemología, dicho de manera sencilla, breve y simple se enfoca en tres conceptos principales: conocimiento, ciencia e investigación científica. Previo al estudio de lo que es el conocimiento conviene revisar lo que es filosofía y dentro de ésta qué otras ramas acompañan a la epistemología, en la integración de eso conocido como la "madre de todas las ciencias", es decir, la filosofía." (p. 4)

Como parte de la estructura de la investigación la epistemología tiene que ver con la forma como se está entendiendo en esta investigación la construcción del conocimiento, que tipo de conocimiento es y la dimensión metodológica que es, como se va a construir ese conocimiento con el cual se hará uso de un conjunto de herramientas y procedimientos para construir el conocimiento. Tiene que ver con la pregunta fundamental de ¿qué es el conocimiento? ¿cómo se consigue? y si es alcanzable por el hombre. En el ámbito de la ciencia se plantear las mismas preguntas para referirse propiamente de la construcción del conocimiento científico.

Básicamente existen dos formas de construir conocimiento en la metodología, se les llama metodología cuantitativa, la cual se relaciona con la cantidad y por lo tanto se enfoca en crear conocimiento básicamente utilizando números, y el análisis de estos números se realiza a través de operaciones lógico matemático y metodología cualitativa se refieren a las propiedades o características que efectivamente encontramos en el objeto de estudio y su análisis no se realiza por operaciones lógico matemáticas, sino por operaciones semánticas de la lógica del significado. El método de investigación tiene un marco teórico detrás que lo fundamenta o que define la realidad de una determinada manera que se deriva aun método según su tipo. Las técnicas de investigación son procedimientos muy específicos respecto de cómo obtener información de la realidad sea teórica o empírica, para que mediante estas se empleen los instrumentos adecuados para su posterior análisis.

Basando, el presente trabajo de investigación, en el método científico, se plantea crear una solución tecnológica para contribuir la difusión de los atractivos turísticos de la región de Huánuco cuyo impacto permitirá llegar a más personas dentro y fuera del país mediante el desarrollo de una aplicación móvil con Realidad Aumentada, permitiendo al turista acceso a información confiable que le permita valorar lo nuestro. Cuya finalidad no es más que generar impulso en el turismo mediante la creación de conciencia en la sociedad que permita valorar la cultura y costumbres de nuestra región demostrando al visitante las riquezas que podemos brindar, ofreciendo experiencias al estar inmerso en el entorno mediante herramientas tecnológicas emergentes.

### **III. MARCO METODOLÓGICO**

## **3.1 Ámbito**

El ámbito se generaliza a los turistas locales, nacionales o extranjeros que visitan el Centro Monumental de Kotosh.

### **Población**

Según Guerra et al. (2003, p. 118) consideran población a un conjunto de tales individuos o elementos el cual nos permita identificar, delimitar, observar, medir una característica o atributo de estos, así mismo Monroy (2008, p. 32) afirma que población es la totalidad de los elementos que conforman el universo de estudio, pudiendo ser finitas o infinitas, es el conjunto de valores de una variable por el cual existe algún interés.

La población objeto de estudio en la presente investigación estuvo compuesta por las personas que asistieron, en fechas determinadas, como turistas a la Zona arqueológica monumental de Kotosh en la región Huánuco, a los que se les mostró la aplicación móvil, el cual permitió medir los tiempos de interacción entre la aplicación Web y aplicación móvil la percepción del usuario respecto a su uso y satisfacción además de su interactividad en tiempo real.

#### **Muestra**

Monroy (2008, p. 32) define la muestra como parte de la población o fracción de ella permitiendo obtener información deducido de la misma, así mismo Escobar y Bilbao (2020) afirman que muestra "es el conjunto de unidades de muestreo que han sido seleccionadas a partir de la población a estudiar y sobre las que realmente se realizará la investigación" (p. 103).

Desde la perspectiva cuantitativa que permitió medir las dimensiones previas de las variables de estudio; en el presente trabajo de investigación se utilizó el muestreo no probabilístico, por el cual

Grande y Abascal (2009) afirman que "las unidades muestrales no se seleccionan al azar, sino que son elegidas por las personas" (p. 256), es decir por el investigador; el mismo que será de la clase por conveniencia por la que Abascal y Grande (2005) afirman que "consiste en obtener una muestra de acuerdo con la conveniencia del investigador, acudiendo a poblaciones accesibles" (p. 69); por ello será dirigida a sujetos voluntarios que deseen participar en la investigación en un momento dado.

En el presente muestreo no probabilístico por conveniencia se escogió a 30 participantes utilizando un criterio de inclusión y exclusión basado en las características de los dispositivos utilizados por los visitantes:

## **Criterios de inclusión**:

- **Adultos**
- Visitantes con teléfono inteligente o Tablet.
- Visitantes con smartphone o Tablet con sensores de giroscopio, acelerómetro y GPS.
- Dispositivos compatibles con ARCore de Google.

## **Criterios de exclusión**:

- Visitantes que no cuentan con un dispositivo smartphone o Tablet.
- Niños

#### **Tipo y nivel de la investigación**

El tipo de investigación fue aplicada o tecnológica, su objeto es resolver objetivamente cualquier actividad humana, principalmente la industria, la infraestructura, el comercio, las comunicaciones, los servicios, etc. problemas de producción, distribución, circulación y consumo de bienes y servicios; según Ñaupas et. al (2014) "Se llaman aplicadas porque con base en la investigación básica, pura o fundamental, en las ciencias fácticas o formales, que hemos visto, se

formulan problemas e hipótesis de trabajo para resolver los problemas de la vida productiva de la sociedad. Se llama también tecnológica porque su producto no es un conocimiento puro, científico sino tecnológico" (p. 93).

Partiendo desde el punto de vista de los objetivos trazados mediante la descripción y el análisis de los resultados medibles y cuantificables, el enfoque fue cuantitativo, el nivel de investigación descriptivo el cual buscó describir los conceptos y las variables de estudio apoyándose de la recolección de información con técnicas que nos permitieron saber sobre sus propiedades, características y medirlas.

Según Hernández y Coello (2008) "el principal objetivo de la investigación descriptiva es explicar el fenómeno, reflejar lo esencial y más significativo del mismo, sin considerar las causas que lo originan, captando sus relaciones internas y regularidades como también los aspectos que revela lo general; siendo de principal importancia en este tipo de investigación, la profundidad teórica del planteamiento investigativo, ayudando a comprender el valor científico de los resultados obtenidos" (p. 80).

Así mismo, Bruhn (2014) afirma que "los conceptos básicos que caracterizan a las metodologías cuantitativas de investigación está relacionado con los tipos importantes de medición y con los procedimientos para analizar las relaciones entre dichas relaciones; siendo la variable una de las nociones centrales relacionado con otros elementos fundamentales de las investigaciones cuantitativas como los conceptos y los constructos" (p. 451).

#### **Diseño de la investigación**

El diseño de la investigación fue de tipo no experimental transversal, puesto que según lo descrito en el objetivo será Implementar una aplicación móvil con realidad aumentada para contribuir con la promoción turística de la Zona arqueológica monumental de Kotosh en la región Huánuco 2022, cuyas variables no se vieron alteradas por las técnicas de investigación de modo que fueron observadas y examinadas tal y como se dan en su entorno natural, cuyos instrumentos en la recolección de la información fueron utilizadas en un único momento para la población de estudio.

Según Gómez (2006) define a los diseños no experimentales como "la investigación que no manipula deliberadamente las variables en su realización, lo que hace es observar los fenómenos tal y como se dan en su entorno natural para luego analizarlos, en este tipo de investigación no hay condiciones o estímulos a los que se expongan los sujetos de estudio por lo que no es posible asignar aleatoriamente a los participantes o tratamientos; por el contrario en los diseños experimentales se realizan experimentos desarrollados en un ambiente artificial lo cual constituye una realidad, sin embargo en un estudio no experimental se observan situaciones ya existentes, no provocados intencionalmente por el investigador, no se constituye ninguna situación, por lo que en un estudio no experimental los sujetos ya pertenecen a un grupo o nivel determinado de la variable independiente por autoselección" (p. 92).

Por otro lado, como también lo define Gómez (2006) "el tipo de investigación no experimental será transeccional o transversal porque recolectan datos en un solo momento, en un tiempo único, teniendo como propósito describir variables y analizar su incidencia e interrelación en un momento dado, describiendo comunidades, eventos, fenómenos o contextos que abarque grupos o subgrupos de personas, objetos o indicadores; así como diferentes comunidades, situaciones o eventos medidos bajo un enfoque cuantitativo; los diseños transeccionales se clasifican en exploratorios, descriptivos y correlacionales/causales" (p. 93).

#### **Métodos, Técnicas e instrumentos de recolección de datos**

#### $3.6.1$ **Técnicas de recolección de datos**

Las técnicas empíricas que se utilizaron en la presente investigación fueron la encuesta, a través de un cuestionario dirigido a los visitantes de la zona arqueológica de Kotosh, y La observación mediante ficha de observación del objeto (aplicativo web y móvil) y de la variable dependiente, los mismos que permitieron la recopilación de la información para saber con exactitud los datos que necesitábamos obtener para poder llegar a soluciones concretas y relevantes.

Según Espinoza (2014) indica que la Observación es una técnica de recolección de datos que permite acumular y sistematizar información sobre el objeto de investigación que tiene relación con el problema de investigación. La observación permite obtener de datos próximos a como está funcionando el objeto de investigación en el presente. Así mismo, manifiesta que la encuesta "Es una técnica que permite obtener información de primera mano para describir o explicar un problema. Se aplica a una muestra representativa de una determinada población" (pp. 108-109).

#### $3.6.2$ **Instrumentos de recolección de datos**

Los instrumentos utilizados fueron los recursos y formularios para obtener, registrar o almacenar datos o información de las dimensiones e indicadores de las variables de estudio, siendo estos el Cuestionario que básicamente fue un conjunto de preguntas dirigidas a una muestra de la población mediante la escala de Likert, en este caso a los visitantes de la zona arqueológica de Kotosh, con el propósito de recoger información y conocer su opinión respecto a la solución a implementar; y la Ficha de Observación con una lista de elementos y puntos importantes no estructurados que fueron observados, permitiendo recoger y anotar todos los hechos que sucedieron en determinado momento mediante la participación directa del observador de manera individual.

En este contexto la ficha de observación ayudó en los aspectos de diseño a tomar en cuenta para el desarrollo e implementación de la aplicación; según Angrosino (2014) precisa que Observación "es el acto de fijarse en un fenómeno, a menudo con instrumentos, y registrarlo con finalidad científica." (p. 81); por su parte, García (2004) el cuestionario "es un sistema de preguntas racionales, ordenadas en forma coherente, tanto desde el punto de vista lógico como psicológico, expresadas en un lenguaje sencillo y comprensible, que generalmente responde por escrito la persona interrogada, sin que sea necesaria la intervención de un encuestador" (p. 29).

## **Validación y confiabilidad del instrumento**

#### $3.7.1$ **Validez del Instrumento**

La validación de los instrumentos de medición se sometió al juicio de expertos cuyo conocimiento del tema garantizarán su confiabilidad; los mismos que se muestran a continuación:

Mg. Freddy Ronald Huapaya Condori Mg. Alexander Pasquel Cajas

#### $3.7.2$ **Confiabilidad del Instrumento**

Para saber la confiabilidad de los resultados obtenidos del cuestionario aplicado se utilizó el Alfa de Cronbach cuyo resultado según la Tabla 4 fue aceptable, como se muestra a continuación:

## **Tabla 3**

*Confiabilidad según Cronbach*

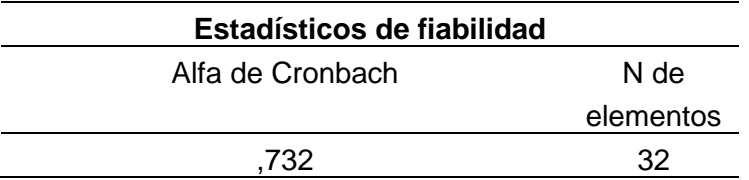

## **Procedimiento**

El procesamiento de datos se realizó en base a la información recogida a través de las encuestas el cual se aplicaron a los visitantes de la zona arqueológica de Kotosh y la ficha de observación a la aplicación móvil en dos dispositivos que midió el tiempo de reconocimiento de los objetos virtuales, como objeto de comparación se empleó la página web del ministerio de cultura (visitavirtual.cultura.pe) en el que muestra muy estructuradamente las vistas en 360° y los objetos virtuales en 3D (cerámicas), sin embargo, se buscó mejorar

esta presentación mediante una aplicación móvil que permita visualizar estos objetos 3D en el plano real mediante realidad aumentada, así mismo como plus a la demostración de esta tecnología se presentó tres personajes, que si bien es cierto no son personajes que representen a la cultura Kotosh ya que no hay vestigios de cómo se vestían en esa época, esta representación es meramente demostrativa; es por ello que se comparó ambas soluciones (Web vs Móvil) en la que se midió el tiempo que interactúa el usuario con los objetos virtuales, tiempo que interactúa el usuario según su percepción mostrado su satisfacción y usabilidad de la solución implementada, comparando la aplicación web y móvil; pues al ser el objetivo principal implementar una aplicación móvil con realidad aumentada para mejorar la promoción turística de la Zona arqueológica monumental de Kotosh en la región Huánuco, este busca generar el interés por el patrimonio cultural por medio de una herramienta tecnológica mediante realidad aumentada.

## **Tabulación y análisis de datos**

El análisis cuantitativo y la estadística de los indicadores se realizó mediante IBM SPSS Statistics versión 21 y el software Microsoft Excel, facilitando su tabulación, mostrarlas en tablas y figuras permitiendo su interpretación y conclusiones. Además de la contrastación de las hipótesis.

## **Consideraciones éticas**

Siguiendo las normas y valores éticos en la que se ciñe la presente investigación, la protección de la información de las personas involucradas al hacer uso de una aplicación móvil que podría afectar su privacidad causa relevancia ya que podría causar daño, sin embargo esa no es la intensión del investigador, al ser su tratamiento meramente de investigación, ya que será desarrollado para que su funcionamiento sea solo con los recursos necesarios de hardware; por otro lado, se ha respetado en todo sus aspectos la propiedad intelectual de fuentes bibliográficas y electrónicas, mediante las citas respectivas, evitando no cometer plagio ya que se es consciente de los delitos y las consecuencias legales al cual se podría incurrir.

## **IV. DESARROLLO DE LA APLICACIÓN TECNOLÓGICA**

El desarrollo del presente proyecto estuvo basado en una de las metodologías agiles de la industria del desarrollo de software, como Mobile-D, cuyo principio en el desarrollo de software es ofrecer productos con costos bajos y de calidad, de manera rápida y continua, permitiendo realizar entregas en pequeñas partes integrándose en tiempos cortos; la intensión fue presentar un producto funcional de App con Realidad Aumentada cuya complejidad se fue incrementando en función al mejoramiento de sus funcionalidades; la producción paso a paso se enmarcó en 5 fases documentadas; como, exploración, iniciación, producto, estabilización y pruebas.

## **Fase de Exploración**

Se planificó y preparó los componentes necesarios para el desarrollo de la aplicación, en el que se establecieron las actividades y funciones de los involucrados para el cumplimiento de los objetivos del proyecto.

#### 411 **Parte interesada o Stakeholders**

Se identificó y estableció el papel y responsabilidades de los interesados:

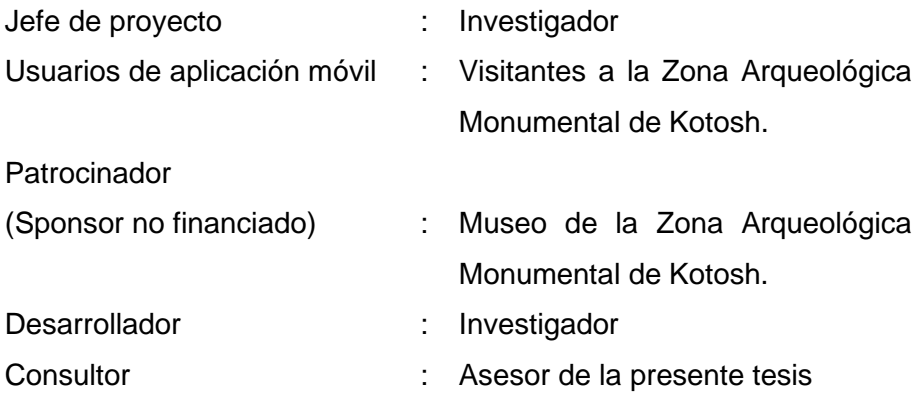

#### $4.1.2$ **Definir el Alcance**

La implementación del aplicativo móvil con realidad aumentada busca que los usuarios realicen una vista previa de las instalaciones, interactúen con los materiales y personajes en 3D, convirtiéndose en potenciales visitantes al centro arqueológico de Kotosh, el cual ayudará su fomento.

#### $4.1.3$ **Requisitos de la Aplicación**

- Aplicación nativa estará disponible para los usuarios en una plataforma de distribución de aplicaciones móviles para Android.
- Mostrar información de la zona arqueológica, una breve descripción de los hallazgos de los investigadores.
- Mapa de sitio en la que muestre el recorrido del lugar.
- Video promocional que invita a los usuarios a visitar la zona arqueológica.
- Mostrar galería con imágenes 3D mediante marcadores (QR) con realidad aumentada con la ayuda de la cámara del dispositivo.
- Mostrar personajes 3D mediante con realidad aumentada, que interactúe con el usuario en su entorno real, con la ayuda de la cámara del dispositivo.
- Mostrar información de la aplicación.

#### $4.1.4$ **Características básicas para la integración y herramientas para el desarrollo de la aplicación.**

- Debe integrarse a Tablet y Smartphone con sistemas operativos Android desde la versión 7.0 Nougat.
- Se desarrollará con lenguaje de programación C Sharp (C#) como plataforma base de Unity versión 2020.3.35f1.
- Se diseñará en la plataforma Blender 3.2.0.
- Equipos (Laptop, Smartphone y cámara fotográfica) propios del investigador.
- La metodología de desarrollo se enmarcará en Mobile-D.

#### $4.1.5$ **Módulos, requerimientos funcionales y no funcionales de la aplicación.**

Según los objetivos propuestos en el presente proyecto, es aplicar, demostrar y emplear una aplicación móvil con realidad aumentada en la que muestre visualmente información, videos, imágenes 360°, imágenes y personajes 3D con realidad aumentada que permita la difusión turística de la zona arqueológica de Kotosh, en cuyo desarrollo se emplearon las herramientas descritas en el párrafo anterior; por lo que a continuación se detalla los módulos y requerimientos en los Cuadros 1, 2 y 3:

## *Módulos*

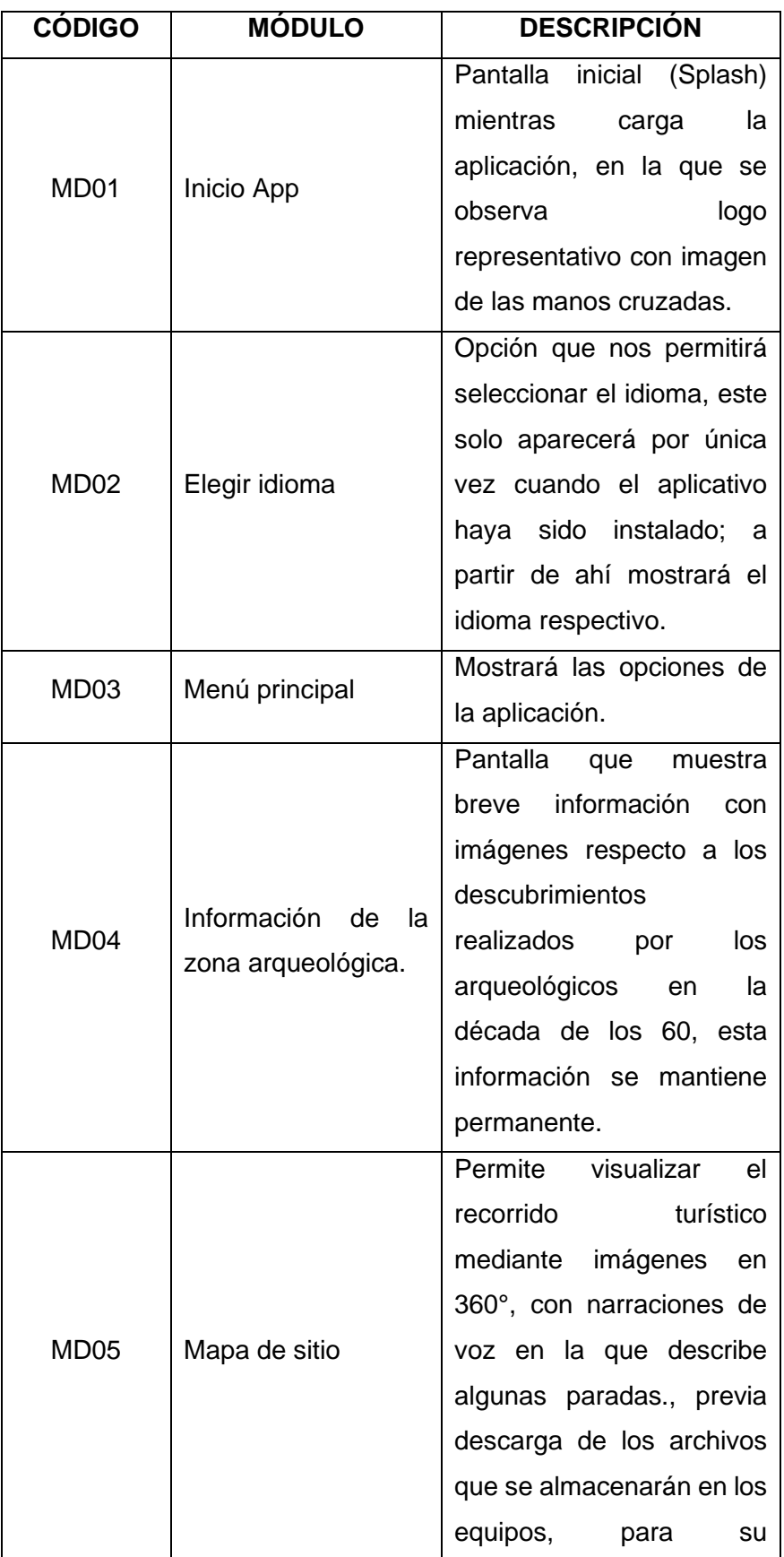

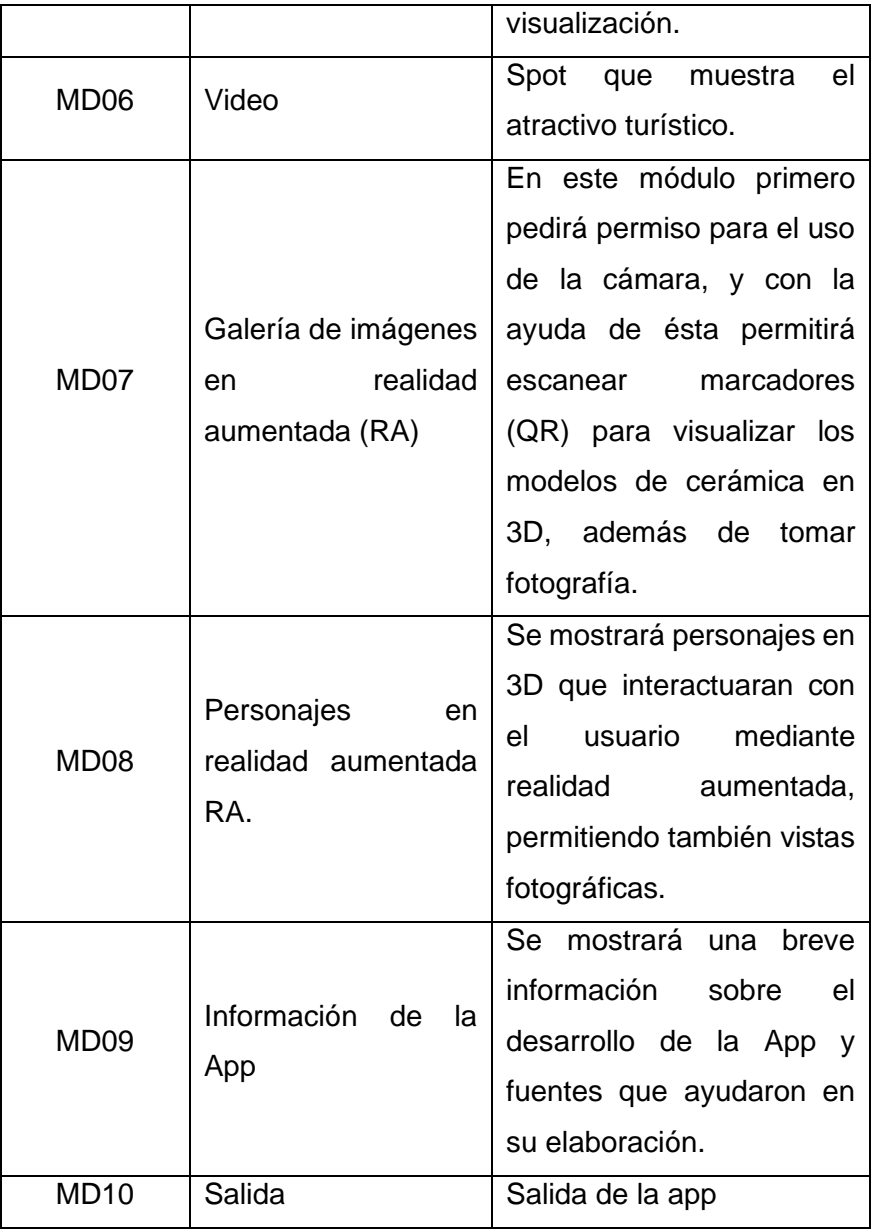

*Requerimientos funcionales (RF) según módulo.*

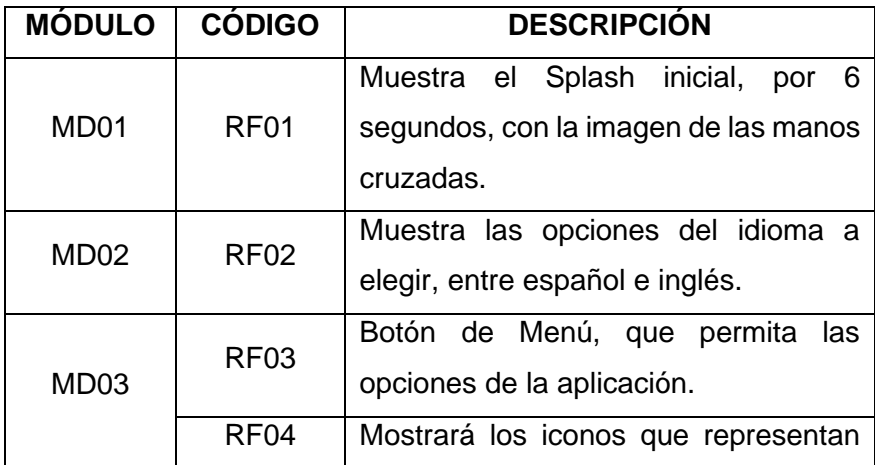

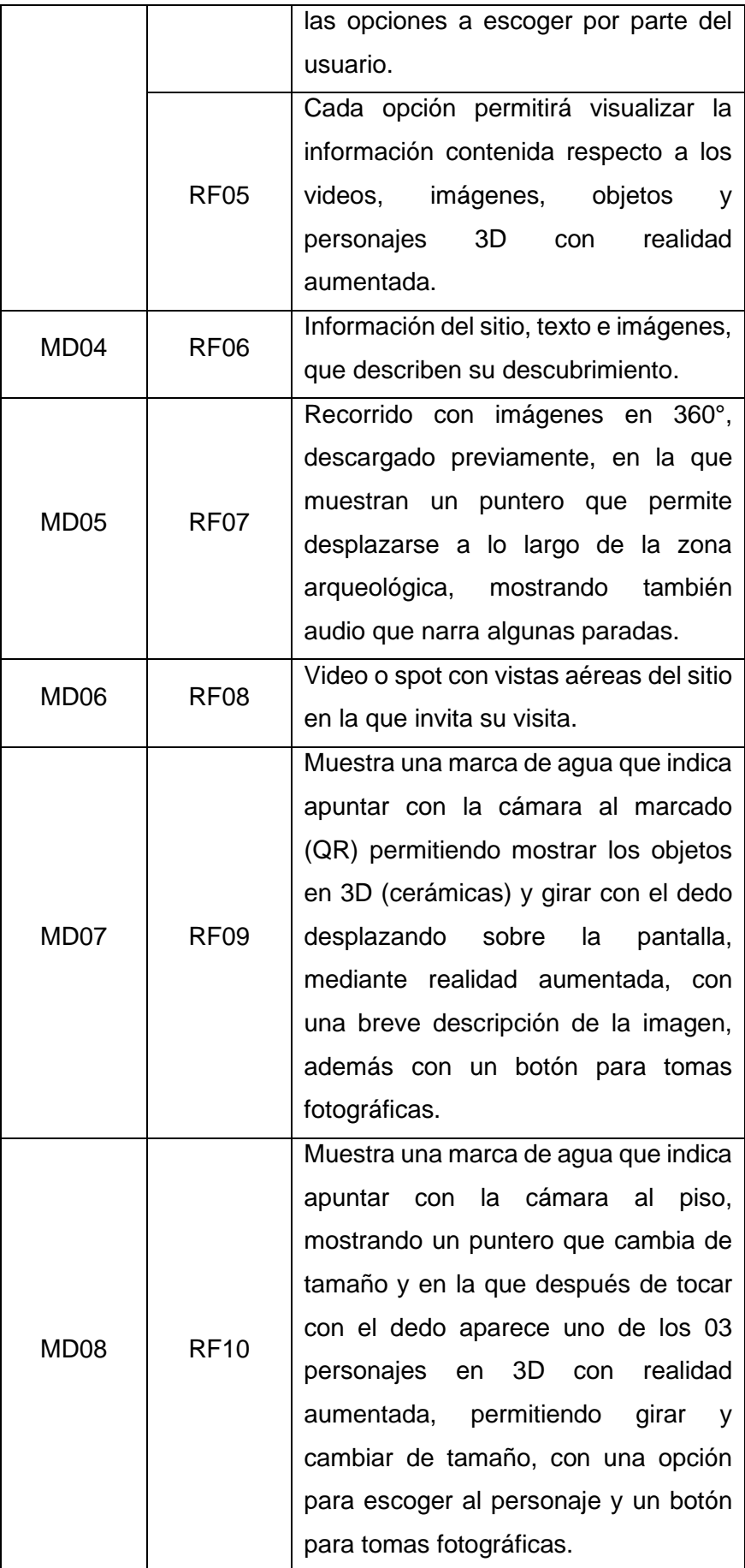

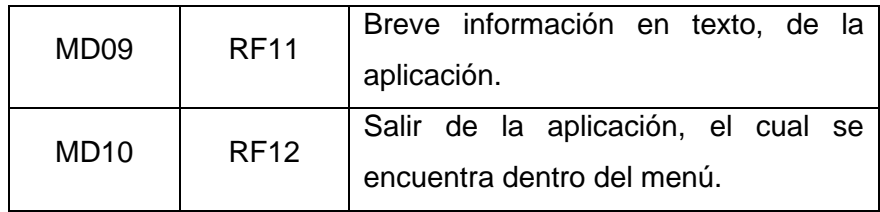

*Requerimientos no funcionales (RNF).*

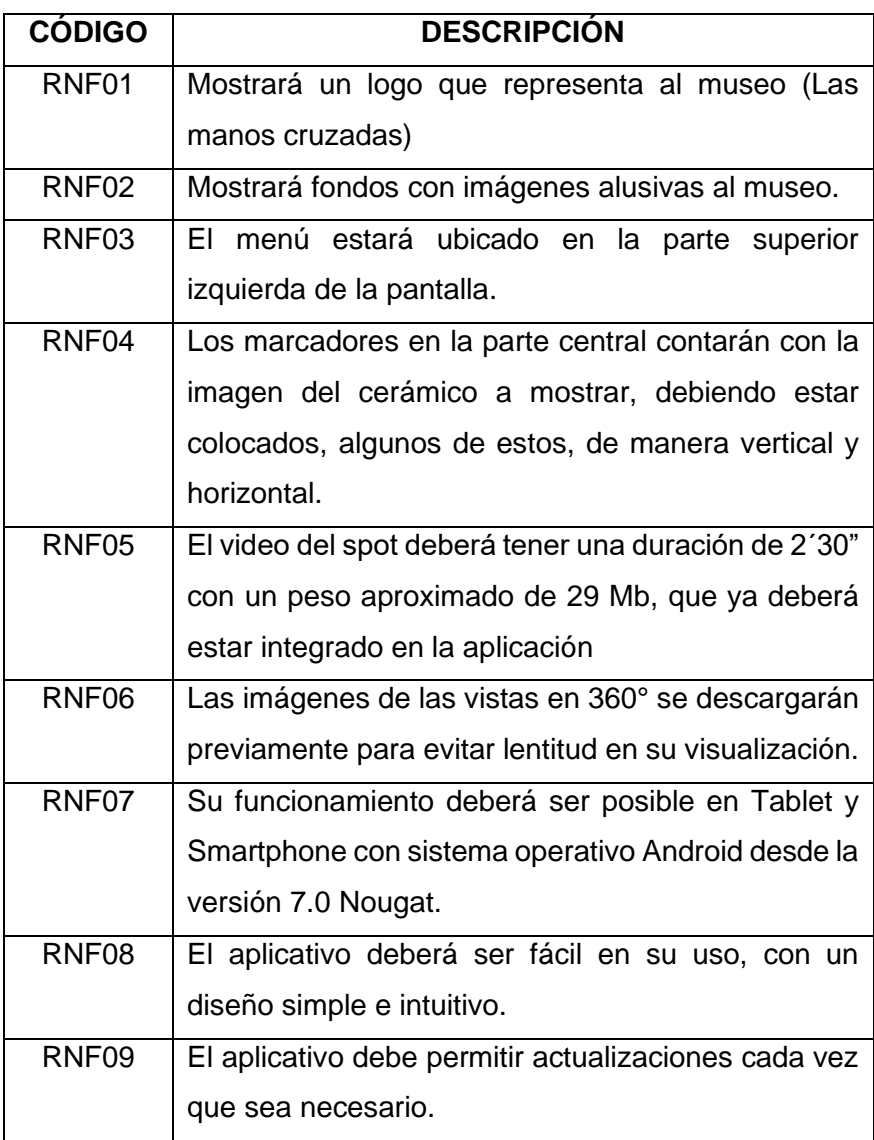

# **Establecer el Proyecto**

Los recursos y herramientas (hardware y Software) necesarios para el desarrollo del presente proyecto, fueron los siguientes:

• Entorno de Desarrollo Integrado : Unity 2020.3.35.f1 (64bits) Visual Studio 2019

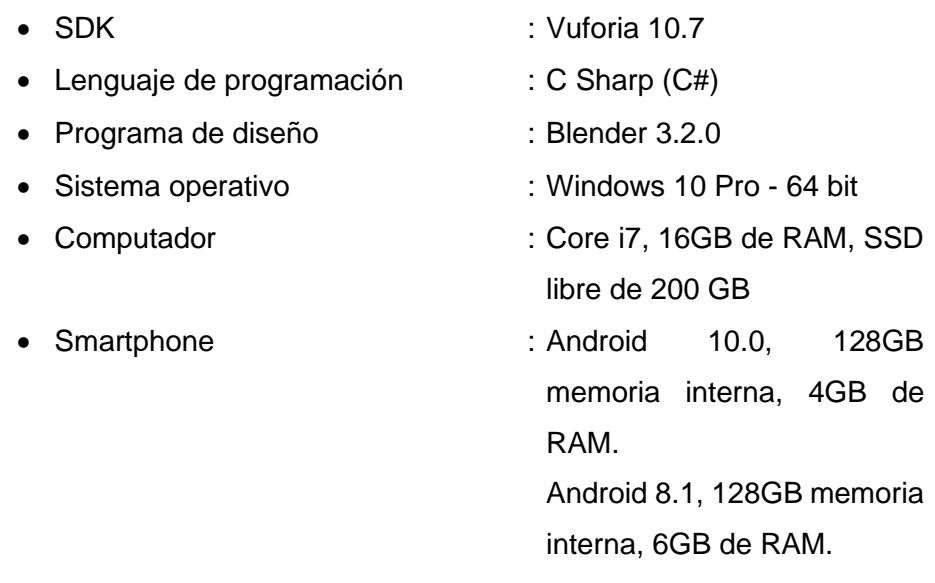

## **Fase de Inicialización**

Luego de identificado los recursos en la fase de exploración, en esta fase se preparó las herramientas y recursos de hardware y software procediendo a su instalación y configuración, para su desarrollo en el ambiente de trabajo, además de las tareas y comunicación entre los Stakeholders.

#### $4.2.1$ **Configuración del Proyecto**

## **4.2.1.1 Herramientas utilizadas**

## **Hardware**

- Computador Personal:

Core i7, 16GB de RAM, SSD libre de 200 GB

- Smartphone:

Xiaomi Android 10.0, 128GB memoria interna, 4GB de RAM.

Ulefone Android 8.1, 128GB memoria interna, 6GB de RAM.

Motorola One Fusion Android 11, 128 memoria interna, 4 GB de RAM.

- Cámara fotográfica.

## **Software**

- Entorno de Desarrollo Integrado:
	- Unity 2020.3.35.f1 (64bits)

Visual Studio 2019

- SDK: Vuforia 10.7
- Lenguaje de programación: C Sharp (C#)
- Programa de diseño: Blender 3.2.0
- Sistema operativo: Windows 10 Pro 64 bit
- Hosting: Hostinger
- Correo electrónico y teléfono móviles y fijos para la comunicación.

## **4.2.1.2 Arquitectura del proyecto**

La arquitectura de la App inicia al activar la cámara del dispositivo móvil en la que éste enfoca y analiza el target (QR) y el ground plane en el que ambos son procesados con el motor de desarrollo Unity y rastreador (Tracker) de objetos de Vuforia mostrado las imágenes renderizadas mediante objetos 3D en el plano real, como se muestra en la Figura 16.

### **Figura 16**

*Arquitectura de la Aplicación Móvil.*

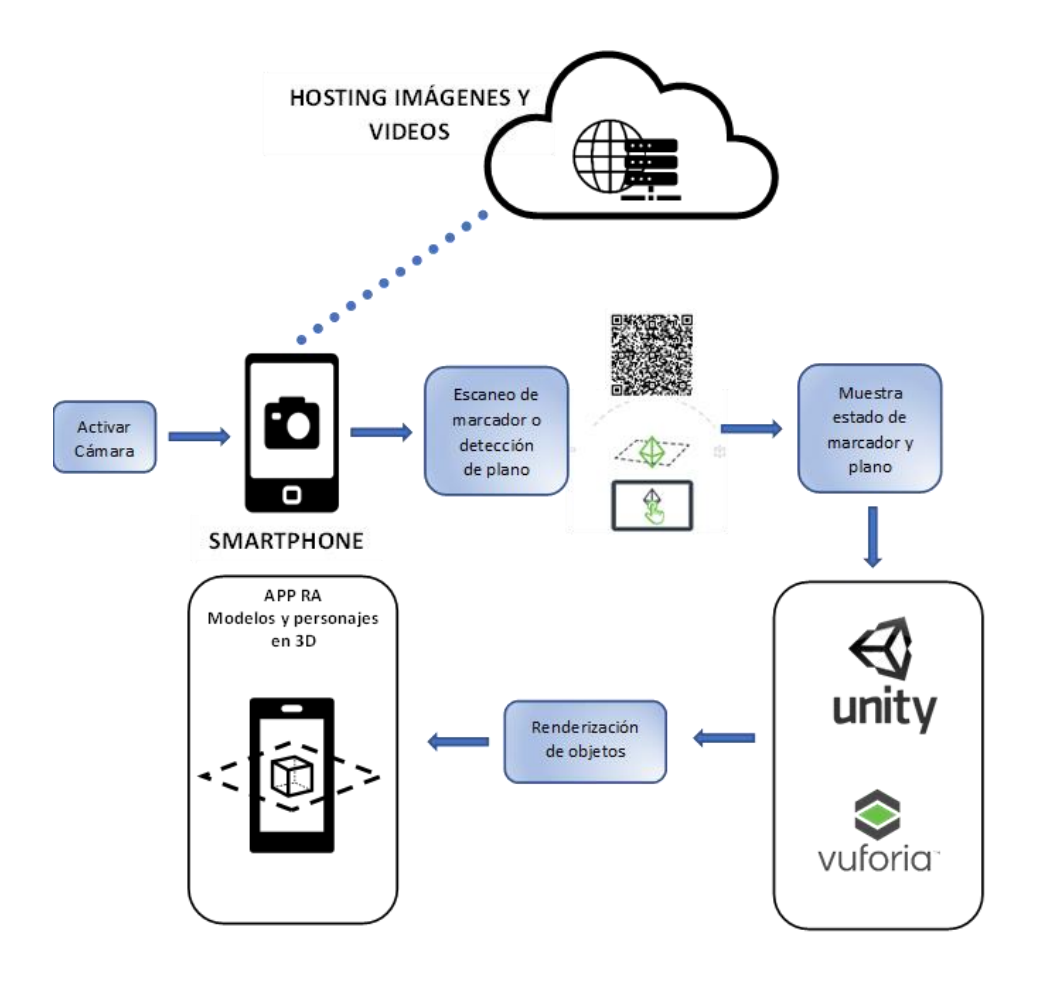

# **Día de planificación**

# **4.2.2.1 Cronograma de actividades según metodología de desarrollo Mobile-D**

**Cuadro 4** *Cronograma según metodología Mobile-D.*

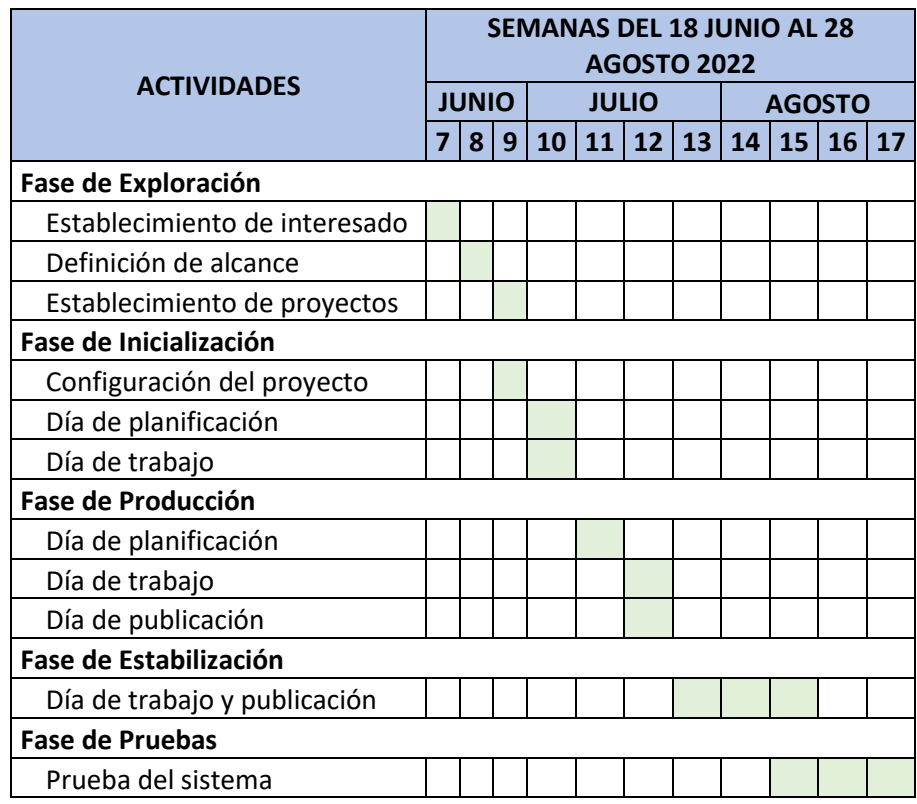

## **4.2.2.2 Planificación inicial por fases**

## **Cuadro 5**

*Descripción de fases e iteraciones*

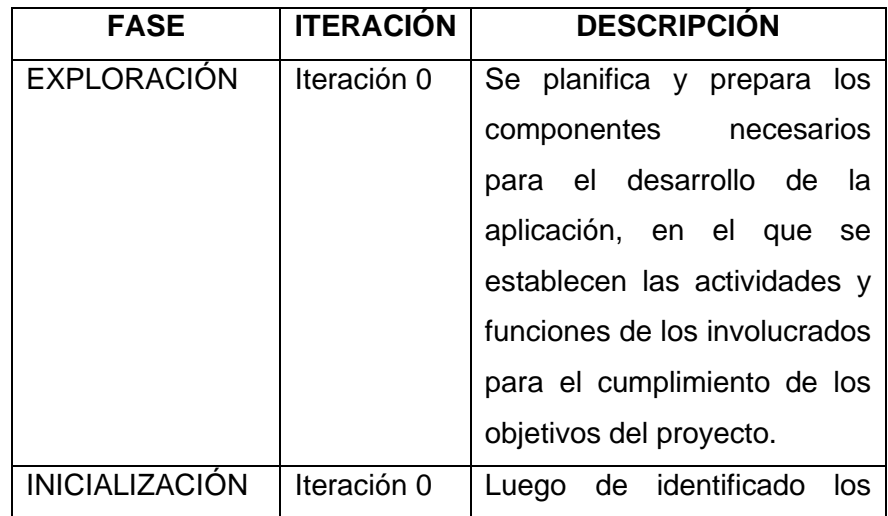

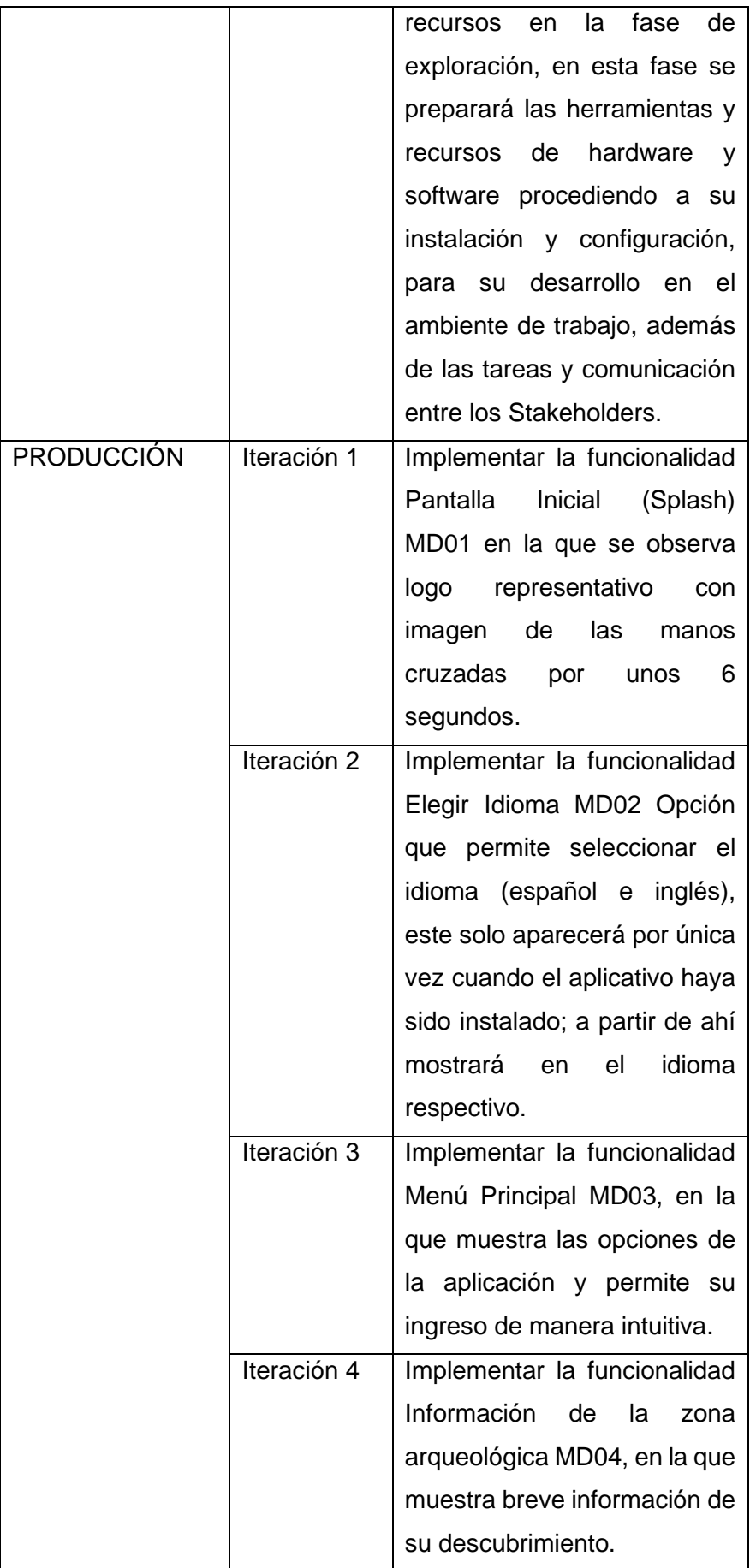

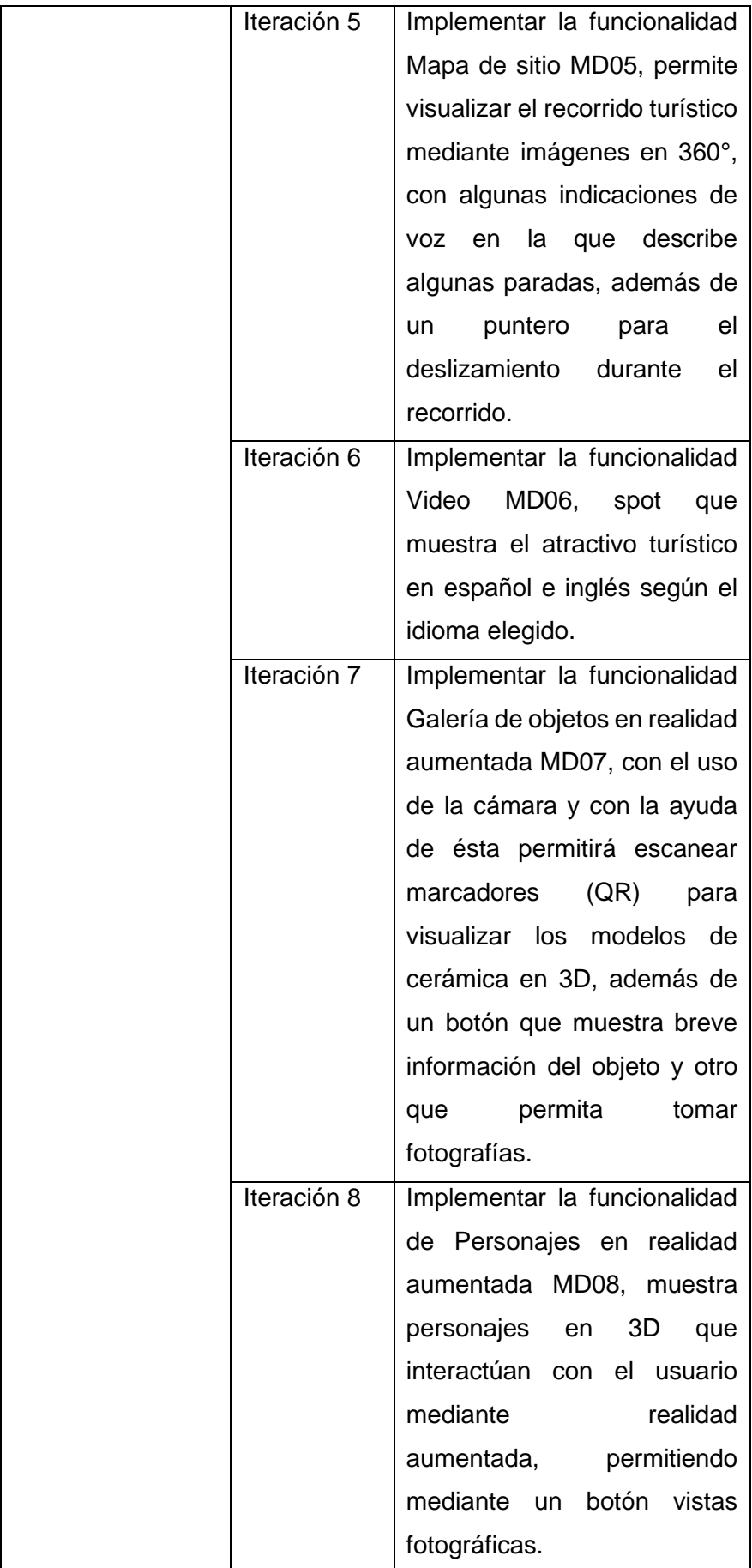

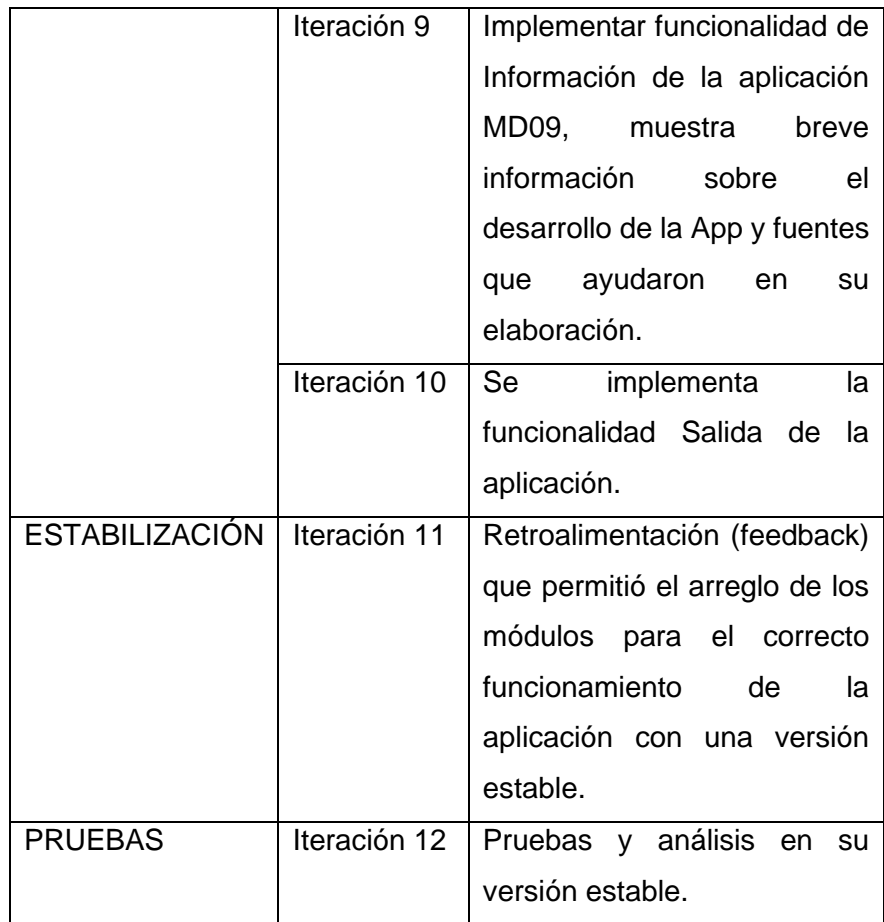

#### $4.2.3$ **Día de trabajo**

Para entrar a la etapa de producción fue necesario contar con la tarjeta de historia de usuario (story cards) en el que se registraron los requerimientos funcionales del cliente, como se muestra en el Cuadro 6 y la tarjeta de tareas (task cards) en el que se especificaron las tareas a realizar según el Cuadro 7; en ambos se registró los campos según el caso, como se describe a continuación:

- ID : Identificador de historia y tarea de usuario. Tipo: Nuevo, Arreglo y Mejora
- Dificultad : En la historia representa un antes y después del nivel de dificultad de implementación del requerimiento; en el que puede ser Fácil, Moderado y Difícil.

En la tarea pude escalar desde Rutina (1) a Muy Difícil (5)

- Confianza : Escala desde Poca confianza (1) a Mucha confianza (4)
- Esfuerzo : Es el tiempo que tomará la realización de cada requerimiento.
- Prioridad : Se establece la prioridad del requerimiento; baja (1), media (2) y alta (3).
- Descripción : Breve descripción de la historia o tarea y funcionalidades.
- Estado : Puede ser Definido, Implementado, Realizado, Verificado, Aplazado, Cancelado, Fusionado.
- Comentarios : Breve comentario del estado de la historia o tarea.

## **Cuadro 6**

*Formato de tarjeta de historia de usuario (story cards).*

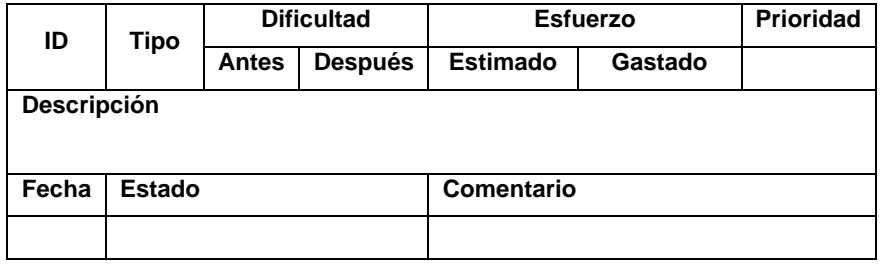

*Nota.* Adecuado de Using Mobile-D Methodology In Development of Mobile Applications: Challenges and Issues.

*Formato de tarjeta de tareas (task cards)*

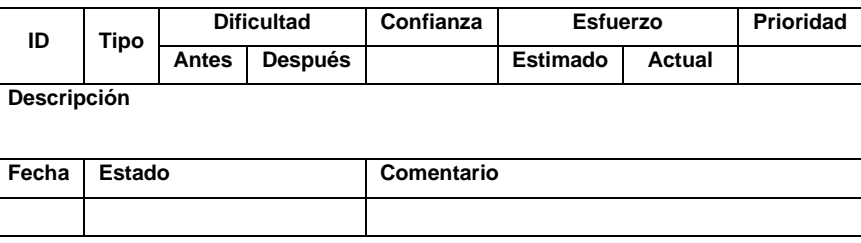

*Nota.* Adecuado de Using Mobile-D Methodology In Development of Mobile Applications: Challenges and Issues.

## **Día de publicación**

En el Cuadro 8 se detalla las pantallas del prototipo de la aplicación.

## **Cuadro 8**

*Prototipo de alta fidelidad de aplicación móvil.*

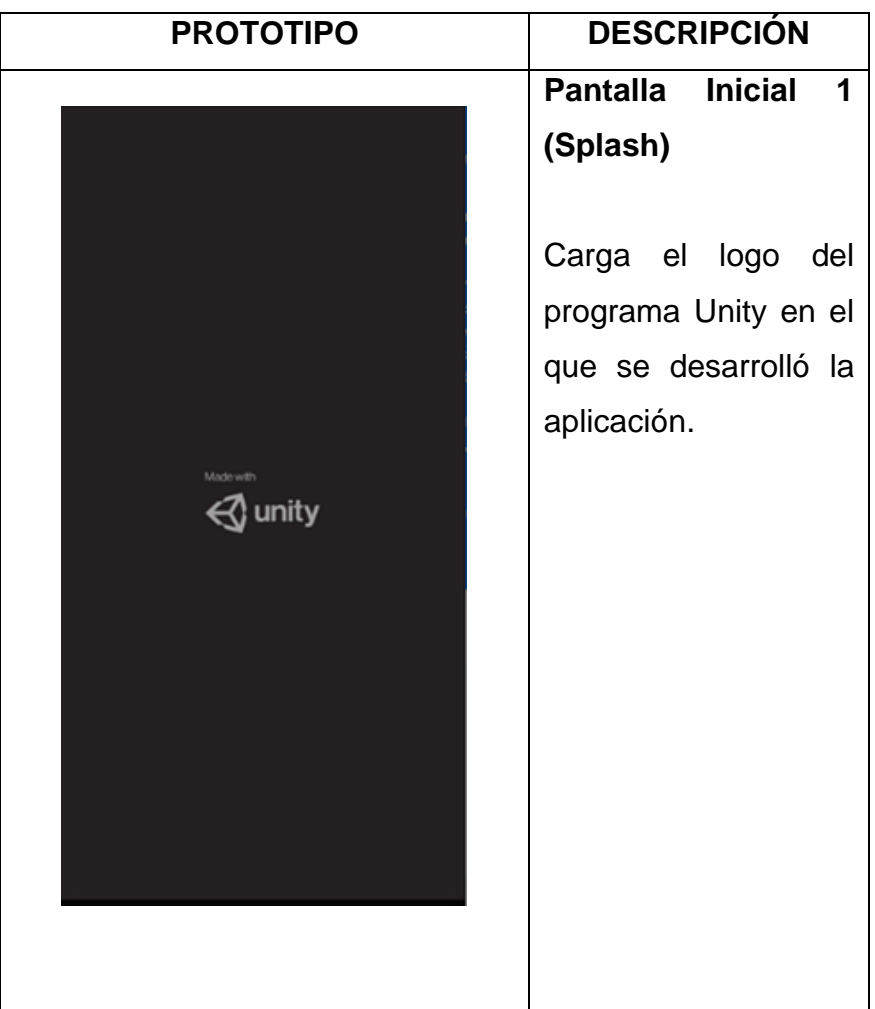

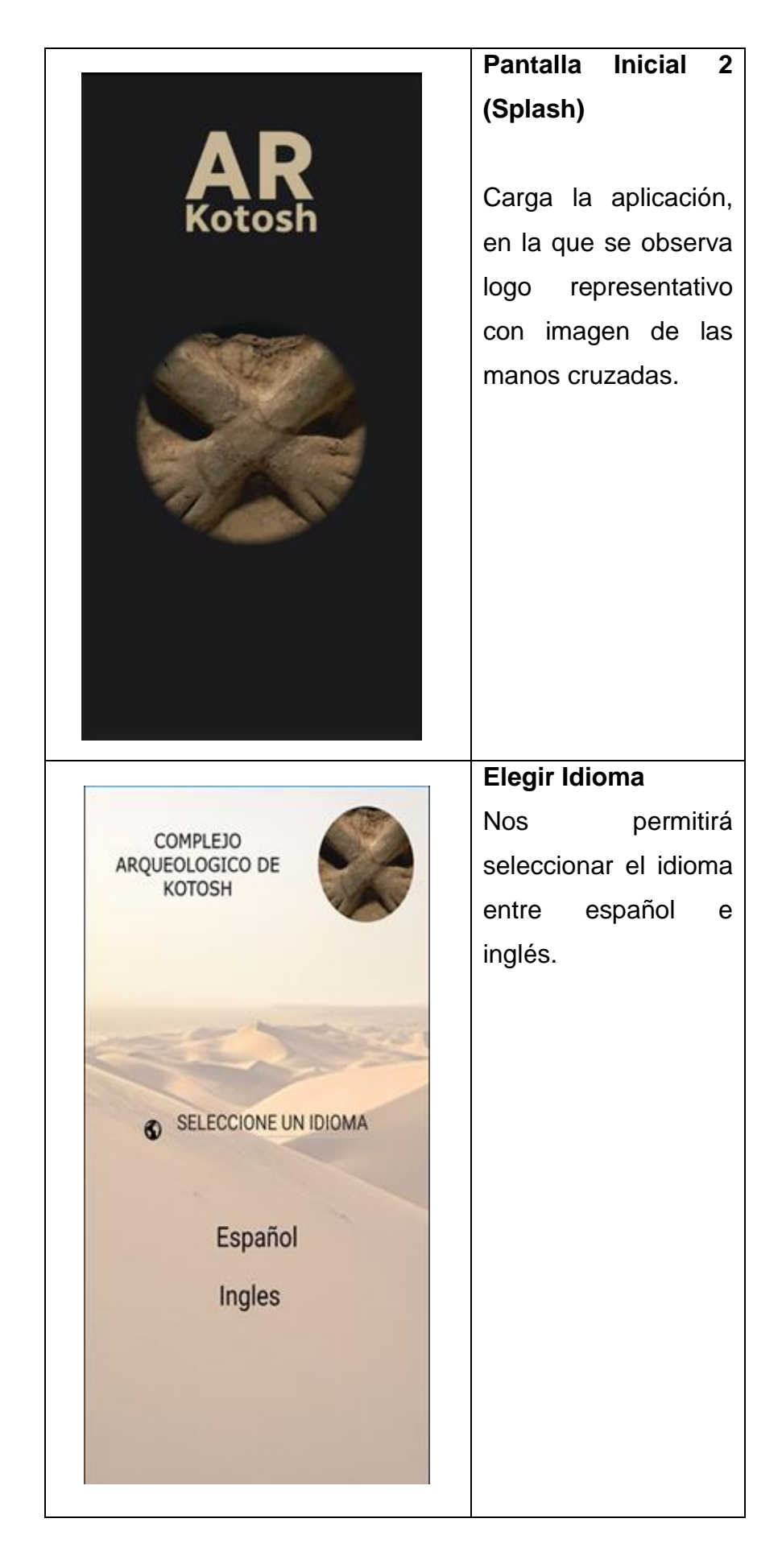

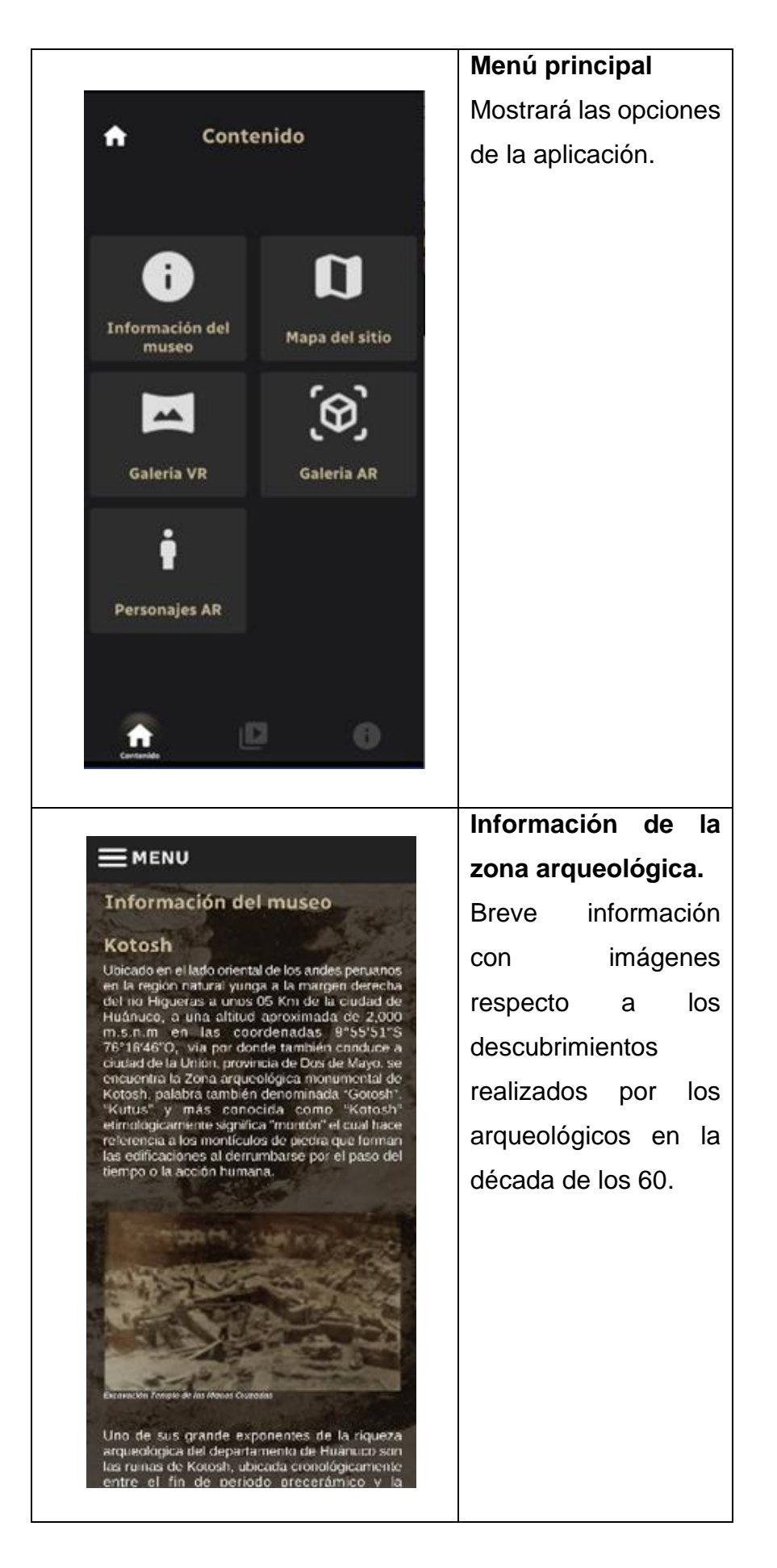

105

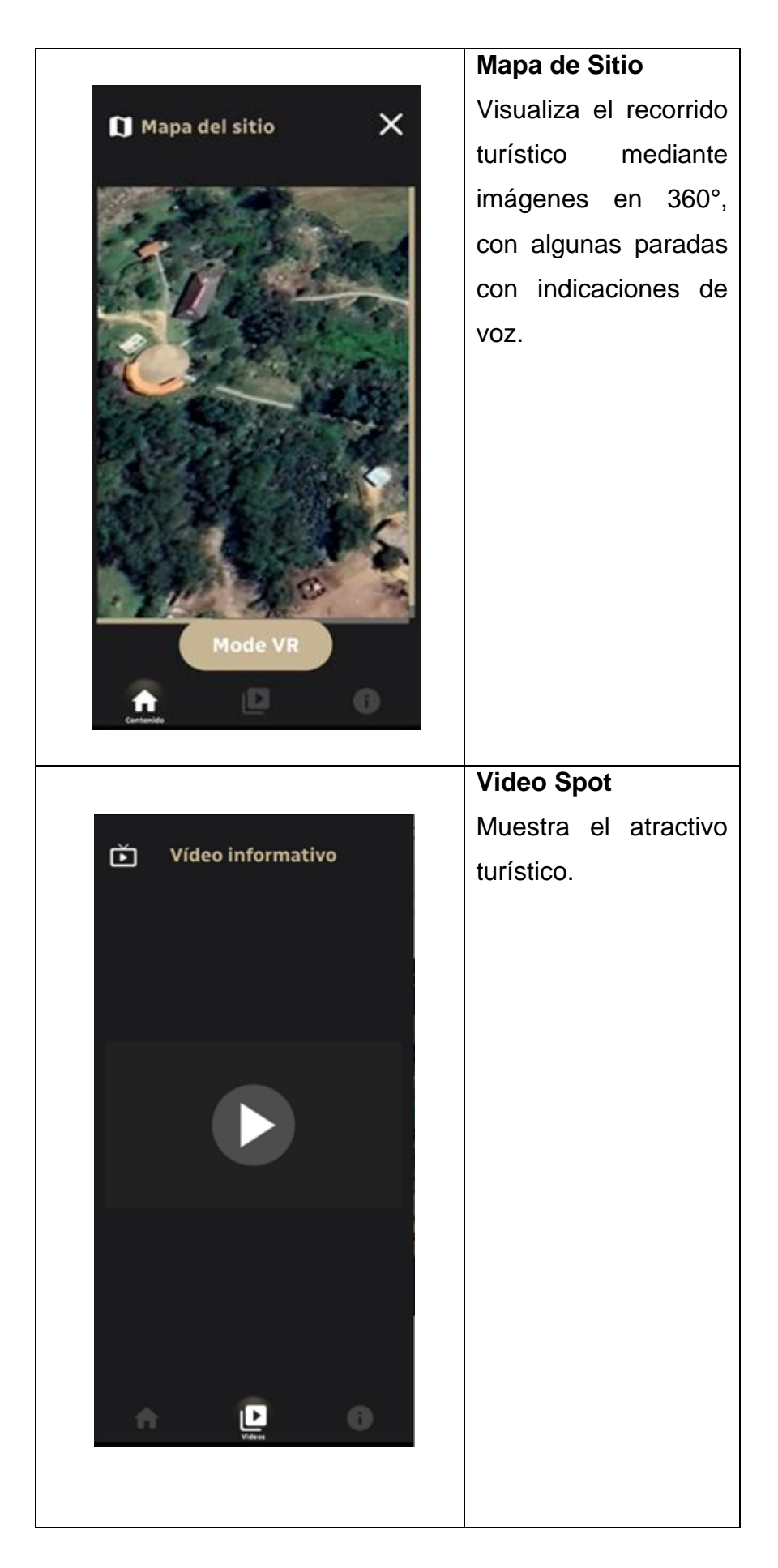

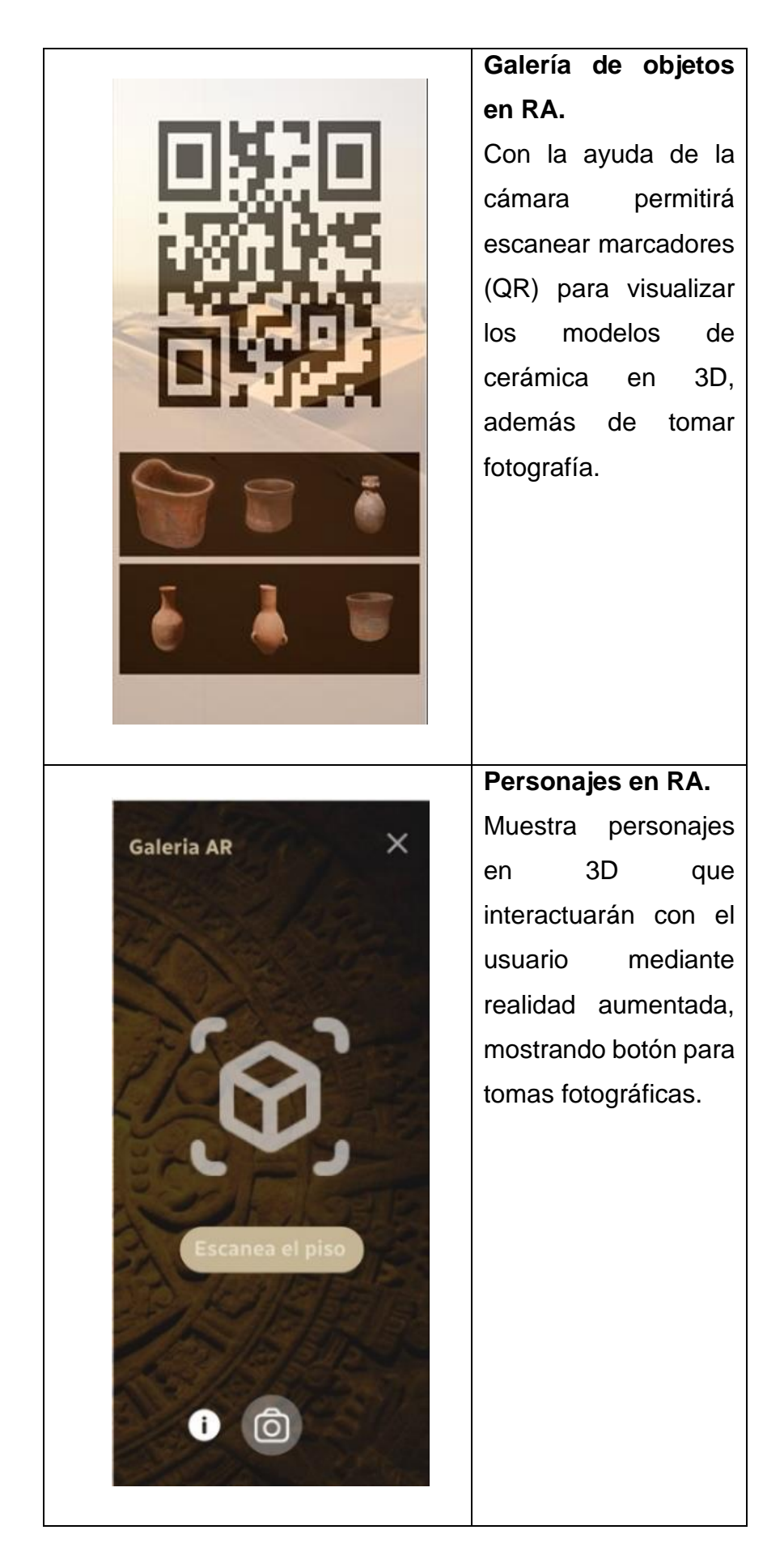

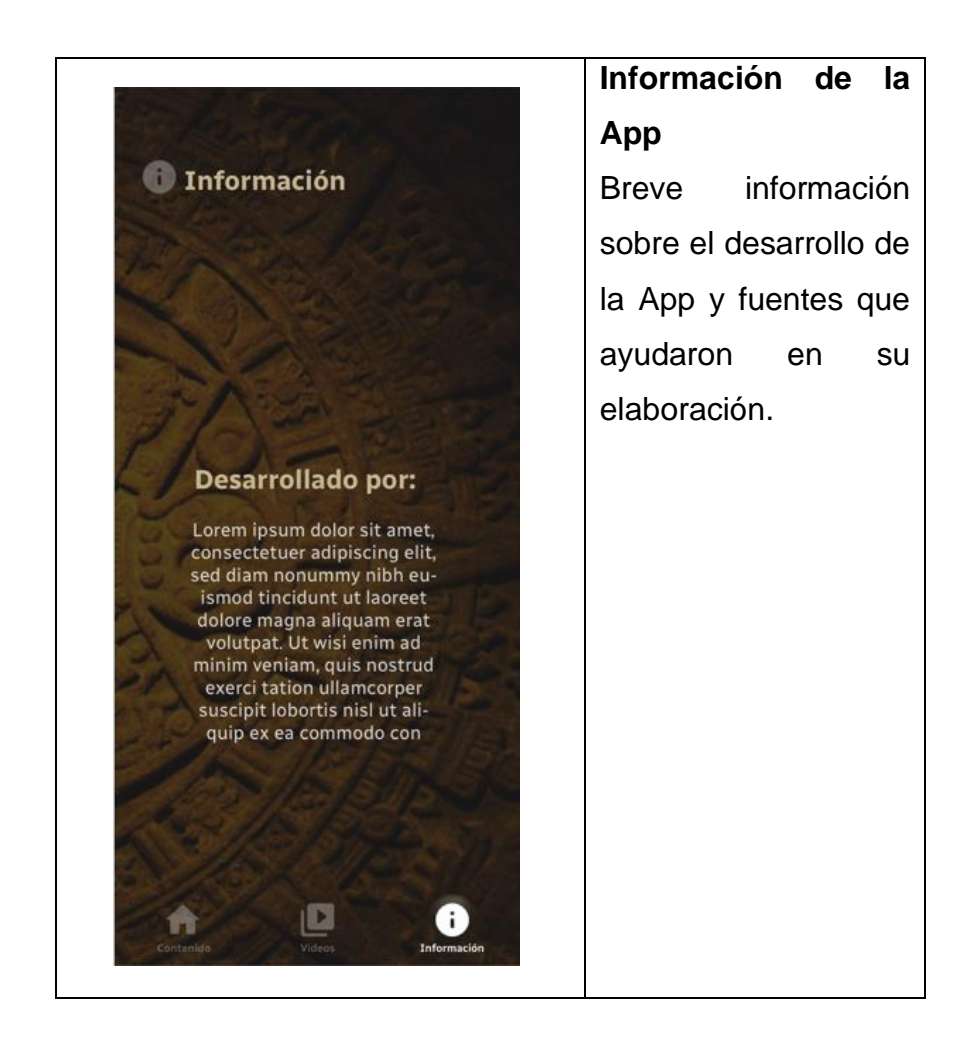

## **Fase de Producción**

En esta fase se procedió a las iteraciones con las sub-fases de día de planificación, de trabajo y entrega, relacionadas con las historias de usuarios en las que se establece un calendario con las tareas a realizar según su priorización de Alta (3) a Baja (1).

#### $4.3.1$ **Día de planificación**

## **Tarjeta de historia de usuario (story cards)**

A continuación, se muestra el Cuadro 9, con el identificador de cada historia de usuario para el desarrollo de la aplicación.
#### **Cuadro 9**

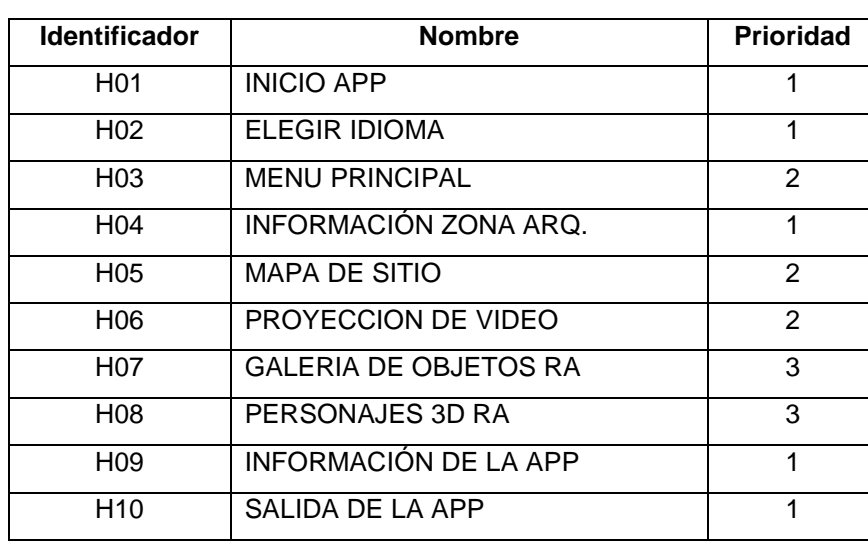

*Listado de identificador de tarjetas de historia de usuario.*

## **Tarjeta de tareas (task card)**

A continuación, se muestra el Cuadro 10, con el identificador de cada tarea relacionada a las historias de usuario para el desarrollo de la aplicación.

## **Cuadro 10**

*Listado de identificador de tarjeta de tareas.*

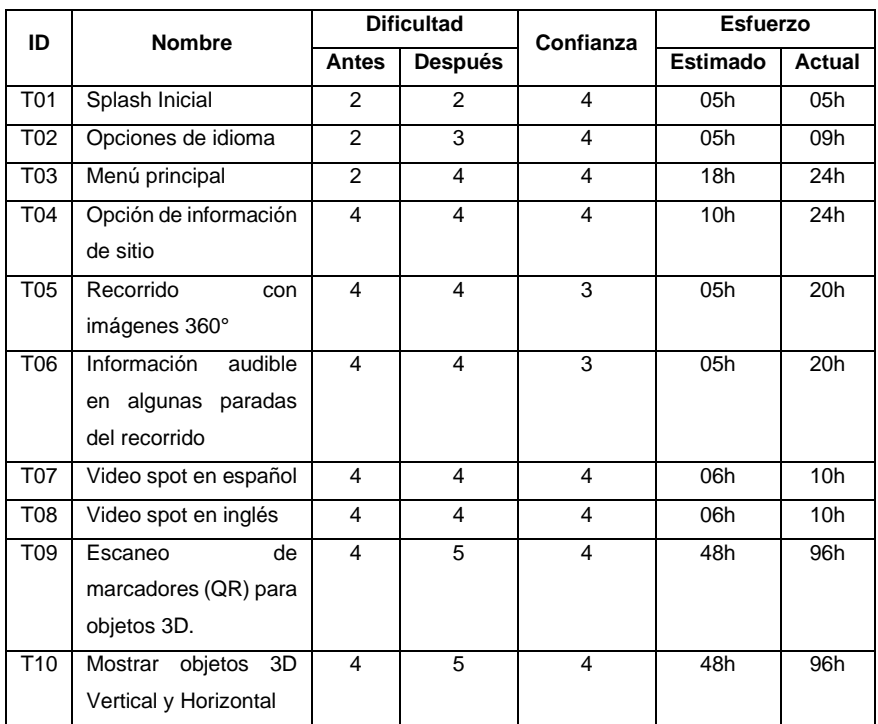

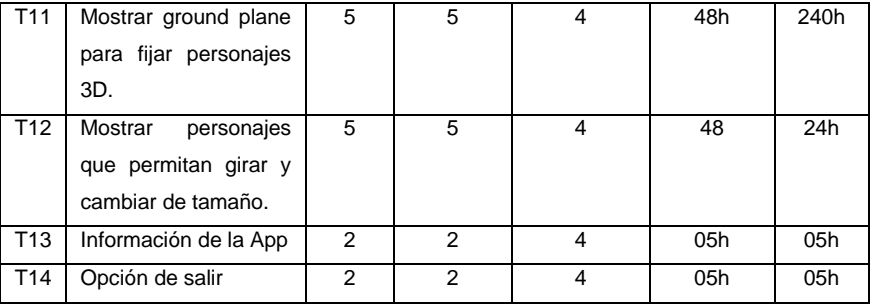

## **Día de trabajo**

## **Información de tarjeta de historia de usuario (story cards)**

## **Cuadro 11**

*Tarjeta de historia de usuario RF01*

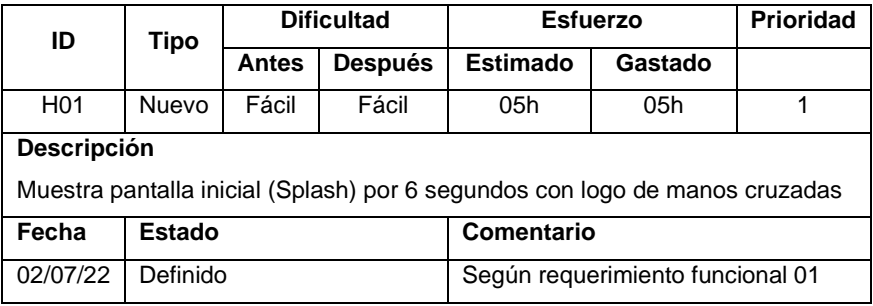

## **Cuadro 12**

*Tarjeta de historia de usuario RF02*

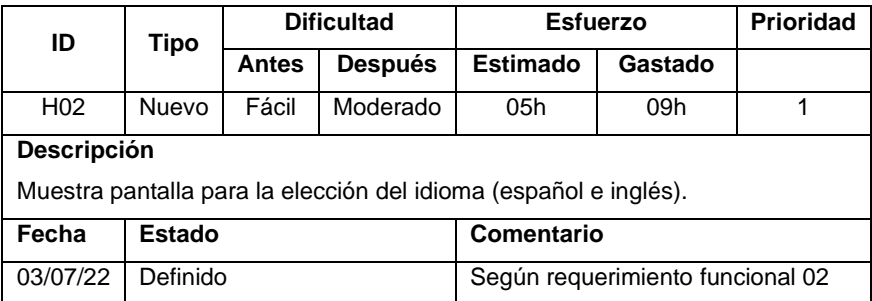

## **Cuadro 13**

*Tarjeta de historia de usuario RF03, RF04, RF05.*

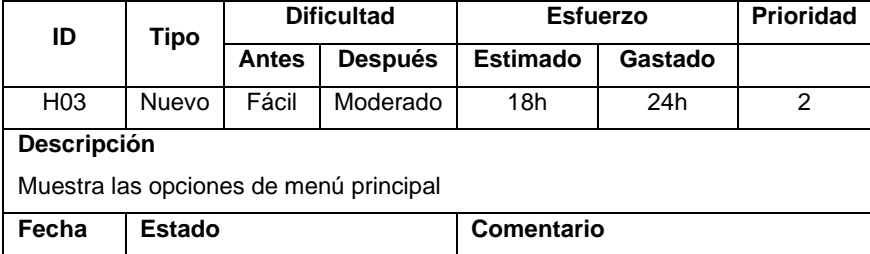

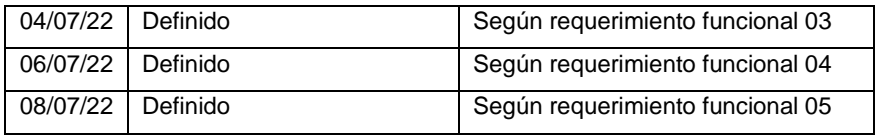

## **Cuadro 14**

*Tarjeta de historia de usuario RF06.*

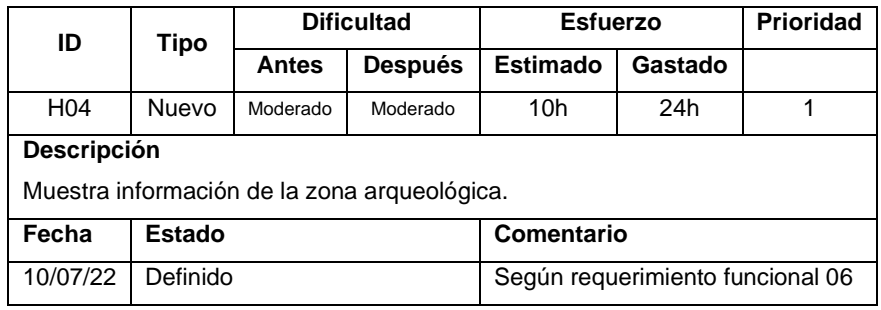

## **Cuadro 15**

*Tarjeta de historia de usuario RF07*

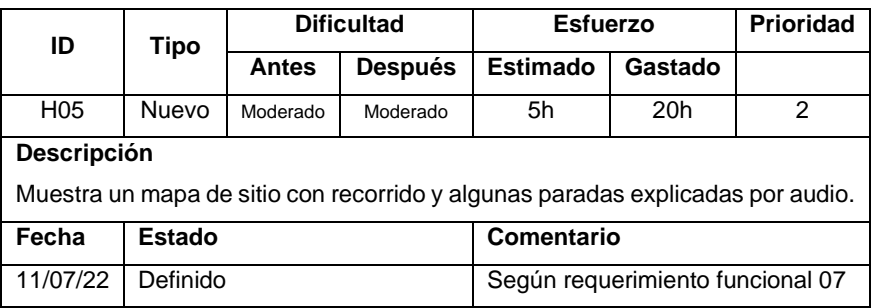

## **Cuadro 16**

*Tarjeta de historia de usuario RF08.*

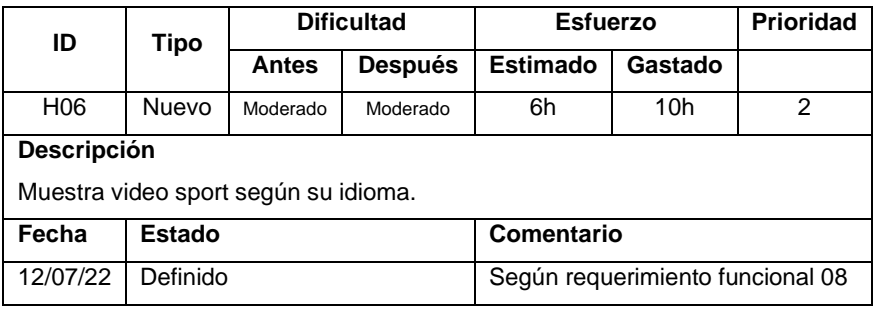

## **Cuadro 17**

*Tarjeta de historia de usuario RF09.*

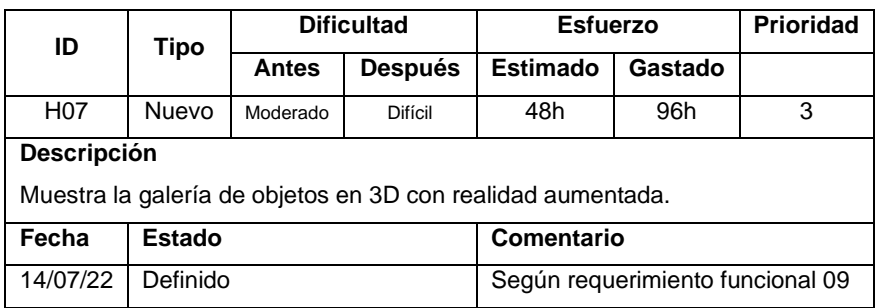

## **Cuadro 18**

*Tarjeta de historia de usuario RF10.*

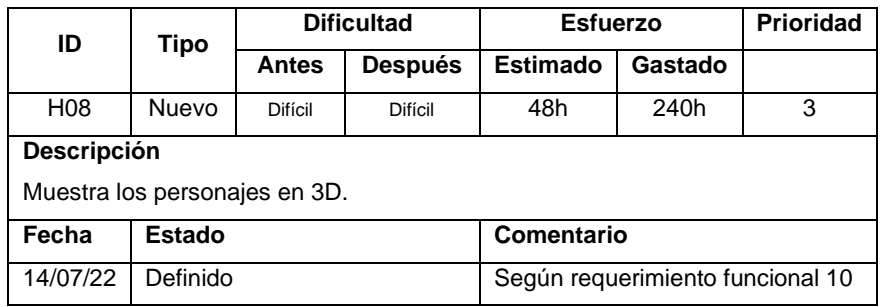

## **Cuadro 19**

*Tarjeta de historia de usuario RF11.*

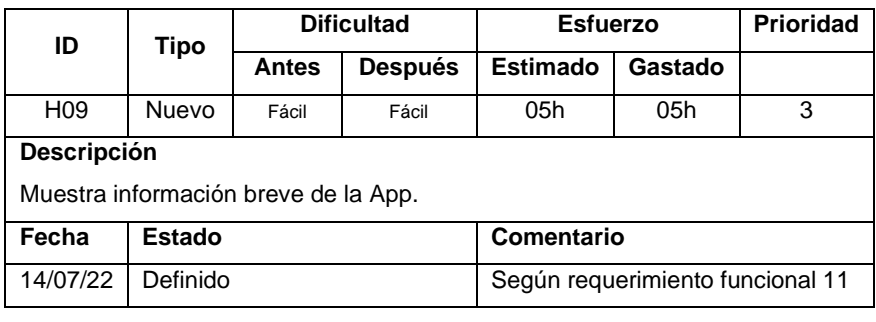

## **Cuadro 20**

*Tarjeta de historia de usuario RF12.*

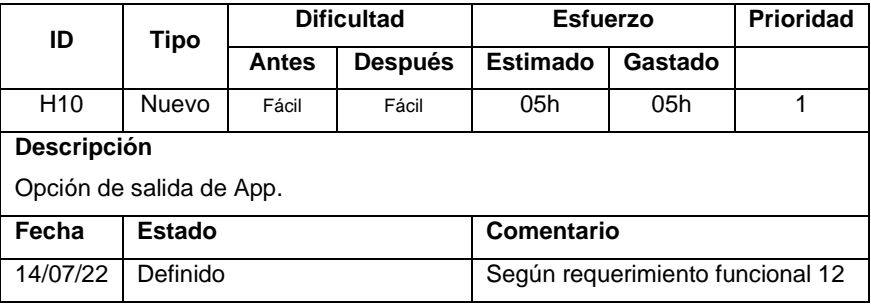

## **Información de tareas de usuario (task cards)**

## **Cuadro 21**

*Tarjeta de tareas de H01.*

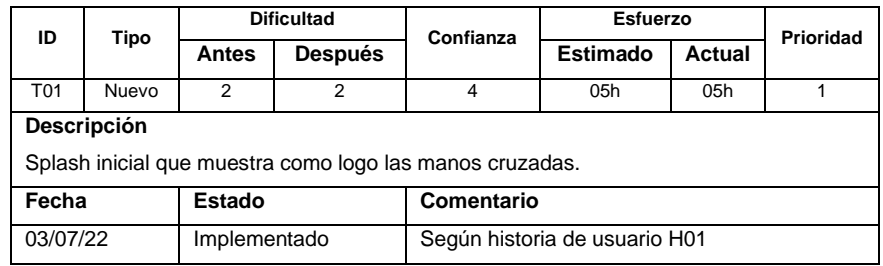

## **Cuadro 22**

*Tarjeta de tareas de H02.*

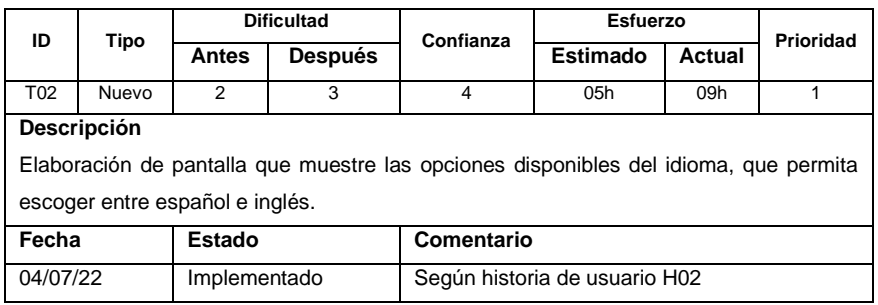

#### **Cuadro 23**

*Tarjeta de tareas de H03.*

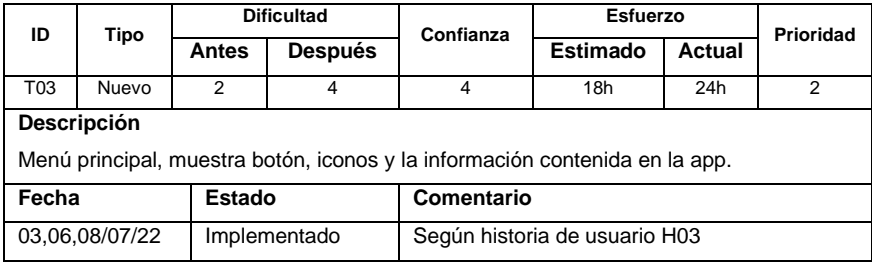

## **Cuadro 24**

*Tarjeta de tareas de H04.*

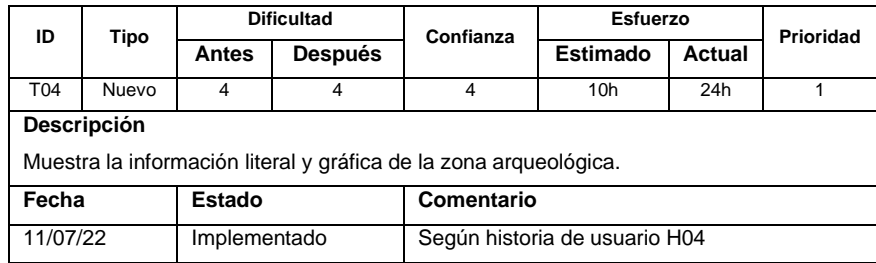

*Tarjeta de tareas de H05.*

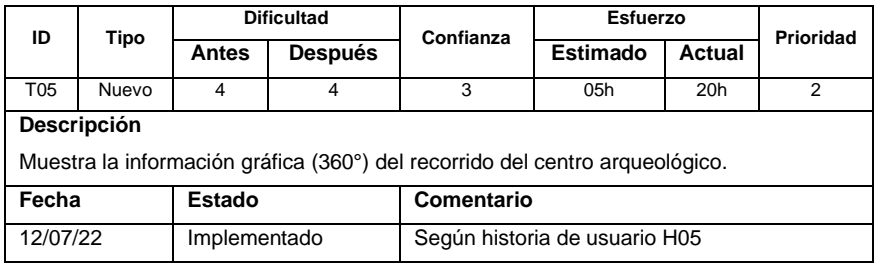

## **Cuadro 26**

*Tarjeta de tareas de H05.*

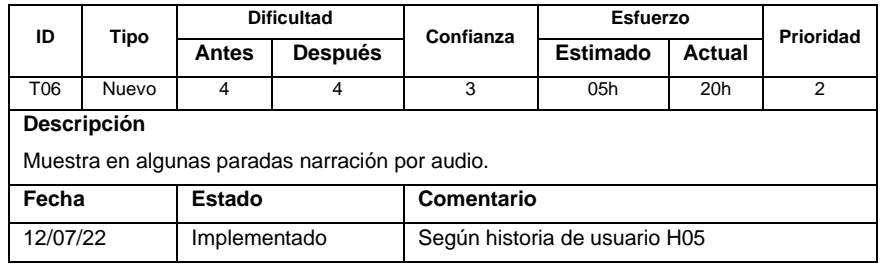

## **Cuadro 27**

*Tarjeta de tareas de H06.*

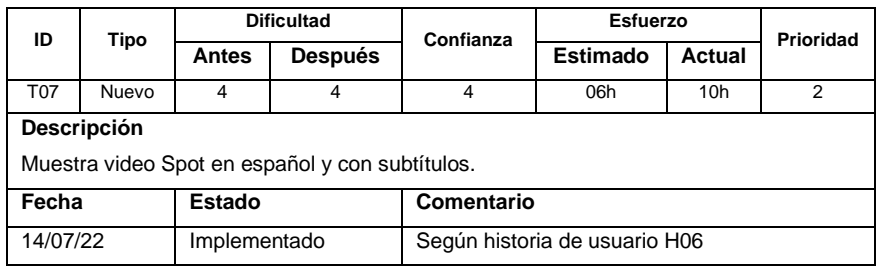

## **Cuadro 28**

*Tarjeta de tareas de H06.*

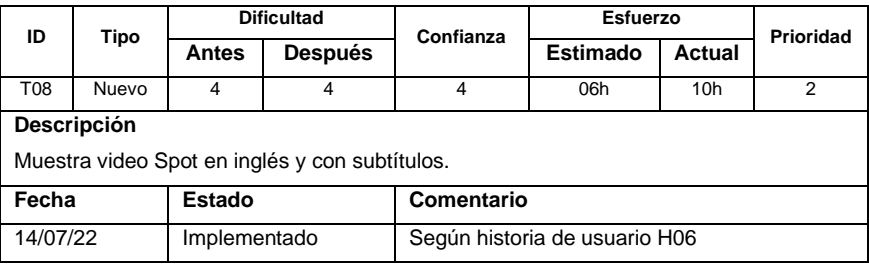

*Tarjeta de tareas de H07.*

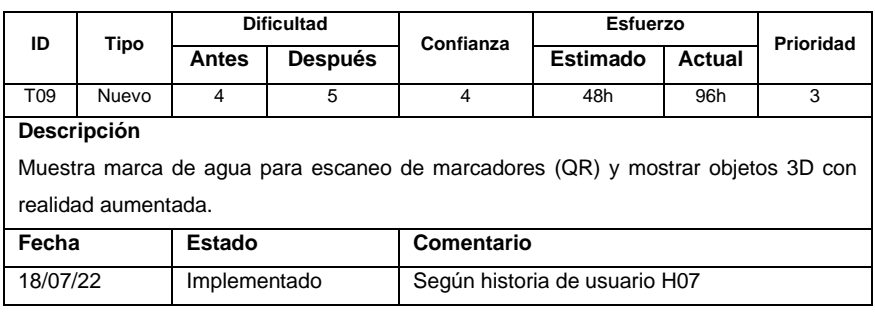

## **Cuadro 30**

*Tarjeta de tareas de H07.*

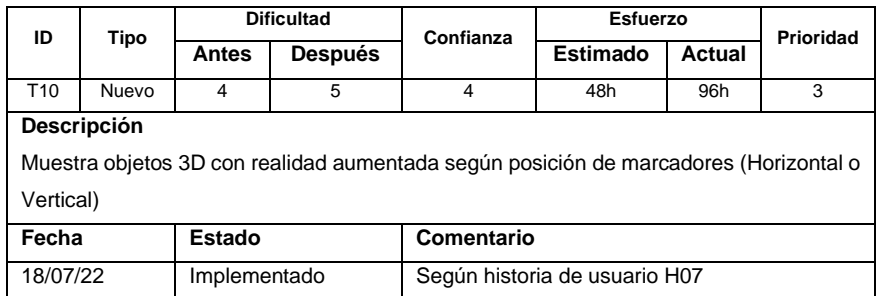

### **Cuadro 31**

*Tarjeta de tareas de H08.*

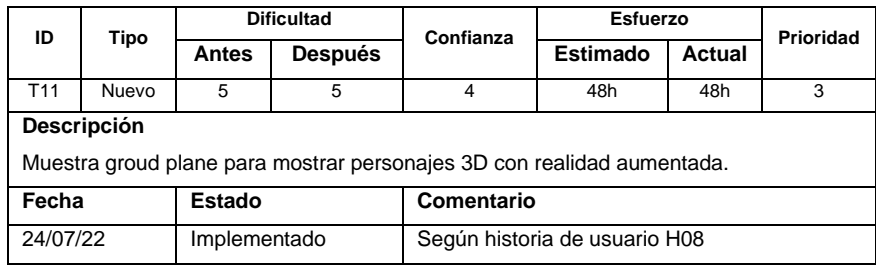

## **Cuadro 32**

*Tarjeta de tareas de H08.*

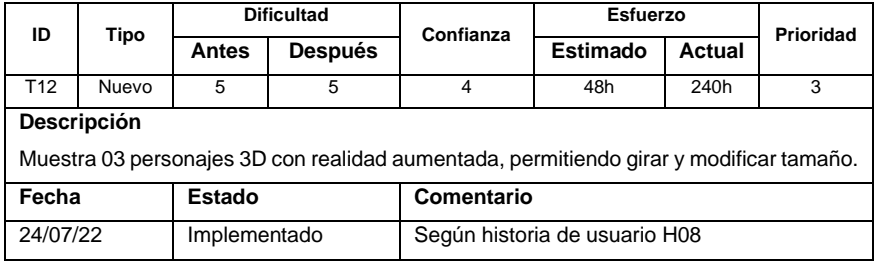

*Tarjeta de tareas de H09.*

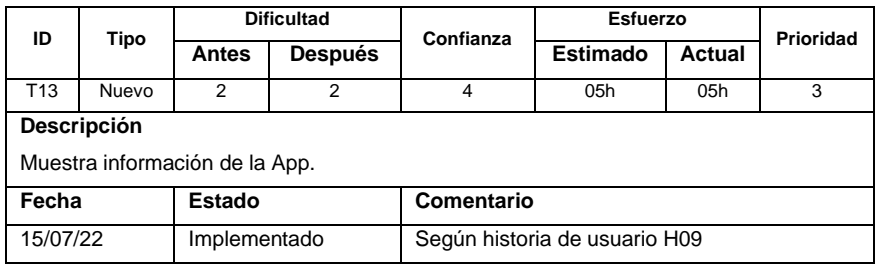

## **Cuadro 34**

*Tarjeta de tareas de H10.*

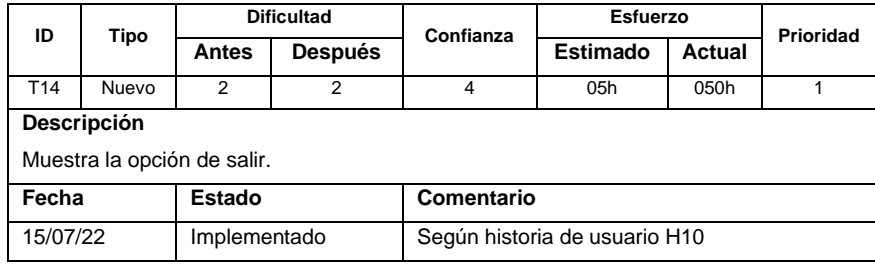

#### $4.3.3$ **Día de publicación**

## **4.3.3.1 Caso de uso general del negocio**

Los actores principales del sistema, como se muestra en la Figura 17 lo conforman el usuario que utilizara la aplicación e interactuará con ella, por otro lado, está el desarrollador cuyo papel será de realizar algunas actualizaciones y mantenimiento de la aplicación cuando este lo requiera.

*Diagrama de caso de uso general de la aplicación móvil.*

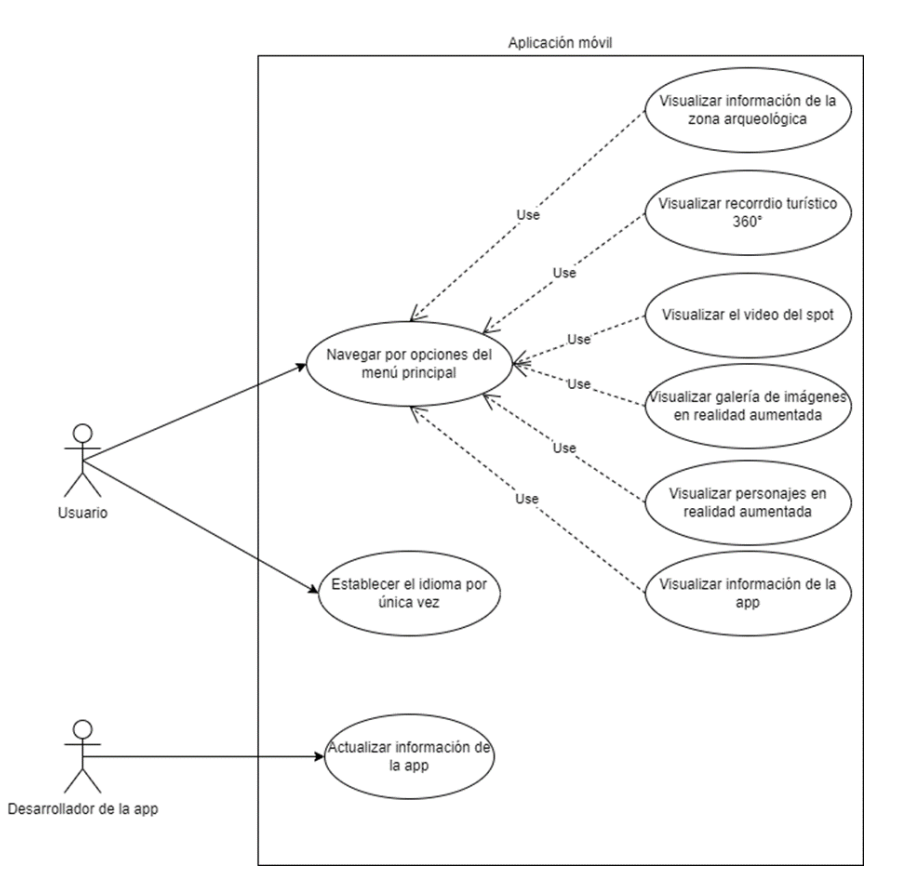

## **4.3.3.2 Especificaciones de los casos de uso**

**Tabla 4** *Descripción del CU01*

| Caso de Uso            | Usuario navega por secciones turísticas de la<br>CU <sub>01</sub><br>aplicación móvil                                                                                                    |  |  |
|------------------------|----------------------------------------------------------------------------------------------------|--|--|
| Propósito              | El usuario navegue por los módulos de Realidad Aumentada,<br>Información y Museo.                                                                                                    |  |  |
|                        |                                                                                                    |  |  |
| Descripción<br>General | 1. El usuario al ingresar a la aplicación le mostrará la pantalla<br>inicial con el logo de las manos cruzadas y la opción para<br>seleccionar el idioma en español o inglés por única vez.                                                                                                    |  |  |
|                        | 2. Luego la aplicación le mostrará el menú principal.                                                                                                    |  |  |
|                        | Al ingresar a la opción Información de la zona<br>2.1.<br>arqueológica se le mostrará la pantalla que muestra<br>breve información con imágenes respecto a los<br>descubrimientos realizados por los arqueológicos en la<br>década de los 60, esta información se mantiene<br>permanente (CU02). |  |  |
|                        | Al ingresar a la opción Mapa de sitio visualizará el<br>2.2.<br>recorrido turístico mediante imágenes en 360°, con<br>algunas indicaciones de voz en la que describe algunas<br>paradas (CU03).                                                                                                  |  |  |

- 2.4. Al ingresar a la opción Galería de imágenes en realidad aumentada (RA) pedirá permiso para el uso de la cámara, y con la ayuda de ésta, permitirá escanear marcadores (QR) para visualizar los modelos de cerámica en 3D, además de tomar fotografía (CU05).
- 2.5. Al ingresar a la opción Personajes en realidad aumentada RA se mostrará personajes en 3D que interactuarán con el usuario mediante realidad aumentada, permitiendo también vistas fotográficas (CU06).
- 2.6. Al ingresar a la opción Información de la App, se mostrará una breve información sobre el desarrollo de la App y fuentes que ayudaron en su elaboración (CU07).

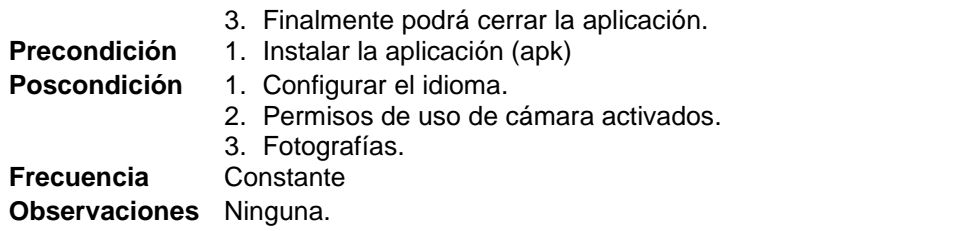

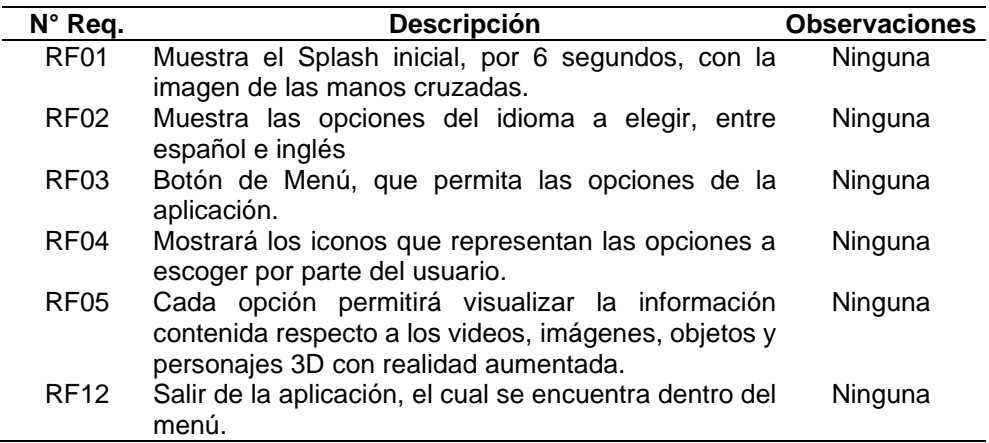

#### **Tabla 5** *Descripción del CU02.*

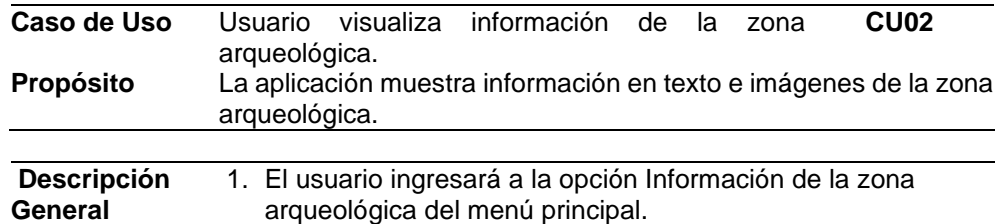

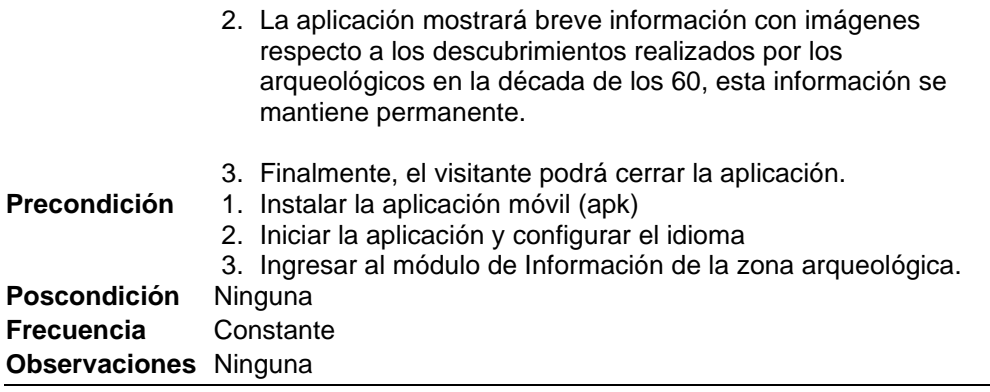

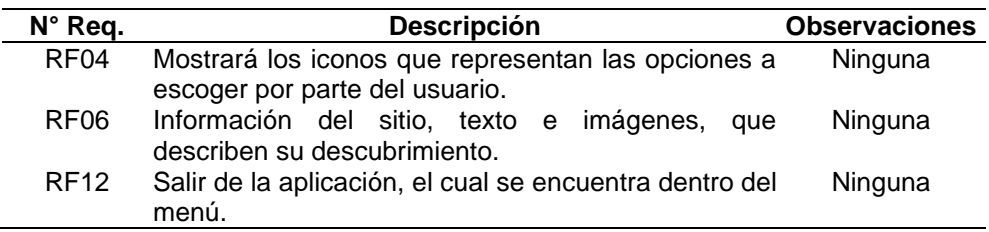

## **Tabla 6** *Descripción del CU03*

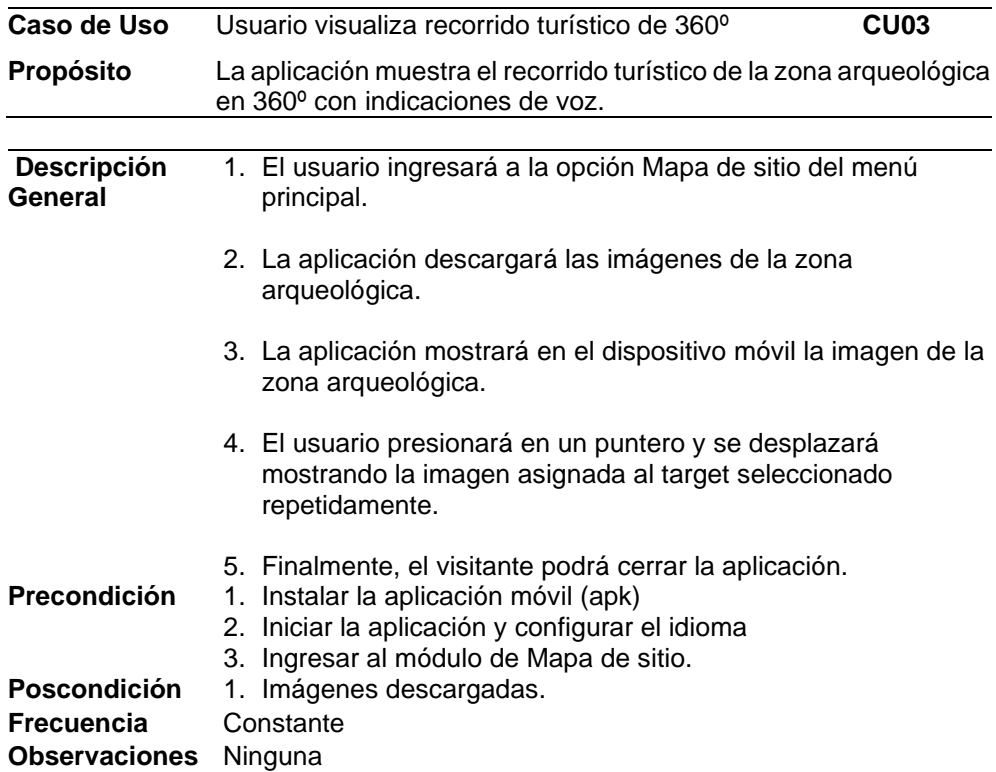

## **Requerimientos Asociados**

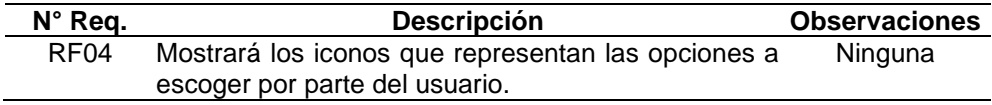

| RF07        | Recorrido con imágenes en 360° en la que muestra<br>un puntero que permite desplazarse a lo largo de la<br>zona arqueológica, mostrando también audio que<br>describe algunas paradas. | Ninguna |
|-------------|----------------------------------------------------------------------------------------------------|---------|
| <b>RF12</b> | Salir de la aplicación, el cual se encuentra dentro del                                                                                                    | Ninguna |
|             | menú.                                                                                                    |         |

**Tabla 7** *Descripción del CU04.*

 $\overline{\phantom{a}}$ 

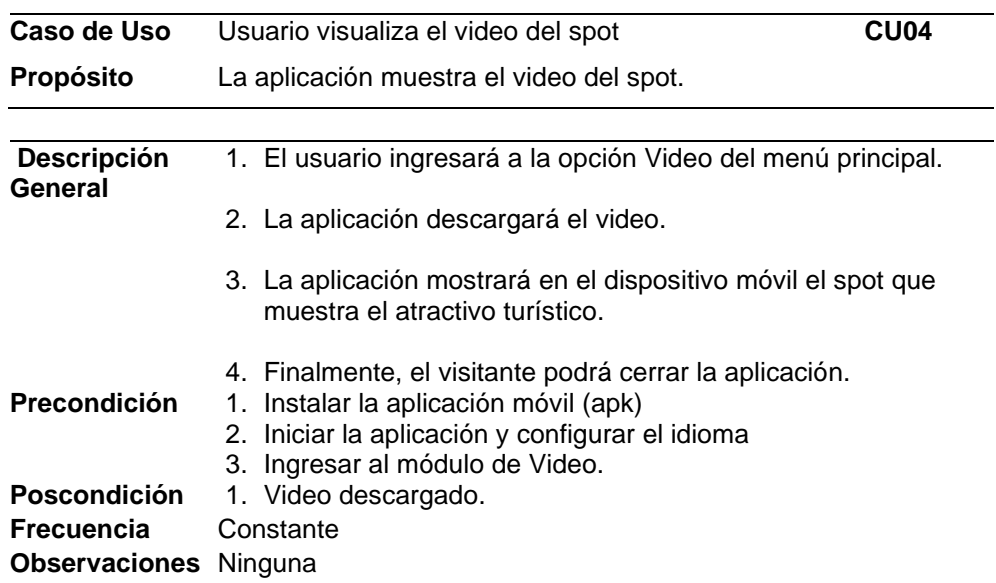

## **Requerimientos Asociados**

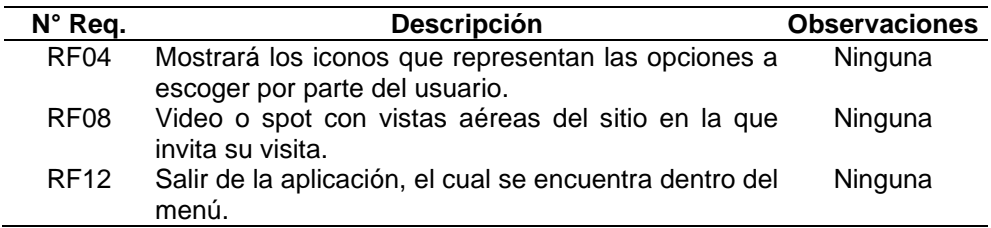

#### **Tabla 8** *Descripción del CU05.*

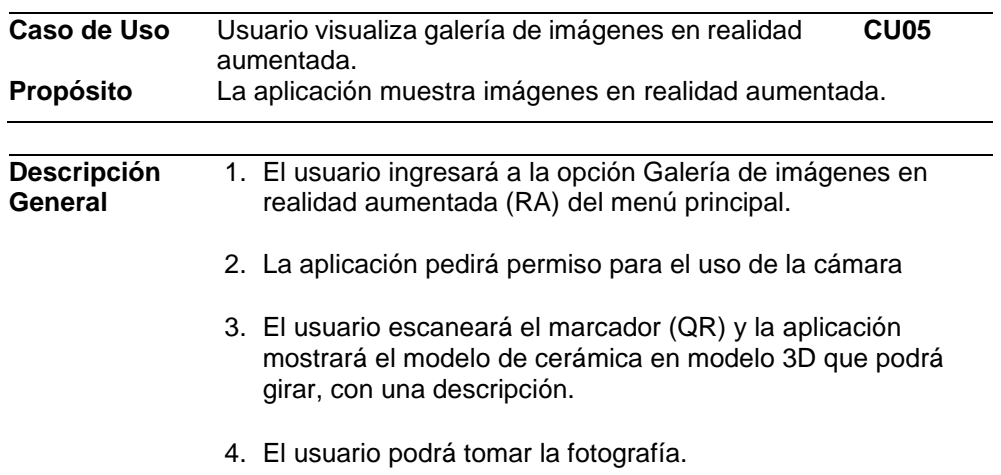

÷

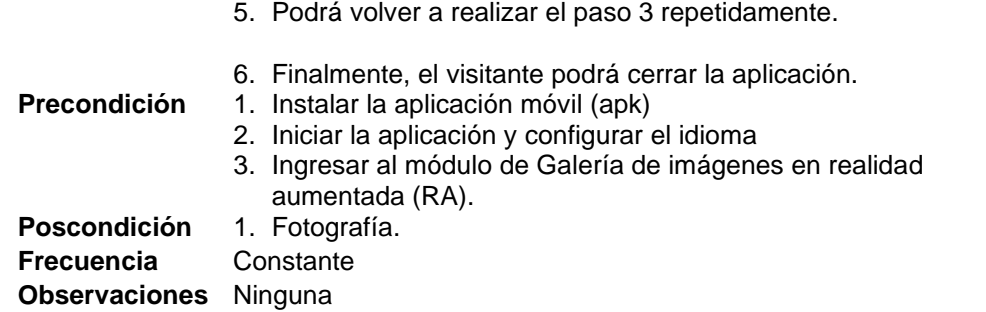

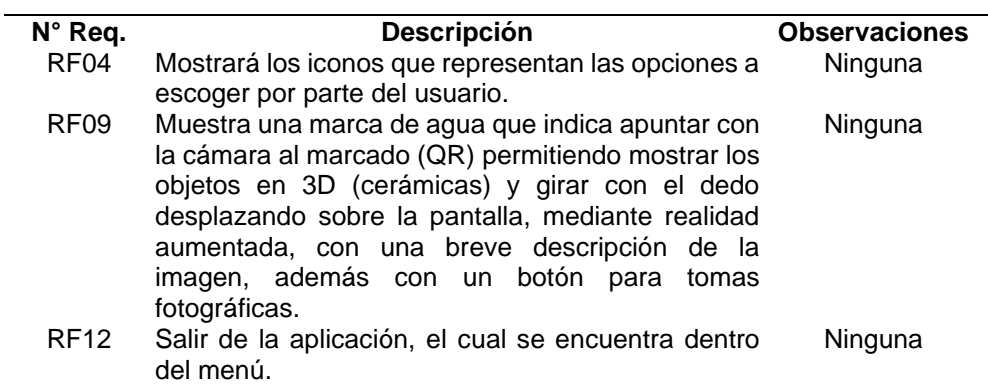

#### **Tabla 9** *Descripción del CU06.*

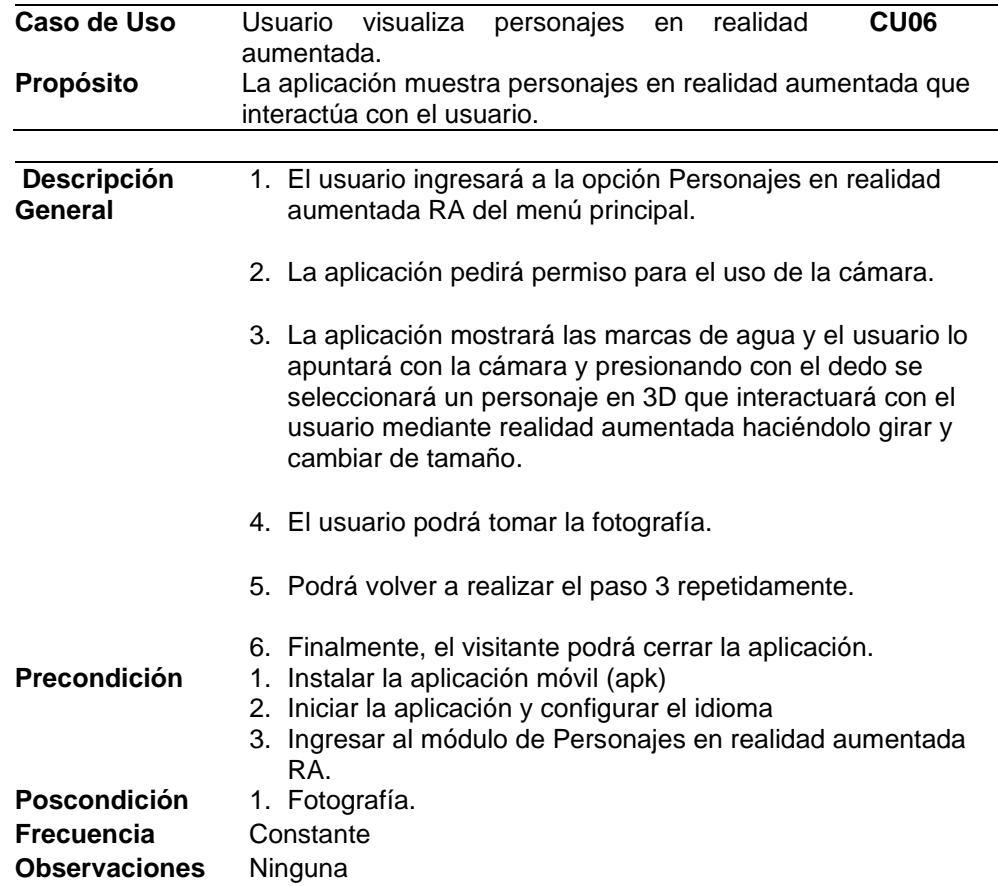

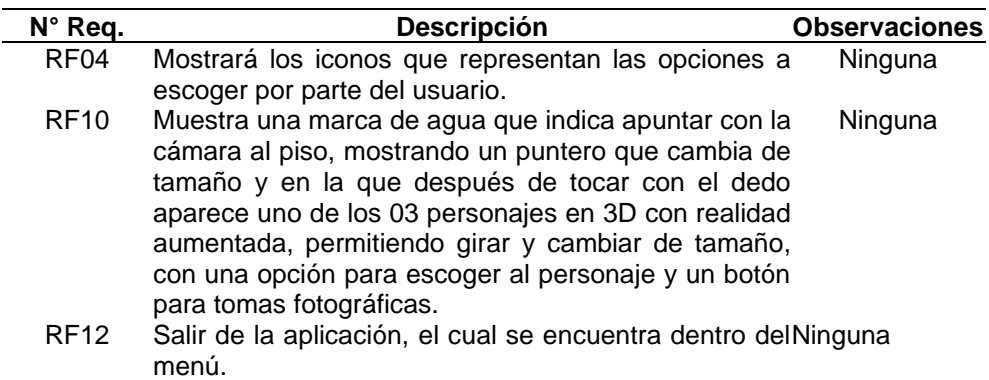

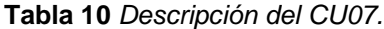

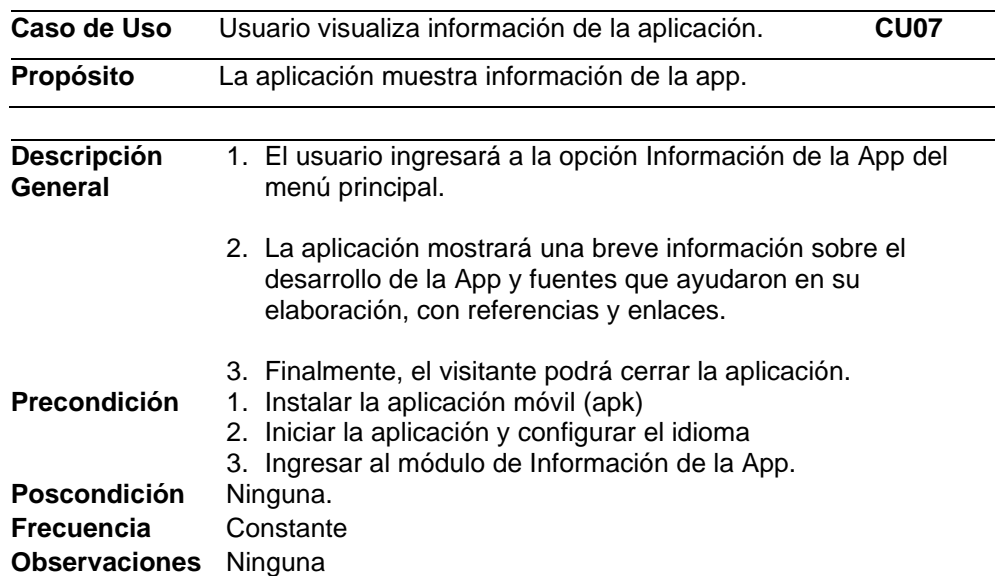

#### **Requerimientos Asociados**

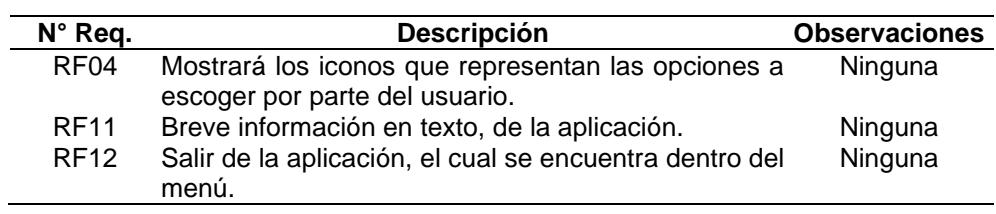

## **Tabla 11** *Descripción del CU08.*

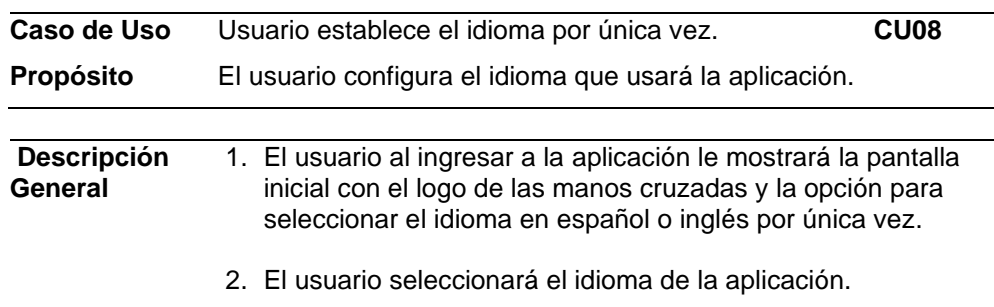

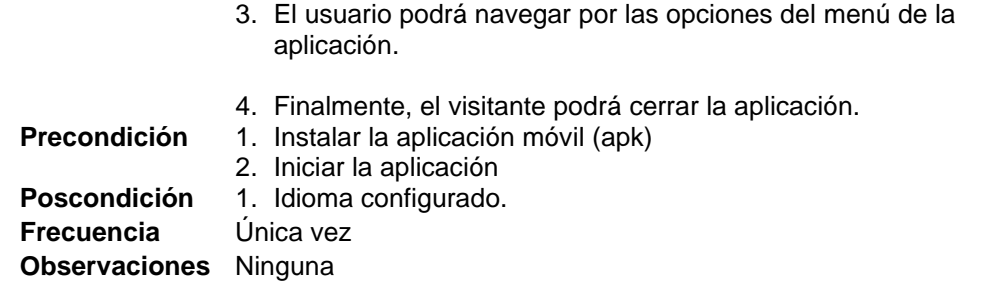

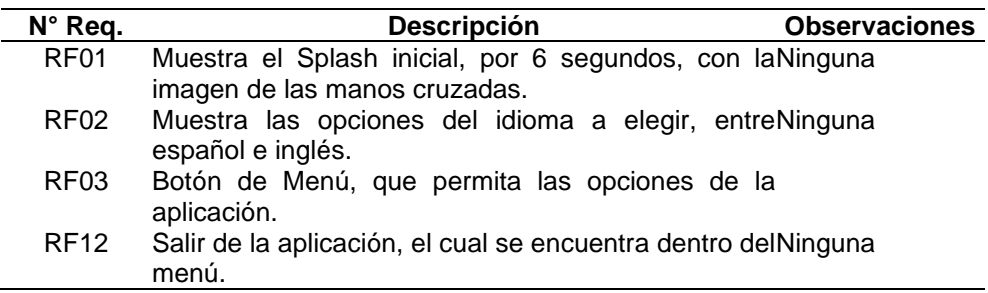

## **Tabla 12** *Descripción del CU09.*

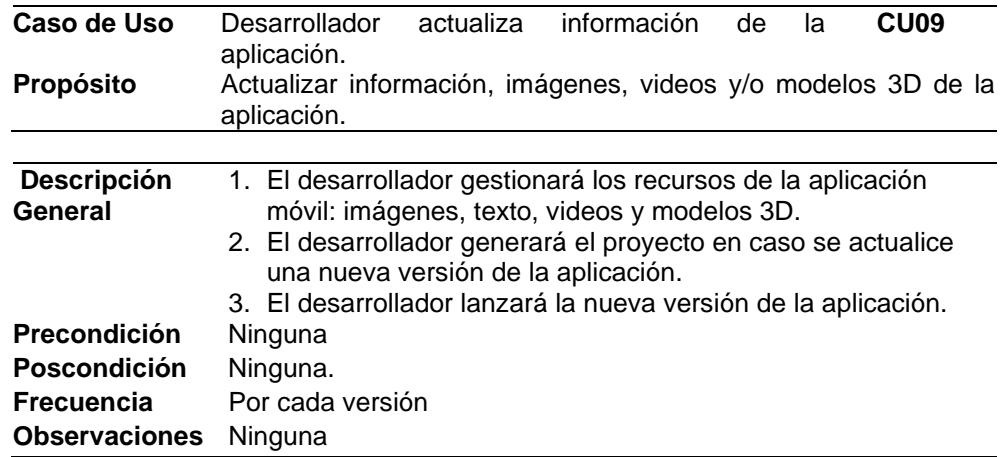

## **Requerimientos Asociados**

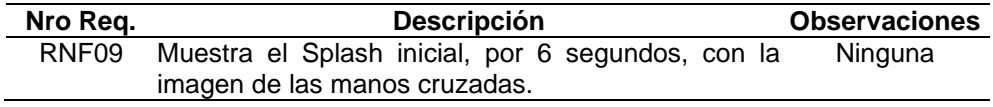

## **4.3.3.3 Diagrama de secuencia y estado**

Según la Figura N° 18 Diagrama de secuencia de la aplicación móvil.

#### **Figura 18**

*Diagrama de secuencia de la aplicación móvil.*

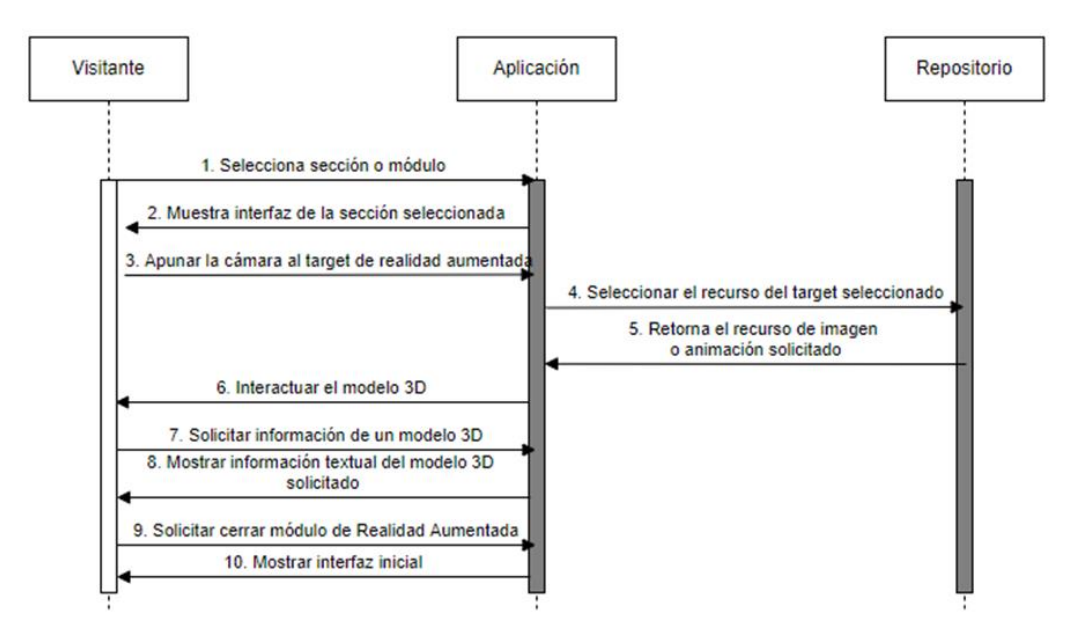

#### **Figura 19**

*Diagrama de estado de la cámara del dispositivo móvil.*

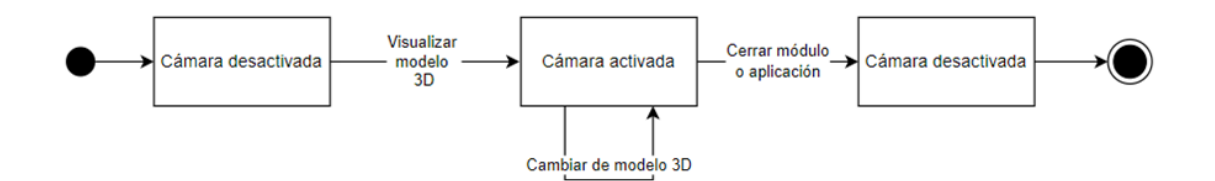

#### **Figura 20**

*Diagrama de estado del idioma de la aplicación.*

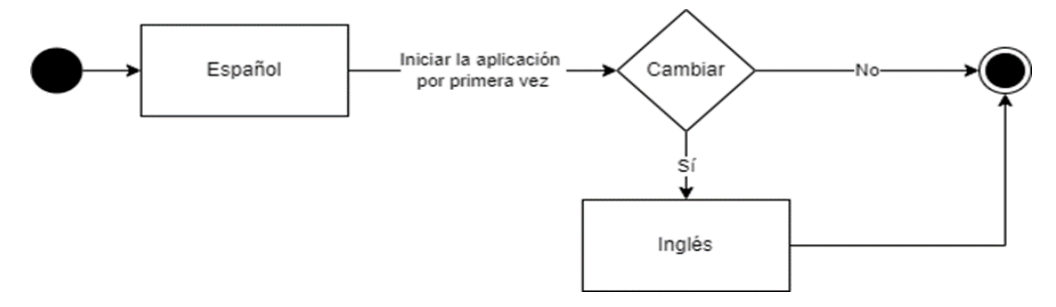

## **4.3.3.4 Diagrama de flujo**

## **Figura 21**

*Diagrama de flujo de la aplicación.*

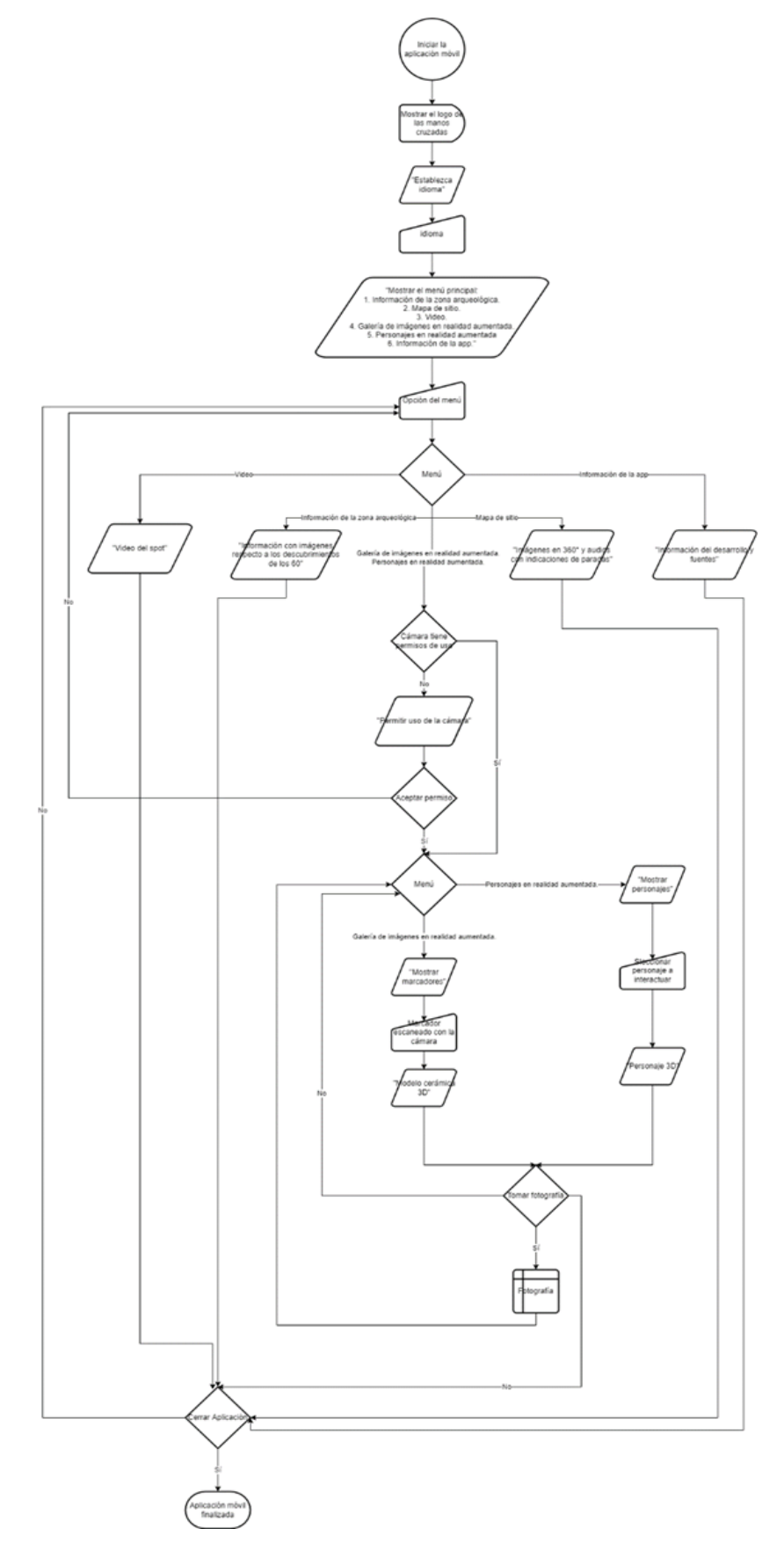

## **4.3.3.5 Diagrama de Clases**

## **Figura 22** *Diagrama de Clase*

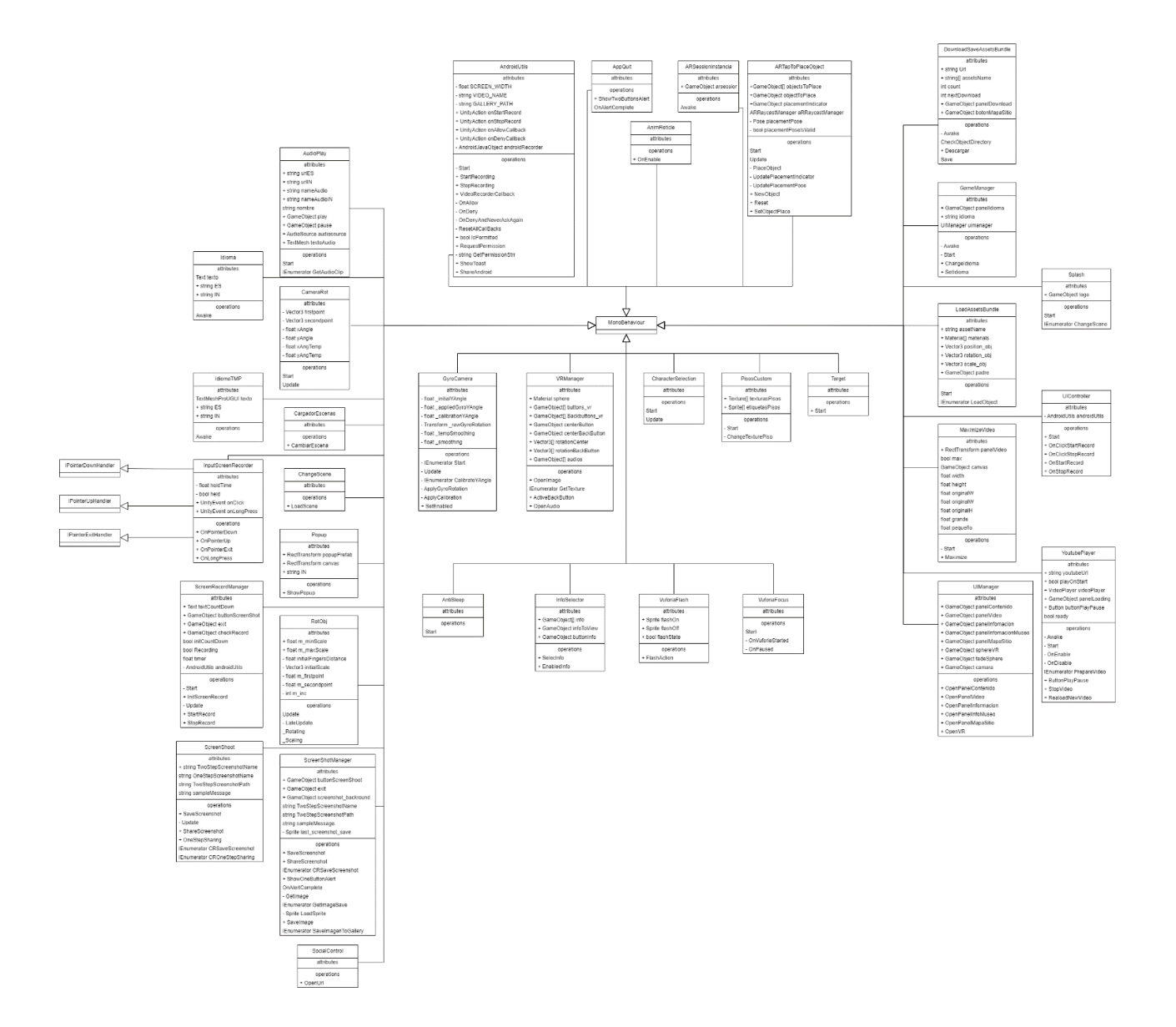

### **Fase de Estabilización**

Fase previa a las pruebas, en esta epata se completó y terminó los requerimientos de funcionalidad, basado en la documentación de la arquitectura de software, diseño de la interfaz, la sincronización de los códigos (script) que permiten la navegación, la interacción con los objetos y personajes 3D con realidad aumentada, permitiendo asegurar y mejorar la calidad de la aplicación.

## **Fase de Prueba**

Siendo la última de las cinco etapas de la metodología Movile-D, el objetivo principal fue poner a prueba la Aplicación según los requerimientos funcionales establecidos en cada módulo, pues esto permitió corregir los posibles defectos, entregando un producto con un mínimo de errores, cumpliendo con los requerimientos; a continuación, se muestran las pruebas realizadas documentadas en los cuadros siguientes:

### **Cuadro 35**

*Caso de prueba N° 001 - Elegir Idioma.*

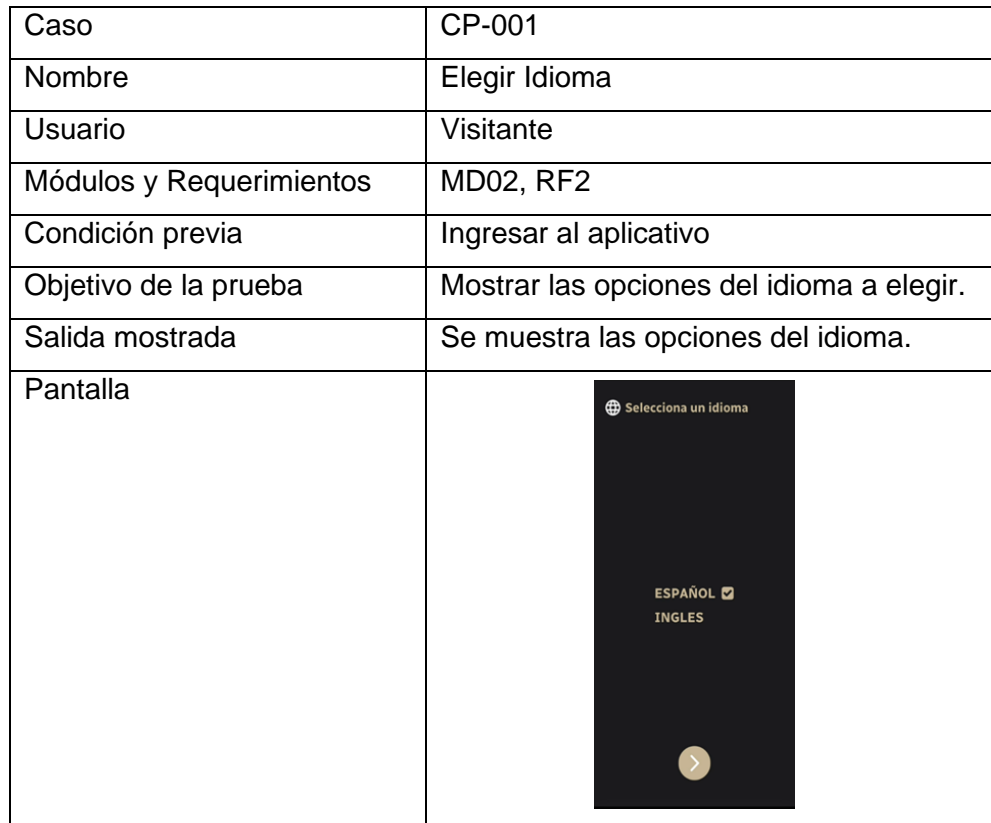

## **Cuadro 36**

*Caso de prueba N° 002 – Botón de Menú.*

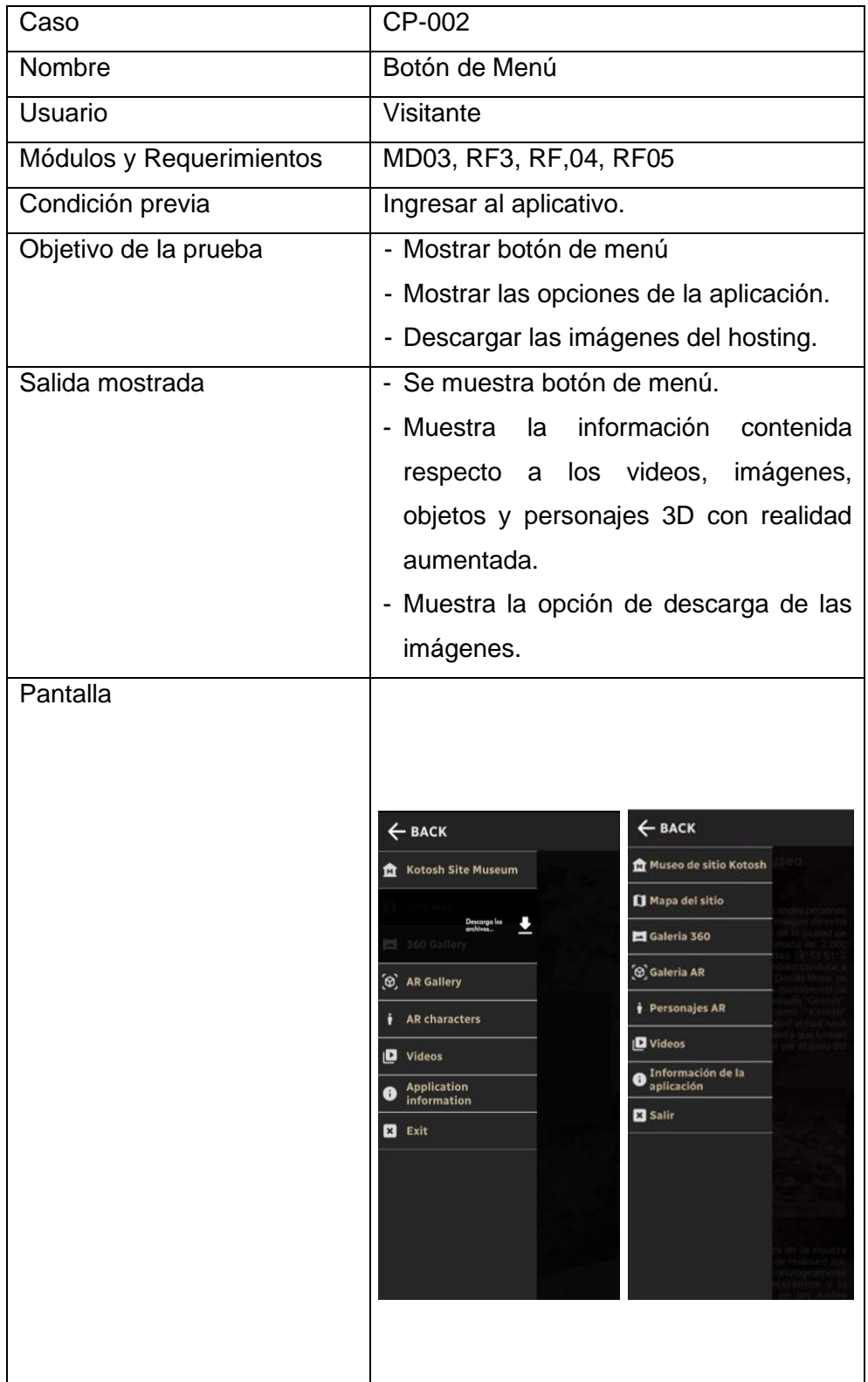

*Caso de prueba N° 003 – Recorrido 360°.*

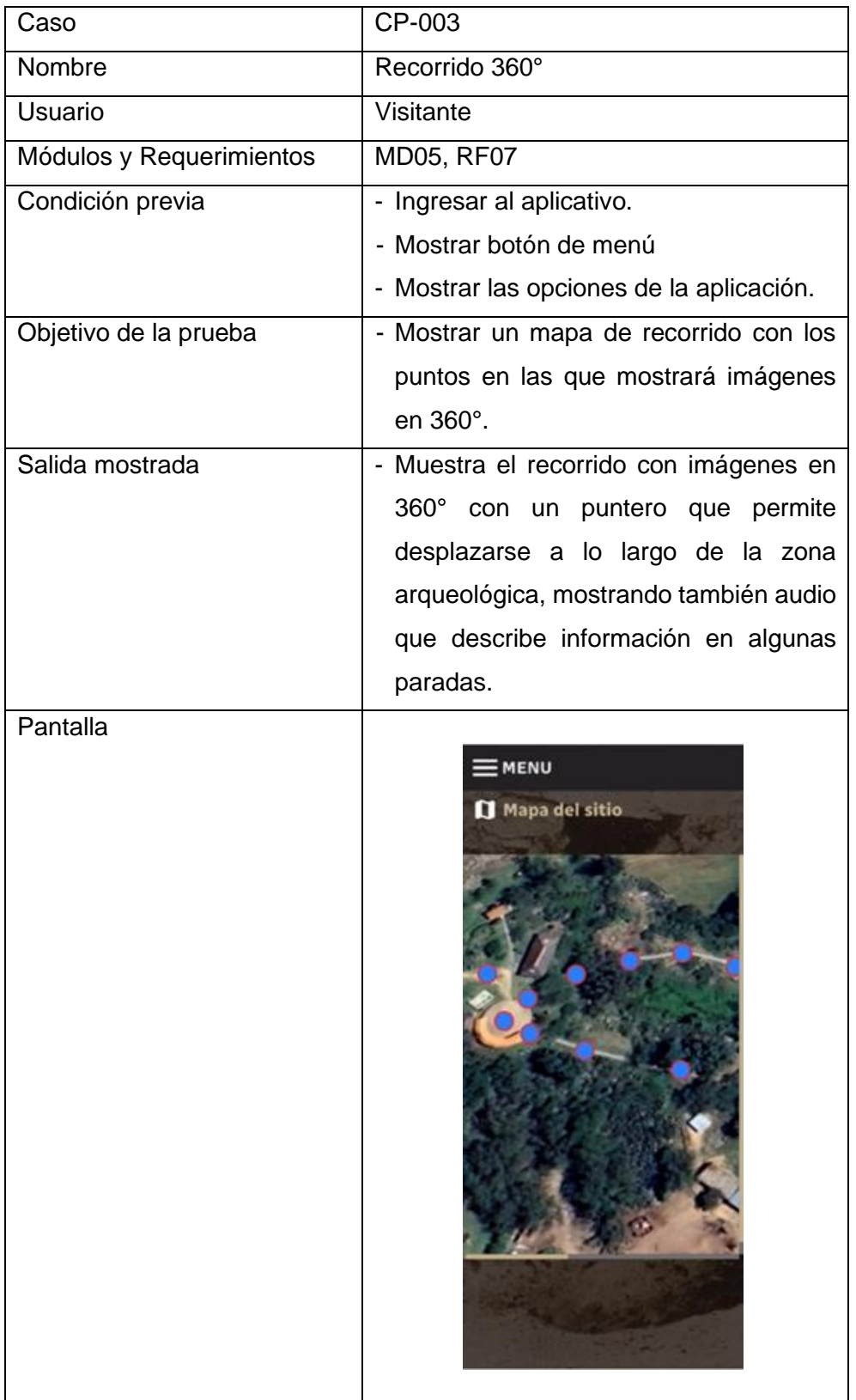

*Caso de prueba N° 004 – Video Spot.*

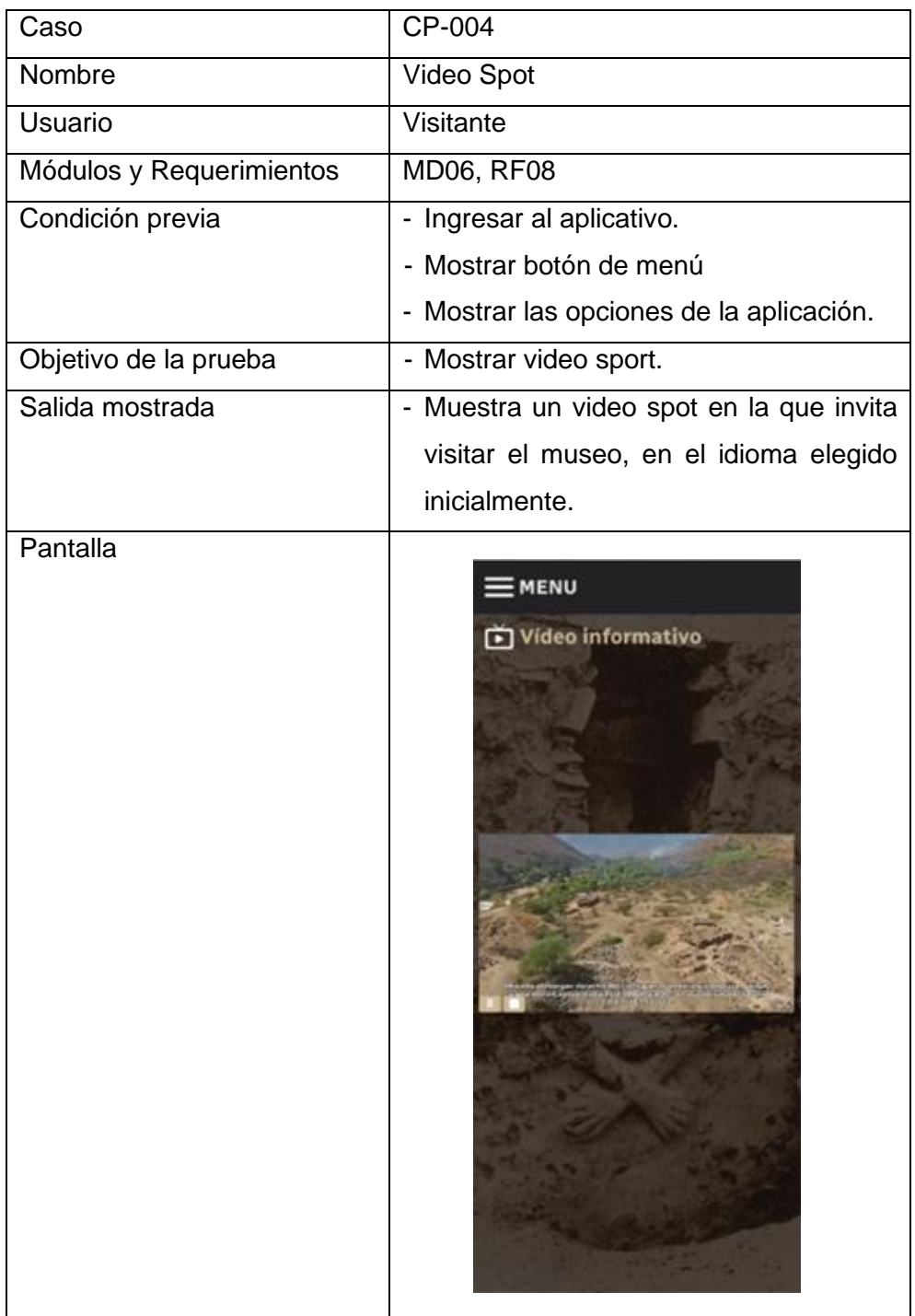

## **Cuadro 39**

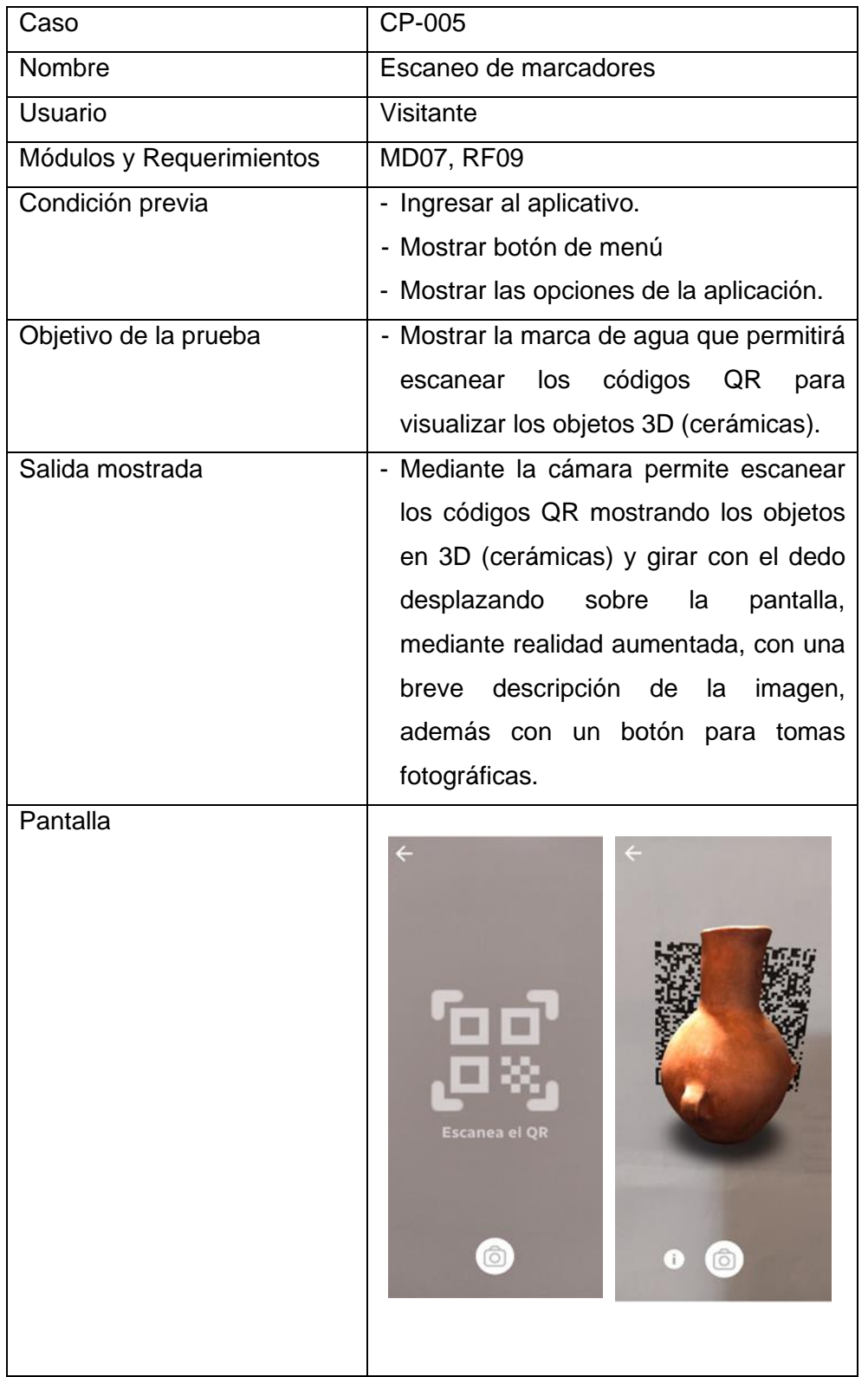

*Caso de prueba N° 005 – Escaneo de marcadores.*

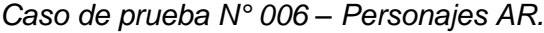

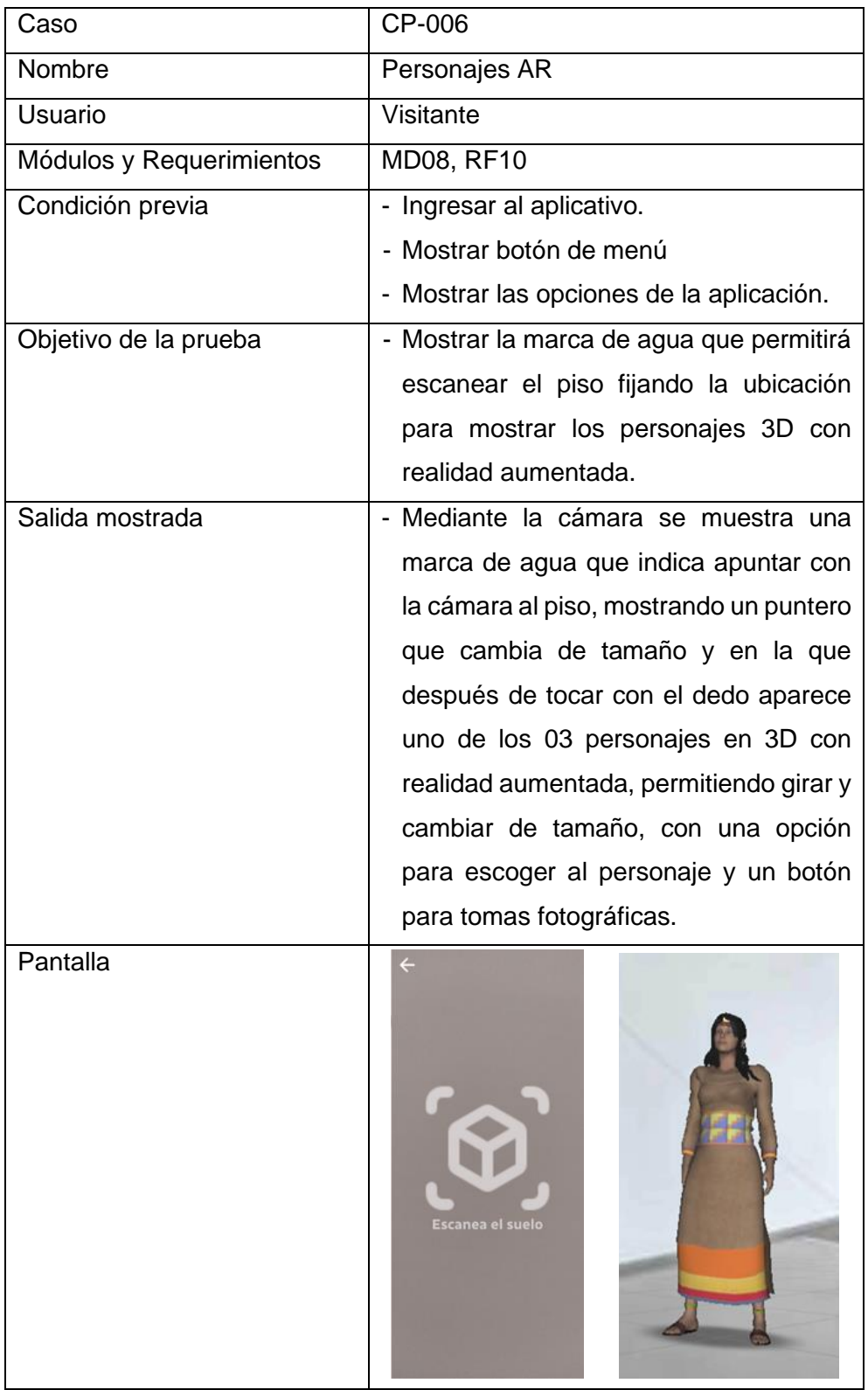

## **V. RESULTADOS**

#### $5.1$ **Resultados de la estadística descriptiva**

El instrumento de recolección de datos empleado en la encuesta fue el cuestionario basado en 32 preguntas aplicado a una muestra de 30 visitantes a la zona arqueológica, empleando indicadores que permitieron saber el nivel de aceptación de la aplicación móvil de realidad aumentada, llegando a los siguientes resultados:

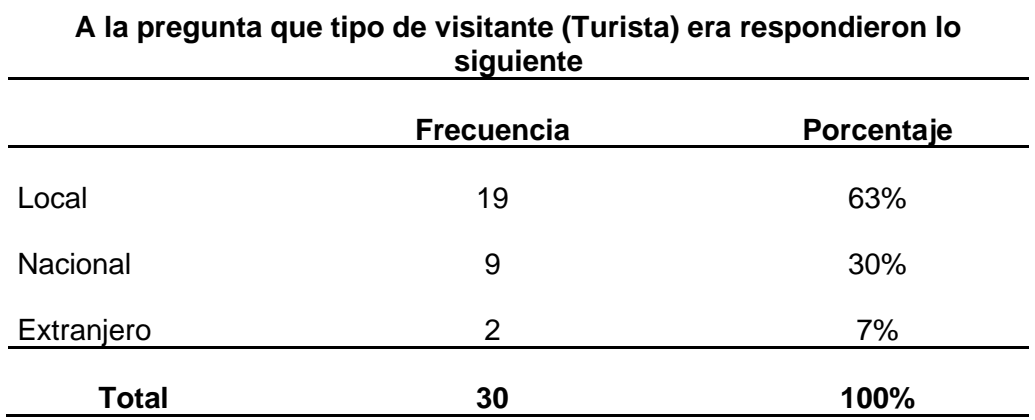

#### **Tabla 13** *Procedencia del turista*

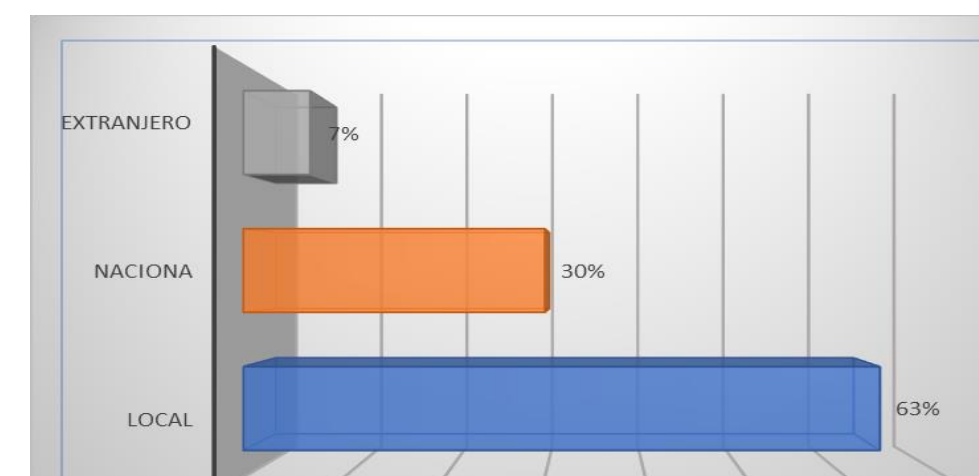

10%

0%

20%

**Figura 23** *¿Es Ud. visitante?*

**Interpretación:** En la Figura 23, a la pregunta qué tipo de visitantes (Turista) eran los que asistieron a la zona arqueológica en ese momento; respondieron que 19 pertenecían a la localidad (63%), 09 venían de otras ciudades del país (30%) y solo 02 eran extranjeros (7%); notándose que existía ausentismo por parte de las personas que no son de la localidad pudiéndose atribuir a la coyuntura sanitaria que se encontraba el país.

30%

40%

50%

60%

70%

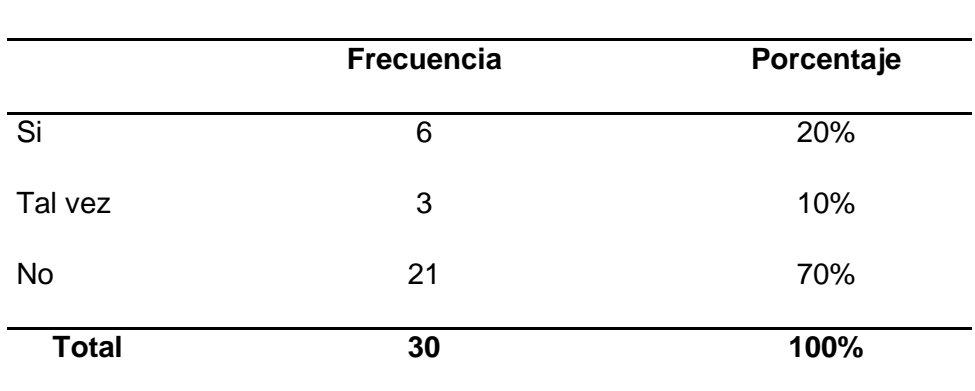

**Antes de utilizar la aplicación móvil con Realidad Aumentada ¿A escuchado de Realidad Aumentada?**

**Tabla 14** *Personas que han escuchado hablar de Realidad Aumentada*

**Figura 24** *Antes de utilizar la aplicación móvil con Realidad Aumentada ¿A escuchado de Realidad Aumentada?*

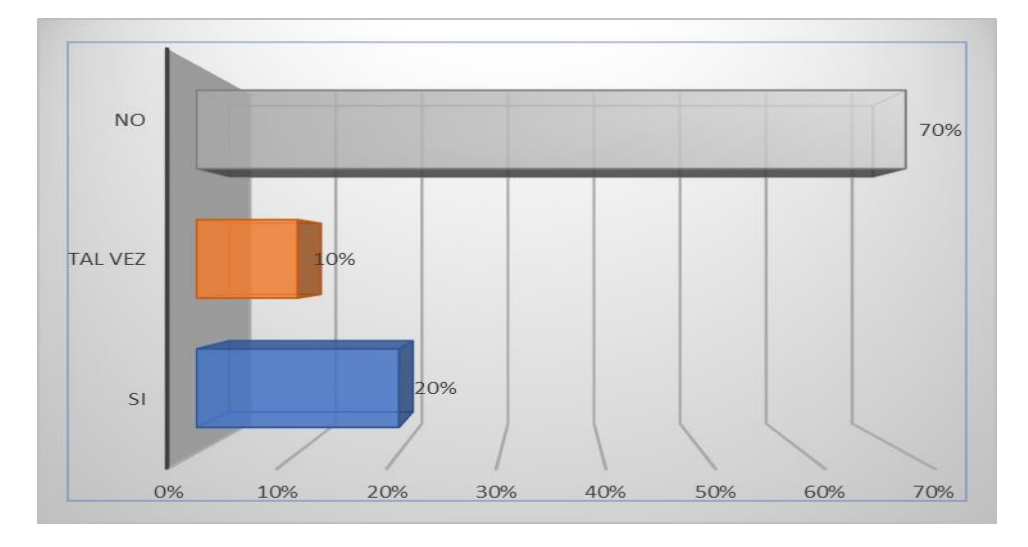

**Interpretación:** En la Figura 24, a la pregunta ¿A escuchado de Realidad Aumentada?; 21 respondieron que No (70%), 03 Tal vez (10%) y solo 06 respondieron que Si (20%).

#### **Tabla 15** *¿Entiende de que trata Realidad Aumentada?*

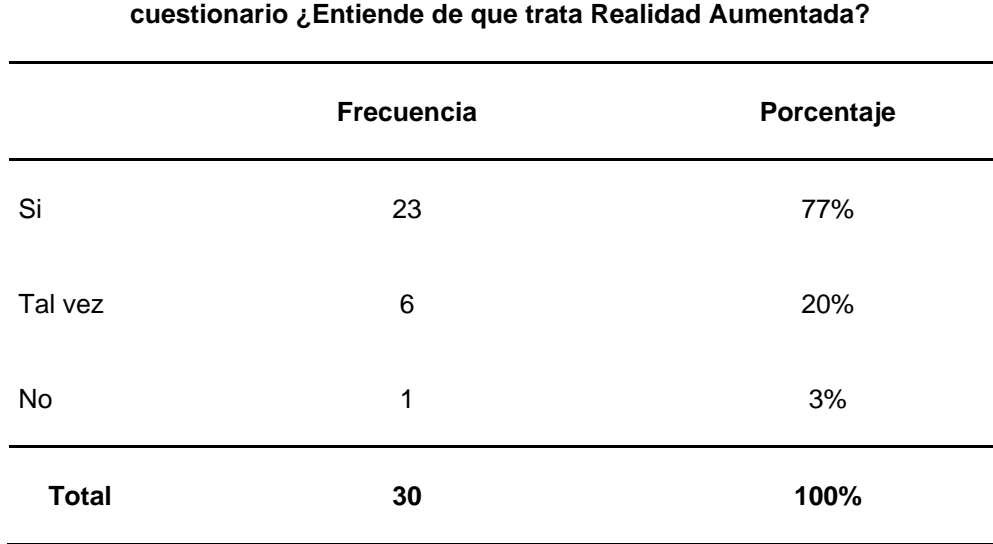

# **Después de haber interactuado con la aplicación móvil y respondido el**

**Figura 25** *Después de haber interactuado con la aplicación móvil y respondido el cuestionario ¿Entiende de que trata Realidad Aumentada?*

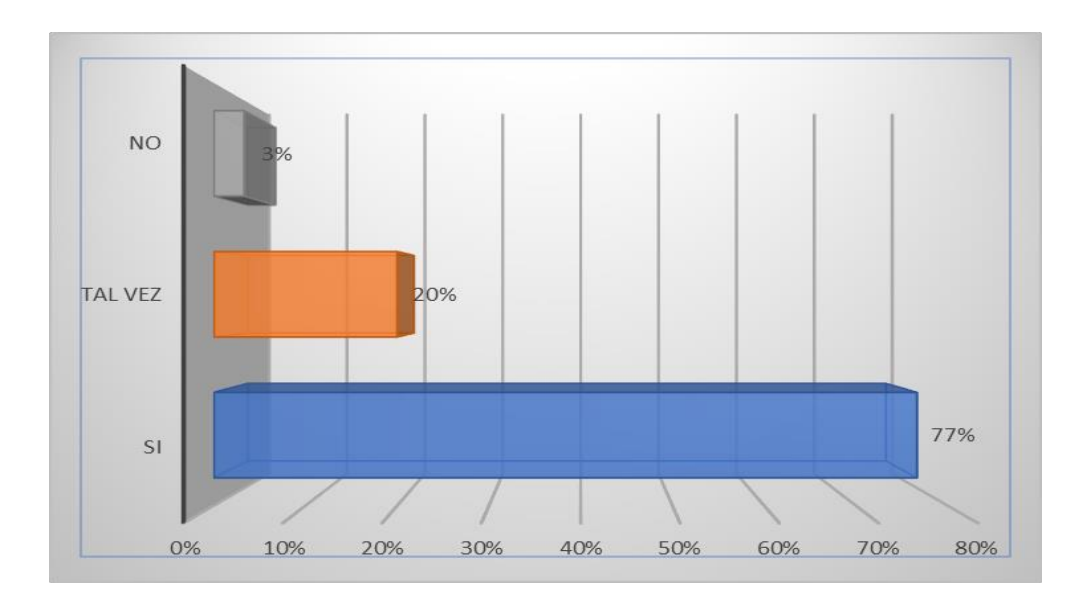

**Interpretación:** En la Figura 25, a la pregunta ¿Entiende de que trata Realidad Aumentada?; 23 respondieron que si (77%), 06 Tal vez (20%) y solo 01 respondió que no (3%).

| <b>Escala</b>      | <b>Frecuencia</b> | Porcentaje |
|--------------------|-------------------|------------|
| Seguramente no     | 0                 | 0%         |
| Probablemente no   | 3                 | 10%        |
| No lo sé           | 5                 | 17%        |
| Probablemente si   | 15                | 50%        |
| Definitivamente si | 7                 | 23%        |
| <b>Total</b>       | 30                | 100%       |

**Tabla 16** *¿Considera Ud. que el diseño de los objetos virtuales se acerca cada vez más a lo real?*

**Figura 26** *¿Considera Ud. que el diseño de los objetos virtuales se acerca cada vez más a lo real?*

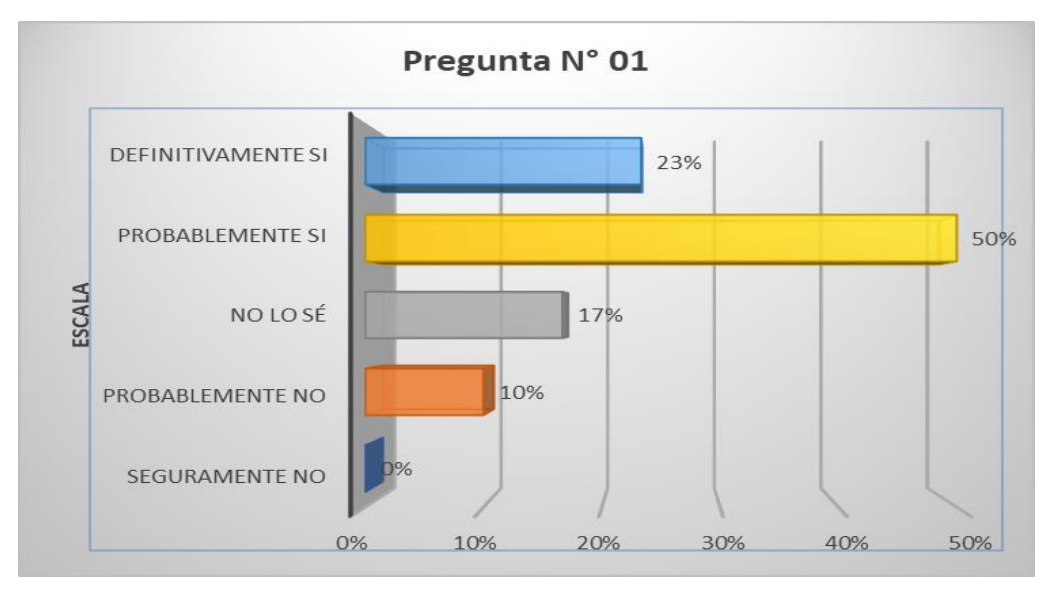

**Interpretación:** En la Figura 26 se observa que un 23% de los encuestados indica Definitivamente sí que el diseño de los objetos virtuales se acerca cada vez más a la lo real, seguido de un 50% que indica Probablemente si, considerando en todo caso una aceptación del 73%, sin embargo, hay un 17% de No lo sé y 10% Probablemente no.

**Tabla 17** *¿Cree Ud. que mostrar los objetos de manera virtual en una aplicación es una herramienta alternativa para la educación?*

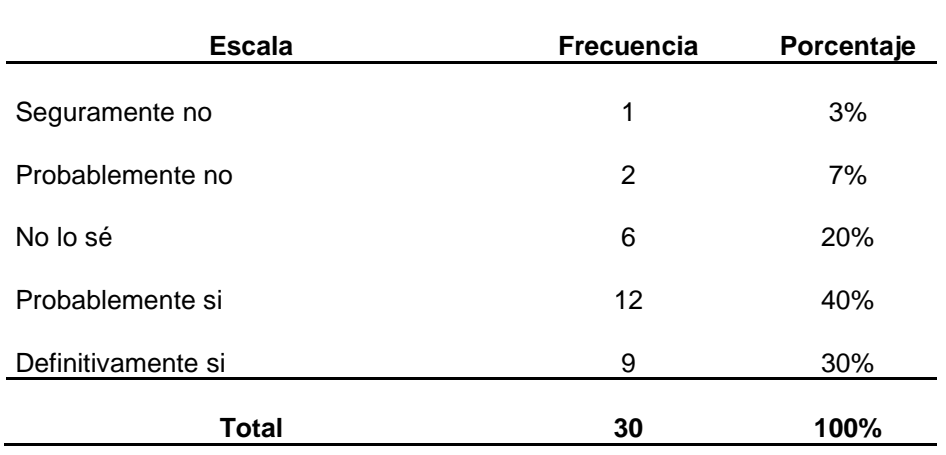

**Figura 27** *¿Cree Ud. que mostrar los objetos de manera virtual en una aplicación es una herramienta alternativa para la educación?*

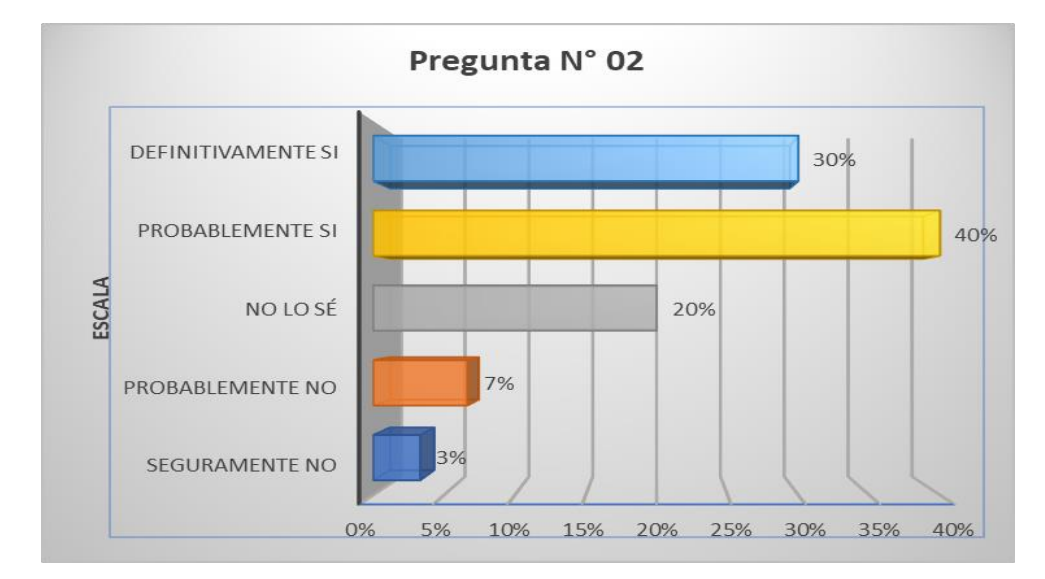

**Interpretación:** En la Figura 27 se observa que un 30% de los encuestados indica Definitivamente sí que mostrar los objetos de manera virtual es una aplicación es una herramienta alternativa para la educación, seguido de un 40% que indica Probablemente si, considerando en todo caso una aceptación del 70%, sin embargo, hay un 20% que indica No lo sé, 7 Probablemente no y 3% Seguramente no.

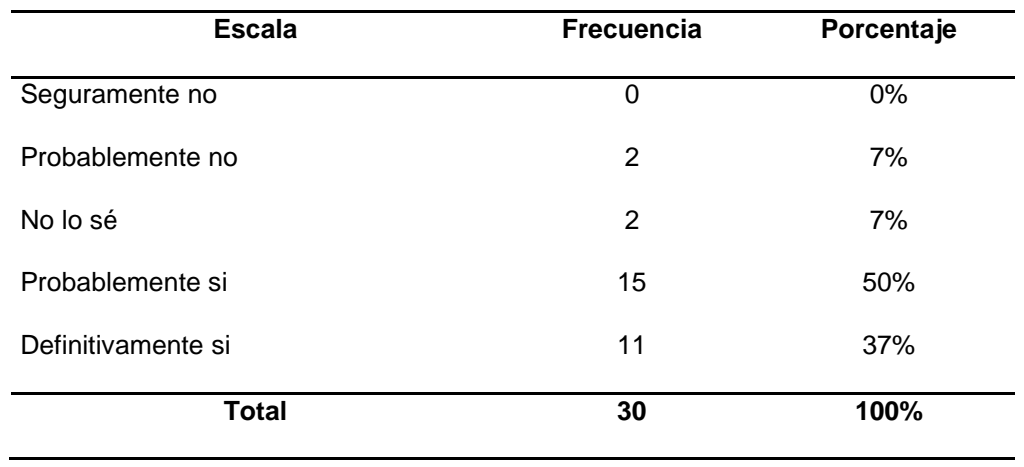

**Tabla 18** *¿Cree Ud. que mostrar el patrimonio cultural mediante objetos virtuales es una oportunidad de fomentar la cultura?*

**Figura 28** *¿Cree Ud. que mostrar el patrimonio cultural mediante objetos virtuales es una oportunidad de fomentar la cultura?*

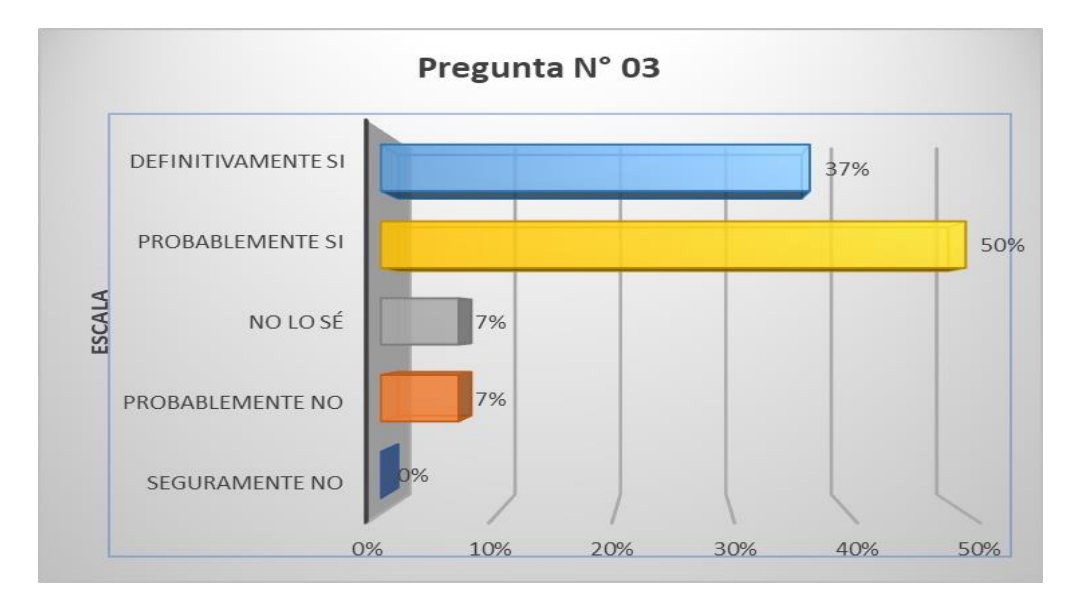

**Interpretación:** En la Figura 28 se observa que un 37% de los encuestados indica Definitivamente sí que mostrar el patrimonio cultural mediante objetos virtuales es una oportunidad de fomentar la cultura, seguido de un 50% que indica Probablemente si, considerando una aceptación del 87%, sin embargo, hay un 7% que indica No lo sé y otro 7% probablemente no.

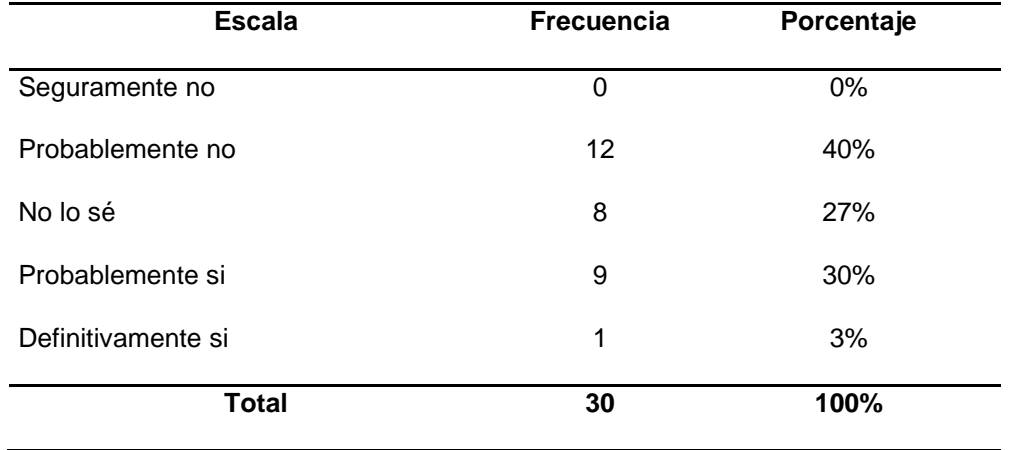

**Tabla 19** *¿Considera Ud. importante mejorar el diseño visual de las imágenes y formas que se muestran?*

**Figura 29** *¿Considera Ud. importante mejorar el diseño visual de las imágenes y formas que se muestran?*

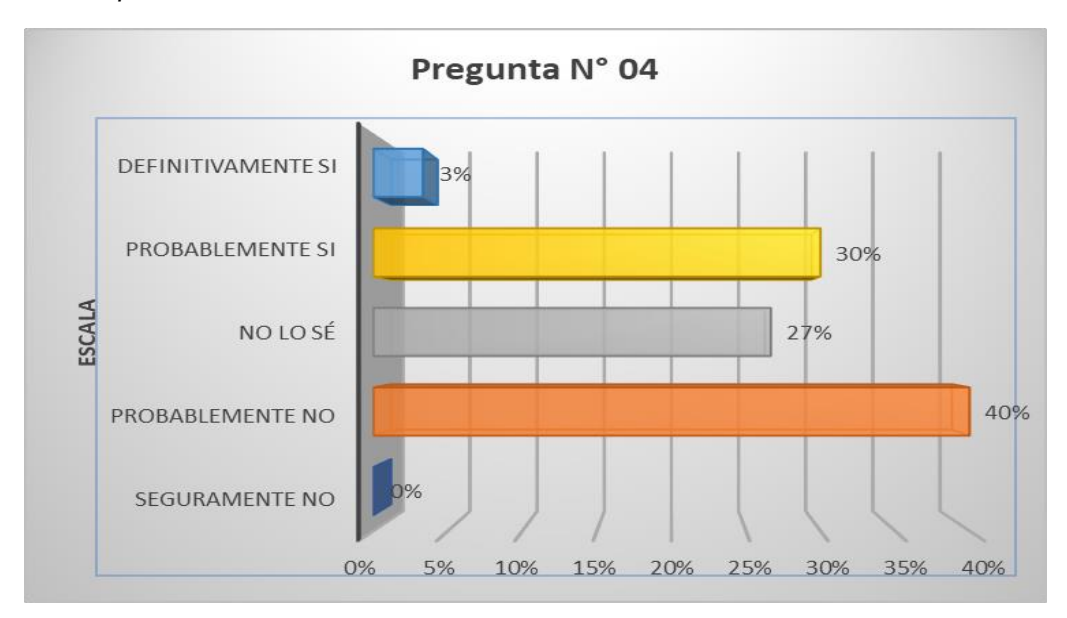

**Interpretación:** En la Figura 29 se observa que un 3% de los encuestados indica Definitivamente sí que es importante mejorar el diseño visual de las imágenes y formas que se muestran, seguido de un 30% que indica Probablemente si, por lo que un 33% considera mejorar en este aspecto, sin embargo, hay un 27% que indica No lo sé, un 40% que Probablemente no.

| <b>Escala</b>      | <b>Frecuencia</b> | Porcentaje |
|--------------------|-------------------|------------|
| Seguramente no     | 1                 | 3%         |
| Probablemente no   | 1                 | 3%         |
| No lo sé           | 4                 | 13%        |
| Probablemente si   | 14                | 47%        |
| Definitivamente si | 10                | 33%        |
| <b>Total</b>       | 30                | 100%       |

**Tabla 20** *¿Considera Ud. que la simplicidad en una aplicación hace más comprensiva su uso?*

**Figura 30** *¿Considera Ud. que la simplicidad en una aplicación hace más comprensiva su uso?*

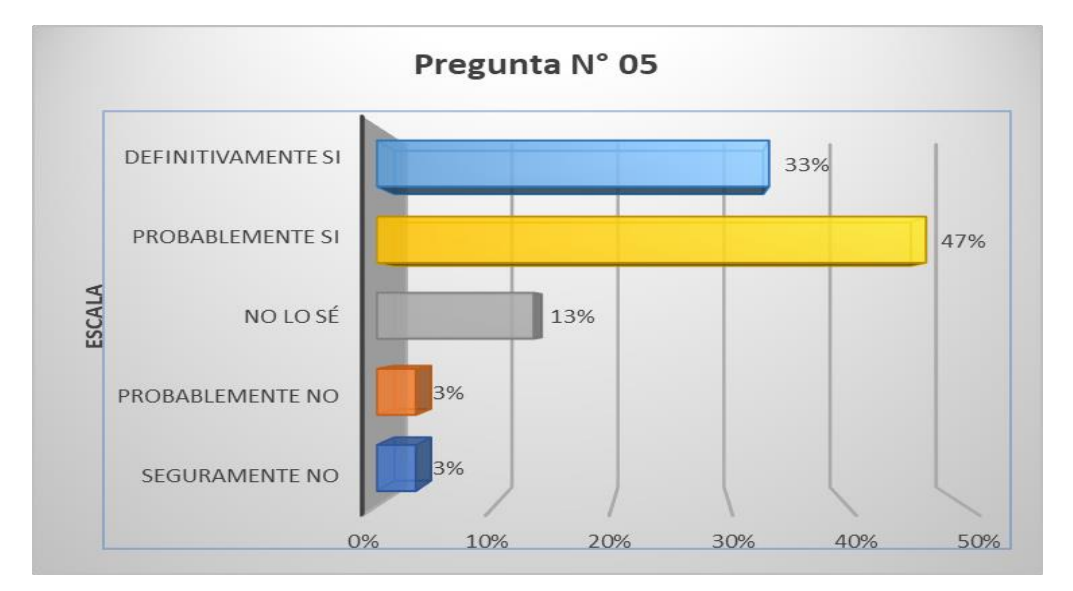

**Interpretación:** Según la Figura 30, se observa que un 33% de los encuestados indica que Definitivamente sí la simplicidad en una aplicación hace más comprensiva su uso, seguido de un 47% que indica Probablemente si, por lo que un 80% considera positivo este punto, sin embargo, 13% considera No lo sé, un 3% que indica Probablemente no y otro 3% Seguramente no.

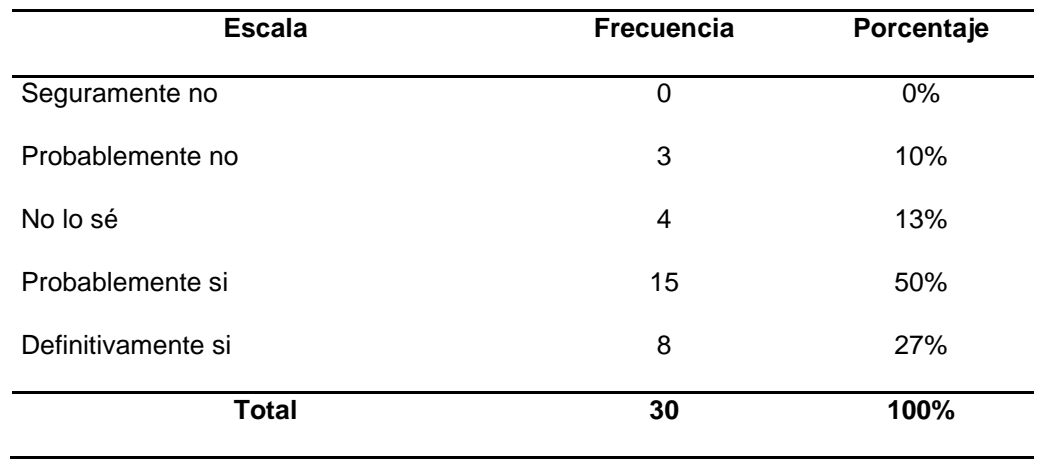

**Tabla 21** *¿Cree Ud. que la simplicidad en el diseño haga más compresible el contenido multimedia?*

**Figura 31** *¿Cree Ud. que la simplicidad en el diseño haga más compresible el contenido multimedia?*

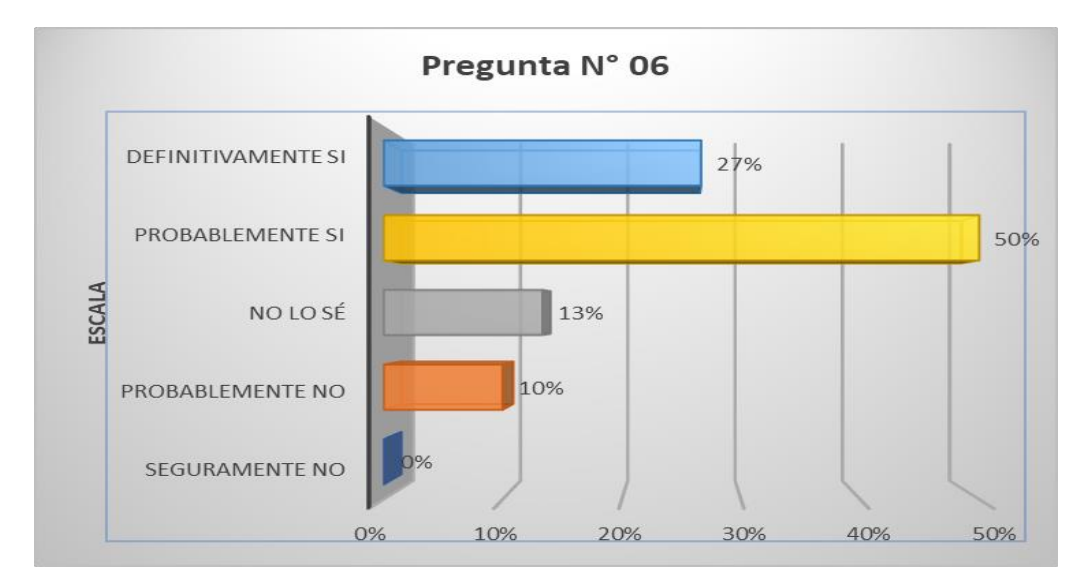

**Interpretación:** Según la Figura 31, se observa que un 27% de los encuestados indica Definitivamente sí que la simplicidad en el diseño haga más comprensible el contenido multimedia, seguido de un 50% que indica Probablemente si, por lo que un 77% considera este factor importante, sin embargo, hay un 13% que indica No lo sé y 10% Probablemente no.

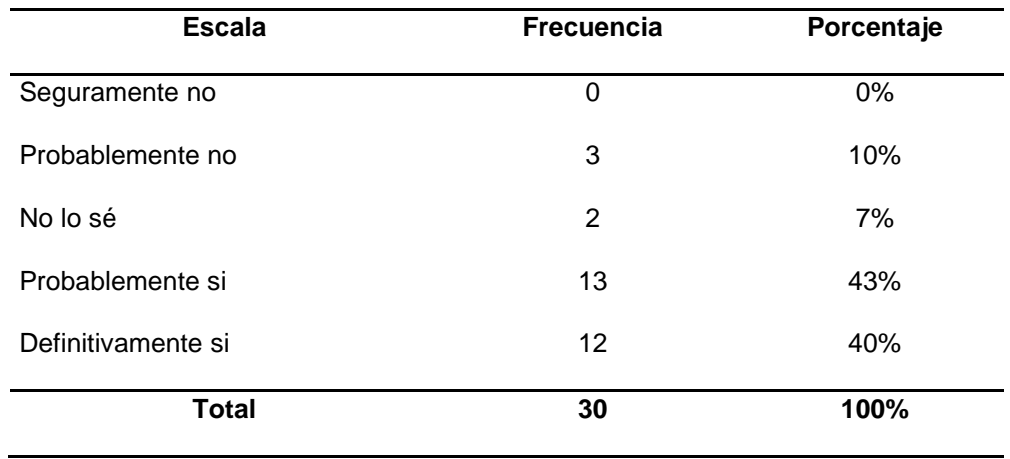

**Tabla 22** *¿Considera Ud. que la simplicidad es un factor por el cual los usuarios eligen una aplicación?*

**Figura 32** *¿Considera Ud. que la simplicidad es un factor por el cual los usuarios eligen una aplicación?*

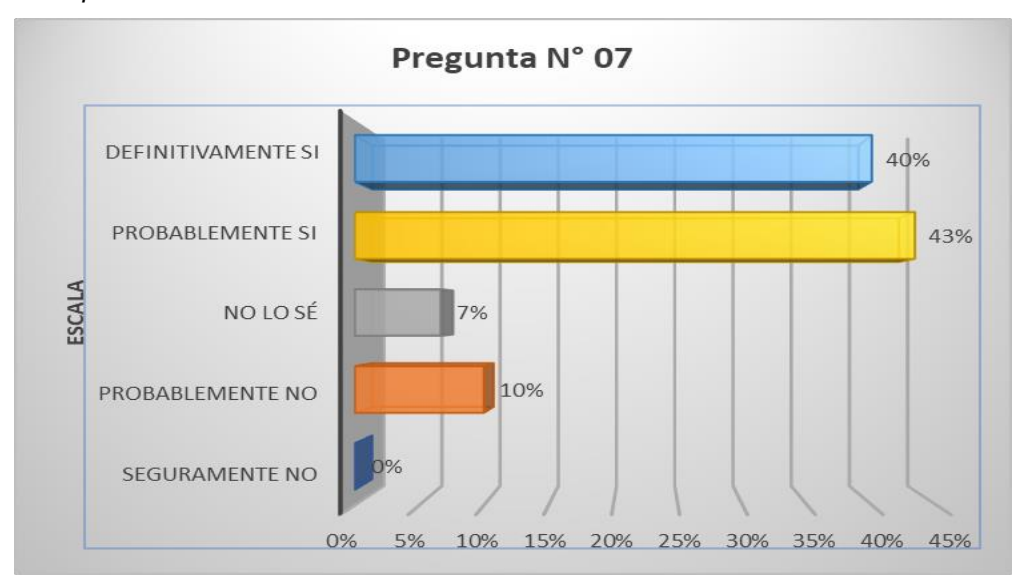

**Interpretación:** Según la Figura 32, se observa que un 40% de los encuestados indica Definitivamente sí que la simplicidad es un factor por el cual los usuarios eligen una aplicación, seguido de un 43% que indica Probablemente si, por lo que un 83% coinciden en estar de acuerdo en este factor, sin embargo, hay un 7% de No lo sé y 10% Probablemente no.

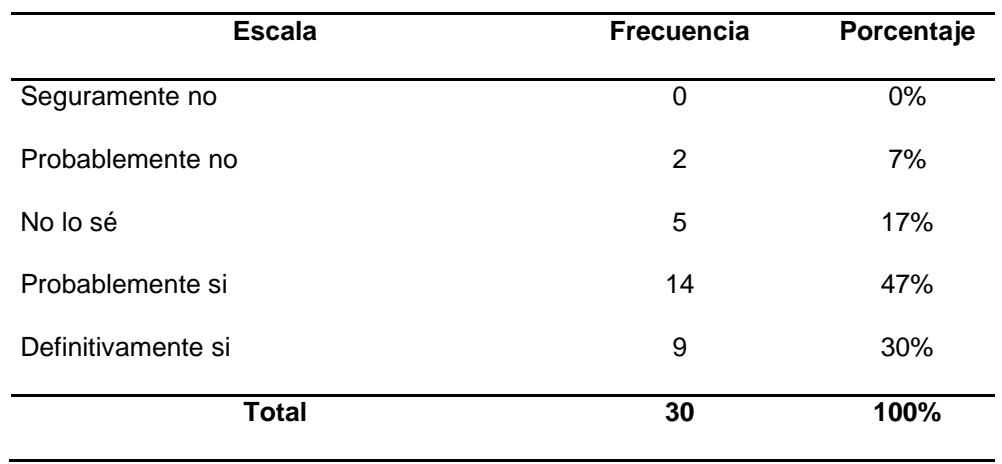

**Tabla 23** *¿Cree Ud. que una aplicación debe enfocarse a mostrar lo significativo e importante y no distraer con otro tipo de información en la pantalla?*

**Figura 33** *¿Cree Ud. que una aplicación debe enfocarse a mostrar lo significativo e importante y no distraer con otro tipo de información en la pantalla?*

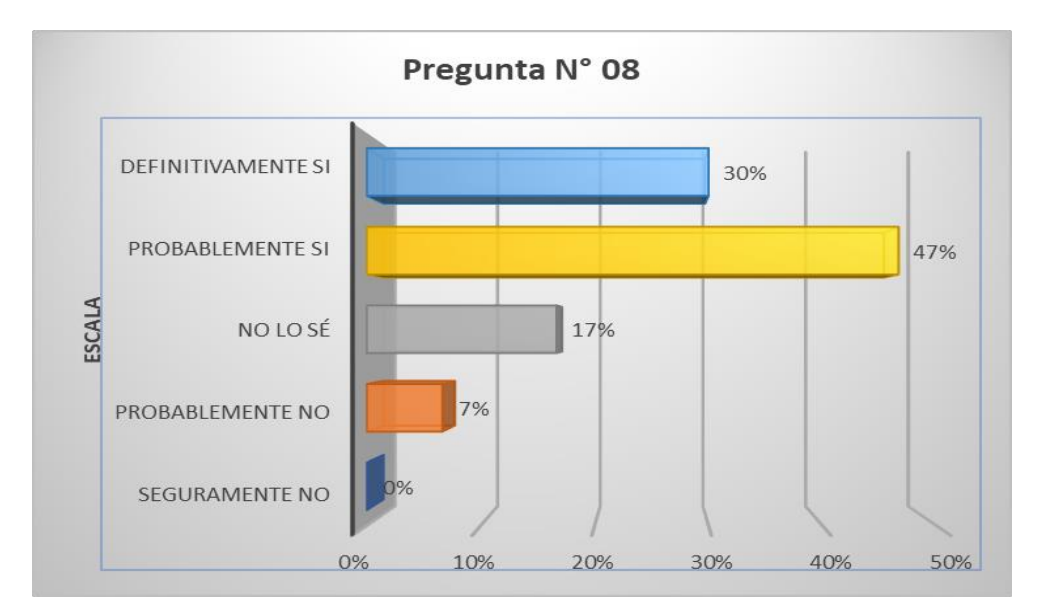

**Interpretación:** Según la Figura 33, se observa que un 30% de los encuestados indica Definitivamente sí que una aplicación debe enfocarse a mostrar lo significativo e importante y no distraer con otro tipo de información en la pantalla, seguido de un 47% que indica Probablemente si, por lo que un 87% coinciden en estar de acuerdo en este punto, sin embargo, hay un 17% de No lo sé y 7% Probablemente no.

#### **Indicador: Satisfacción – Pregunta N° 09**

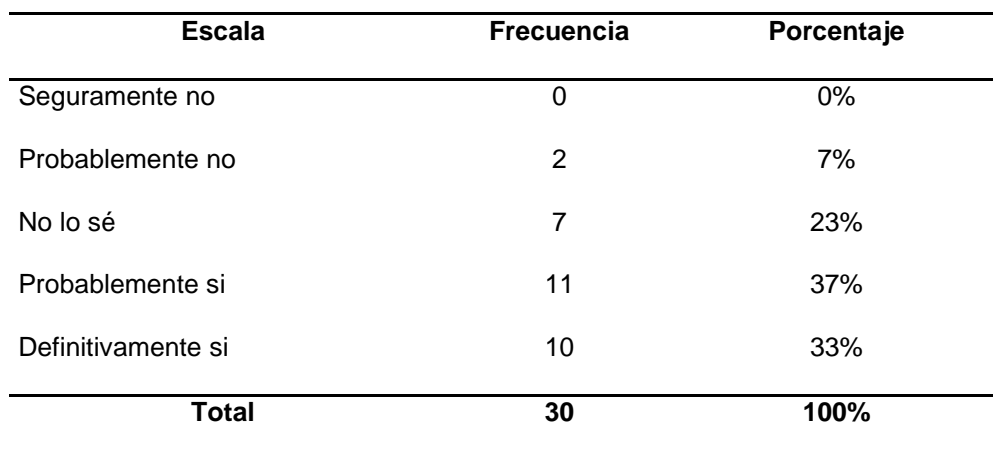

#### **Tabla 24** *¿Cree Ud. que la aplicación es útil?*

**Figura 34** *¿Cree Ud. que la aplicación es útil?*

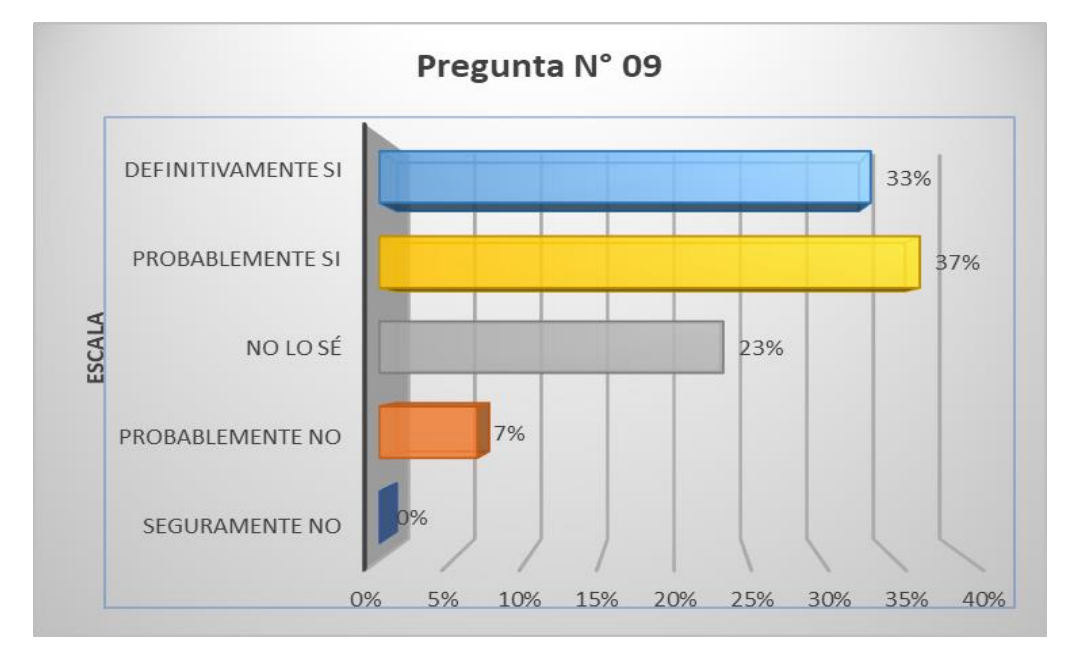

**Interpretación:** Según la Figura 34, el 33% de los encuestados indica Definitivamente sí que la aplicación en útil, seguido de un 37% que indica Probablemente si, por lo que un 70% coinciden en estar de acuerde en este punto, sin embargo, hay un 23% No lo sé y 7% Probablemente no.
## **Indicador: Satisfacción – Pregunta N° 10**

| <b>Escala</b>      | <b>Frecuencia</b> | Porcentaje |
|--------------------|-------------------|------------|
| Seguramente no     | 1                 | 3%         |
| Probablemente no   | 2                 | 7%         |
| No lo sé           | 6                 | 20%        |
| Probablemente si   | 13                | 43%        |
| Definitivamente si | 8                 | 27%        |
| <b>Total</b>       | 30                | 100%       |

**Tabla 25** *¿Considera que lo mostrado en la aplicación satisface sus expectativas?*

**Figura 35** *¿Considera que lo mostrado en la aplicación satisface sus expectativas?*

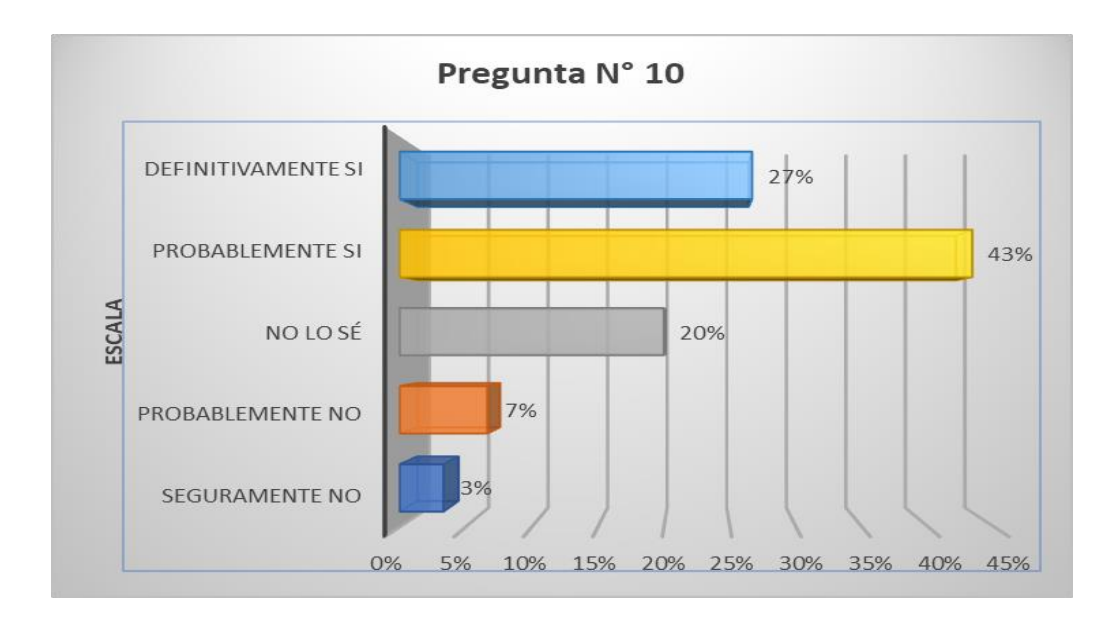

**Interpretación:** Según la Figura 35, el 27% de los encuestados indica Definitivamente sí que lo mostrado en la aplicación satisface sus expectativas, seguido de un 43% indica Probablemente si, por lo que un 70% coinciden en estar de acuerdo en este punto, sin embargo, hay un 20% de No lo sé, 7% Probablemente no y 3% Seguramente no.

### **Indicador: Satisfacción – Pregunta N° 11**

| <b>Escala</b>      | <b>Frecuencia</b> | Porcentaje |
|--------------------|-------------------|------------|
| Seguramente no     | 1                 | 3%         |
| Probablemente no   | 1                 | 3%         |
| No lo sé           | 6                 | 20%        |
| Probablemente si   | 13                | 43%        |
| Definitivamente si | 9                 | 30%        |
| <b>Total</b>       | 30                | 100%       |

**Tabla 26** *¿La aplicación le muestra la información en otro contexto, aportando a sus conocimientos?*

**Figura 36** *¿La aplicación le muestra la información en otro contexto, aportando a sus conocimientos?*

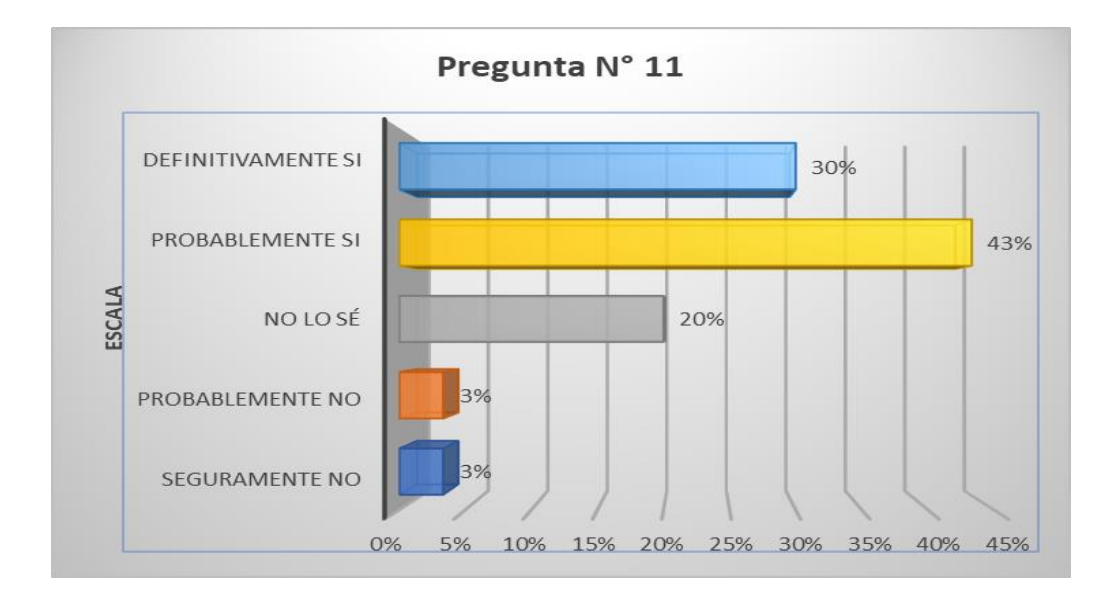

**Interpretación:** Según la Figura 36, el 30% de los encuestados indica Definitivamente sí que la aplicación le muestra la información en otro contexto, aportando a sus conocimientos, seguido de un 43% que indica Probablemente si, por lo que un 73% coinciden en estar de acuerdo en este punto, sin embargo, hay un 20% de No lo sé, 3% Probablemente no y 3% Seguramente no.

## **Indicador: Satisfacción – Pregunta N° 12**

| <b>Escala</b>      | <b>Frecuencia</b> | Porcentaje |
|--------------------|-------------------|------------|
| Seguramente no     | 1                 | 3%         |
| Probablemente no   | 2                 | 7%         |
| No lo sé           | 7                 | 23%        |
| Probablemente si   | 13                | 43%        |
| Definitivamente si | 7                 | 23%        |
| <b>Total</b>       | 30                | 100%       |

**Tabla 27** *¿Consideraría recomendar la aplicación a otras personas?*

**Figura 37** *¿Consideraría recomendar la aplicación a otras personas?*

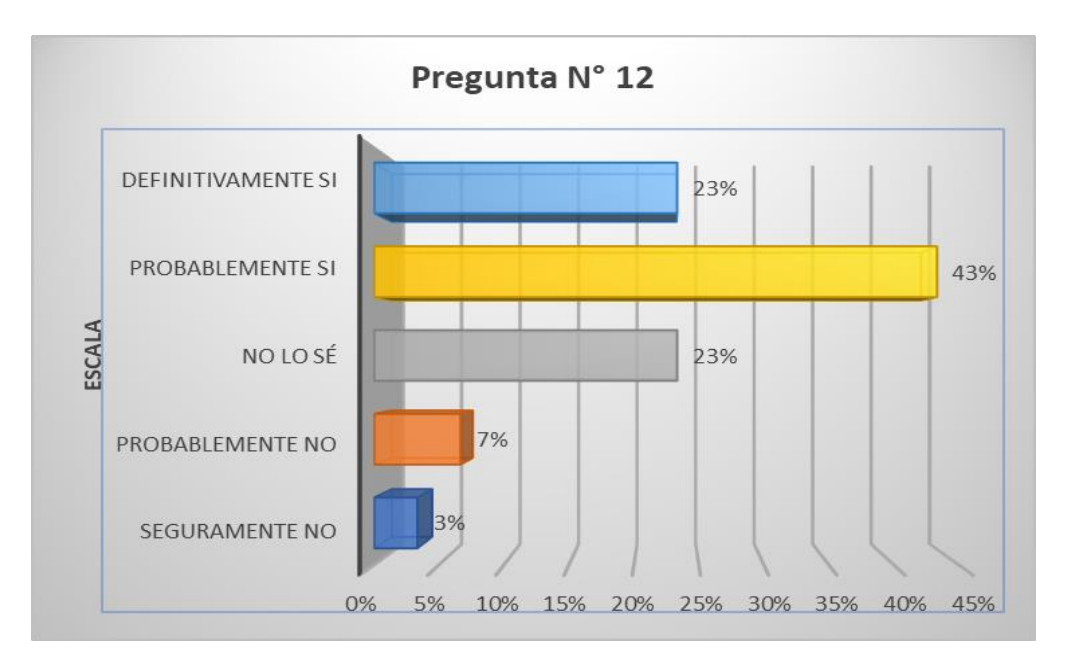

**Interpretación:** Según la Figura 37, el 23% de los encuestados indica Definitivamente sí que consideraría recomendar la aplicación a otras personas, seguido de un 43% que indica Probablemente si, por lo que un 66% coinciden en estar de acuerdo en este punto, sin embargo, hay un 23% de No lo sé, 7% Probablemente no y 3% Seguramente no.

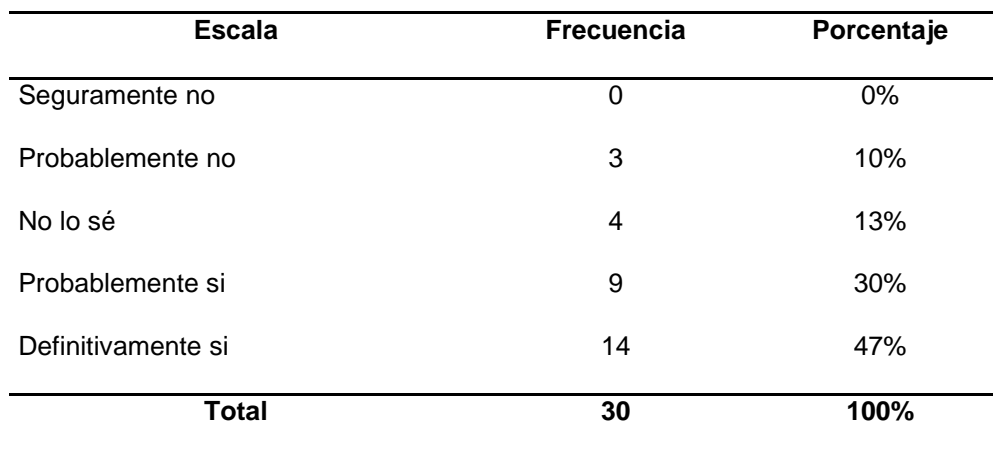

### **Tabla 28** *¿Cree Ud. que es fácil utilizar la aplicación?*

**Figura 38** *¿Cree Ud. que es fácil utilizar la aplicación?*

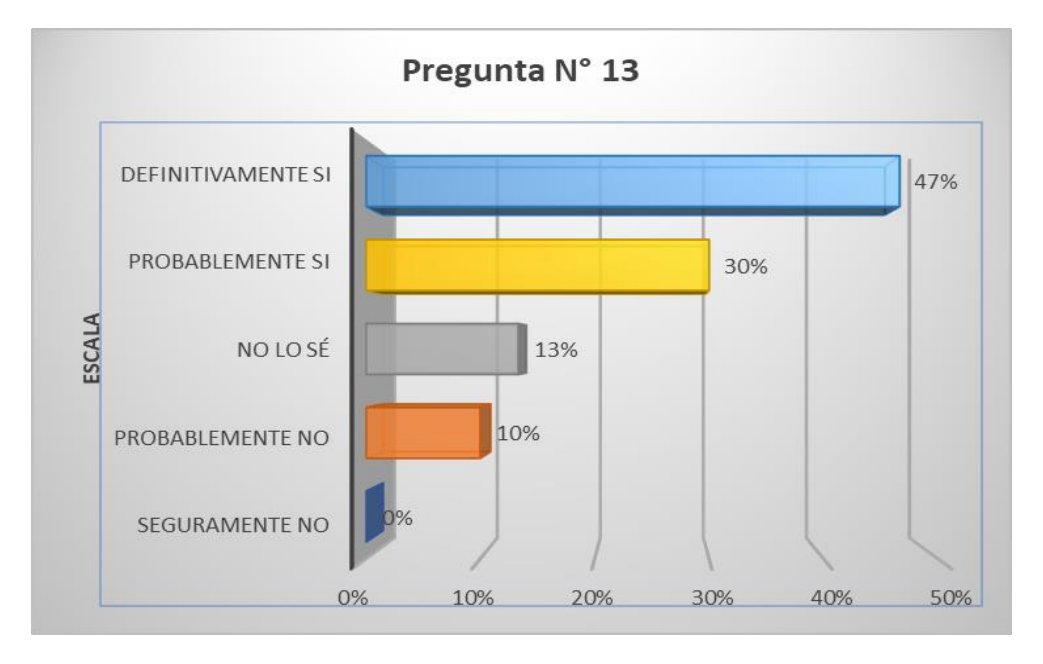

**Interpretación:** Según la Figura 38, el 47% de los encuestados indica Definitivamente sí que es fácil utilizar la aplicación, seguido de un 30% indica Probablemente si, por lo que un 77% coinciden en este punto, sin embargo, hay un 13% de No lo sé y 10% Probablemente no.

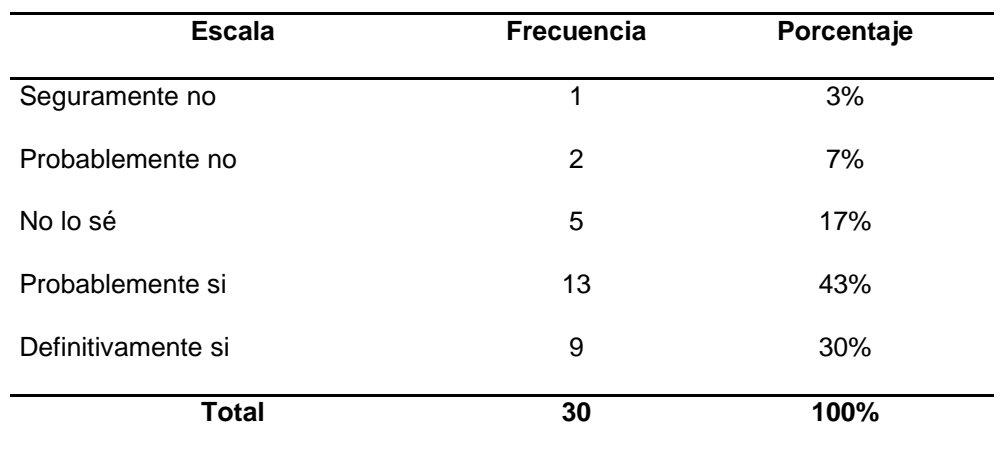

**Tabla 29** *¿Cree Ud. que la aplicación podría ser usada por las personas que hacen uso de un smartphone?*

**Figura 39** *¿Cree Ud. que la aplicación podría ser usada por las personas que hacen uso de un smartphone?*

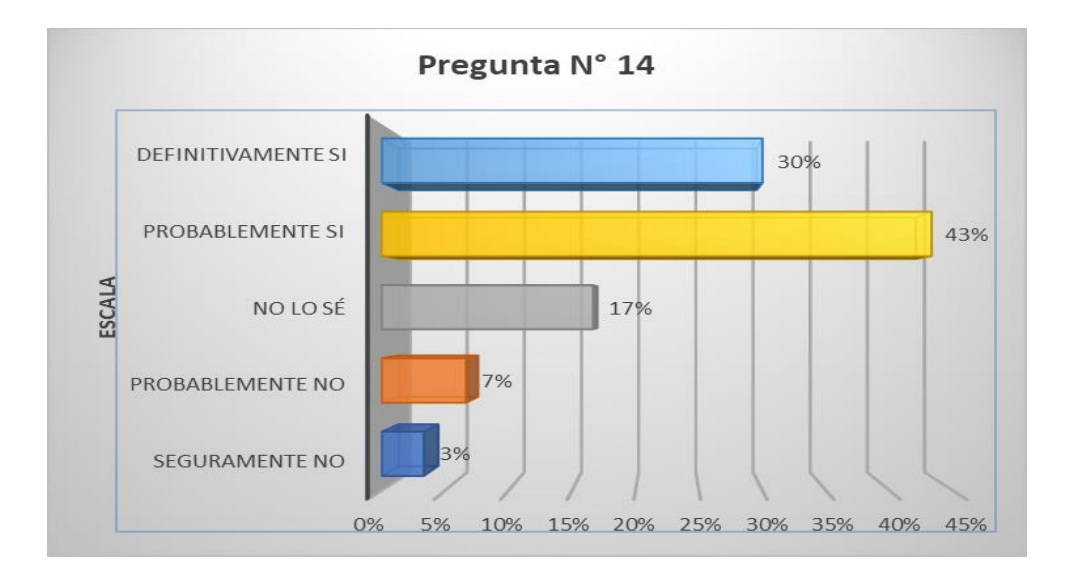

**Interpretación:** Según la Figura 39, el 30% de los encuestados indica Definitivamente sí que la aplicación podría ser usada por las personas que hacen uso de un smartphone, seguido de un 43% que indica Probablemente si, por lo que un 73% coinciden en este punto, sin embargo, hay un 17% de No lo sé, 7% Probablemente no y 3% Seguramente no.

## **Tabla 30**

*¿Cree usted que un diseño intuitivo ayuda al manejo de la aplicación?*

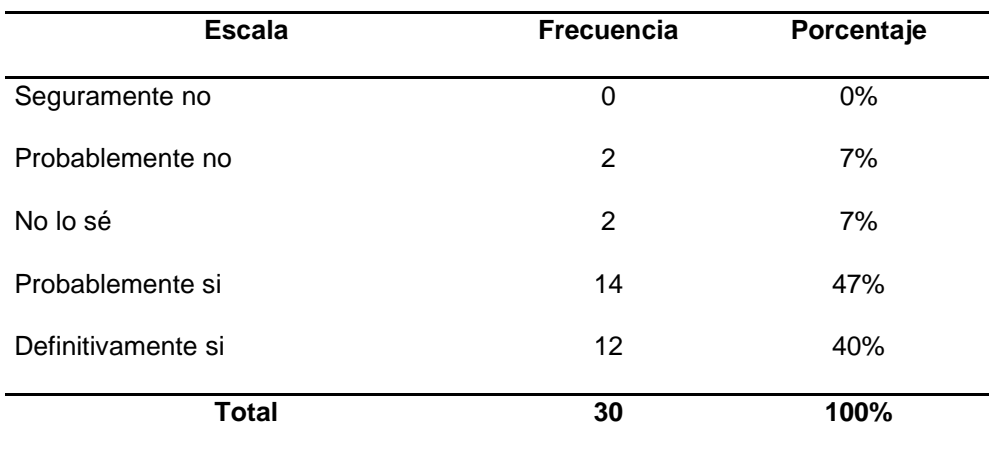

**Figura 40** *¿Cree usted que un diseño intuitivo ayuda al manejo de la aplicación?*

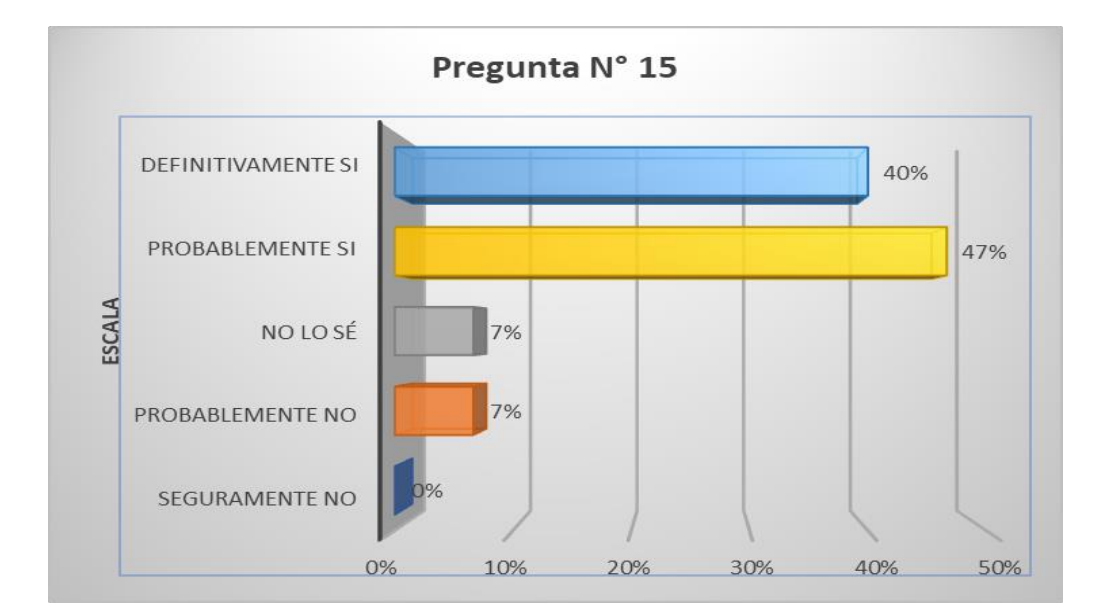

**Interpretación:** Según la Figura 40, el 40% de los encuestados indica Definitivamente sí que un diseño intuitivo ayuda al manejo de la aplicación, seguido de un 47% que indica Probablemente si, por lo que un 87% coinciden en este punto, sin embargo, hay un 7% de No lo sé y 7% Probablemente no.

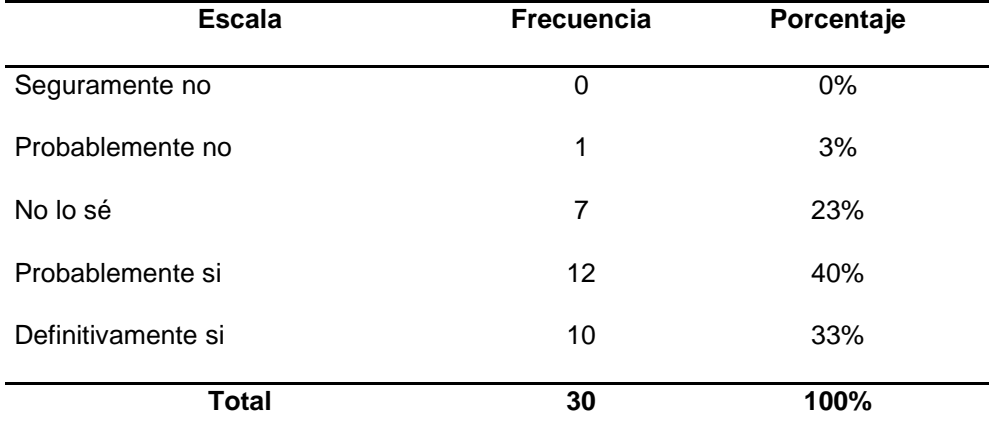

**Tabla 31** *¿Considera Ud. que la navegación y acceso a la información se da sin dificultades?*

**Figura 41** *¿Considera Ud. que la navegación y acceso a la información se da sin dificultades?*

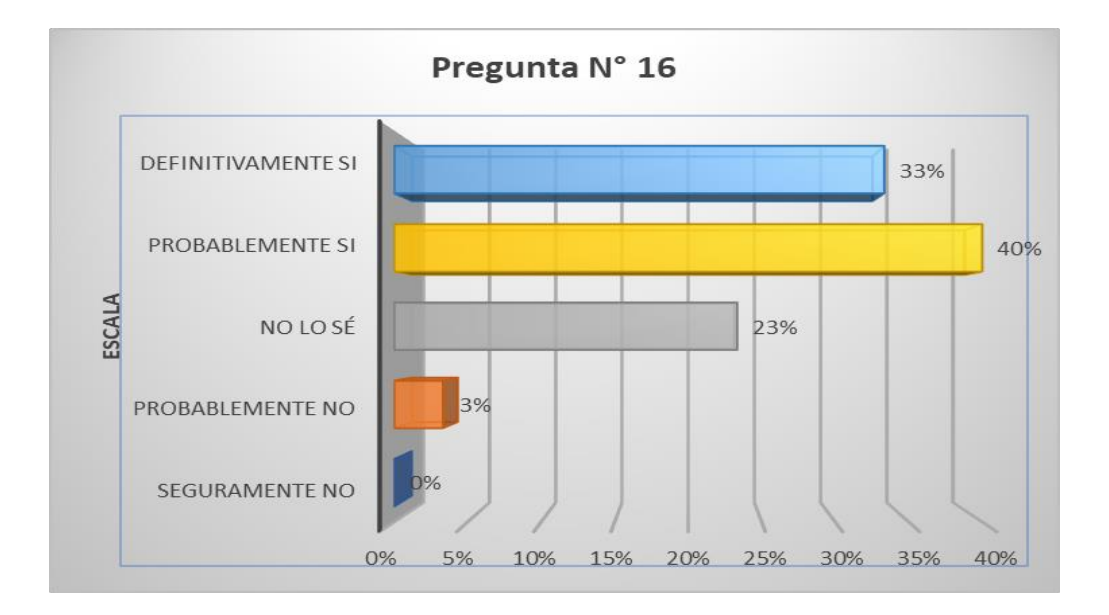

**Interpretación:** Según la Figura 41, el 33% de los encuestados indica Definitivamente sí que la navegación y acceso a la información se da sin dificultades, seguido de un 40% que indica Probablemente si, por lo que un 73% coinciden en este punto, sin embargo, hay un 23% de No lo sé y 3% Probablemente no.

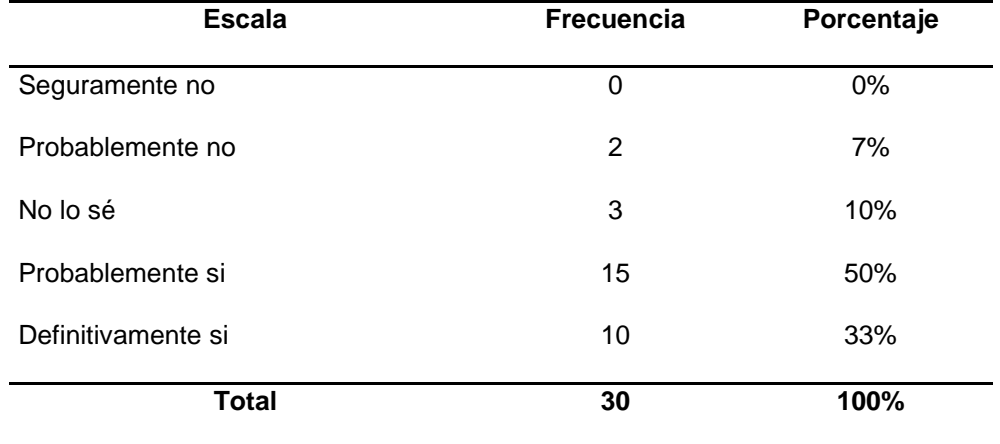

**Tabla 32** ¿Cree Ud. que la interacción en tiempo real potencia, las habilidades del usuario?

**Figura 42** *¿Cree Ud. que la interacción en tiempo real, potencia las habilidades del usuario?*

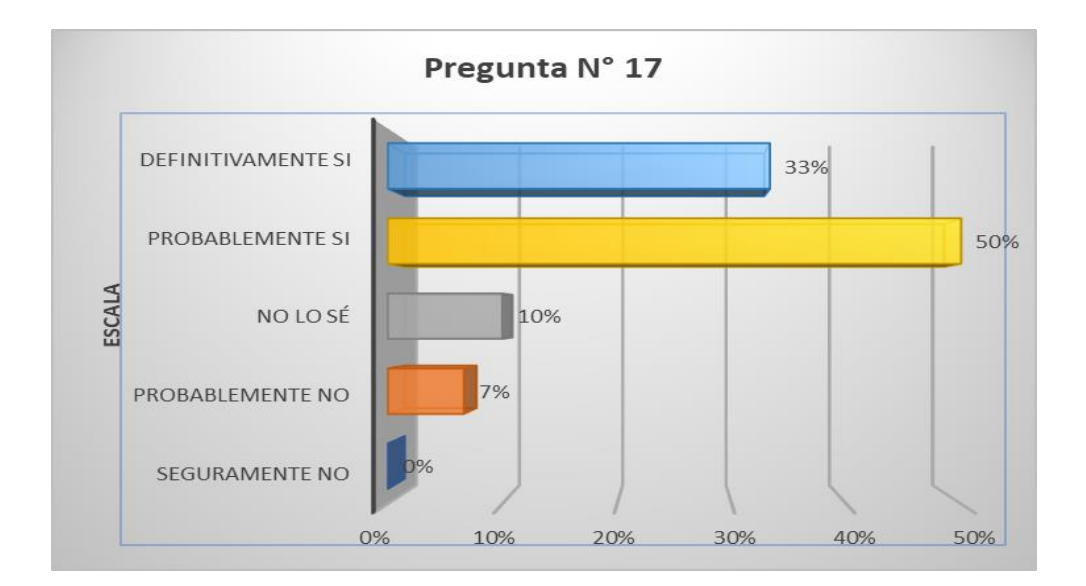

**Interpretación:** Según la Figura 42, el 33% de los encuestados indica Definitivamente sí que la interacción en tiempo real con la aplicación potencia las habilidades del usuario, seguido de un 50% que indica Probablemente si, por lo que un 83% coinciden en este punto, sin embargo, hay un 10% de No lo sé y 7% Probablemente no.

| <b>Escala</b>      | Frecuencia     | Porcentaje |
|--------------------|----------------|------------|
| Seguramente no     | 1              | 3%         |
| Probablemente no   | $\overline{2}$ | 7%         |
| No lo sé           | 5              | 17%        |
| Probablemente si   | 12             | 40%        |
| Definitivamente si | 10             | 33%        |
| <b>Total</b>       | 30             | 100%       |
|                    |                |            |

**Tabla 33** *¿Considera que la interactividad en tiempo real mediante una aplicación ayuda a la comprensión de los entornos virtuales?*

**Figura 43** *¿Considera que la interactividad en tiempo real mediante una aplicación ayuda a la comprensión de los entornos virtuales?*

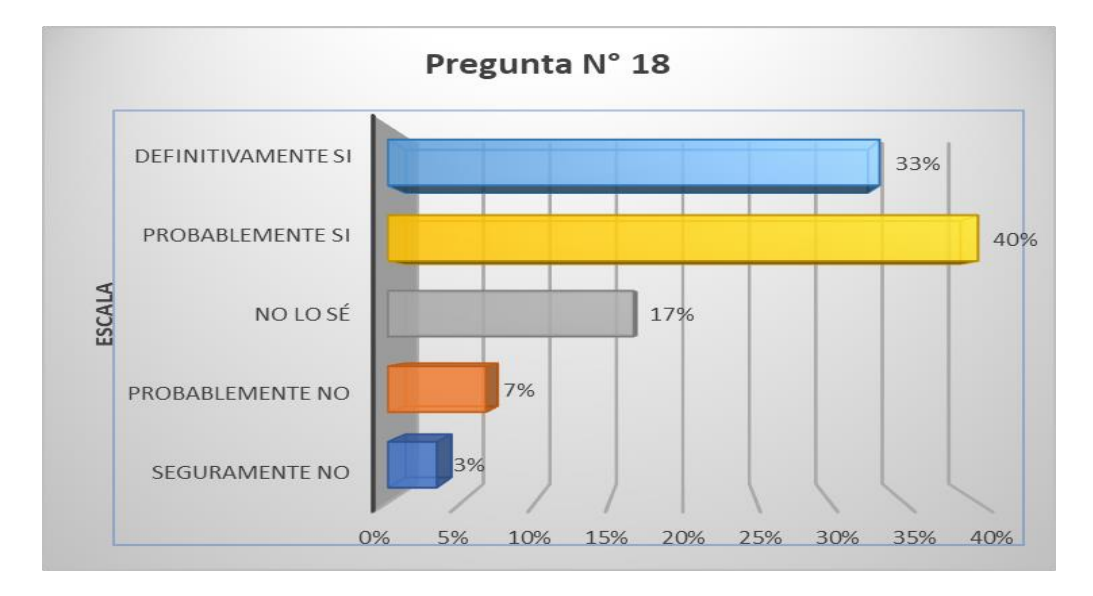

**Interpretación:** Según la Figura 43, el 33% de los encuestados indica Definitivamente sí que la interactividad en tiempo real mediante una aplicación ayuda a la comprensión de los entornos virtuales, seguido de un 40% que indica Probablemente si, por lo que un 73% coinciden en este punto, sin embargo, hay un 17% de No lo sé, 7% Probablemente no y 3% Seguramente no.

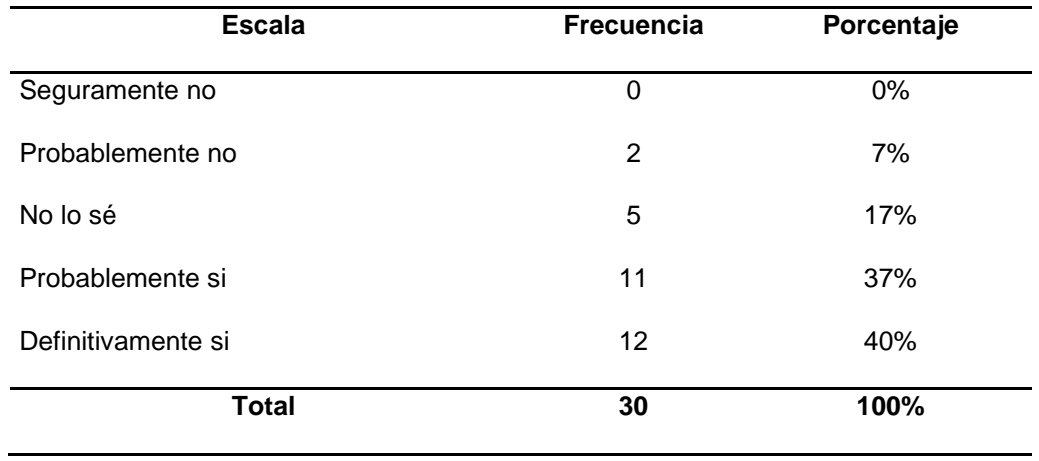

**Tabla 34** *¿Considera que la interactividad en tiempo real le ayuda a comprender mejor el entorno real del virtual?*

**Figura 44** *¿Considera que la interactividad en tiempo real le ayuda a comprender mejor el entorno real del virtual?*

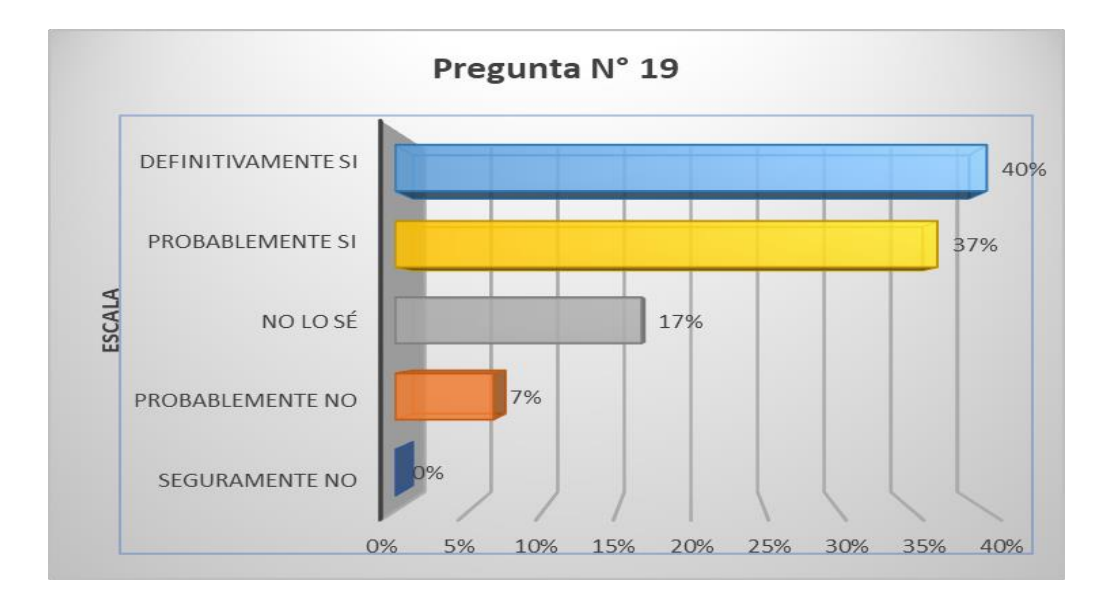

**Interpretación:** Según la Figura 44, el 40% de los encuestados indica Definitivamente sí que la interactividad en tiempo real ayuda al usuario a comprender mejor el entorno real del virtual, seguido de un 37% que indica Probablemente si, por lo que un 77% coinciden en este punto, sin embargo, hay un 17% de No lo sé y 7% Probablemente no.

**Tabla 35** *¿Cree Ud. que las aplicaciones de realidad aumentada se usen como herramientas para comprender mejor los entornos virtuales que interactúan con el mundo real, y formen parte de nuestra vida cotidiana en un futuro no muy lejano?*

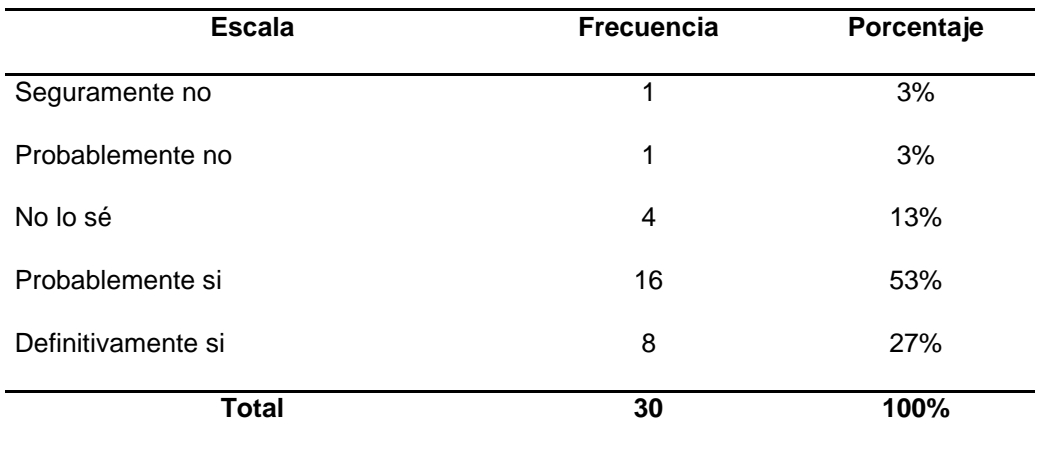

**Figura 45** *¿Cree Ud. que las aplicaciones de realidad aumentada se usen como herramientas para comprender mejor los entornos virtuales que interactúan con el mundo real, y formen parte de nuestra vida cotidiana en un futuro no muy lejano?*

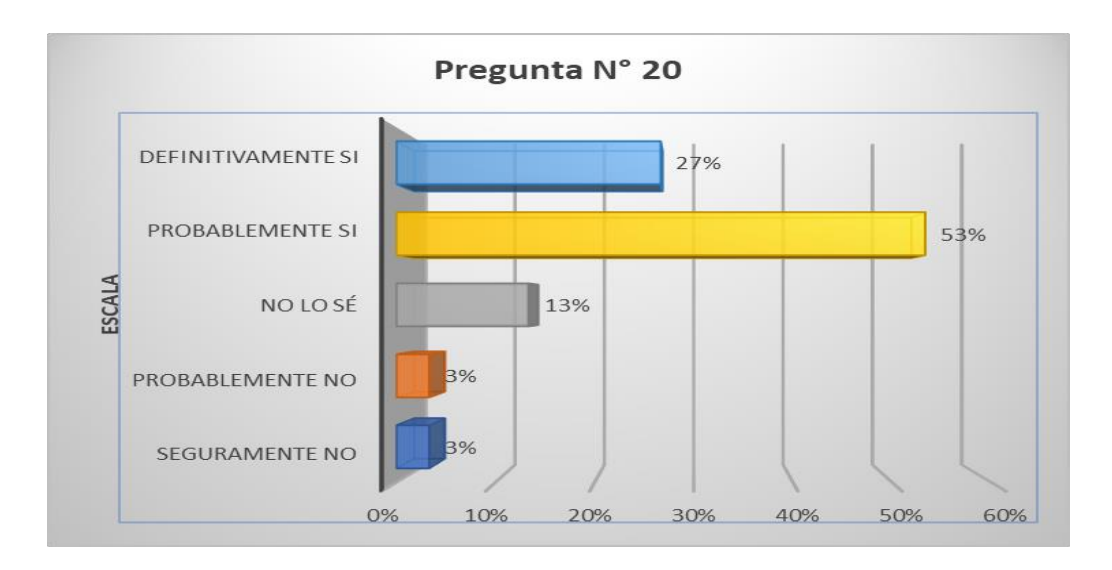

**Interpretación:** Según la Figura 45, el 27% de los encuestados indica Definitivamente sí que las aplicaciones de realidad aumentada se usen como herramientas para comprender mejor los entornos virtuales que interactúan con el mundo real, y formen parte de nuestra vida cotidiana en un futuro no muy lejano, seguido de un 53% indica Probablemente si, por lo que un 80% coinciden en este punto, sin embargo, hay un 13% de No lo sé, 3% Probablemente no y 3% Seguramente no.

| <b>Escala</b>      | <b>Frecuencia</b> | Porcentaje |
|--------------------|-------------------|------------|
| Seguramente no     | 0                 | $0\%$      |
| Probablemente no   | 3                 | 10%        |
| No lo sé           | 6                 | 20%        |
| Probablemente si   | 10                | 33%        |
| Definitivamente si | 11                | 37%        |
| <b>Total</b>       | 30                | 100%       |

**Tabla 36** *¿La aplicación móvil le permite acceder al contenido de manera sencilla?*

**Figura 46** *¿La aplicación móvil le permite acceder al contenido de manera sencilla?*

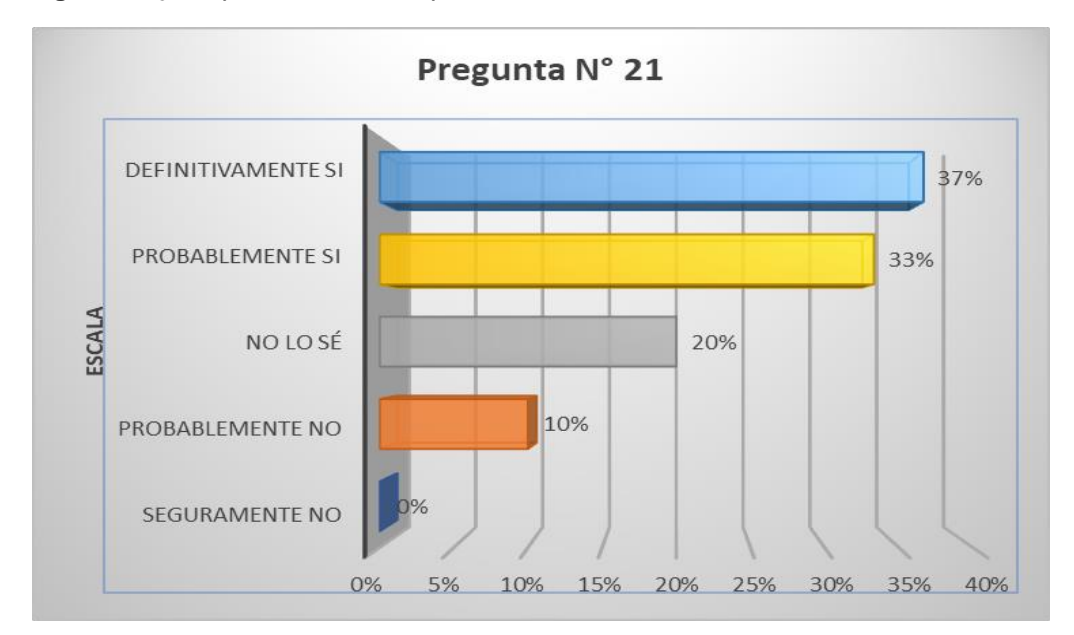

**Interpretación:** Según la Figura 46, el 37% de los encuestados indica Definitivamente sí que la aplicación móvil le permite acceder al contenido de manera sencilla, seguido de un 33% que indica Probablemente si, por lo que un 70% coinciden en este punto, sin embargo, hay un 20% de No lo sé y 10% Probablemente no.

| <b>Escala</b>      | Frecuencia | Porcentaje |
|--------------------|------------|------------|
| Seguramente no     | 1          | 3%         |
| Probablemente no   | 1          | 3%         |
| No lo sé           | 2          | 7%         |
| Probablemente si   | 14         | 47%        |
| Definitivamente si | 12         | 40%        |
| <b>Total</b>       | 30         | 100%       |

**Tabla 37** *¿Cree usted que un diseño simple de la aplicación ayude a su accesibilidad?*

**Figura 47** *¿Cree usted que un diseño simple de la aplicación ayude a su accesibilidad?*

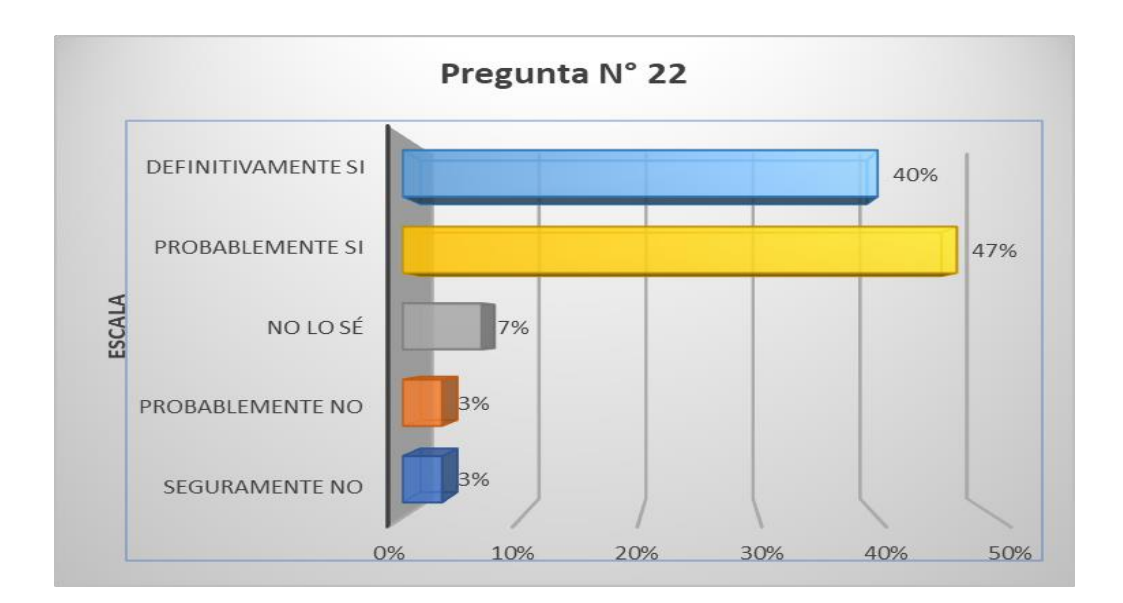

**Interpretación:** Según la Figura 47, el 40% de los encuestados indica Definitivamente sí que un diseño simple de la aplicación ayude a su accesibilidad, seguido de un 47% que indica Probablemente si, por lo que un 87% coinciden en este punto, sin embargo, hay un 7% de No lo sé, 3% Probablemente no y 3% Seguramente no.

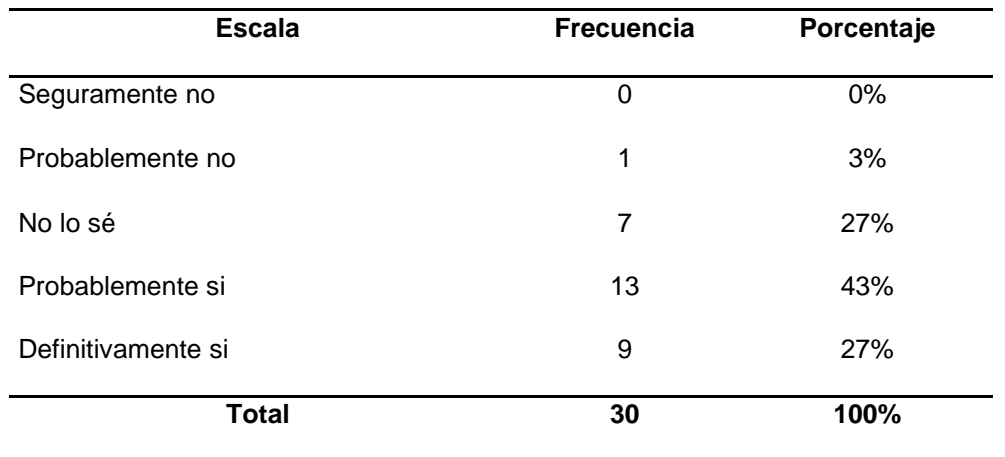

**Tabla 38** *¿Considera que la accesibilidad a la aplicación despliega la información adecuadamente para su comprensión?*

**Figura 48** *¿Considera que la accesibilidad a la aplicación despliega la información adecuadamente para su comprensión?*

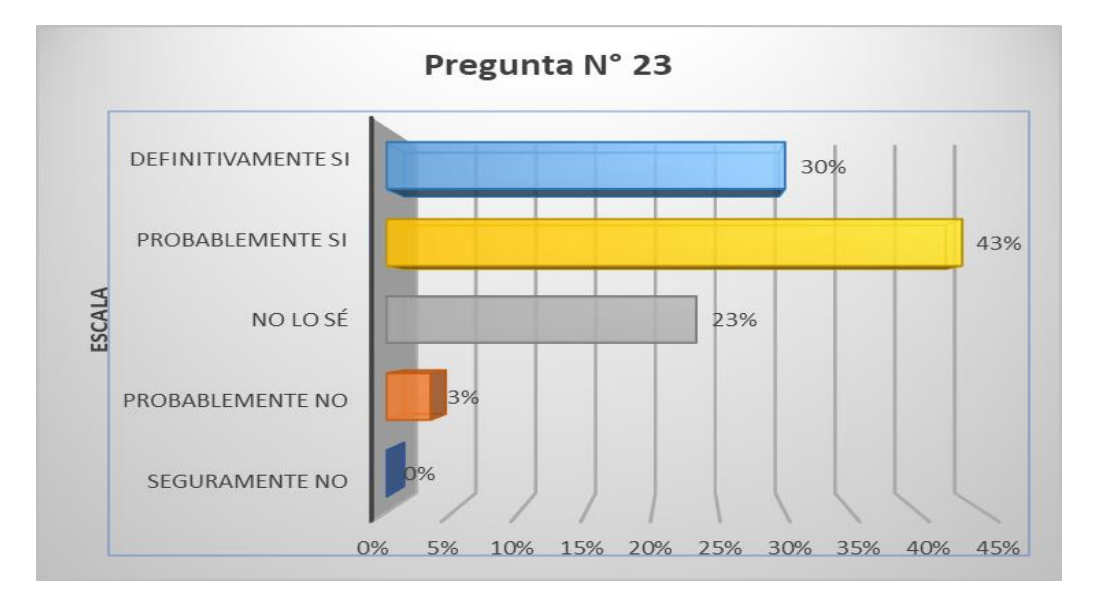

**Interpretación:** Según la Figura 48, el 30% de los encuestados indica Definitivamente sí que la accesibilidad a la aplicación despliega la información adecuadamente para su comprensión, seguido de un 43% que indica Probablemente si, por lo que un 73% coinciden en este punto, sin embargo, hay un 23% de No lo sé y 3% Probablemente no.

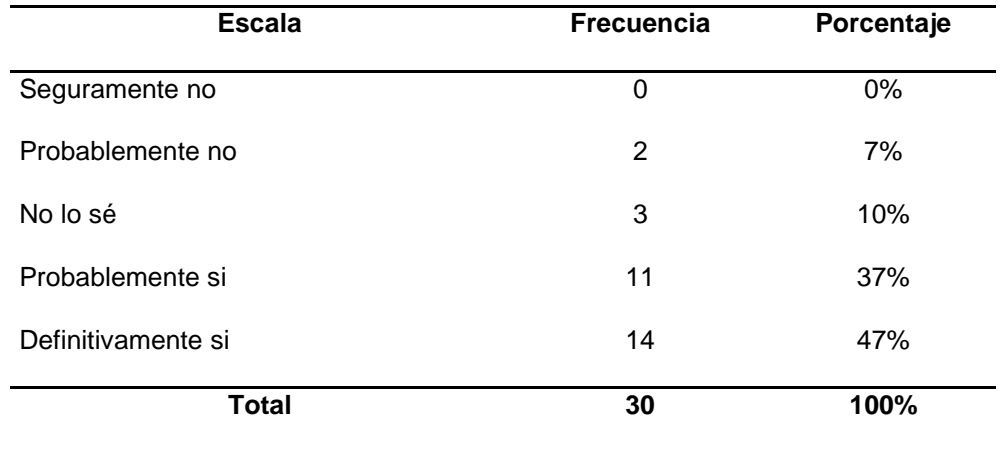

**Tabla 39** *¿Considera Ud. que la aplicación debe poder también ser accesible a usuarios con algún tipo de discapacidad?*

**Figura 49** *¿Considera Ud. que la aplicación debe poder también ser accesible a usuarios con algún tipo de discapacidad?*

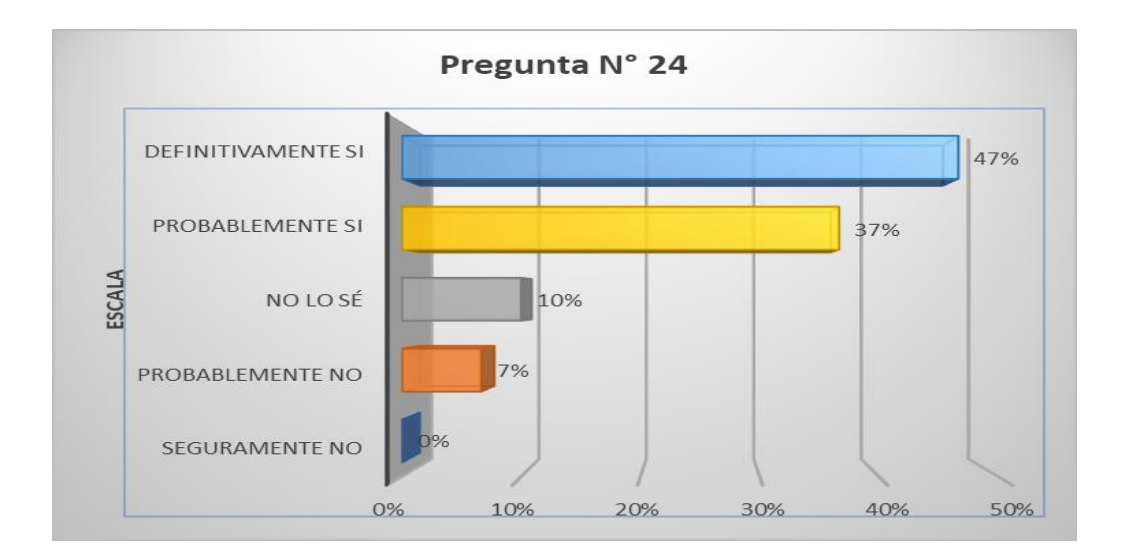

**Interpretación:** Según la Figura 49, el 47% de los encuestados indica Definitivamente sí que la aplicación debe poder también ser accesible a usuarios con algún tipo de discapacidad, seguido de un 37% que indica Probablemente si, por lo que un 84% coinciden en este punto, sin embargo, hay un 10% de No lo sé y 7% Probablemente no.

### **Indicador: Satisfacer diversas motivaciones – Pregunta N° 25**

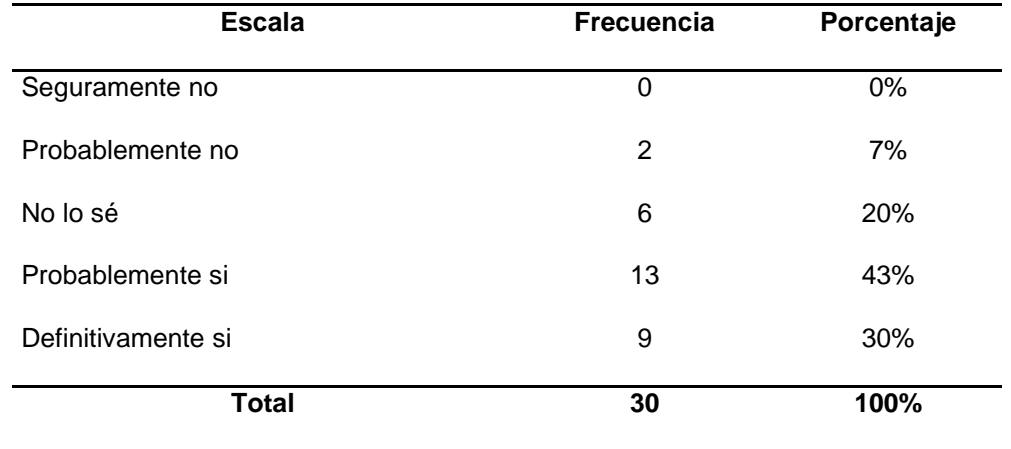

**Tabla 40** *¿Considera Ud. que la promoción turística, mediante esta aplicación motivará a las personas un interés por la cultura?*

**Figura 50** *¿Considera Ud. que la promoción turística, mediante esta aplicación, motivará a las personas un interés por la cultura?*

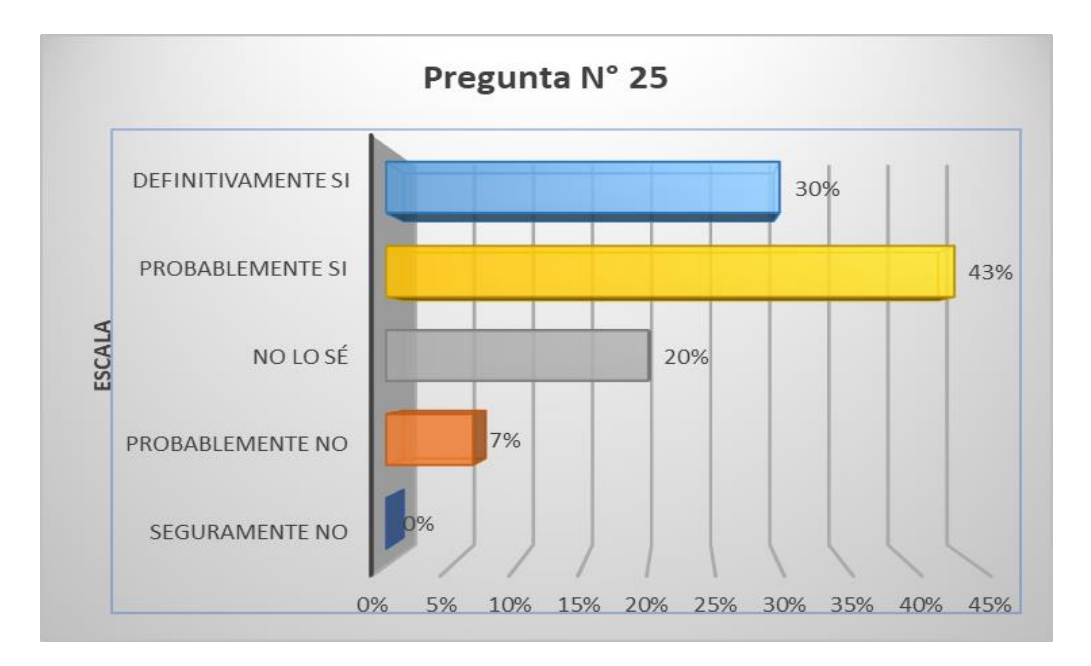

**Interpretación:** Según la Figura 50, el 30% de los encuestados indica Definitivamente sí que la promoción turística, mediante esa aplicación, motivará a las personas un interés por la cultura, seguido de un 43% que indica Probablemente si, por lo que un 73% coinciden en este punto, sin embargo, hay un 20% de No lo sé y 7% Probablemente no.

### **Indicador: Satisfacer diversas motivaciones – Pregunta N° 26**

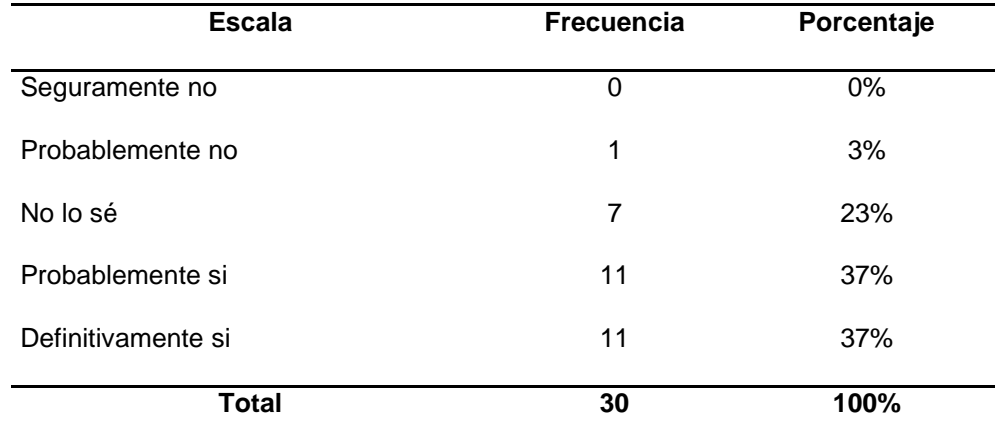

**Tabla 41** *¿Cree usted que el uso de las tecnologías para la promoción turística motiva a las personas a hacer turismo?*

**Figura 51** *¿Cree usted que el uso de las tecnologías para la promoción turística motiva a las personas a hacer turismo?*

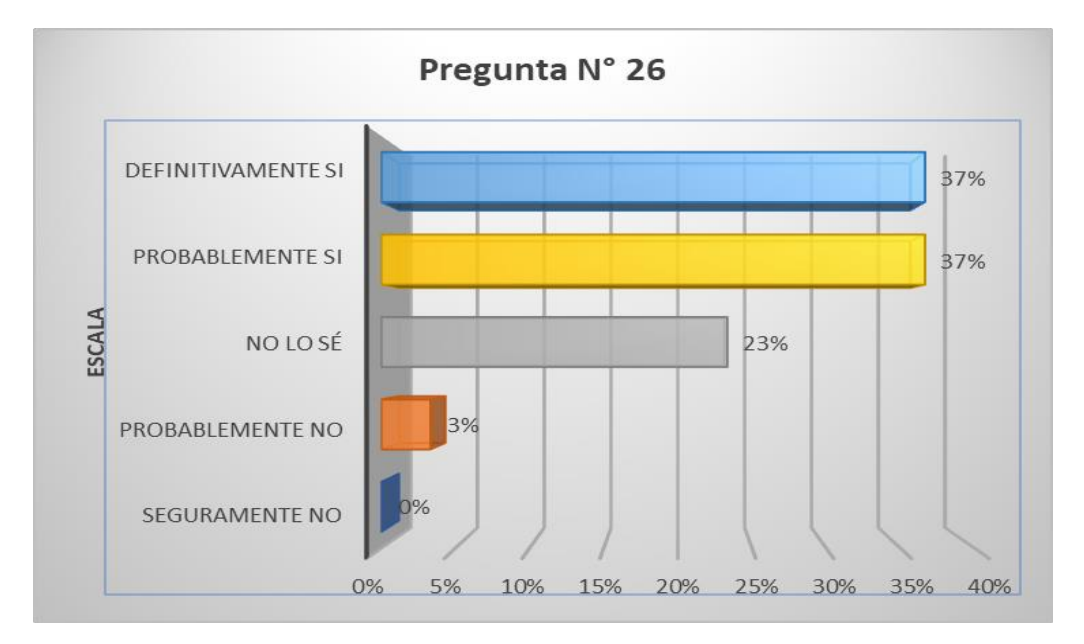

**Interpretación:** Según la Figura 51, el 37% de los encuestados indica Definitivamente sí que el uso de las tecnologías para la promoción turística motiva a las personas a hacer turismo, seguido de un 37% que indica Probablemente si, por lo que un 74% coinciden en este punto, sin embargo, hay un 23% de No lo sé y 3% Probablemente no.

## **Indicador: Atractivo Turístico – Pregunta N° 27**

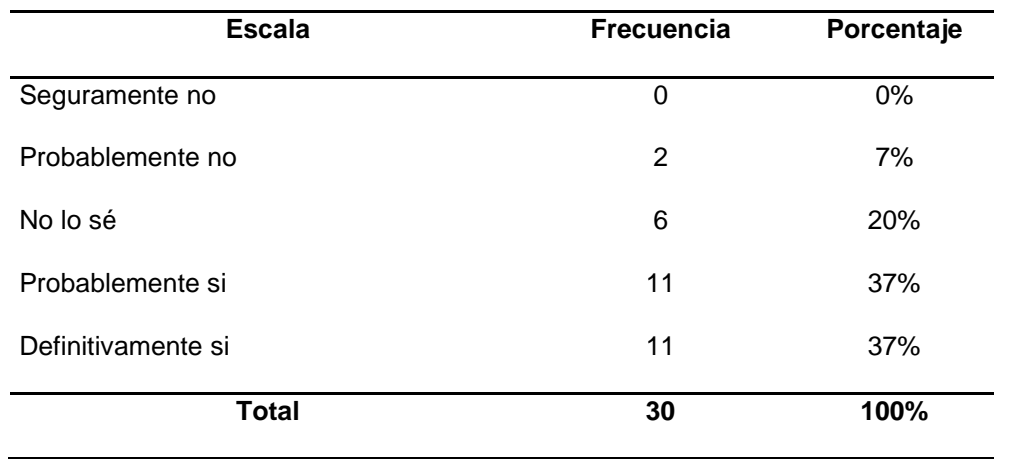

**Tabla 42** *¿Cree usted que la promoción turística mediante el aplicativo móvil elevará aún más el interés como atractivo turístico?*

**Figura 52** *¿Cree usted que la promoción turística mediante el aplicativo móvil elevará aún más el interés como atractivo turístico?*

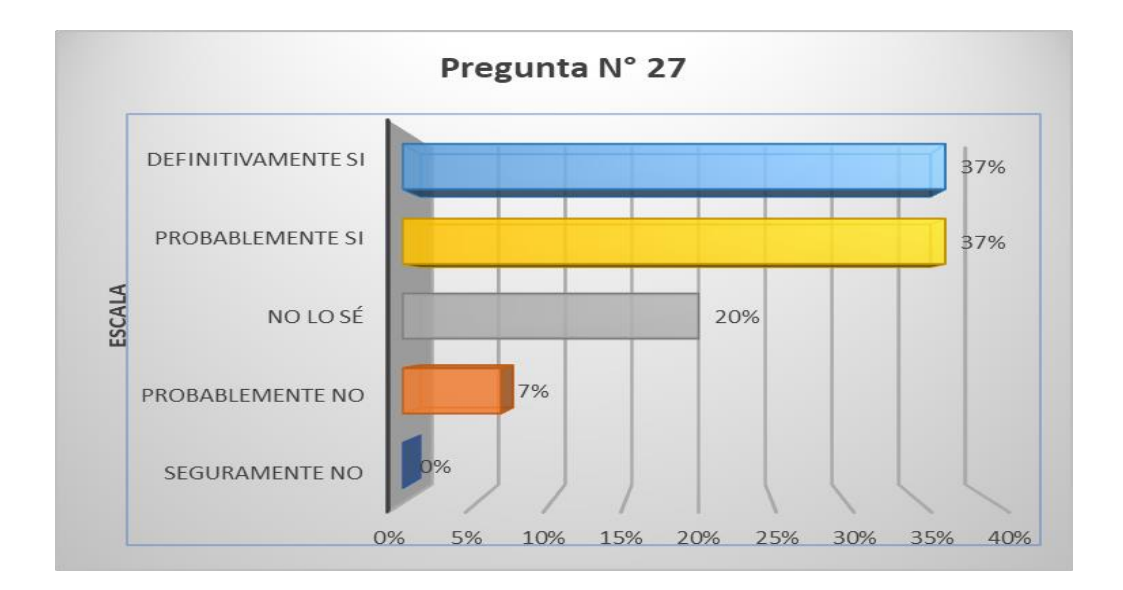

**Interpretación:** Según la Figura 52, el 37% de los encuestados indica Definitivamente sí que la promoción turística mediante el aplicativo móvil elevará aún más el interés como atractivo turístico, seguido de un 37% indica Probablemente si, por lo que un 74% coinciden en este punto, sin embargo, hay un 20% de No lo sé y 7% Probablemente no.

### **Indicador: Atractivo Turístico – Pregunta N° 28**

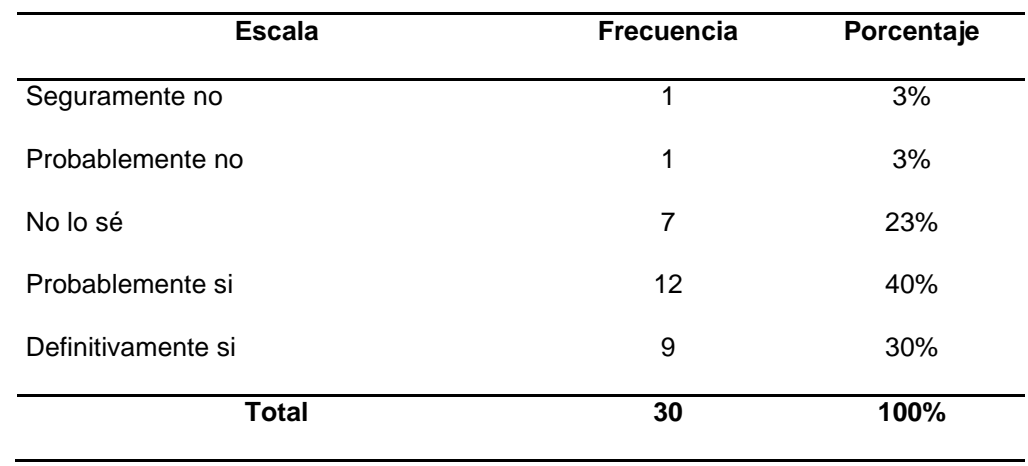

**Tabla 43** *¿Considera que la promoción turística, mediante esta aplicación, es fundamental para el turismo?*

**Figura 53** *¿Considera que la promoción turística, mediante esta aplicación, es fundamental para el turístico?*

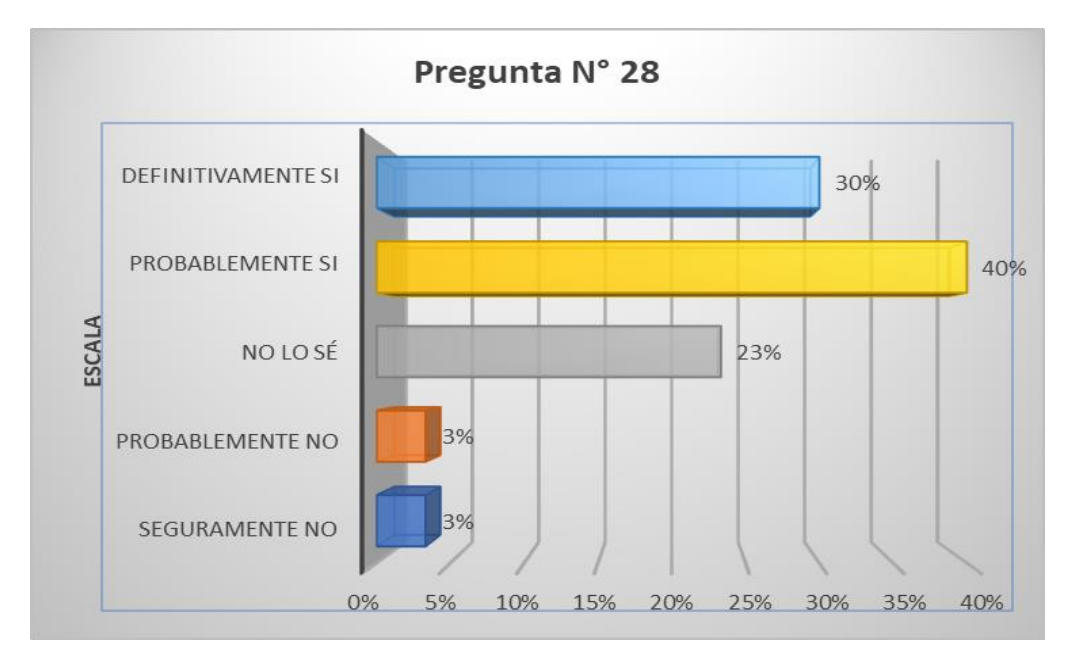

**Interpretación:** Según la Figura 53, el 30% de los encuestados indica Definitivamente sí que la promoción turística es fundamental para el turismo, seguido de un 40% que indica Probablemente si, por lo que un 70% coinciden en este punto, sin embargo, hay un 23% de No lo sé, 3% Probablemente no y 3% Seguramente no.

## **Indicador: Bagaje Vivencial – Pregunta N° 29**

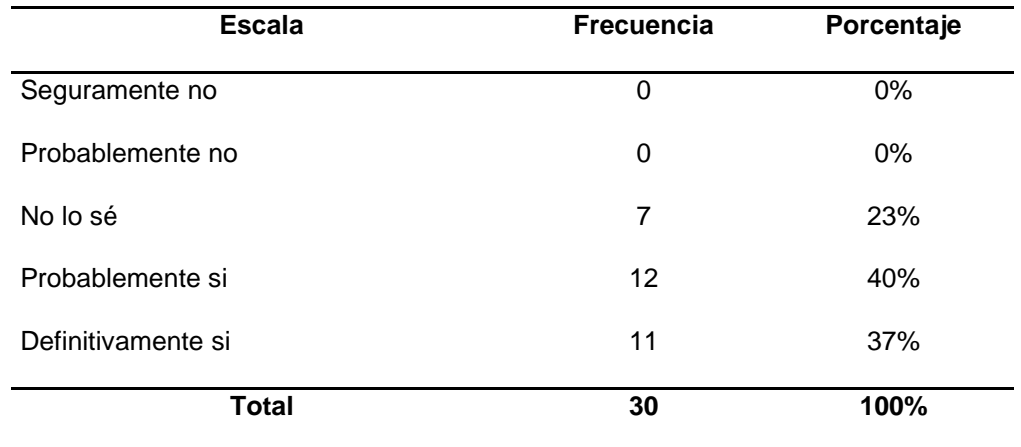

**Tabla 44** ¿Cree Ud. que la promoción turística ha enriquecido su bagaje vivencial, con esta aplicación móvil?

**Figura 54** *¿Cree Ud. que la promoción turística ha enriquecido su bagaje vivencial, con esta aplicación móvil?*

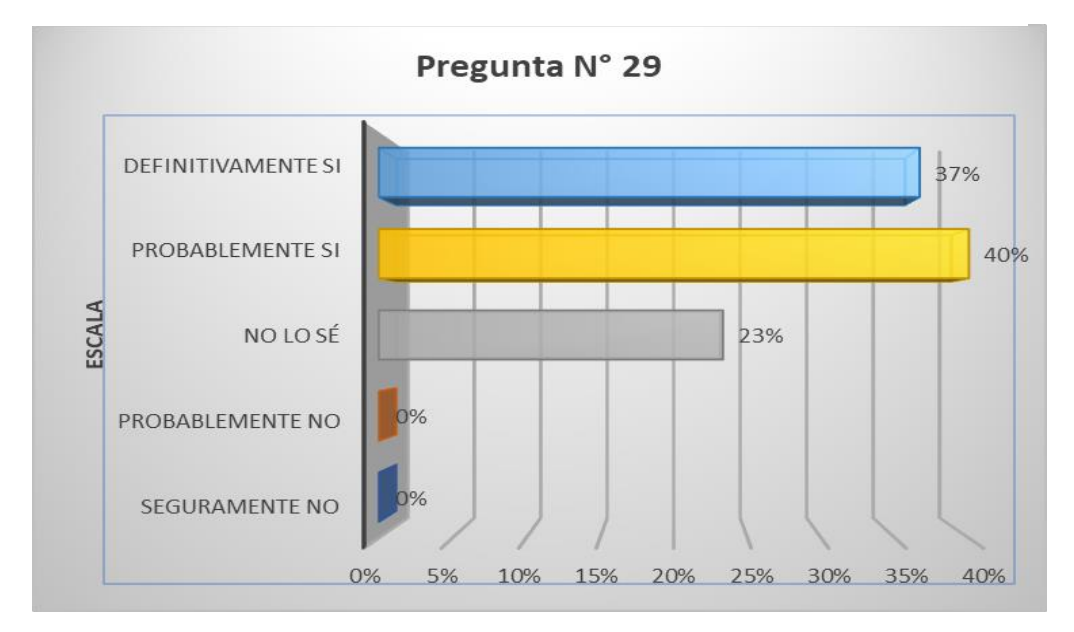

**Interpretación:** Según la Figura 54, el 33% de los encuestados indica Definitivamente sí que la promoción turística ha enriquecido su bagaje vivencial, seguido de un 40% que indica Probablemente si, por lo que un 73% coinciden en este punto, sin embargo, hay un 23% de No lo sé.

## **Indicador: Bagaje Vivencial – Pregunta N° 30**

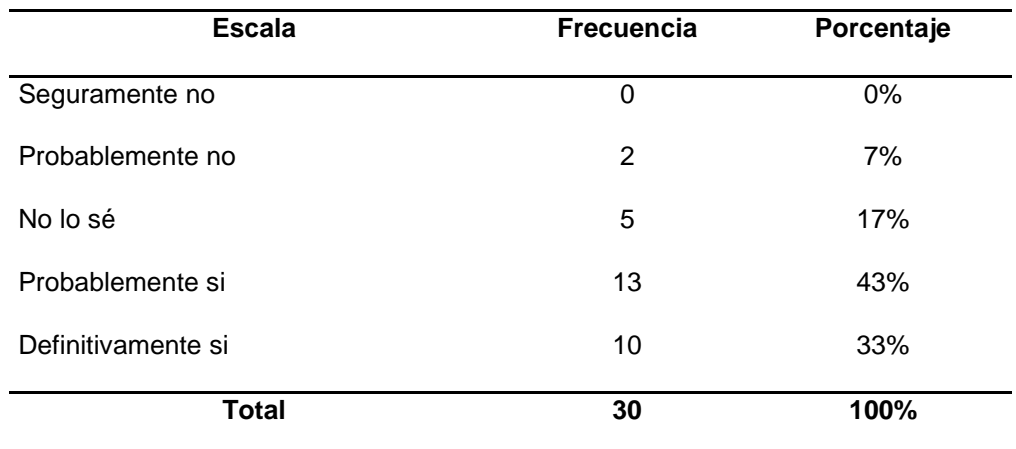

**Tabla 45** *¿Considera Ud. que la realidad aumentada aplicada al turismo ayuda a ampliar su bagaje cultural?*

**Figura 55** *¿Considera Ud. que la realidad aumentada aplicada al turismo ayuda a ampliar su bagaje cultural?*

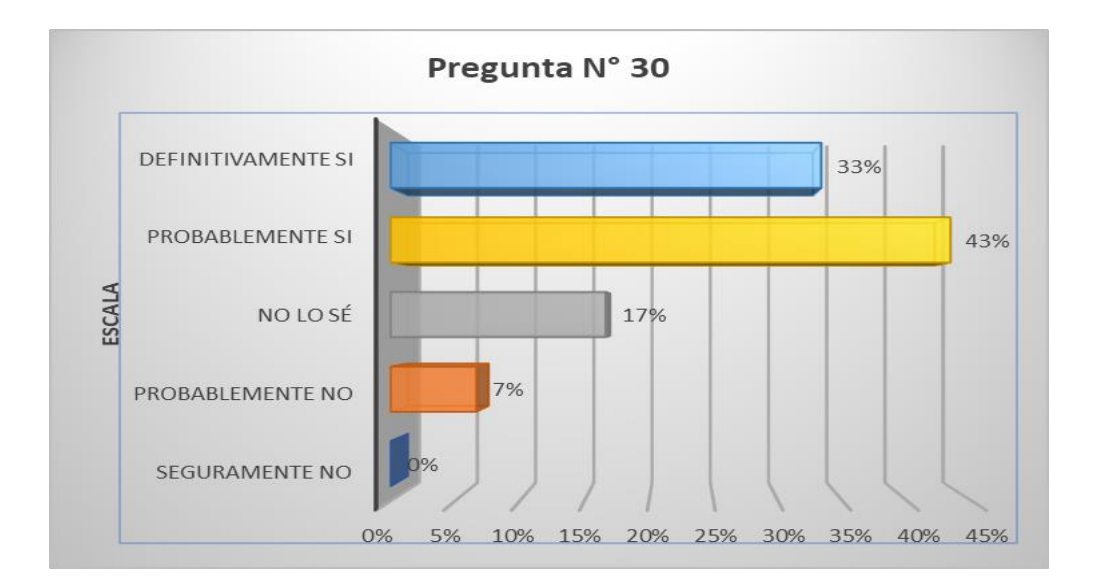

**Interpretación:** Según la Figura 55, el 33% de los encuestados indican Definitivamente sí que la realidad aumentada aplicada el turismo ayuda a ampliar su bagaje cultural, seguido de un 43% que indica Probablemente si, por lo que un 76% coinciden en este punto, sin embargo, hay un 17% de No lo sé y 7% Probablemente no.

## **Indicador: Expectativas Turísticas – Pregunta N° 31**

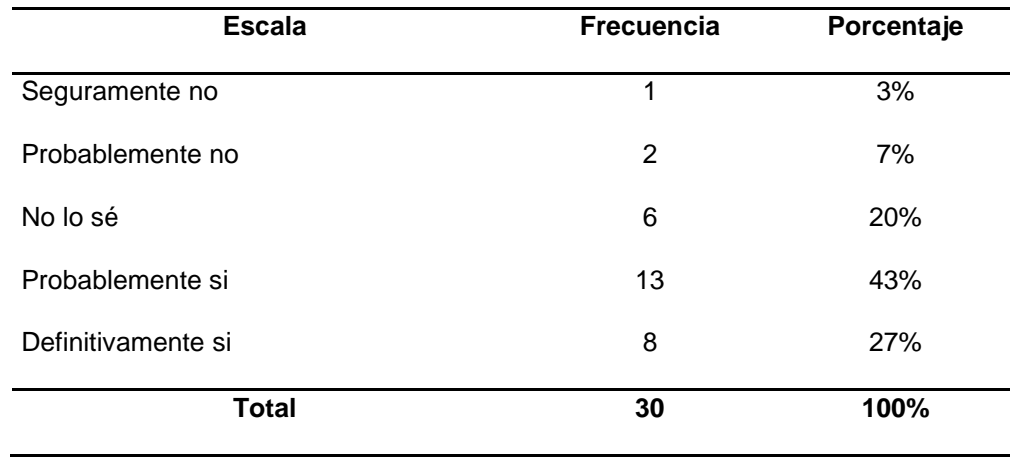

**Tabla 46** *¿Cree Ud. que la promoción turística con esta aplicación móvil creará expectativas positivas en el turista?*

**Figura 56** *¿Cree Ud. que la promoción turística con esta aplicación móvil creará expectativas positivas en el turista?*

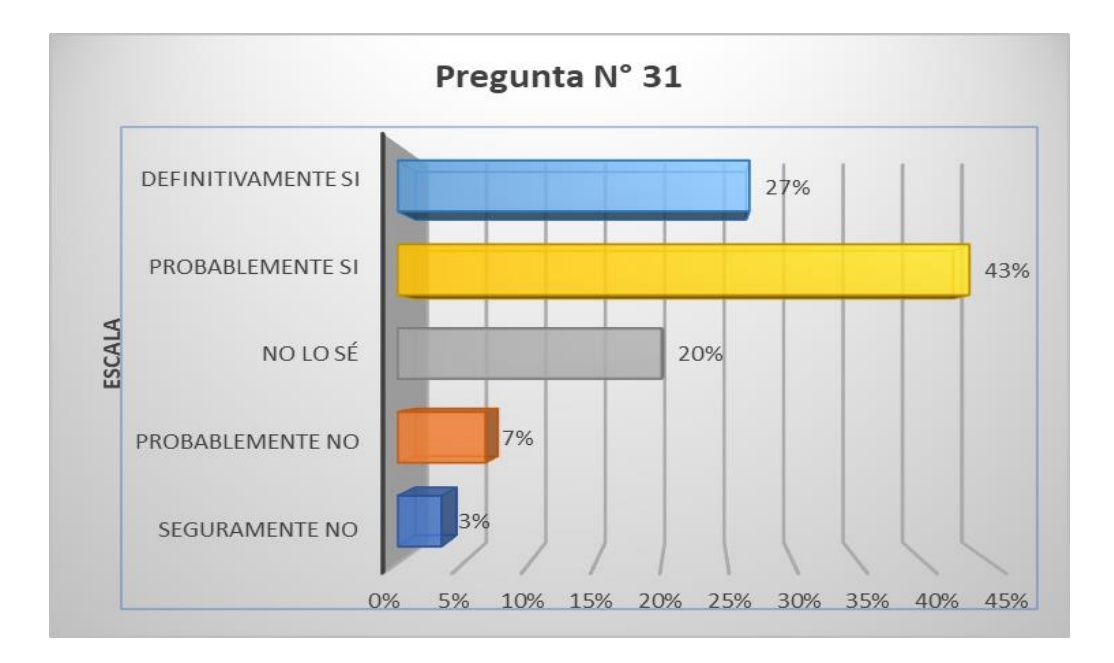

**Interpretación:** Según la Figura 56, el 27% de los encuestados indica Definitivamente sí que la promoción turística con esta aplicación móvil creará expectativas positivas en el turista, seguido de un 43% que indica Probablemente si, por lo que un 70% coinciden en este punto, sin embargo, hay un 20% de No lo sé, 7% Probablemente no y 3% Seguramente no.

## **Indicador: Expectativas Turísticas – Pregunta N° 32**

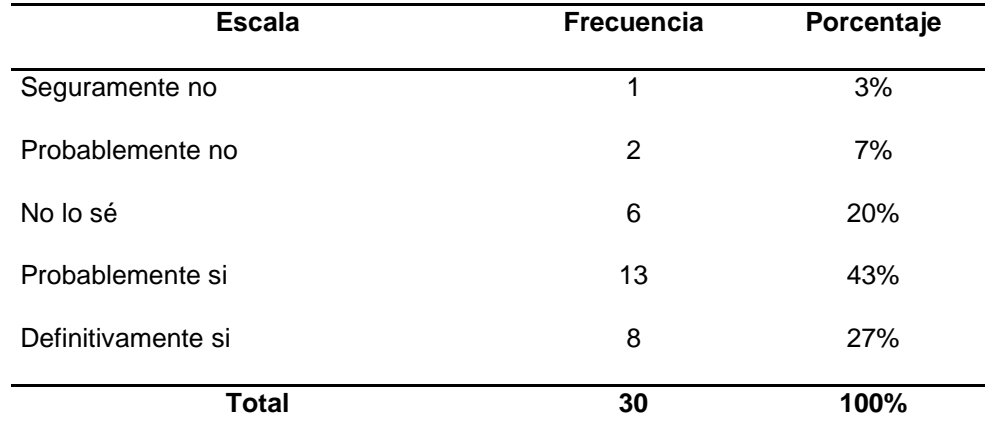

**Tabla 47** ¿Considera que la promoción turística con esta aplicación móvil cumple con sus expectativas?

**Figura 57** *¿Considera que la promoción turística con esta aplicación móvil cumple con sus expectativas?*

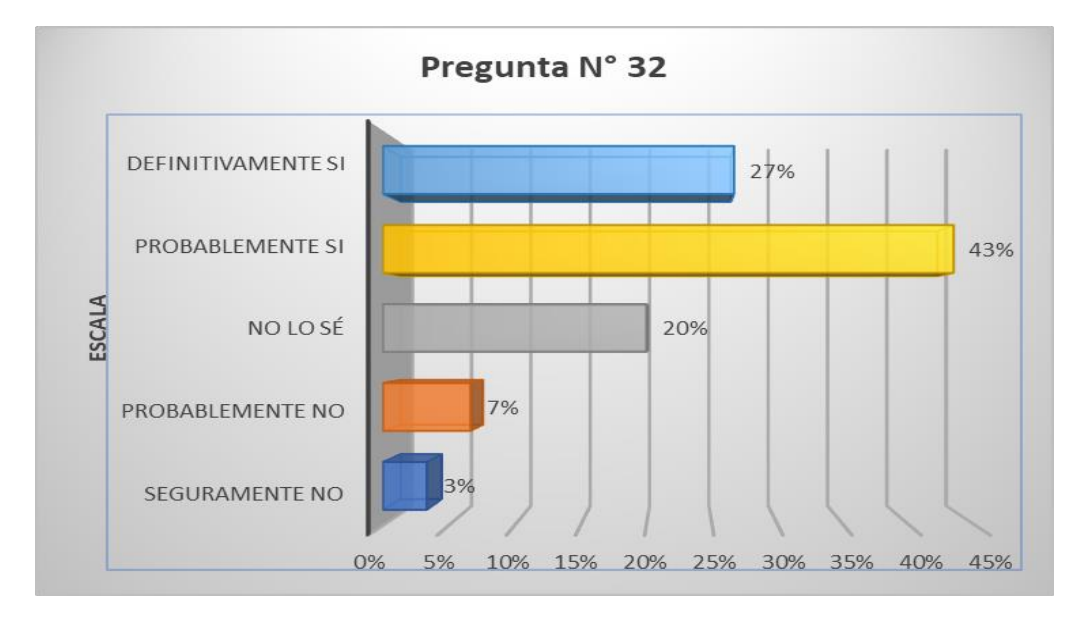

**Interpretación:** Según la Figura 57, el 27% de los encuestados indica Definitivamente sí que la promoción turística con esta aplicación móvil cumple con sus expectativas, seguido de un 43% que indica Probablemente si, por lo que un 70% coinciden en este punto, sin embargo, hay un 20 de No lo sé, 7% Probablemente no y 3% Seguramente no.

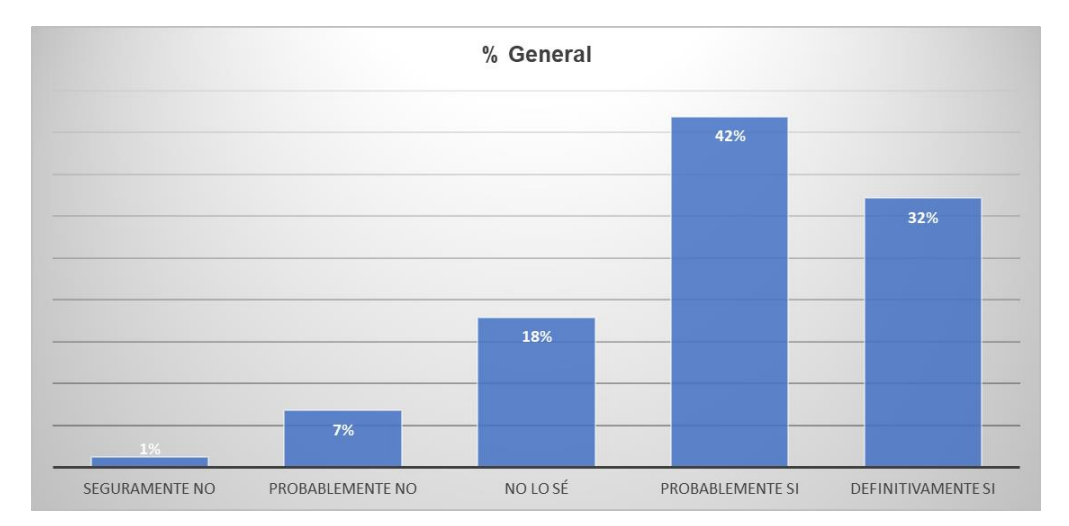

**Figura 58** *Porcentaje general de aceptación de aplicación*

**Interpretación:** Según la Figura 58, se puede notar gran porcentaje de mantener una posición que Definitivamente sí y Probablemente sí existe una aceptación positiva de la aplicación móvil, según las preguntas planteadas en la encuesta realizada.

Respecto a la Dimensión de percepción del usuario se midió el tiempo que interactúa el usuario según su percepción en el que se aplicó también una escala del 1 al 5 relacionado a su satisfacción y usabilidad.

**Tabla 48** *Respecto a la Satisfacción de la aplicación Web ¿Cuál es su nivel de satisfacción con respecto a la aplicación Web?*

| ¿Cuál es su nivel de satisfacción con respecto a la aplicación Web? |                   |            |
|---------------------------------------------------------------------|-------------------|------------|
| <b>Escala</b>                                                       | <b>Frecuencia</b> | Porcentaje |
| Muy insatisfecho (1)                                                | 0                 | 0%         |
| Insatisfecho (2)                                                    | 0                 | 0%         |
| Neutral (3)                                                         | 8                 | 27%        |
| Satisfecho (4)                                                      | 19                | 63%        |
| Muy Satisfecho (5)                                                  | 3                 | 10%        |
| <b>Total</b>                                                        | 30                | 100%       |

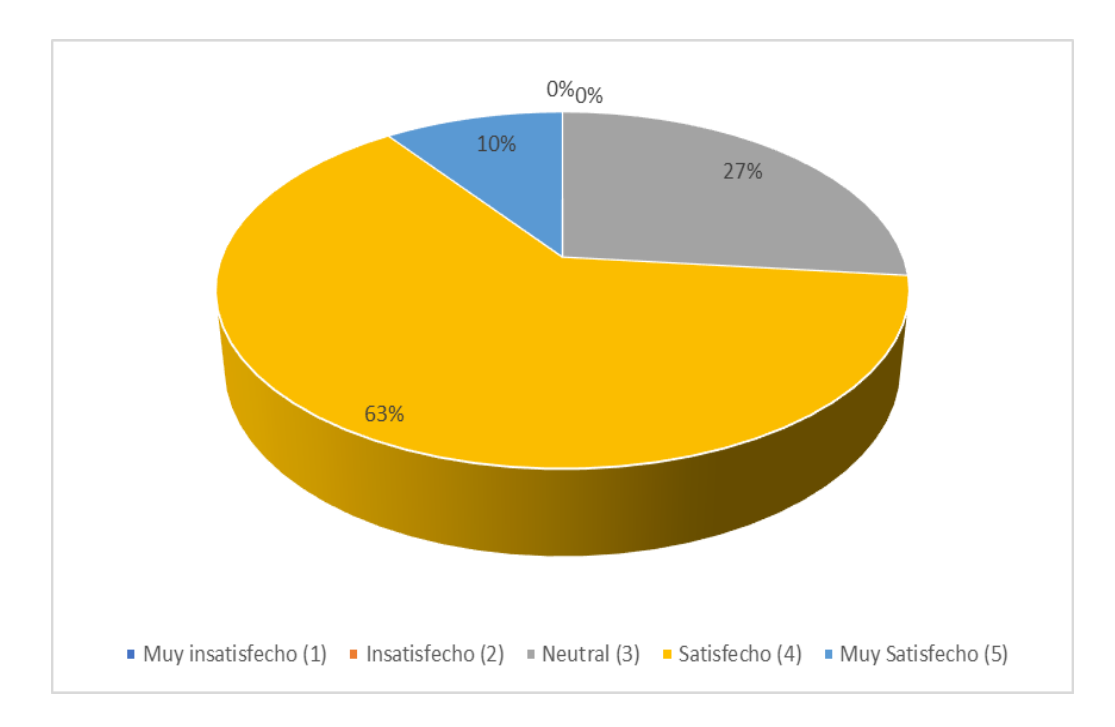

**Figura 59** *¿Cuál es su nivel de satisfacción con respecto a la aplicación Web*?

**Interpretación:** Según la Figura 59, el 10% de los encuestados manifiesta estar Muy satisfecho respecto a la aplicación Web, seguido de un 63% que indica estar Satisfecho, por lo que un 73% coinciden en este punto, sin embargo, hay un 27% que expresa sentirse Neutral.

**Tabla 49** *Respecto a la Usabilidad de la aplicación Web ¿Las interfaces de la aplicación Web es fácil de usar?*

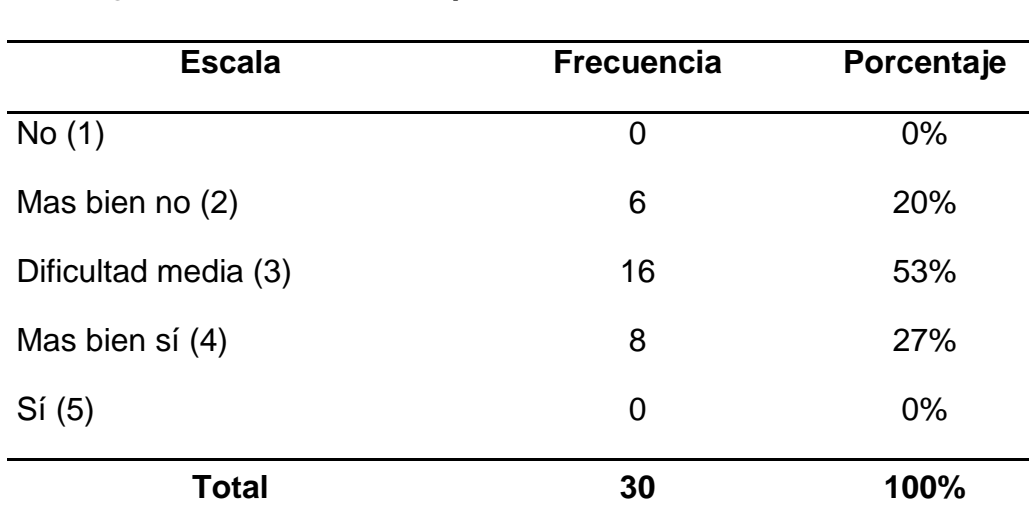

## **¿Las interfaces de la aplicación Web es fácil de usar?**

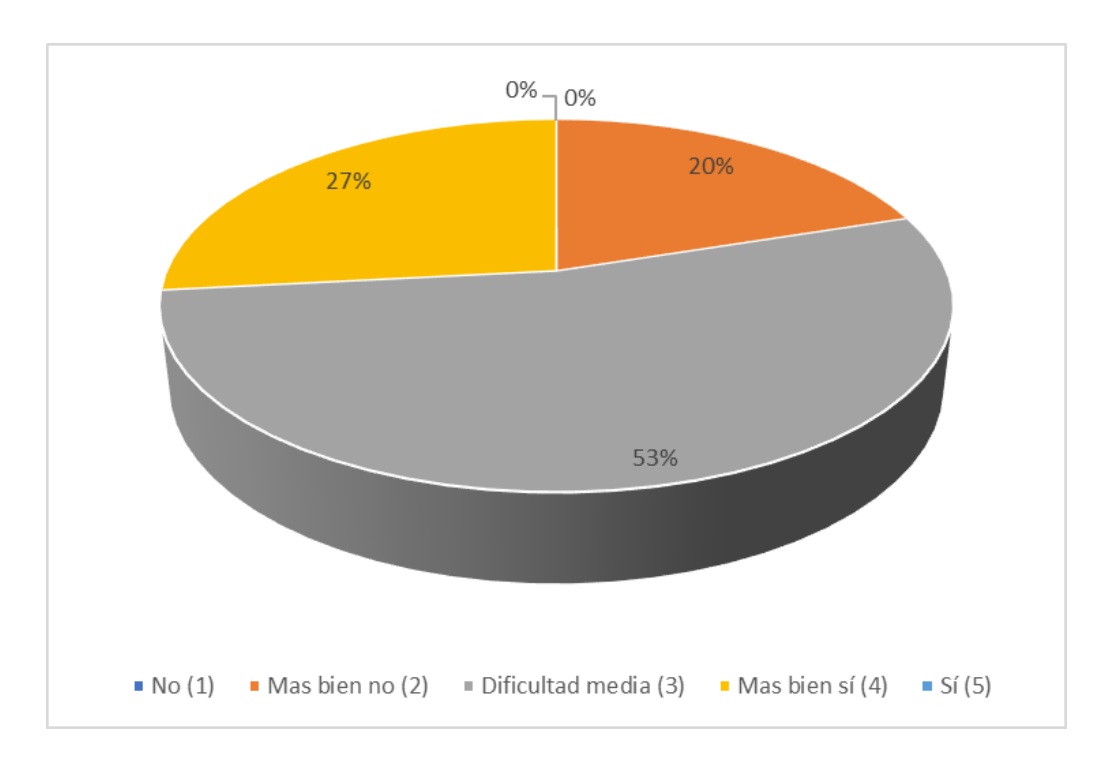

**Figura 60** *¿Las interfaces de la aplicación Web es fácil de usar?*

**Interpretación:** Según la Figura 60, el 27% de los encuestados manifiesta que Más bien si la aplicación Web es fácil de usar, seguido de un 57% manifiesta tener dificultad media, sin embargo, hay un 20% que expresa que más bien no es fácil de usar.

**Tabla 50** *Respecto a la Satisfacción de la aplicación Móvil ¿Cuál es su nivel de satisfacción con respecto a la aplicación Móvil?*

| <b>Escala</b>        | <b>Frecuencia</b> | Porcentaje |
|----------------------|-------------------|------------|
| Muy insatisfecho (1) | 0                 | 0%         |
| Insatisfecho (2)     | 0                 | 0%         |
| Neutral (3)          | 9                 | 30%        |
| Satisfecho (4)       | 11                | 37%        |
| Muy Satisfecho (5)   | 10                | 33%        |
| <b>Total</b>         | 30                | 100%       |

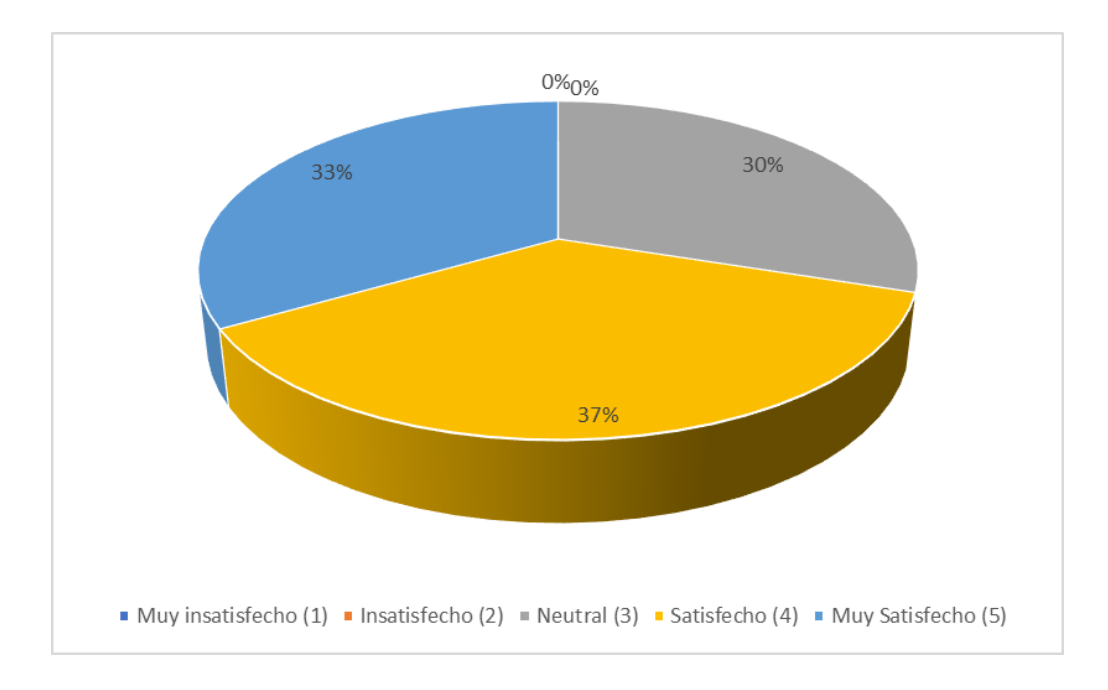

**Figura 61** *¿Cuál es su nivel de satisfacción con respecto a la aplicación Móvil?*

**Interpretación:** Según la Figura 61, el 33% de los encuestados manifiesta estar Muy satisfecho respecto a la aplicación Móvil, seguido de un 37% que indica estar Satisfecho, por lo que un 70% coinciden positivamente en este punto, sin embargo, hay un 30% que expresa sentirse neutral.

| ¿Las interfaces de la aplicación Móvil es fácil de usar? |            |            |
|----------------------------------------------------------|------------|------------|
| <b>Escala</b>                                            | Frecuencia | Porcentaje |
| No(1)                                                    | 0          | $0\%$      |
| Mas bien no (2)                                          | 0          | 0%         |
| Dificultad media (3)                                     | 1          | 3%         |
| Mas bien sí (4)                                          | 14         | 47%        |
| Si(5)                                                    | 15         | 50%        |
| <b>Total</b>                                             | 30         | 100%       |

**Tabla 51** *Respecto a al Usabilidad de la aplicación móvil ¿Las interfaces de la aplicación Móvil es fácil de usar?*

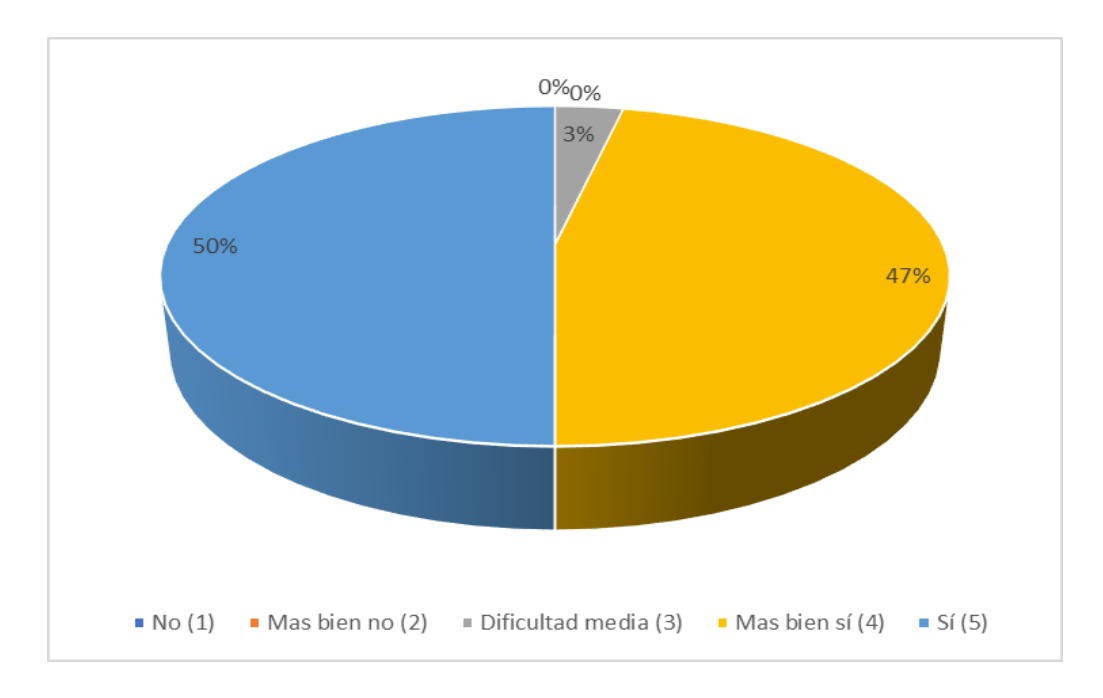

**Figura 62** *¿Las interfaces de la aplicación Móvil es fácil de usar?*

**Interpretación:** Según la Figura 62, el 50% de los encuestados manifiesta que Si la aplicación Móvil es fácil de usar, seguido de un 47% que Más bien si, coincidiendo en este punto un 97%, sin embargo, hay un 3% que expresa dificultad media.

# **Resultados del contraste de las hipótesis**

La ficha de observación fue empleada como instrumento en 30 oportunidades, el cual sirvió para medir los tiempos de uso en minutos de la aplicación web frente a la aplicación móvil de realidad aumentada, además de la respuesta en segundos de los objetos capturados por dos smartphones, donde se utilizaron la prueba de Shapiro-Wilk para determinar la normalidad y t student para la contratación de las Hipótesis.

#### $5.2.1$ **Prueba de normalidad de la hipótesis general**

**Tabla 52** *Prueba de normalidad de los promedios de uso de la aplicación web frente a la aplicación móvil*

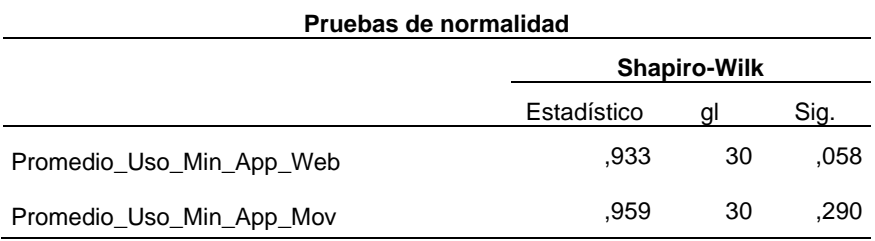

*Nota.* Como se observa en la Tabla 52 el nivel de significancia de la prueba de normalidad del promedio del tiempo de uso de la aplicación móvil fue de 0.058 y 0.290 superando el valor p< 0.05, se determina que son simétricos o tiene distribución normal, por lo que se usará una prueba estadística paramétrica t student con 2 muestras para la contratación de la hipótesis general.

#### $5.2.2$ **Contrastación de la hipótesis general**

- HG<sub>o</sub> La implementación de una aplicación móvil de realidad aumentada no mejorará significativamente la promoción turística de la Zona arqueológica monumental de Kotosh en la región Huánuco 2022.
- HG<sup>a</sup> La implementación de una aplicación móvil de realidad aumentada mejorará significativamente la promoción turística de la Zona arqueológica monumental de Kotosh en la región Huánuco 2022.

Construimos nuestra hipótesis nula H<sub>o</sub> partiendo del supuesto que no hay diferencia entre los promedios de las muestras Ho:  $\mu_A = \mu_B$ , por el contrario, la hipótesis alterna H<sub>a</sub>:  $\mu_A \neq \mu_B$ , supone que los promedios de las muestras μ<sub>A</sub> sea mayor o menor que la muestra μ<sub>B</sub>, por lo que si se cumple esta afirmación rechazaremos la Ho.

 $H<sub>o</sub>: μ<sub>A</sub> = μ<sub>B</sub> ⇒ se acepta la hipótesis nula H<sub>o</sub>$ 

 $H_a$ : μ $_A \neq \mu_B$  ⇒ se rechaza  $H_0$  y acepta la hipótesis alternativa  $H_a$ 

Para el cálculo del estadístico de prueba se utilizarán las siguientes fórmulas:

$$
t = \frac{\bar{X}_1 - \bar{X}_2}{\sqrt{\frac{S_c^2}{n_1} + \frac{S_c^2}{n_2}}} \qquad \qquad s_c^2 = \frac{(n_1 - 1)S_1^2 + (n_2 - 1)S_2^2}{n_1 + n_2 - 2}
$$

Donde:

*t* = -9.23258 (Estadístico de prueba)  $X_1 = 3.5333$  (Promedio de la primera muestra)  $X_2 = 5.9667$  (Promedio de la segunda muestra)  $S<sup>2</sup>c = 1.0419$  (Varianza Común)  $n_1 = 30$  (Cantidad de elementos de cada nuestra)  $n_2$  = 30 (Cantidad de elementos de cada muestra)  $S<sup>2</sup><sub>1</sub> = 0.8781$  (Varianza de la primera muestra)  $S<sup>2</sup>$ <sub>2</sub> = 1.2057 (Varianza de la primera muestra)

Ambas muestras siguen una distribución normal, por lo que según la cantidad de elementos de cada grupo menos dos grados de libertad, calculamos el valor crítico para rechazar o aceptar la H<sup>o</sup> mientras el valor absoluto del cálculo estadístico *t*  sea mayor al valor crítico calculado mediante la siguiente formula:

Grados de libertad gl =  $(n_1 + n_2 - 2) = 58$ Significancia  $\alpha = 0.05$ 

$$
t_{(1-\frac{\alpha}{2}),(n_1+n_2-2)} = 2.0017
$$

Para contrastar la hipótesis general HG se utilizará la prueba de hipótesis bilateral o de dos colas, en donde ubicamos el valor critico tanto a la izquierda como a la derecha en las zonas sombreadas que son las zonas de rechazo a la hipótesis nula Ho, por lo que el *t* valor cae en la zona de rechazo a la izquierda, como se muestra a continuación:

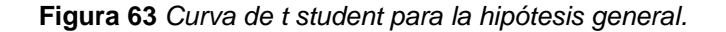

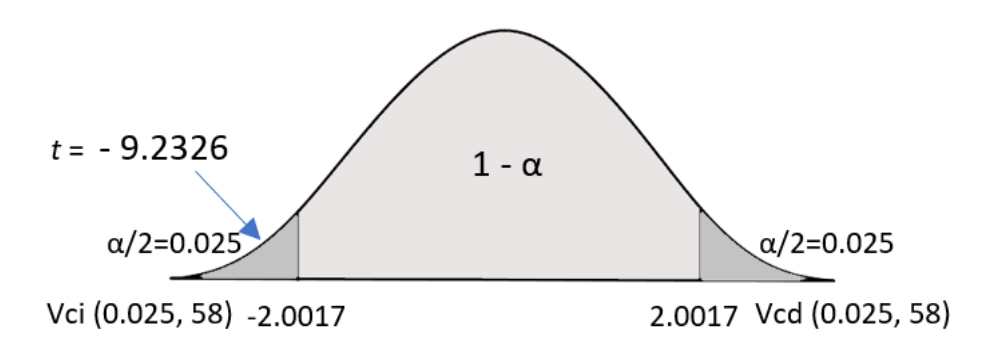

Por lo tanto, como se muestra en la Figura 62, se rechaza la hipótesis nula H<sub>o</sub>:  $μ_A = μ_B$  al no existir igualdad en el promedio de las muestras, se acepta la hipótesis alternativa H<sub>a</sub>: μA ≠ μB ya que el promedio de las muestras es distinta, siendo la hipótesis general - HG<sup>a</sup> de la investigación: "La implementación de una aplicación móvil de realidad aumentada mejorará significativamente la promoción turística de la Zona arqueológica monumental de Kotosh en la región Huánuco 2022".

#### $5.2.3$ **Prueba de normalidad de la hipótesis especifica 1**

**Tabla 53** *Prueba de normalidad del uso en minutos de la aplicación web frente a la aplicación móvil, Objetos Virtuales.*

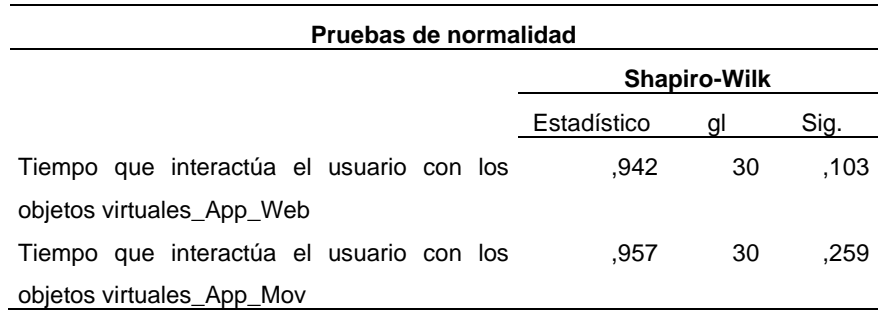

*Nota.* Como se observa en la Tabla 53 el nivel de significancia de la prueba de normalidad del tiempo que interactúa el usuario con los objetos virtuales de la aplicación web frente a la aplicación móvil, fue de 0.103 y 259 superando al valor p< 0.05, se determina que son simétricos o tienen distribución normal, por lo que se usará una prueba estadística paramétrica t student con 2 muestras para la contratación de la hipótesis especifica 1.

#### $5.2.4$ **Contrastación de la hipótesis especifica 1**

- HE1<sub>0</sub> El diseño de una aplicación móvil de realidad aumentada con la creación artística de objetos virtuales, no contribuirá significativamente la promoción turística de la Zona arqueológica monumental de Kotosh en la región Huánuco 2022.
- HE1<sup>a</sup> El diseño de una aplicación móvil de realidad aumentada con la creación artística de objetos virtuales, contribuirá significativamente la promoción turística de la Zona arqueológica monumental de Kotosh en la región Huánuco 2022.

Construimos nuestra hipótesis nula H<sub>o</sub> partiendo del supuesto que no hay diferencia entre los promedios de las muestras Ho:  $\mu_A = \mu_B$ , por el contrario, la hipótesis alterna H<sub>a</sub>:  $\mu_A \neq \mu_B$ , supone que los promedios de las muestras μA sea mayor o menor que la muestra μ<sub>B</sub>, por lo que si se cumple esta afirmación  $rechazaremos$  la  $H<sub>o</sub>$ .

 $H<sub>o</sub>: μ<sub>A</sub> = μ<sub>B</sub> ⇒ se acepta la hipótesis nula H<sub>o</sub>$ 

 $H_a$ :  $\mu_A \neq \mu_B \Rightarrow$  se rechaza  $H_0$  y acepta la hipótesis alternativa  $H_a$ 

Para el cálculo del estadístico de prueba se utilizarán las siguientes fórmulas:

$$
t = \frac{\overline{X}_1 - \overline{X}_2}{\sqrt{\frac{S_c^2}{n_1} + \frac{S_c^2}{n_2}}} \qquad \qquad s_c^2 = \frac{(n_1 - 1)S_1^2 + (n_2 - 1)S_2^2}{n_1 + n_2 - 2}
$$

Donde:

*t* = -7.0594 (Estadístico de prueba)  $X_1 = 3.40$  (Promedio de la primera muestra)  $X_2 = 5.83$  (Promedio de la segunda muestra)  $S<sup>2</sup>C = 1.7821$  (Varianza Común)  $n_1 = 30$  (Cantidad de elementos de cada nuestra)  $n_2 = 30$  (Cantidad de elementos de cada muestra)  $S<sup>2</sup>1$  = 1.6965 (Varianza de la primera muestra)  $S<sup>2</sup><sub>2</sub> = 1.8678$  (Varianza de la primera muestra)

Ambas muestras siguen una distribución normal, por lo que según a la cantidad de elementos de cada grupo menos dos grados de libertad, calculamos el valor crítico para rechazar o aceptar la H<sup>o</sup> mientras el valor absoluto del cálculo estadístico *t*  sea mayor al valor critico calculado mediante la siguiente formula:

Grados de libertad gl =  $(n_1 + n_2 - 2) = 58$ 

Significancia  $\alpha = 0.05$ 

$$
t_{\left(1-\frac{\alpha}{2}\right), (n_1+n_2-2)} = 2.0017
$$

Para contrastar la hipótesis especifica HE1 se utilizará la prueba de hipótesis bilateral o de dos colas, en donde ubicamos el valor critico tanto a la izquierda como a la derecha en las zonas sombreadas que son las zonas de rechazo a la hipótesis nula Ho, por lo que el *t* valor cae en la zona de rechazo a la izquierda, como se muestra a continuación:

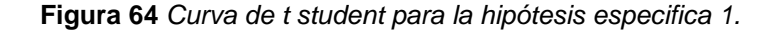

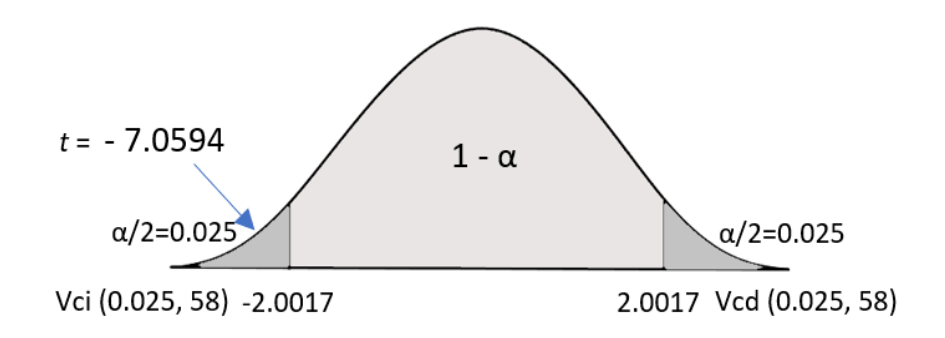

Por lo tanto, como se muestra en la Figura 63, se rechaza la hipótesis nula H<sub>o</sub>:  $\mu$ <sub>A</sub> =  $\mu$ <sub>B</sub> al no existir igualdad en el promedio de las muestras, se acepta la hipótesis alternativa H<sub>a</sub>: μA ≠ μB ya que el promedio de las muestras es distinta, siendo la hipótesis especifica alternativa 1 - HE1<sup>a</sup> de la investigación: "El diseño de una aplicación móvil de realidad aumentada con la creación artística de objetos virtuales, contribuirá significativamente la promoción turística de la Zona arqueológica monumental de Kotosh en la región Huánuco 2022".

#### $5.2.5$ **Prueba de normalidad de la hipótesis especifica 2**

**Tabla 54** *Prueba de normalidad del uso en minutos de la aplicación web frente a la aplicación móvil, percepción de usuario.*

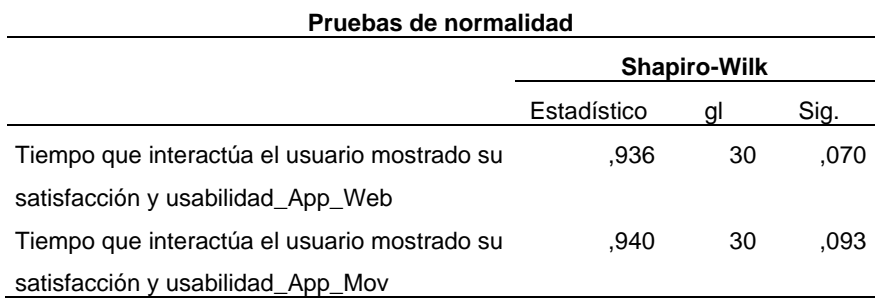

*Nota.* Como se observa en la Tabla 54 el nivel de significancia de la prueba de normalidad del uso en minutos de la aplicación web frente a la aplicación móvil, percepción de usuario fue de 0.070 y 0.093 superando al valor p< 0.05, determinando que son simétricos o tienen distribución normal, por lo que se usará una prueba estadística paramétrica t student con 2 muestras para la contratación de la hipótesis especifica 2.

#### $5.2.6$ **Contrastación de la hipótesis especifica 2**

- HE2<sub>0</sub> La descripción de la percepción del usuario mediante la aplicación móvil de realidad aumentada, no contribuirá significativamente la promoción turística de la Zona arqueológica monumental de Kotosh en la región Huánuco 2022.
- HE2<sup>a</sup> La descripción de la percepción del usuario mediante la aplicación móvil de realidad aumentada, contribuirá significativamente la promoción turística de la Zona arqueológica monumental de Kotosh en la región Huánuco 2022.

Construimos nuestra hipótesis nula H<sub>o</sub> partiendo del supuesto que no hay diferencia entre los promedios de las muestras Ho:  $\mu_A = \mu_B$ , por el contrario, la hipótesis alterna H<sub>a</sub>:  $\mu_A \neq \mu_B$ , supone que los promedios de las muestras  $\mu_A$  sea mayor o menor que la muestra μ<sub>B</sub>, por lo que si se cumple esta afirmación rechazaremos la Ho.

H<sub>o</sub>:  $\mu$ <sub>A</sub> =  $\mu$ <sub>B</sub> ⇒ se acepta la hipótesis nula H<sub>o</sub>

H<sub>a</sub>:  $\mu_A \neq \mu_B \Rightarrow$  se rechaza H<sub>o</sub> y acepta la hipótesis alternativa H<sub>a</sub>

Para el cálculo del estadístico de prueba se utilizarán las siguientes fórmulas:

$$
t = \frac{\bar{X}_1 - \bar{X}_2}{\sqrt{\frac{S_c^2}{n_1} + \frac{S_c^2}{n_2}}}
$$
  $s_c^2 = \frac{(n_1 - 1)S_1^2 + (n_2 - 1)S_2^2}{n_1 + n_2 - 2}}$ 

Donde:

*t* = -5.7192 (Estadístico de prueba)  $X_1 = 3.23$  (Promedio de la primera muestra)  $X_2 = 5.43$  (Promedio de la segunda muestra)  $S<sup>2</sup>c = 2.9195$  (Varianza Común)  $n_1$  = 30 (Cantidad de elementos de cada nuestra)  $n_2$  = 30 (Cantidad de elementos de cada muestra)  $S<sup>2</sup>1$  = 2.3919 (Varianza de la primera muestra)  $S<sup>2</sup><sub>2</sub> = 2.0471$  (Varianza de la primera muestra)

Ambas muestras siguen una distribución normal, por lo que según la cantidad de elementos de cada grupo menos dos grados de libertad, calculamos el valor crítico para rechazar o aceptar la H<sup>o</sup> mientras el valor absoluto del cálculo estadístico *t*  sea mayor al valor critico calculado mediante la siguiente formula:

Grados de libertad gl =  $(n_1 + n_2 - 2) = 58$ Significancia  $\alpha = 0.05$ 

$$
t_{(1-\frac{\alpha}{2}),(n_1+n_2-2)}
$$
 = 2.0017
Para contrastar la hipótesis especifica HE2 se utilizará la prueba de hipótesis bilateral o de dos colas, en donde ubicamos el valor critico tanto a la izquierda como a la derecha en las zonas sombreadas que son las zonas de rechazo a la hipótesis nula Ho, por lo que el *t* valor cae en la zona de rechazo a la izquierda, como se muestra a continuación:

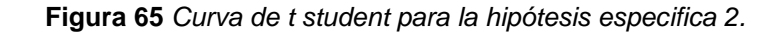

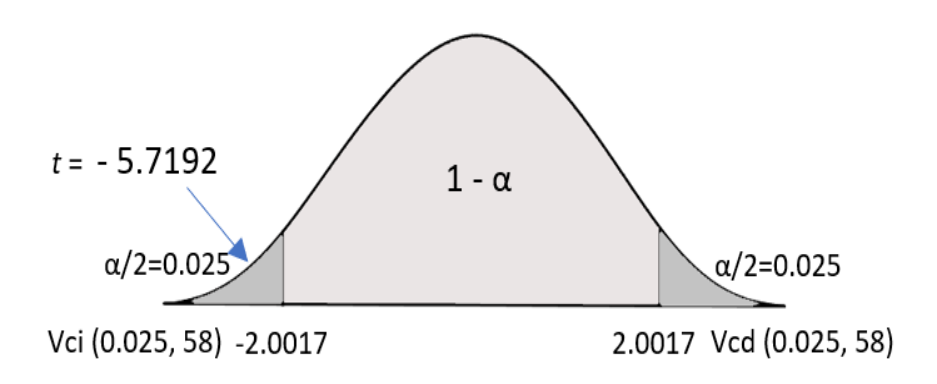

Por lo tanto, como se muestra en la Figura 64, se rechaza la hipótesis nula H<sub>o</sub>:  $\mu_A = \mu_B$  al no existir igualdad en el promedio de las muestras, se acepta la hipótesis alternativa H<sub>a</sub>:  $\mu_A \neq \mu_B$  ya que el promedio de las muestras es distinta, siendo la hipótesis especifica alternativa 2 - HE2<sup>a</sup> de la investigación: "La descripción de la percepción del usuario mediante la aplicación móvil de realidad aumentada, contribuirá significativamente la promoción turística de la Zona arqueológica monumental de Kotosh en la región Huánuco 2022".

#### $5.2.7$ **Prueba de normalidad de la hipótesis especifica 3**

**Tabla 55** *Prueba de normalidad de la respuesta en segundos utilizando los marcadores en la que muestra los objetos utilizando dos dispositivos móviles, Interacción en tiempo real.*

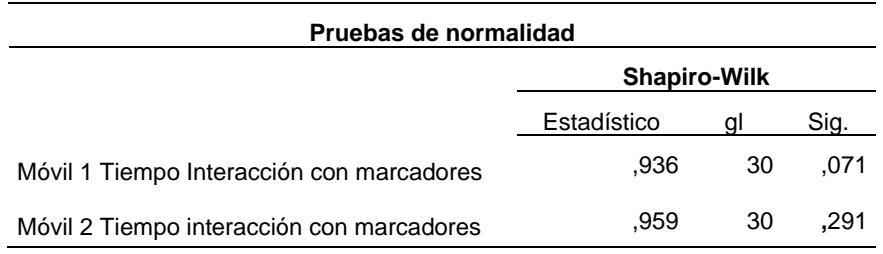

*Nota.* Como se observa en la Tabla 55 el nivel de significancia de la prueba de normalidad de la respuesta en segundos de mostrar los objetos mediante marcadores e interactuar en tiempo real, en ambos dispositivos fue de 0.071 y 0.291 superando al valor p< 0.05, por lo que se determina que son simétricos o tienen distribución normal, por lo que se usará una prueba estadística paramétrica t student con 2 muestras para la contratación de la hipótesis especifica 3.

#### $5.2.8$ **Contrastación de la hipótesis especifica 3**

HE3<sup>o</sup> - La integración de la aplicación móvil de realidad aumentada mostrará la interactividad en tiempo real del usuario permitiéndole comparar su entorno, no contribuyendo significativamente la promoción turística de la Zona arqueológica monumental de Kotosh en la región Huánuco 2022.

HE3<sup>a</sup> - La integración de la aplicación móvil de realidad aumentada mostrará la interactividad en tiempo real del usuario permitiéndole comparar su entorno, contribuyendo significativamente la promoción turística de la Zona arqueológica monumental de Kotosh en la región Huánuco 2022.

Construimos nuestra hipótesis nula H<sub>o</sub> partiendo del supuesto que no hay diferencia entre los promedios de las muestras Ho:  $\mu_A$  =  $\mu_B$ , por el contrario, la hipótesis alterna H<sub>a</sub>:  $\mu_A \neq \mu_B$ , supone que los promedios de las muestras μA sea mayor o menor que la muestra μ<sub>B</sub>, por lo que si se cumple esta afirmación  $rechazaremos$  la  $H<sub>o</sub>$ .

H<sub>o</sub>:  $μ_A = μ_B ⇒ se acepta la hipótesis nula H<sub>o</sub>$ H<sub>a</sub>:  $\mu_A \neq \mu_B \Rightarrow$  se rechaza H<sub>o</sub> y acepta la hipótesis alternativa H<sub>a</sub>

Para el cálculo del estadístico de prueba se utilizarán las siguientes fórmulas:

$$
t = \frac{\bar{X}_1 - \bar{X}_2}{\sqrt{\frac{S_c^2}{n_1} + \frac{S_c^2}{n_2}}} \qquad \qquad s_c^2 = \frac{(n_1 - 1)S_1^2 + (n_2 - 1)S_2^2}{n_1 + n_2 - 2}
$$

Donde:

*t* = -3.4875 (Estadístico de prueba)  $X_1 = 4.1$  (Promedio de la primera muestra)  $X_2 = 5.5$  (Promedio de la segunda muestra)  $S<sup>2</sup>c = 2.4172$  (Varianza Común)  $n_1 = 30$  (Cantidad de elementos de cada nuestra)  $n_2 = 30$  (Cantidad de elementos de cada muestra)  $S<sup>2</sup>1$  = 1.6793 (Varianza de la primera muestra)  $S<sup>2</sup>$ <sub>2</sub> = 3.1551 (Varianza de la primera muestra)

Ambas muestras siguen una distribución normal, por lo que según la cantidad de elementos de cada grupo menos dos grados de libertad, calculamos el valor crítico para rechazar o aceptar la H<sup>o</sup> mientras el valor absoluto del cálculo estadístico *t*  sea mayor al valor critico calculado mediante la siguiente formula:

Grados de libertad gl =  $(n_1 + n_2 - 2) = 58$ 

Significancia  $\alpha = 0.05$ 

$$
t_{\left(1-\frac{\alpha}{2}\right),\left(n_1+n_2-2\right)} = 2.0017
$$

Para contrastar la hipótesis especifica HE3 se utilizará la prueba de hipótesis bilateral o de dos colas, en donde ubicamos el valor critico tanto a la izquierda como a la derecha en las zonas sombreadas que son las zonas de rechazo a la hipótesis nula Ho, por lo que el *t* valor cae en la zona de rechazo a la izquierda, como se muestra a continuación:

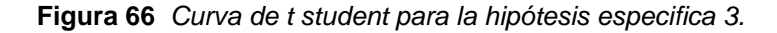

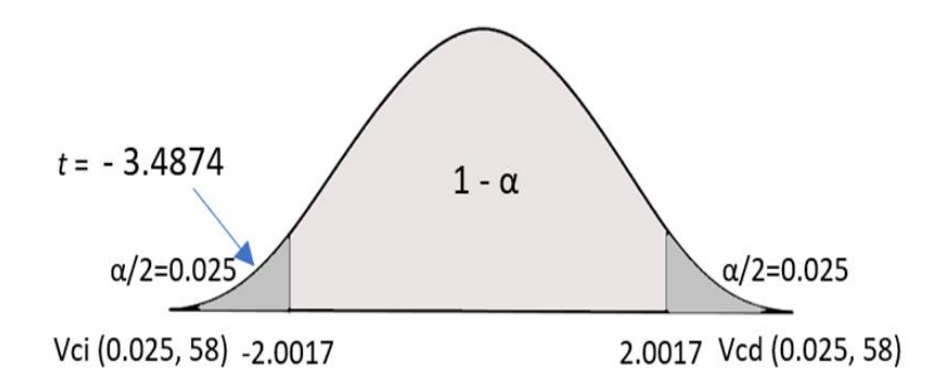

Por lo tanto, como se muestra en la Figura 65, se rechaza la hipótesis nula H<sub>o</sub>:  $\mu_A$  =  $\mu_B$  al no existir igualdad en el promedio de las muestras, se acepta la hipótesis alternativa H<sub>a</sub>:  $\mu_A \neq \mu_B$  ya que el promedio de las muestras son distintas, siendo la hipótesis especifica alternativa 3 - HE3<sup>a</sup> de la investigación: "La integración de la aplicación móvil de realidad aumentada mostrará la interactividad en tiempo real del usuario permitiéndole comparar su entorno, contribuyendo significativamente la promoción turística de la Zona arqueológica monumental de Kotosh en la región Huánuco 2022".

#### **VI. DISCUSIÓN, CONCLUSIONES Y RECOMENDACIONES**

#### 6.1 **Discusión de resultados**

El problema general planteado en el presente trabajo de investigación fue: ¿De qué manera la aplicación móvil de realidad aumentada mejorará la promoción turística de la Zona arqueológica monumental de Kotosh en la región Huánuco 2022?, planteando como objetivo Implementar una aplicación móvil de realidad aumentada para mejorar la promoción turística de la Zona arqueológica monumental de Kotosh en la región Huánuco 2022; por lo que se dispuso la implementación de una aplicación móvil con realidad aumentada, para luego medir el nivel de aceptación, respecto a su experiencia por parte de los visitantes a la zona arqueológica, mediante un cuestionario de 32 preguntas relacionado a las variables de estudio, realidad aumentada y promoción turística, cuyos resultados muestran en términos generales los porcentajes obtenidos de aceptación de la aplicación donde el 32% de los encuestados indica Definitivamente si, seguido de un 42% que indica Probablemente si, por lo que un 74% coinciden positivamente en este punto, sin embargo, hay un 18% con No lo sé, 7% Probablemente no y 1% Seguramente no, reflejando de esta forma un mayor porcentaje de aceptación respecto a lo mostrado por la aplicación.

Es así que encontramos la tesis de Quisbert (2014) titulada "Realidad Aumentada para dispositivos móviles" caso: "Turismo en la ciudad de la Paz" en la que manifiesta que según la base de su hipótesis planteada "las personas pudieron obtener una gran aceptación en el uso de la Realidad Aumentada en base al uso de dispositivos móviles, pudiendo mejorar su experiencia en los recorridos de su visita del museo desde un recorrido tradicional que obtuvo 47.33% a una mejora en su visita con el uso de la aplicación en un 83.33%" concluyendo que "83% de las personas creen que es buena la implementación de la Realidad Aumentada para dispositivos móviles en base a los marcadores para poder realizar los recorridos en los museos ya que les resulta de gran ayuda al momento de obtener información, y les permitió mejorar su experiencia en los recorridos en comparación a un recorrido tradicional."

Por otro lado, en relación con la tesis de Arbildo (2016) "Conocimiento e identidad del patrimonio histórico cultural con el uso de aplicaciones móviles con Realidad Aumentada en los visitantes del Museo Iquitos en el año 2016", manifestando en la interpretación de los datos estadísticos que: "hubo mejoras significativas en el grado de Satisfacción por parte de los usuarios. Por lo tanto, los autores afirman que la hipótesis del presente trabajo de investigación es válida, por lo que el Desarrollo de una Aplicación Móvil basado en Realidad Aumentada mejora significativamente el Conocimiento e Identidad del Patrimonio Histórico Cultural en los visitantes al Museo Iquitos.", concluyendo que: "A través de la mejora del conocimiento e identificación del patrimonio histórico cultural de los visitantes al museo Iquitos se ha demostrado que mediante la herramienta objeto de estudio se ha despertado el interés por nuestra cultura e historia local"; coincidiendo ampliamente respecto a esta conclusión.

#### **Conclusiones**

Con la ayuda de Unity Hub y Vuforia permitió crear el proyecto de una aplicación el cual ayudo significativamente al usuario conocer más sobre realidad aumentada, donde algunos de ellos ya habían utilizado aplicaciones de este tipo, pero en entretenimiento, y que al mismo tiempo no sabían que se trataba de realidad aumentada; por lo que se les mostró que también podría ser aplicado al campo de la cultura en todas sus áreas, en este caso en museos arqueológicos, es así que pudieron observar objetos virtuales, experimentando mediante su percepción la interacción en tiempo real con estos objetos en su entorno.

Según lo demostrado con la ficha de observación el tiempo promedio de uso de la aplicación Web fue de 3.32 minutos respecto al tiempo de uso de la aplicación móvil de realidad aumenta que arrojó una media de 5.63 minutos, asimismo, según la comparación de estos promedios, se realizó la prueba estadística t student en el que el promedio de uso de la App Móvil fue mayor al de la App Web. Por lo tanto, se rechaza la hipótesis nula  $H_0$ :  $\mu_A = \mu_B$  al no existir igualdad en el promedio de las muestras, se acepta la hipótesis alternativa H<sub>a</sub>:  $\mu_A \neq \mu_B$  ya que el promedio de las muestras fue distinta, siendo la hipótesis general - HG<sup>a</sup> de la investigación: "La implementación de una aplicación móvil de realidad aumentada mejorará significativamente la promoción turística de la Zona arqueológica monumental de Kotosh en la región Huánuco 2022".

Según lo demostrado con la ficha de observación el tiempo promedio que interactuó el usuario con los objetos virtuales en la aplicación Web fue de 3.40 minutos respecto a la aplicación móvil de realidad aumenta que arrojó una media de 5.83 minutos, asimismo, según la comparación de estos promedios, se realizó la prueba estadística t student en el que el promedio de uso de la App Móvil fue mayor al de la App Web. Por lo tanto, se rechaza la hipótesis nula  $H_0$ :  $\mu_A$  =  $\mu_B$  al no existir igualdad en el promedio de las muestras, se acepta la hipótesis alternativa Ha:  $\mu_A \neq \mu_B$  ya que el promedio de las muestras fue distinta, siendo la hipótesis especifica alternativa 1 - HE1<sup>a</sup> de la investigación: "El diseño de una aplicación móvil de realidad aumentada con la creación artística de objetos virtuales, contribuirá significativamente la promoción turística de la Zona arqueológica monumental de Kotosh en la región Huánuco 2022".

Según lo demostrado con la ficha de observación el tiempo promedio de uso de la aplicación Web fue de 3.23 minutos respecto a la aplicación móvil de realidad aumenta que arrojó una media de 5.43 minutos que interactuó el usuario según su percepción mostrado su satisfacción y usabilidad, asimismo, según la comparación de estos promedios, se realizó la prueba estadística t student en el que el promedio de uso de la App Móvil fue mayor al de la App Web. Por lo tanto, se rechaza la hipótesis nula H<sub>o</sub>:  $\mu_A = \mu_B$  al no existir igualdad en el promedio de las muestras, se acepta la hipótesis alternativa H<sub>a</sub>:  $\mu_A \neq \mu_B$ ya que el promedio de las muestras fue distinta, siendo la hipótesis especifica alternativa 2 - HE2a de la investigación: "La descripción de la percepción del usuario mediante la aplicación móvil de realidad aumentada, contribuirá significativamente la promoción turística de la Zona arqueológica monumental de Kotosh en la región Huánuco 2022".

Según lo demostrado con la ficha de observación el tiempo promedio de respuesta para mostrar los objetos mediante los marcadores fue de 4.10 segundos en el primer dispositivo y de 5.50 segundos para el segundo dispositivo permitiendo la interacción con los objetos virtuales y usabilidad de los dispositivos, asimismo, según la comparación de estos promedios, se realizó la prueba estadística t student en el que la respuesta del dispositivo 2 fue superior al mantener estable la visualizaciones de los objetos capturados. Por lo tanto, se rechaza la hipótesis nula Ho:  $\mu_A = \mu_B$  al no existir igualdad en el promedio de las muestras, se acepta la hipótesis alternativa H<sub>a</sub>:  $\mu_A \neq \mu_B$  ya que el promedio de las muestras fueron distintas, siendo la hipótesis especifica alternativa 3 - HE3<sup>a</sup> de la investigación: "La integración de la aplicación móvil de realidad aumentada mostrará la interactividad en tiempo real del usuario permitiéndole comparar su entorno, contribuyendo significativamente la promoción turística de la Zona arqueológica monumental de Kotosh en la región Huánuco 2022".

### **Recomendaciones**

- Al haber demostrado que una aplicación de este tipo en la que podría mostrar las riquezas arqueológicas en el campo de la cultura, mediante animaciones 3D y 2D, ofreciendo al usuario una forma alternativa y distinta de ver las cosas, es necesario potenciar su desarrollo e implementación, pero esto implicaría recursos económicos, sin embargo, se podría buscar apoyo en el sector privado o el mismo estado podría asignar los recursos necesarios.
- El desarrollo y diseño de esta aplicación podría incluir dentro de sus funcionalidades el reconocimiento de objetos con y sin marcadores, que muestre los vestigios y la geolocalización de distintos puntos en la zona arqueológica no solo en el área local sino departamental en otros centros arqueológicos.
- Un diseño sencillo, pero a la vez atractivo e intuitivo que permitan su usabilidad, accesibilidad e interacción a toda persona de cualquier edad sobre todo aquella que presente algún tipo de impedimento físico o habilidad especial.
- Porque no pensar también en la integración que esta aplicación podría tener en soluciones similares, mediante la escalabilidad, que permitan adecuarlos a otras áreas como el sector turismo y educación.

### **Bibliografía**

Abascal, E., & Grande, I. (2005). *Análisis de Encuestas.* Madrid: ESIC.

- Acerenza D., M. A. (2006). *Conceptualización, origen y evolución del turismo.* México: Trillas.
- Angrosino, M. (2014). *Etnografía y observación participante en investigación cualitativa.* Madrid, España: Morata.
- Apple. (2020). *Developer*. Recuperado el 17 de Noviembre de 2020, de developer.apple.com: https://developer.apple.com/documentation/ARKit
- Arbildo Paz, J. A., & Tello Sánchez, A. L. (2016). *Conocimiento e identidad del patrimonio histórico cultural con el uso de aplicaciones móviles con realidad aumentada en los visitantes del museo Iquitos en el año 2016.* [Informe de Tesis, Universidad Nacional de la Amazonía Peruana]. Iquitos: Repositorio institucional. Obtenido de http://repositorio.unapiquitos.edu.pe/handle/UNAP/4271
- ardev. (2020). *Realidad Aumentada basada en el reconocimiento [fotografía]*. Obtenido de ardev: https://ardev.es/realidad-aumentada/
- Arroyo, N. (2011). *Información en el móvil.* Barcelona: El Ciervo 96, S.A.
- ARToolKit. (2020). *hitl*. Recuperado el 18 de Noviembre de 2020, de artoolkit: http://www.hitl.washington.edu/artoolkit/
- AtriaInnovation. (26 de Mayo de 2020). *La Realidad Aumentada y su uso en mantenimiento [fotografía]*. Obtenido de AtriaInnovation: https://www.atriainnovation.com/la-realidad-aumentada-y-su-uso-enmantenimiento/
- AVA. (2020). *AVA*. Recuperado el 18 de Noviembre de 2020, de Aplicaciones de la Visión Artificial" (A.V.A) de la Universidad de Córdoba: https://www.uco.es/investiga/grupos/ava/node/26
- Baena Paz, G. (2017). *Metodología de la INVESTIGACIÓN Serie integral por competencias.* México, D.F, México: Patria.
- Ballesteros Ricaute, J. A., & Bernal Zamora, L. (2015). Metodología para la construcción de Objetos Virtuales de Aprendizaje, apoyada en Realidad Aumentada. *Dialnet*. doi:doi: http://dx.doi.org/10.18634/sophiaj.13v.1i.209
- Blázquez Sevilla, A. (2017). *REALIDAD AUMENTADA en Educación.* (U. P. Madrid, Ed.) Obtenido de http://oa.upm.es/:

http://oa.upm.es/45985/1/Realidad Aumentada Educacion.pdf

- Bruhn Jensen, K. (2014). *La Comunicacion y los Medios, Metodologías de investigacion cualitativa y cuantitativa.* México D.F: Fondo de Cultura Económica.
- Cabero Almenara, J. M. (2014). *Realidad aumentada y educación: innovación en contextos formativos.* Barcelona: Octaedro.
- Carballo Fuentes, R. R. (2014). *Experiencia turística, imagen, seguridad y centros culturales.* [Tesis doctoral, Universidad de las Palmas de Gran Canaria]. Las Palmas de Gran Canaria - España: Repositorio Institucional. Obtenido de http://hdl.handle.net/10553/13007

Casado Iglesias, C. (2015). *Entornos de desarrollo.* Madrid: RA-MA.

- Chiliquinga Moreta, J. M. (2017). *Realidad aumentada para la promoción turística del cantón Pelileo.* [Proyecto de investigación, Universidad Regional Autónoma de los Andes]. Ambato: Repositorio institucional. Obtenido de http://dspace.uniandes.edu.ec/handle/123456789/7519
- Cossio Mendoza, W. R. (2013). *Modelo de identificación del patrimonio cultural y turístico mediante realidad aumentada.* [Tesis de grado, Universidad Mayor de San Andrés]. La Paz: Repositorio institucional. Obtenido de http://repositorio.umsa.bo/xmlui/handle/123456789/7805
- Cuello, J., & Vittone, J. (2013). *Diseñando apps para móviles.* Catalina Duque Giraldo.
- Daquilema Perez, G. X. (2019). *Diseño y desarrollo de una aplicacion movil de realidad aumentada para el mudeo Weilbauer de la PUCE.* [Tesis de grado, PUCE]. Quito: Repositorio institucional. Obtenido de http://repositorio.puce.edu.ec/handle/22000/17065
- Del Alcázar Matínez, B. (2002). *Los canales de distribución en el sector turístico.* Esic.
- DGSCA-UNAM. (2004). La Realidad Aumentada: Una tecnología en espera de usuarios. *Revista Digital Universitaria*, 9. Obtenido de http://ru.tic.unam.mx/handle/123456789/1278
- Díaz Hernández, M. B. (2017). *Aplicación móvil basada en realidad aumentada como aporte educativo, cultural e informativo de los objetos arqueológicos expuestos en el museo municipal de Guayaquil.* [Trabajo de titulación, Universidad Católica de Santiago de Guayaquil]. Guayaquil: Repositorio

institucional. Obtenido de http://repositorio.ucsg.edu.ec/handle/3317/9465

- Diaz Villa, R. R., & Vilca Lingán, M. J. (2019). *Aplicación móvil de realidad aumentada en la calidad de la información del recorrido turístico de un sitio arqueológico de trujillo.* [Tesis de Grado Universidad Privada del Norte]. Trujillo: Repositorio institucinal. Obtenido de http://hdl.handle.net/11537/23431
- Echeverría Bedón, R. D. (2019). *La realidad aumentada como herramienta de geolocalización de edificaciones de la universidad central del ecuador campus central.* [Trabajo de investigacion, Universidad Central de Ecuador]. Quito: Repositorio institucional. Obtenido de http://www.dspace.uce.edu.ec/handle/25000/18455
- El País. (24 de Noviembre de 2020). *El Mandaloriano llega a tu móvil Android.* Obtenido de SmartLife: https://cincodias.elpais.com/cincodias/2020/11/24/lifestyle/1606200575\_06 5958.html
- Escobar Callejas, P. H., & Bilbao Ramírez, J. L. (2020). *Investigación y Educación Superior.* Colombia: LULU.COM.
- Espinoza Montes, C. (2014). *Metodología de Investigación Tecnológica - Pensado en sistemas.* Huancayo - Perú: Soluciones Gráficas S.A.C.
- Estrada Solorzano, F. O. (2019). *"Desarrollo de un aplicativo móvil para mejorar la interacción en la promoción de servicios de la Universidad Nacional Daniel Alomía Robles basado en Realidad Aumentada".* [Tesis de grado Universidad Nacional Hermilio Valdizán]. Huánuco: Repositorio institucional. Obtenido de https://hdl.handle.net/20.500.13080/6247

evemuseografia. (25 de Abril de 2018). *Arqueología, Historia y Realidad Aumentada [fotografía]*. Obtenido de evemuseografía: https://evemuseografia.com/2018/04/23/arqueologia-y-realidad-aumentada/

Fernández Alles, M. T., & Cuadrado Márques, R. (2014). El impacto de las nuevas tecnologías en el sector turístico: aplicación de la realidad aumentada al turismo cultural. *International Journal of World of Tourism - 2014 - Vol. 1, Nº 02*, 10-18. doi:https://doi.org/10.12795/IJWT

Fernández Casado, P. E. (2018). *Usabilidad Web Teoría y uso.* Madrid: Ra-Ma.

Fuller, N. (2009). *Turismo y cultura - Entre el entusiasmo y el recelo.* Perú: Fondo editorial PUCP.

- Galva González, J. J. (2009). *Satisfacción de usuarios: la investigación sobre las necesidades de información.* México, DF.: UNAM.
- García Córdoba, F. (2004). *EL CUESTIONARIO - Recomendaciones metodológicas para el diseño de cuestionario.* México D.F: LIMUSA.
- Gil Vera, V. D., Gomes Da Silva, C. R., Gil vera, J. C., & Teutsch, J. (2018). Frameworks para el desarrollo de prototipos WEB: Un caso de aplicación. *LÄMPSAKOS*.
- Glossop, N., Wedlake, C., Moore, J., Peters, T., & Wang, Z. (2003). Medical Image Computing and Computer-Assisted Intervention - MICCAI 2003. En R. Ellis, & T. Peters, *Laser Projection Augmented Reality System for Computer Assisted Surgery.* doi:https://doi.org/10.1007/b93811
- Gómez, M. M. (2006). *Introducción a la Metodología de la Investigación Científica.* Córdoba - Argentina: Brujas.
- Gomis Álvarez, A. (2017). *Aplicaciones de la realidad aumentada en promoción y la edificación.* [Tesis de máster, Universidad Politécnica de Valencia]. Valencia: Reporitorio institucional. Obtenido de https://riunet.upv.es/handle/10251/11261/discover
- Google. (2020). *google*. Recuperado el 17 de Noviembre de 2020, de developers: https://developers.google.com/ar/discover
- Grande Esteban, I., & Abascal Fernández, E. (2009). *Fundamentos y técnicas de investigación comercial.* Madrid: ESIC.
- GSMA. (13 de Diciembre de 2019). *GSMA*. Obtenido de https://www.gsma.com: https://www.gsma.com/latinamerica/
- Guerra Bustillo, C. W., Menéndez Acuña, E., Barrera Morela, R., & Egaña Morales, E. (2003). *Estadística.* La Habana: Félix Varela.
- Guerrero Gonzáles, P., & Ramos Mendoza, J. R. (2015). *Introducción al Turismo.* México, DF.: Grupo editorial Patria.
- Gurría Di-Bella, M. (1997). *Introducción al turismo.* México: trillas.
- Heim, M. (1993). *The Metaphysics of Virtual Reality.* New York: Oxford University.
- Hernández León, R. A., & Coello González, S. (2008). *El paradigma cuantitativo de la investigación científica.* La Habana: Editorial Universitaria.
- Isidro Falcón, W., & Lucas Cruz, D. D. (2021). *"Aplicativo móvil con realidad aumentada, que permite la visualización e información de los sitios turísticos de la ciudad de Huánuco".* [Tesis de grado Universidad Nacional Hermilio

Valdizán]. Huánuco: Repositorio institucional. Obtenido de https://hdl.handle.net/20.500.13080/6802

- jVRb. (01 de Octubre de 2004). *jVRb*. doi:10.20385 / 1860-2037 / 1.2004.1
- Kudan. (2020). *Kudan*. Recuperado el 18 de Noviembre de 2020, de Solutions: https://www.kudan.io/solutions
- Layar. (2020). *Layar*. Recuperado el 18 de Noviembre de 2020, de blippar: https://www.layar.com/documentation/layar-sdk/
- Lemos Gomes, E., Henrique Moscardi, E., Alves Pinto, M., & Massukado Nakatani, M. S. (2018). Las relaciones entre la información turística y las tecnologías de la información y la comunicación. *Dialnet*, 569-587. Obtenido de https://dialnet.unirioja.es/servlet/articulo?codigo=6491083
- Mariño Campos, R. (2005). *Diseño de Páginas Web y Diseño Gráfico Metodologias y Técnicas para la Implementación de Sitios Web y para el Diseño Gráfico.* España: Ideaspropias.
- Martínez Usero, J. Á., & Lara Navarra, P. (2006). *La accesibilidad de los contenidos web.* Barcelona: UOC.
- MINCETUR. (s.f.). *https://www.gob.pe/mincetur.* Recuperado el 23 de 03 de 2021, de https://www.gob.pe: https://www.gob.pe/mincetur#publicaciones
- Ministerio de Cultura. (2 de Noviembre de 2020). *Plataforma digital única del Estado Peruano*. Obtenido de Ministerio de Cultura: https://www.gob.pe/institucion/cultura/noticias/312110-ministro-de-culturaanuncio-el-ingreso-libre-a-machupicchu-hasta-fin-de-ano
- Mitaritonna, A. (2019). *Aplicación móvil de realidad aumentada para mejorar la conciencia situacional en el ámbito militar.* [Tesis de grado, Universidad Nacional de la Plata]. La Plata: Repositorio institucional. Obtenido de http://sedici.unlp.edu.ar/handle/10915/84612
- Monroy Saldívar, S. (2008). *Estadística Descriptiva.* México, DF: Instituto Politécnico Nacional.
- Moreno Melgarejo, A., & Sariego López, I. (2017). Relaciones entre Turismo y Arqueología: el Turismo Arqueológico, una tipología turística propia. *Pasos*, 163-180. doi:https://doi.org/10.25145/j.pasos.2017.15.010
- Navarro Chávez, J. C. (2014). *Epistemología y Metodología.* México, México: Patria.
- Navarro, F., Martinez, J., & Matinez, A. (2019). *Realidad virtual y realidad*

*aumentada: desarrollo de aplicaciones.* Ra-ma.

- nyatla. (2020). *nyatla*. Recuperado el 18 de Noviembre de 2020, de Proyecto NyARTollKit: https://nyatla.jp/nyartoolkit/wp/?page\_id=198
- Ñaupas Paitán, H., Mejía Mejía, E., Novoa Ramírez, E., & Villagómez Paucar, A. (2014). *Metodología de la Investigación Cuantitativa - Cualitativa y Redacción de Tesis.* Bogotá: Ediciones de la U.
- okdiario. (7 de Noviembre de 2018). *Qué es la realidad aumentada [fotografía]*. Obtenido de okdiario: https://okdiario.com/curiosidades/que-realidadaumentada-3318143
- Ortiz, F. (2015). *http://www.francisortiz.biz/*. Recuperado el 23 de Noviembre de 2020, de Campos de Aplicación de la Realidad Aumentada: http://www.francisortiz.biz/francis-ortiz-realidad-aumentada/campos-deaplicacion-de-la-re
- Panosso Netto, A., & Lohmann, G. (2012). *Teoría del Turismo, Conceptos, modelos y sistemas.* México: Trillas.
- Portalés Ricart, C. (2008). *Entornos multimedia de realidad aumentada en el campo del arte.* [Tesis de grado, Universidad politécnica de Valencia]. Valencia: Repositorio institucional. doi:10.4995/Thesis/10251/3402
- *ptc*. (2020). Recuperado el 18 de Noviembre de 2020, de library.vuforia: https://library.vuforia.com/content/vuforia-library/en/gettingstarted/overview.html
- Quisbert Cruz, R. A. (2014). *"Realidad Aumentada para dispositivos móviles" Caso: "Turismo en la ciudad de la Paz".* [Tesis de grado, Universidad Mayor de San Andrés]. La Paz: Repositorio institucional. Obtenido de http://repositorio.umsa.bo/xmlui/handle/123456789/8176
- radiologiaclub. (17 de Febrero de 2016). *Radiología Médica, Profesionales, Tecnologías, Pacientes [imagen]*. Obtenido de radiologiaclub: https://radiologiaclub.com/2016/02/17/la-realidad-aumentada-aplicada-a-laradiologia/
- RAE. (2020). *Real Academia Española*. Recuperado el 24 de Noviembre de 2020, de Asociación de Academias de la Lengua Española: https://dle.rae.es
- realidad en aumento. (30 de Abril de 2019). *Augment 3D, la app de realidad aumentada que se escapa del papel [fotografía]*. Obtenido de realidadenaumento: https://realidadenaumento.es/augment-3d-app-

realidad-aumentada/

- Redondo, A. D. (2013). *https://www.it.uc3m.es/.* Recuperado el 21 de Noviembre de 2020, de Realidad Aumentada: https://www.it.uc3m.es/~jvillena/irc/practicas/10-11/13mem.pdf
- Robledo Fernández, D. (2014). *Desarrollo de aplicaciones para Android II - CampSp.* España: Ministerio de Educación, Cultura y Deporte, Secretaria General Técnica.

Rodriguez Muñoz, H. A., & Rosales Aguirre, S. L. (2017). *Realidad aumentada para mejorar la disponibilidad de la información turística en la ciudad de pacasmayo.* [Tesis de grado, Universidad Privada Antenor Orrego]. Trujillo: Repositorio institucional. Obtenido de http://repositorio.upao.edu.pe/handle/upaorep/4200

- Rodriguez Tupayachi, C. R. (2018). *Desarrollo del contenido para una aplicación móvil de guía turística basada en realidad aumentada para la ciudad de puno.* [Tesis de grado Universidad Nacional del Altiplano Puno]. Puno: Repositorio institucional. Obtenido de http://repositorio.unap.edu.pe/handle/UNAP/11418
- Romero Ternero, M. J. (2014). *Productos, servicios y destinos turísticos.* Málaga: IC Editorial.
- Ruiz Torres, D. (2013). *La realidad aumentada y su aplicación en el patrimonio cultural.* Ediciones Trea.
- Salazar Alvarez, I. A. (2013). *Diseño e implementacioón de un sistema para información turística basado en realidad aumentada.* [Tesis de grado, PUCP]. Lima: Repositorio institucional. Obtenido de http://hdl.handle.net/20.500.12404/4647
- Seavichay Rivera, O. O. (2018). *Diseño de una aplicación basada en realidad aumentada para los monumentos ubicados en el Malecón 2000.* [Trabajo de titulación, Universidad de Guayaquil]. Guayaquil: Repositorio Institucional. Obtenido de http://repositorio.ug.edu.ec/handle/redug/36280
- Sight Machine, Inc. (2013). *simplecv.org*. Recuperado el 18 de Noviembre de 2020, de simplecv.org: http://tutorial.simplecv.org/en/latest/
- sketchfab. (2017). Botella de Cerámica Kotosh (1,500 a.C 1,000 a.C). *Botella con decoración geométrica.* Ministerio de Cultura, Lima, Perú. Obtenido de https://skfb.ly/6RLMr
- sketchfab. (2017). Cántaro de Cerámica Kotosh (50 a.C 200 d.C). *Botella de Cerámica.* Ministerio de Cultura, Lima, Perú. Obtenido de https://skfb.ly/6REqM
- sketchfab. (2017). Cántaro de Cerámica Kotosh (50 a.C 200 d.C). *Botella con representación escultórica de rostro.* Ministerio de Cultura, Lima, Perú. Obtenido de https://skfb.ly/6RwQN
- sketchfab. (2017). Tazón de cerámica Fase Kotosh-Wairajirca (1,800 a.C 1,500 a.C.). *Tazón de cerámica.* Ministerio de Cultura, Lima, Perú. Obtenido de https://skfb.ly/6RZVr
- sketchfab. (2017). Tazón de Cerámica Kotosh (1,500 1,000 a.C). *Tazón de cerámica.* Ministerio de Cultura, Lima, Perú. Obtenido de https://skfb.ly/6SVP6
- sketchfab. (2017). Tazón de Cerámica Wairajirca (1,800 a.C 1,500 a.C). *Tazón de Cerámica.* Ministerio de Cultura, Lima, Perú. Obtenido de https://skfb.ly/6StnC
- sketchfab. (2017). Tazón de Cerámica Wairajirca (1,800 a.C 1,500 a.C). *Tazón de cerámica.* Ministerio de Cultura, Lima. Obtenido de https://skfb.ly/6Rop7
- sketchfab. (2017). Tazón de Cerámica Wairajirca (1,800 a.C 1,500 a.C). *Tazón de Cerámica.* Ministerio de Cultura, Lima. Obtenido de https://skfb.ly/6RTvA
- sketchfab. (2017). Vasija de cerámica Fase Kotosh-Wairajirca (1,800 a.C 1,500 a.C.). *Tazón con boca triangular.* Ministerio de Cultura, Lima, Perú. Obtenido de https://skfb.ly/6Ro9X
- Tovar, L. C., Bohórquez, J. A., & Puello, P. (2013). Propuesta Metodológica para la Construcción de Objetos Virtuales de Aprendisaje en Realidad Aumentada. *Scielo*. doi:http://dx.doi.org/10.4067/S0718-50062014000200003
- Vavra, T. G. (2002). *Cómo medir la satisfacción del cliente según la ISO 9001:2000.* Madrid: FC.
- Vereau Aguilera, L. J. (2020). *Uso de aplicación móvil y su impacto en la satisfacción del visitante al conjunto monumental de belén, Cajamarca, 2019.* [Tesis de grado, Universidad Privada del Norte]. Cajamarca: Repositorio Institucional. Obtenido de http://hdl.handle.net/11537/23771
- Vian Gimeno, R. (2011). *Realidad Aumentada Fundamentos y Aplicaciones.* [Tesis de grado, Universidad Politecnica de Valencia]. Valencia: Repositorio institucional. Obtenido de ttp://hdl.handle.net/10251/14095
- vuforia. (25 de Noviembre de 2020). *vuforia engine portal [imagen]*. Obtenido de vuforia: https://developer.vuforia.com/
- W3C. (31 de Octubre de 2007). *w3.org*. Recuperado el 22 de Noviembre de 2020, de Device Description Landscape 1.0: https://www.w3.org/TR/ddlandscape/#sec-mobiledevice
- Wikitude. (2020). *wikitude*. Recuperado el 18 de Noviembre de 2020, de Seguimiento de objetos y escenas en RA: https://www.wikitude.com/augmented-reality-object-scene-recognition/
- Zapata Avendaño, E. E. (2013). *Eficacia perceptiva con asistencia de guía turístico y realidad aumentada en el museo alto de la alianza de la ciudad de Tacna – 2013.* [Tesis de grado, Universidad Nacional Jorge Basadre Grohmann]. Tacna: Repositorio institucional. Obtenido de http://repositorio.unjbg.edu.pe/handle/UNJBG/2497

## **ANEXOS**

#### **Anexo N° 01 MATRIZ DE CONSISTENCIA**

**"Implementación de una aplicación móvil con Realidad Aumentada para la promoción turística de la zona arqueológica monumental de Kotosh en la región Huánuco 2022"**

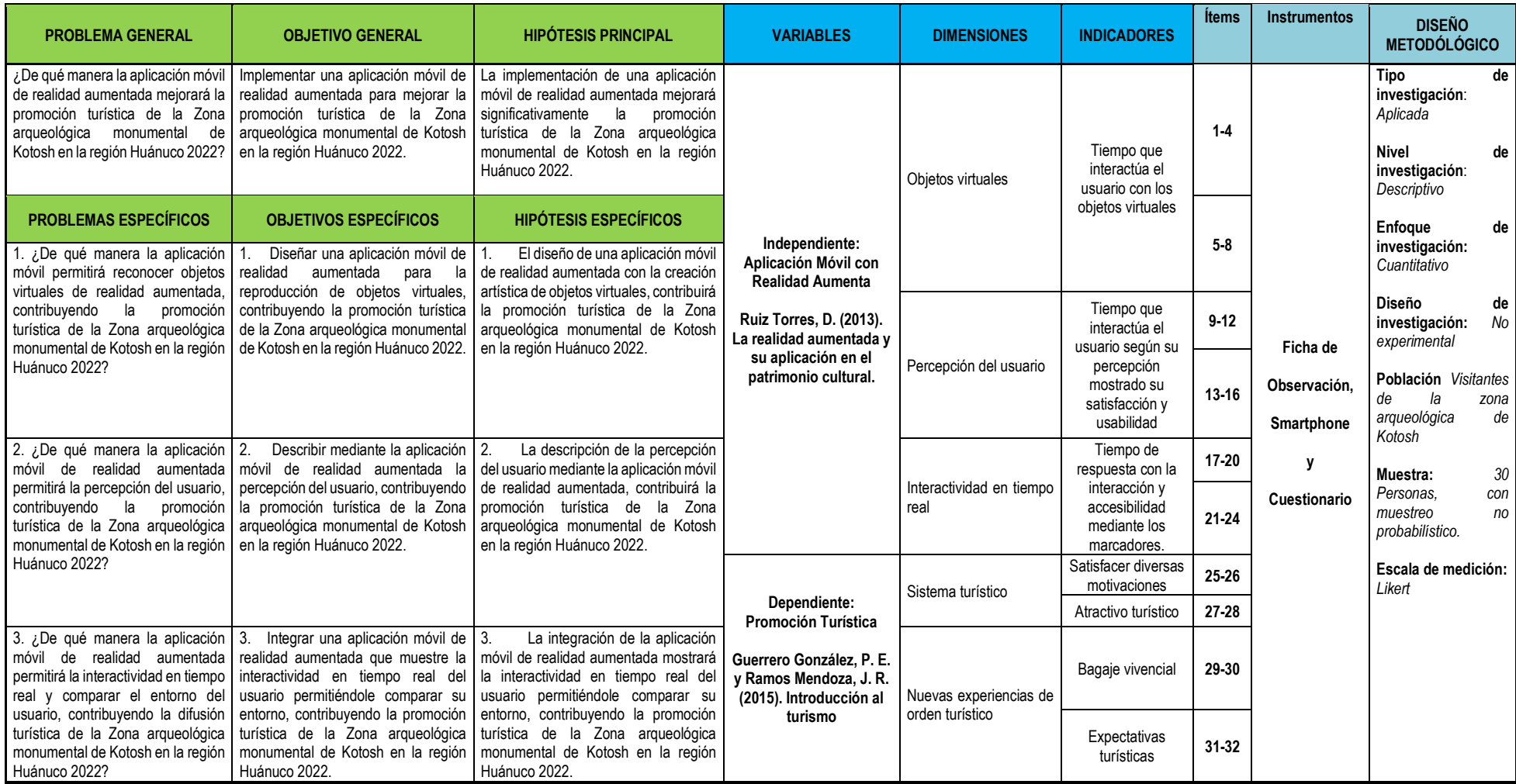

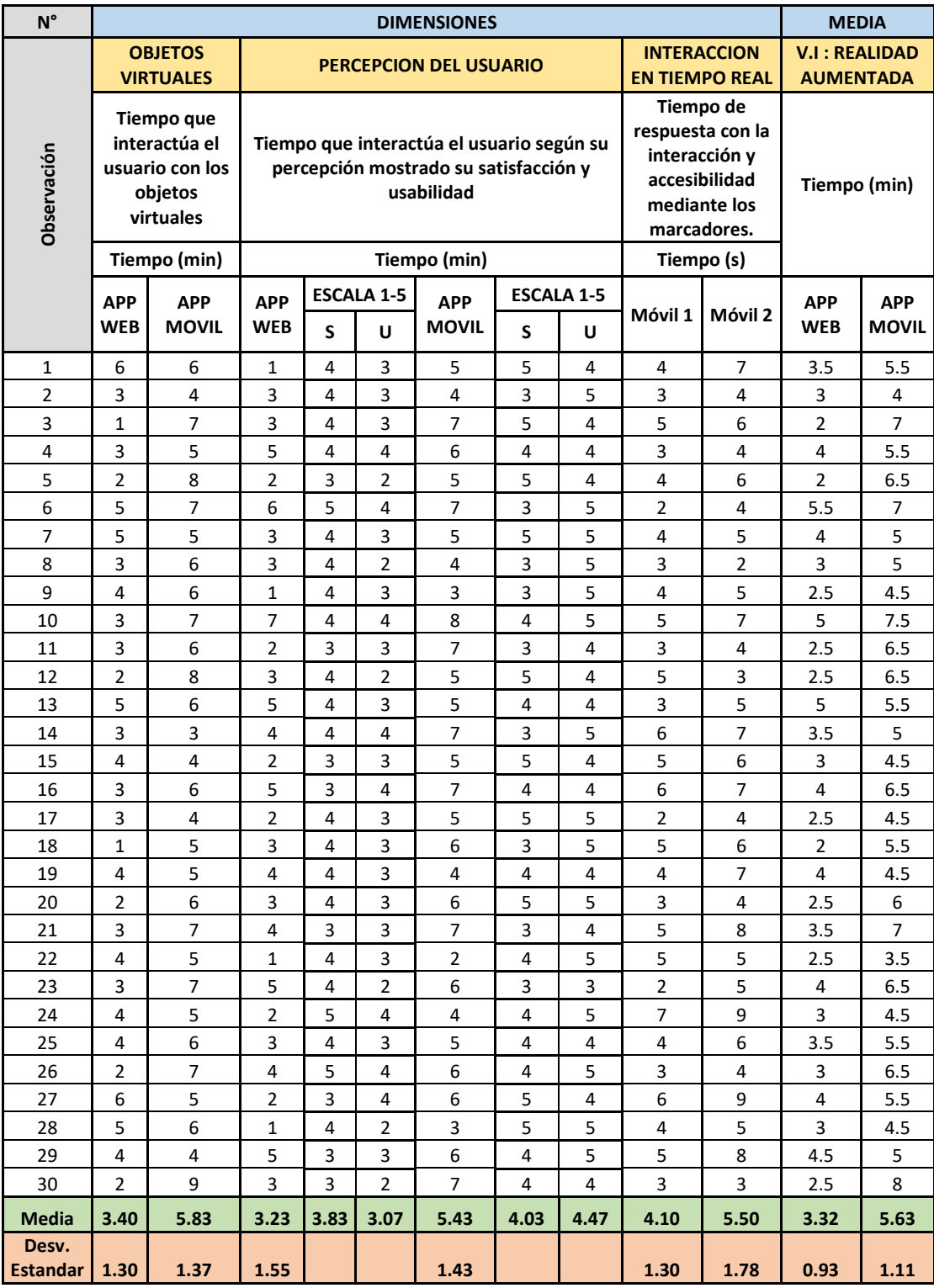

## **Anexo N° 02 FICHA DE OBSERVACIÓN**

S ¿Cuál es su nivel de satisfacción con respecto a la aplicación?

Muy insatisfecho (1), Insatisfecho (2), Neutral (3), Satisfecho (4), Muy Satisfecho (5)

U¿Las interfaces de la aplicación es fácil de usar?

No (1), Mas bien no (2), Dificultad media (3), Mas bien sí (4), Sí (5)

## **Anexo N° 03 CUESTIONARIO**

#### **CUESTIONARIO PARA EVALUAR EL GRADO DE PERCEPCIÓN, DISEÑO VISUAL E INTERACTIVIDAD EN TIEMPO REAL COMO USUARIO DEL APLICATIVO MÓVIL DE REALIDAD AUMENTADA PARA LA ZONA ARQUEOLÓGICA DE KOTOSH**

 $\mathsf I$ 

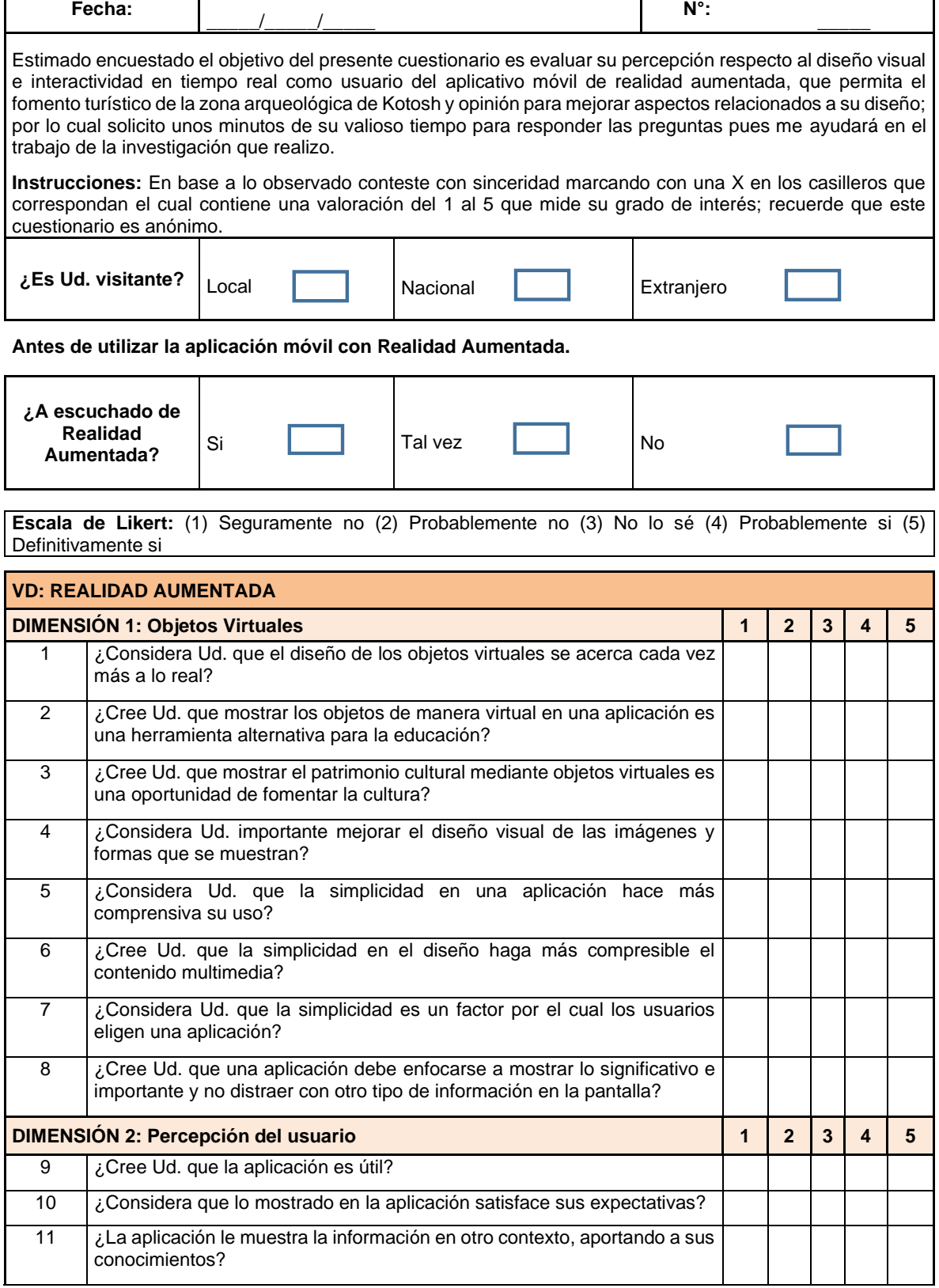

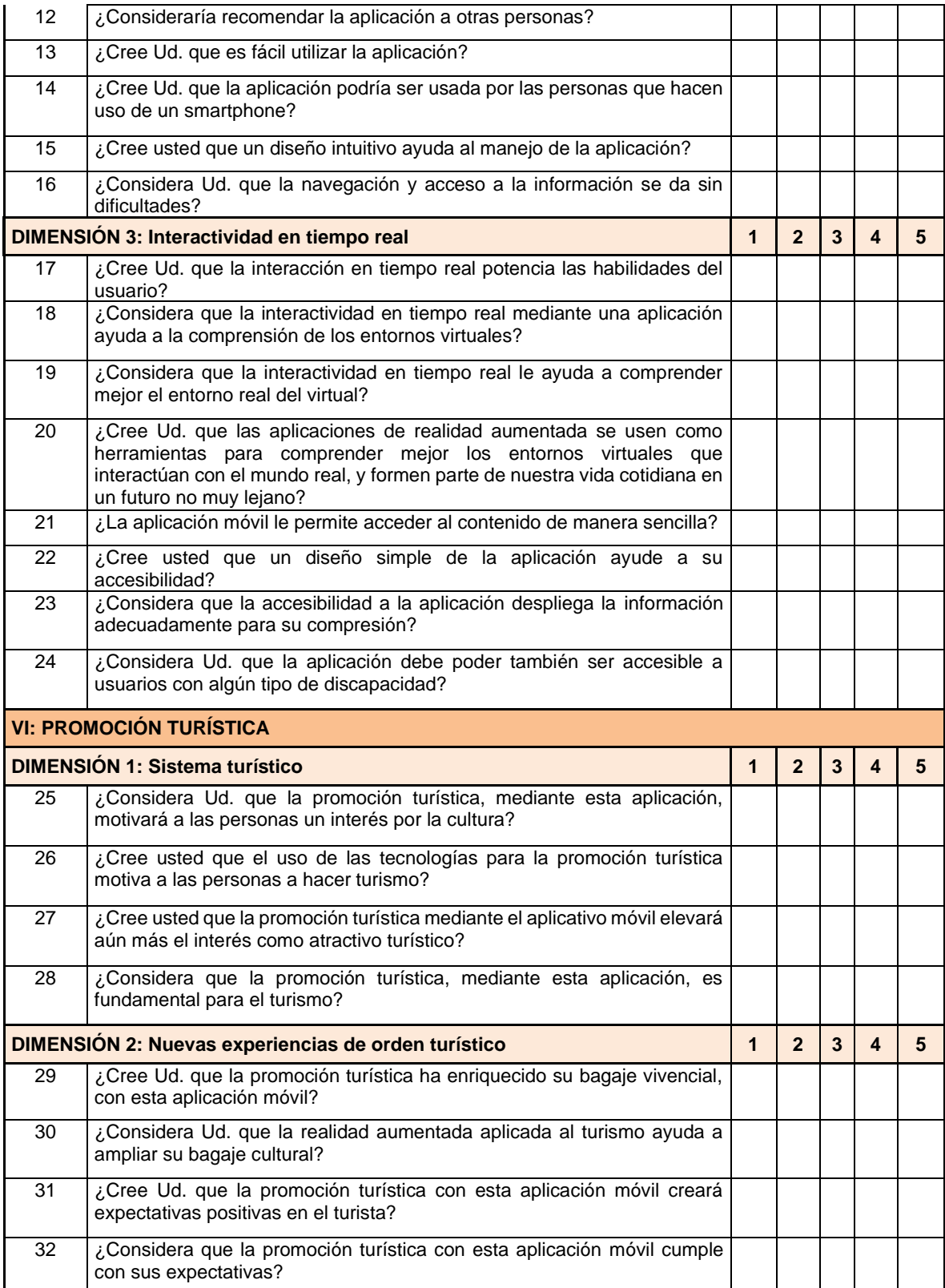

Después de haber interactuado con la aplicación móvil y respondido el cuestionario.

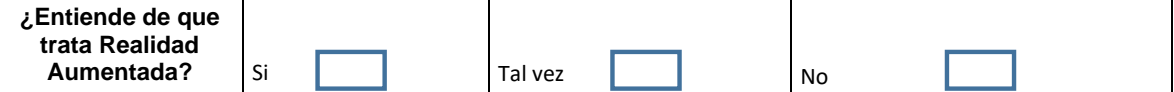

**Muchas Gracias**

## **Anexo N° 04 MATRIZ DE DATOS**

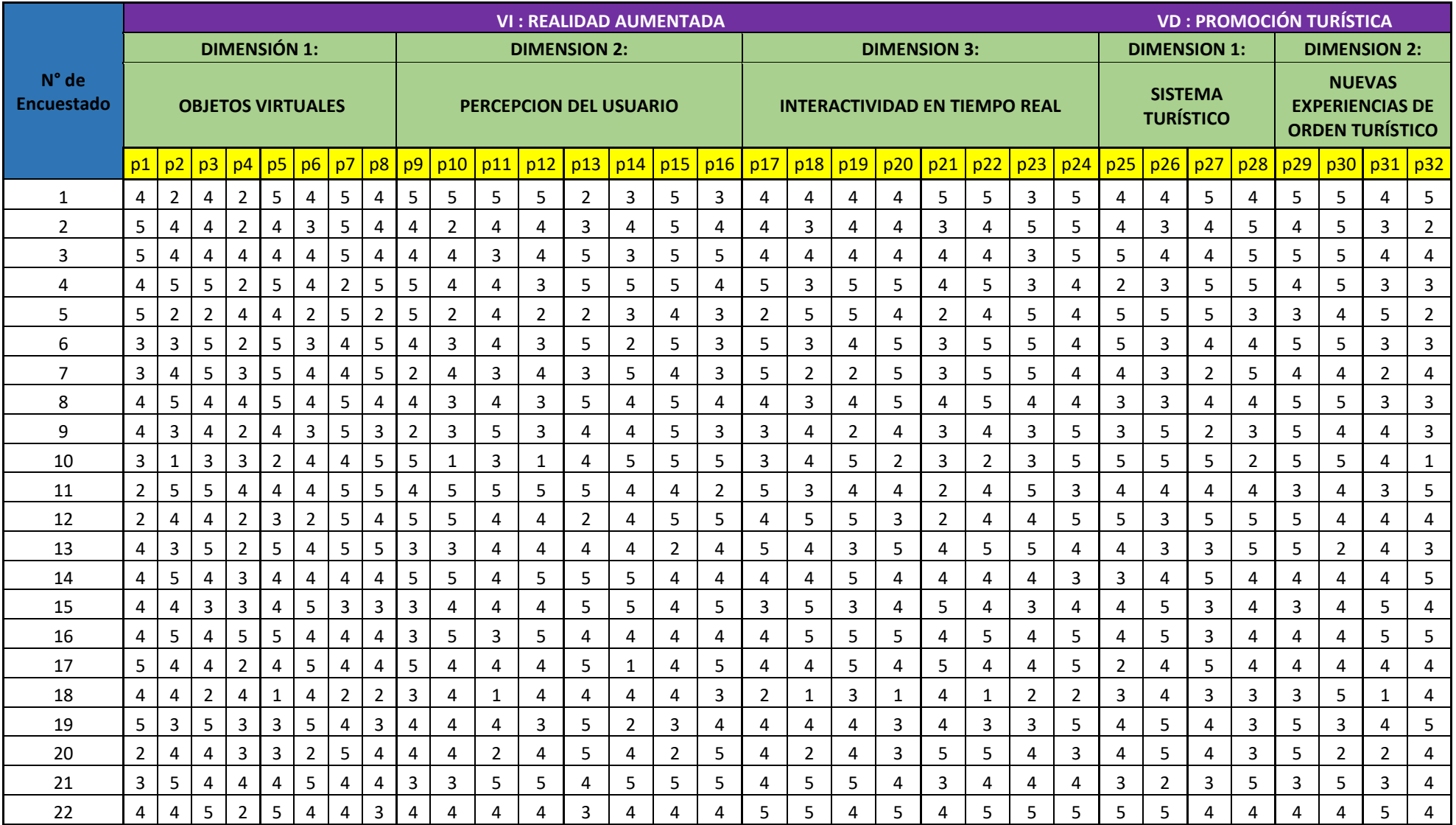

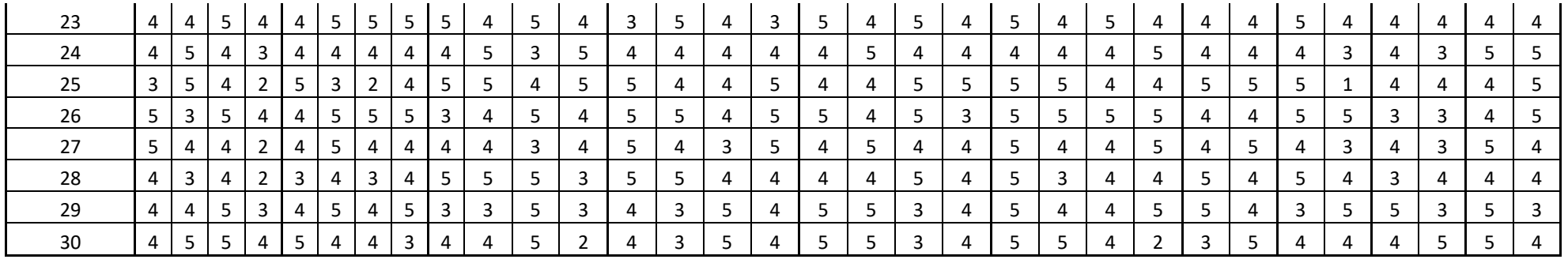

## **Anexo N° 05**

## **CRONOGRAMA**

## **CUADRO CON CRONOGRAMA DE ACTIVIDADES DEL TESISTA**

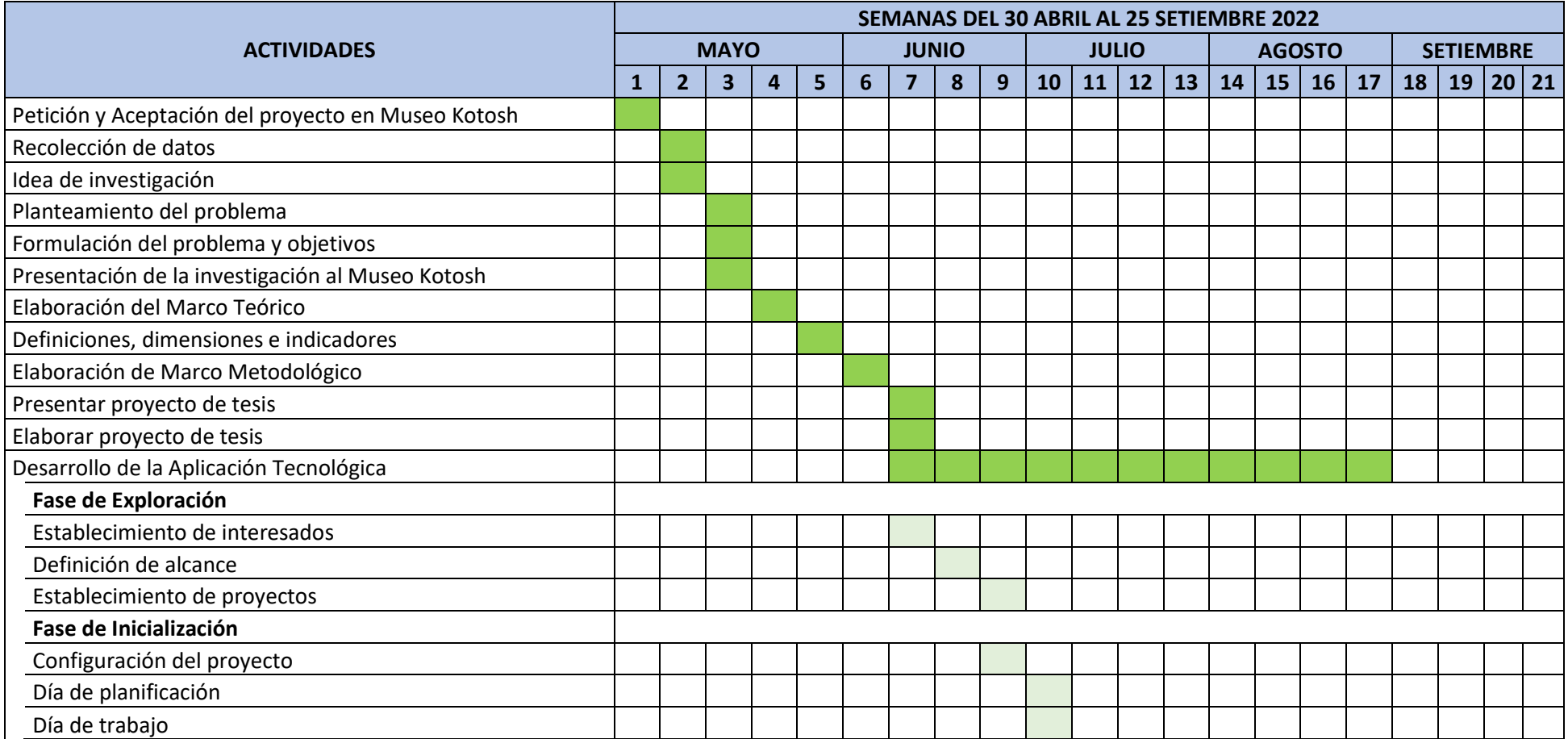

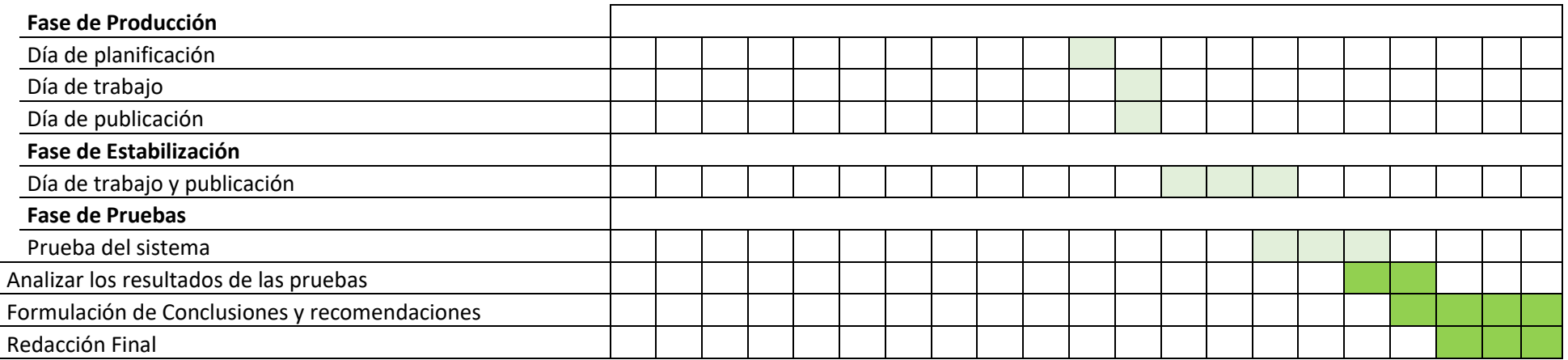

### **ANEXO N° 06**

## **CODIGOS PRINCIPALES DE LA APLICACIÓN**

A continuación, se muestra los principales scripts de C# creados a través de Visual Studio 2019 que se enlazan con el proyecto de Unity permitiendo editar y compilar el código.

Activa el marcador cuando se escanea el piso para mostrar los personajes AR.

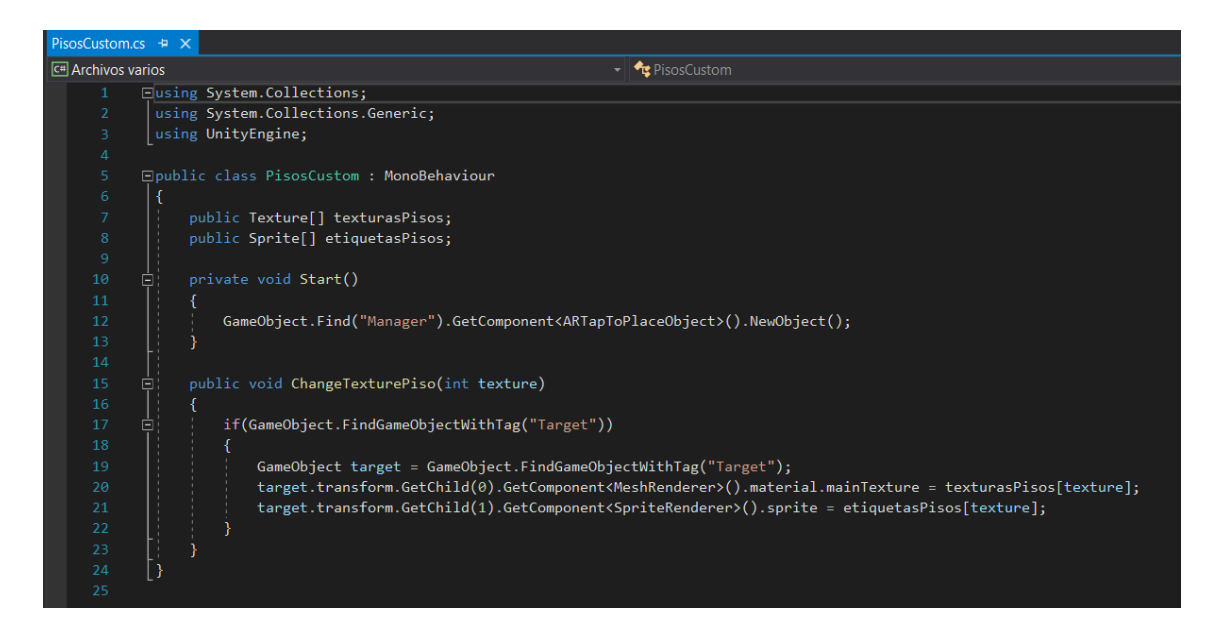

Al hacer touch a la pantalla para posicionar los personajes 3D con AR

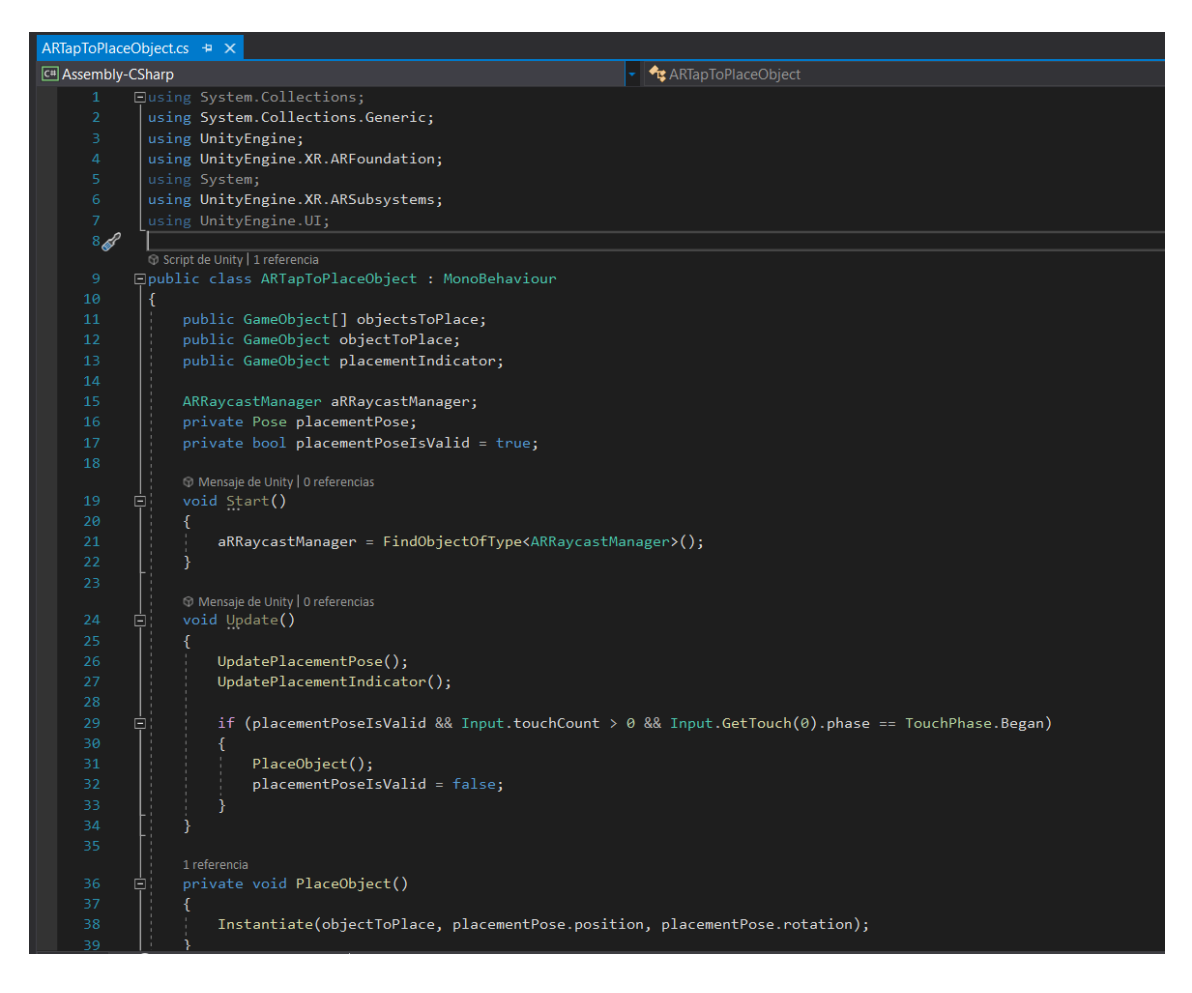

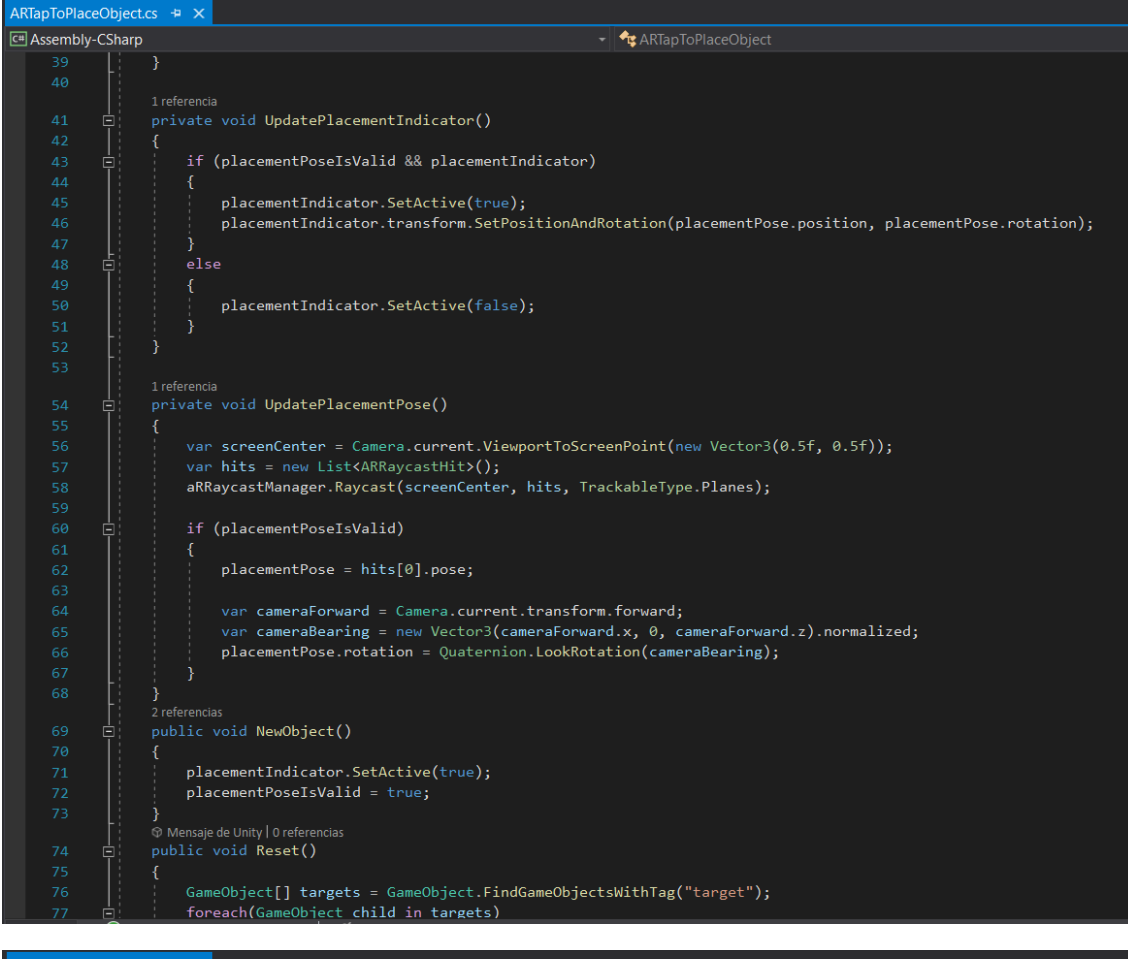

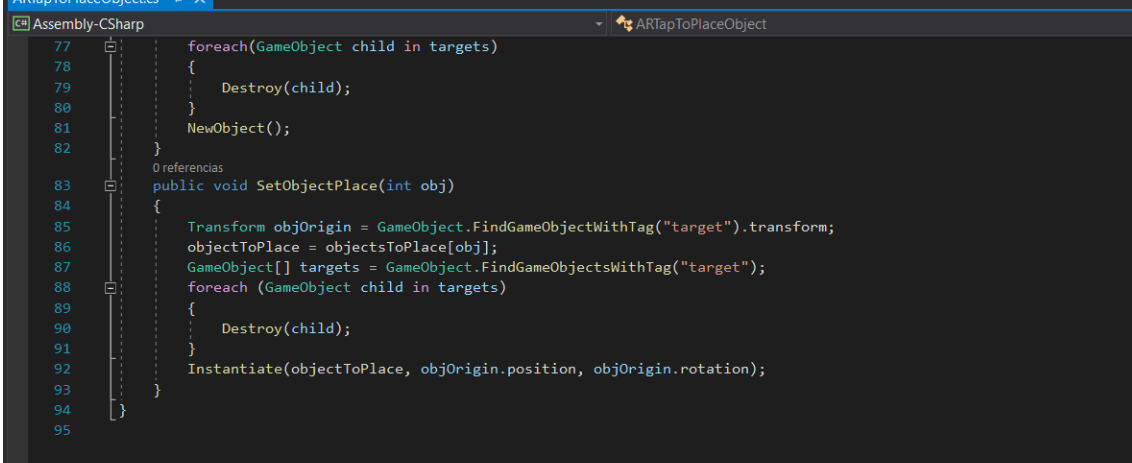

# Activar el audio según su idioma

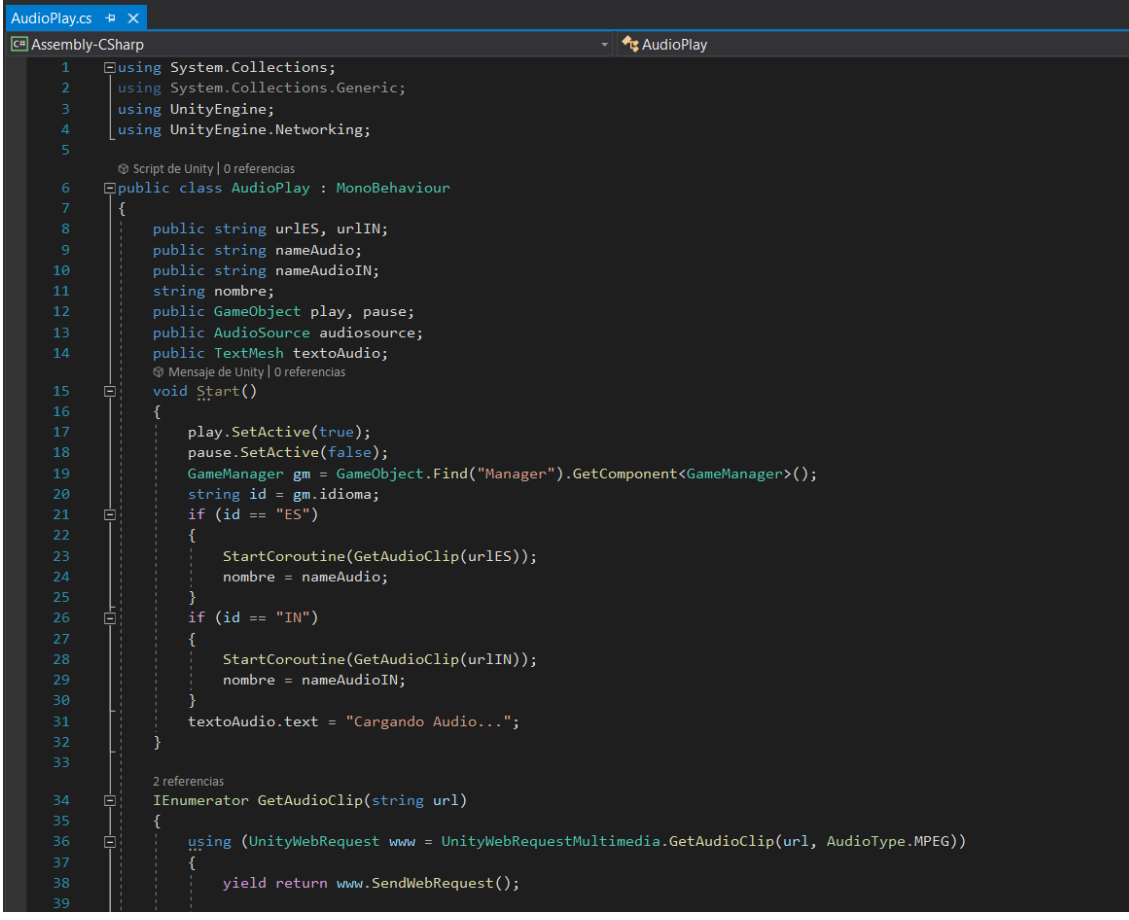

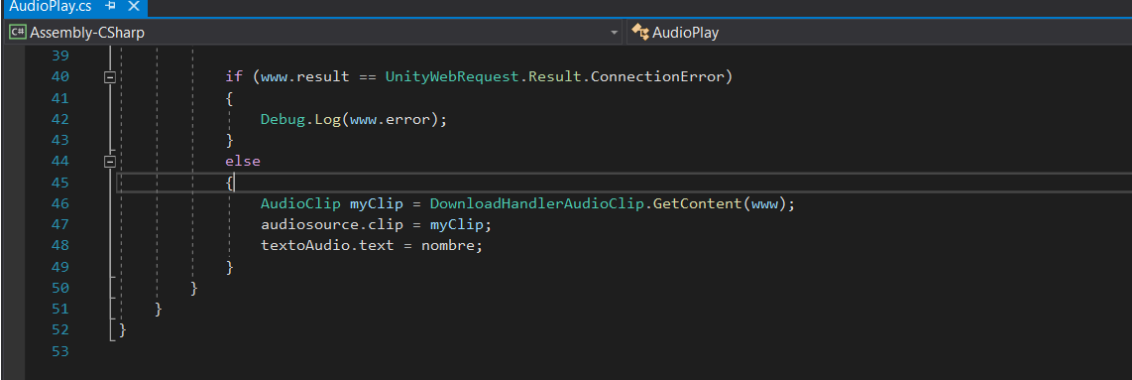

## Cambio de idioma

```
Idioma.cs \div \times\boxed{\mathsf{C}^{\mathsf{H}}} Archivos varios
                                                                                                                                               \overline{\mathcal{L}} \overline{\mathcal{L}} Idioma
            Eusing System.Collections;
              using System.corrections,<br>|using System.Collections.Generic;<br>|using UnityEngine;
              using UnityEngine.UI;
            □public class Idioma : MonoBehaviour
                          Text texto;
                         public string ES;<br>public string IN;
             貢
                          void Awake()
                                  GameManager gm = GameObject.Find("Manager").GetComponent<GameManager>();
                                  texto = \text{GetComponent} \langle Text \ranglestring id = gm.idiomaj<br>if (id == "ES")\frac{1}{1}texto.text = ES;\mathcal{E}if (id == "IN")
                                            text{o.text} = IN;\begin{bmatrix} 1 & 0 & 0 \\ 0 & 1 & 0 \\ 0 & 0 & 0 \\ 0 & 0 & 0 \\ 0 & 0 & 0 \\ 0 & 0 & 0 \\ 0 & 0 & 0 \\ 0 & 0 & 0 \\ 0 & 0 & 0 & 0 \\ 0 & 0 & 0 & 0 \\ 0 & 0 & 0 & 0 \\ 0 & 0 & 0 & 0 \\ 0 & 0 & 0 & 0 & 0 \\ 0 & 0 & 0 & 0 & 0 \\ 0 & 0 & 0 & 0 & 0 \\ 0 & 0 & 0 & 0 & 0 & 0 \\ 0 & 0 & 0 & 0 & 0 & 0 \\ 0 & 0 & 0 & 0 & 3
                          þ
```
Botón de captura de pantalla para tomar foto o grabar video.

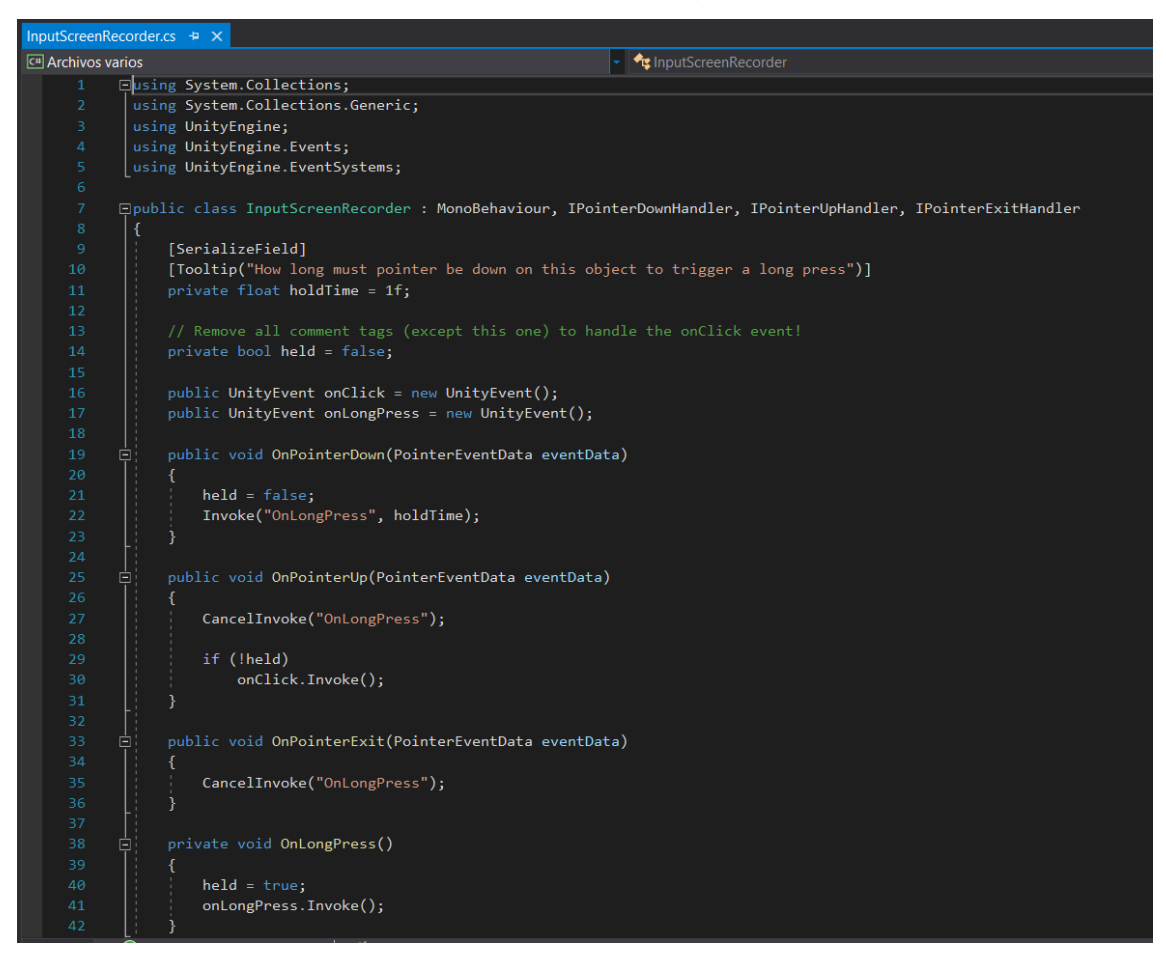

#### Rotar los personajes y objetos 3D en RA

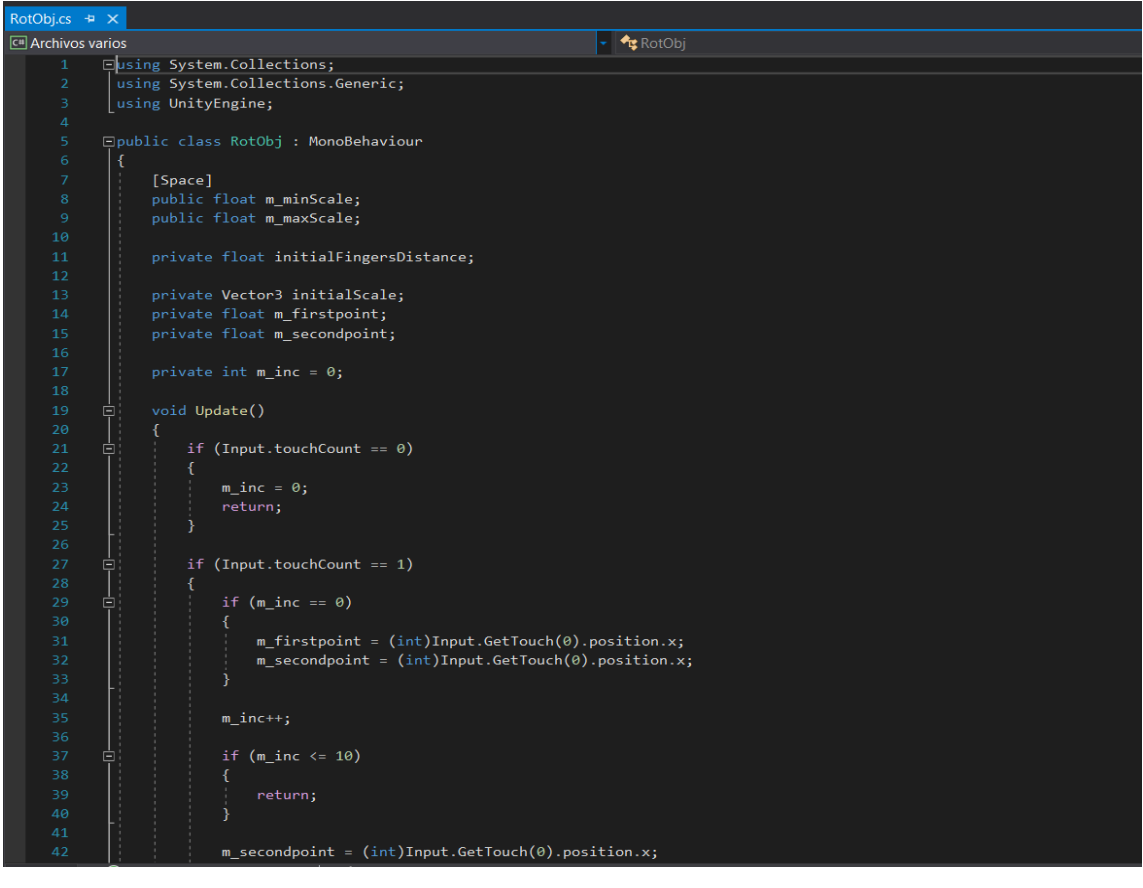

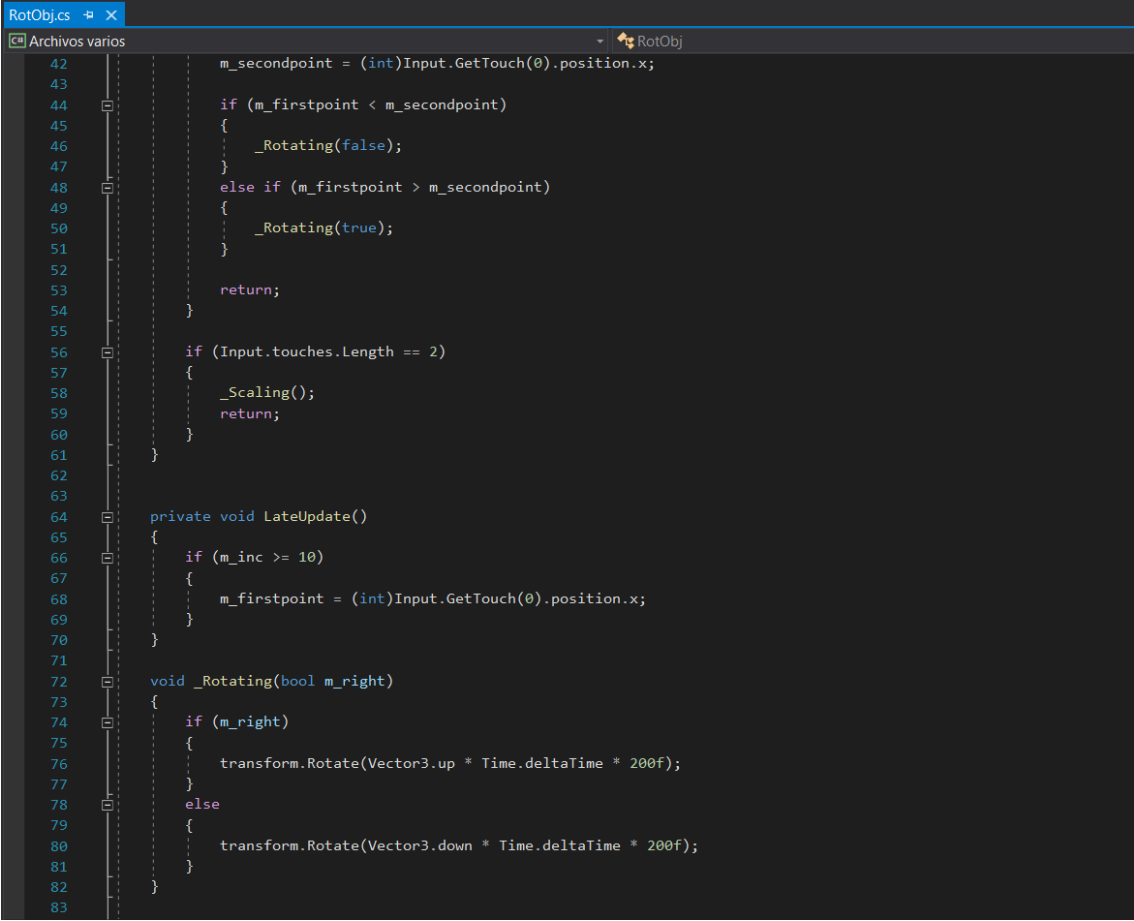

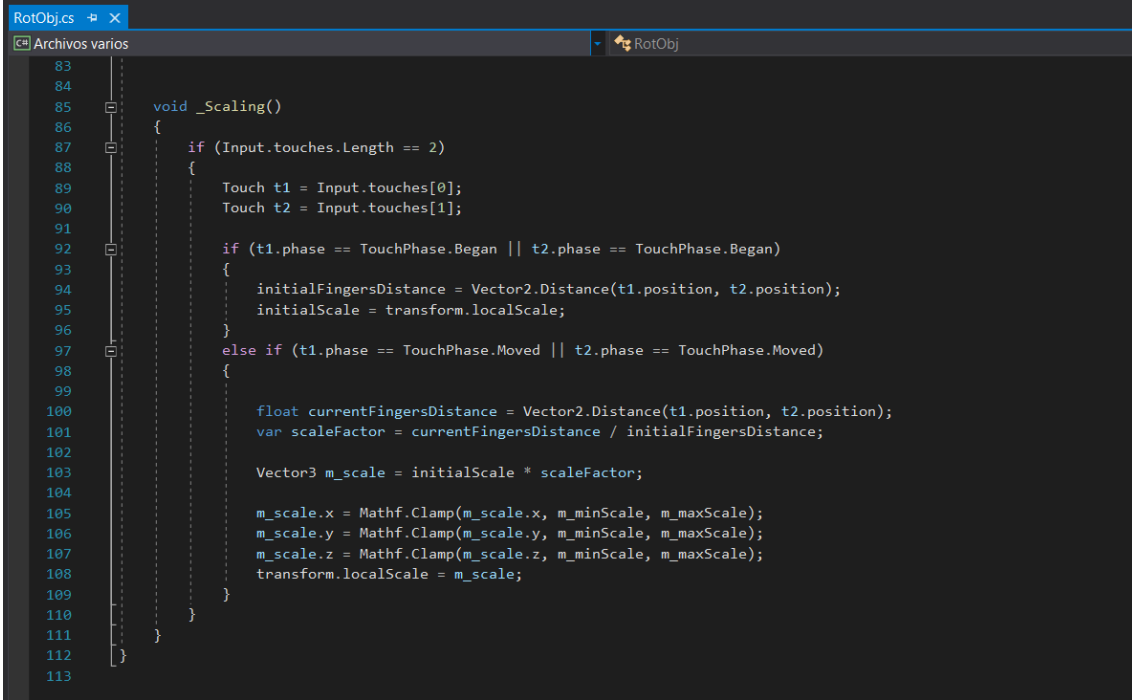

Opción de grabar pantalla cuando los personajes 3D AR interactúan en tiempo real.

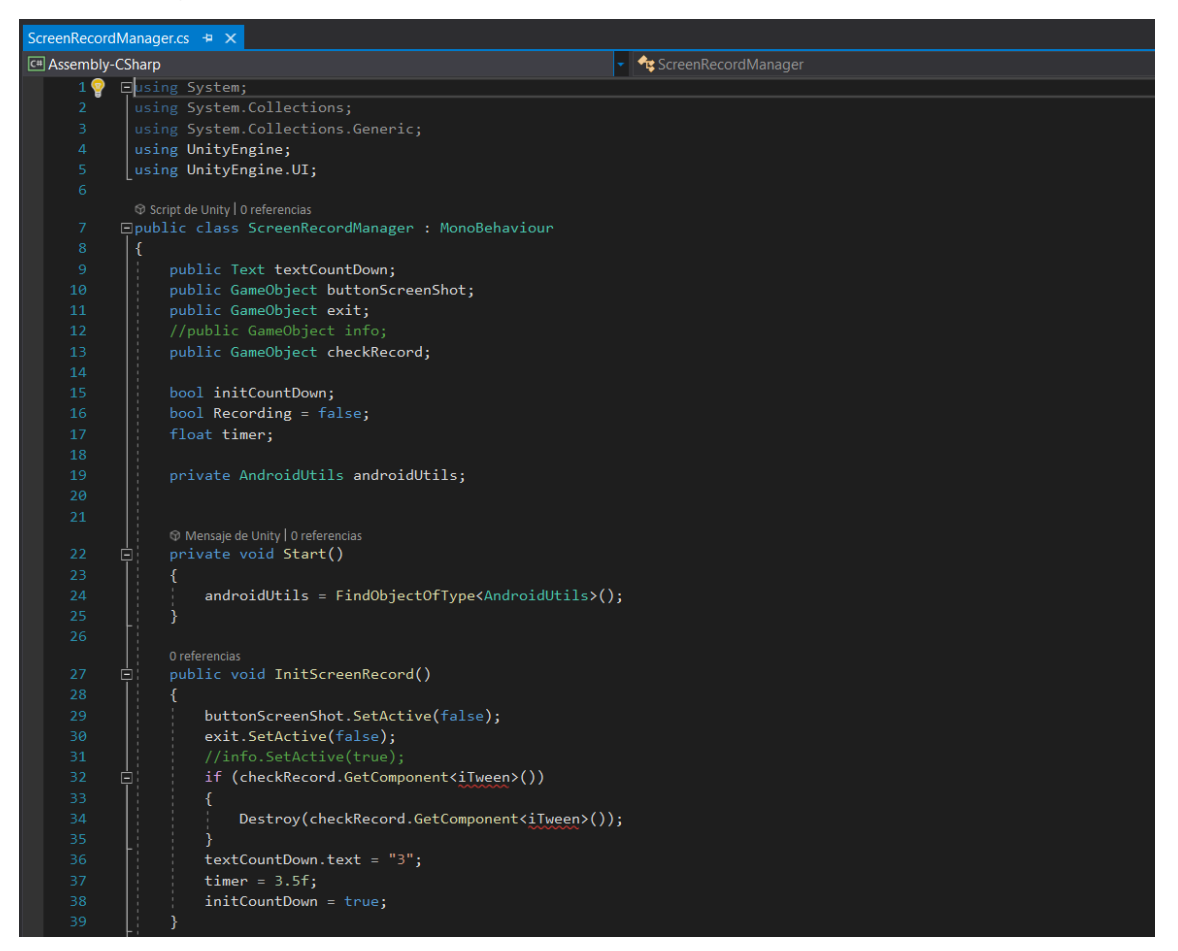

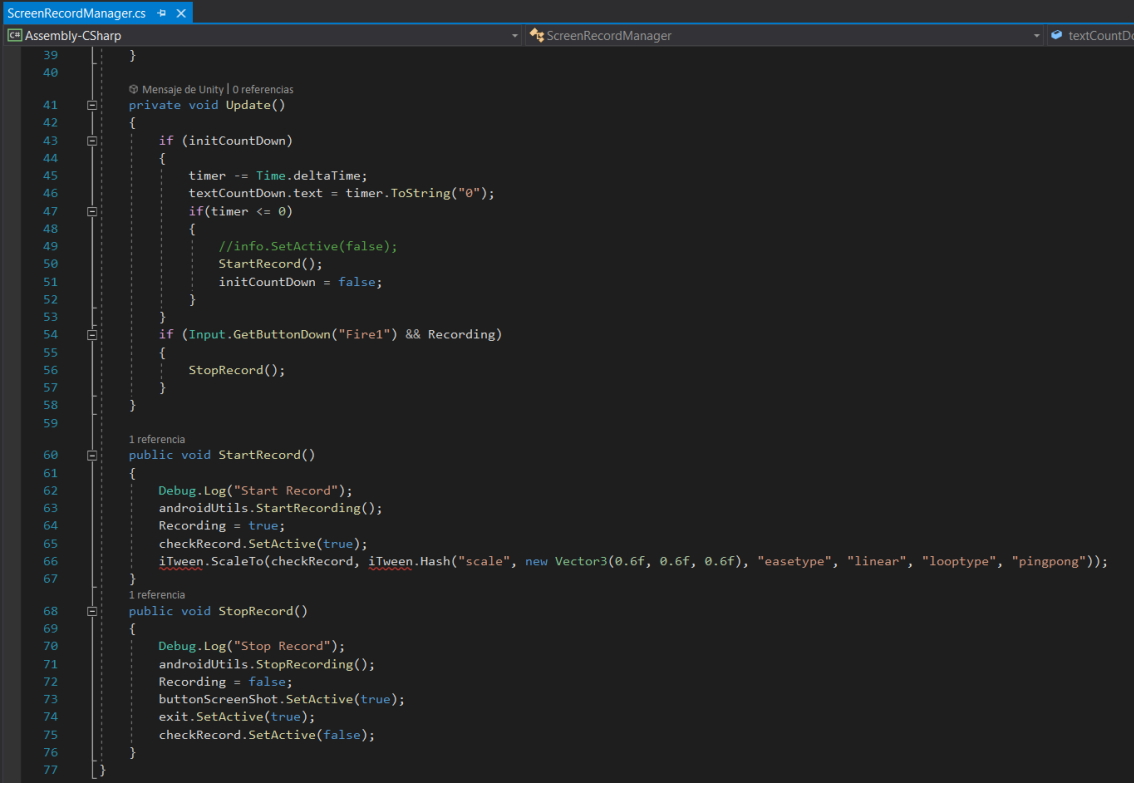

# Guarda las imágenes después de un ScreenShoot

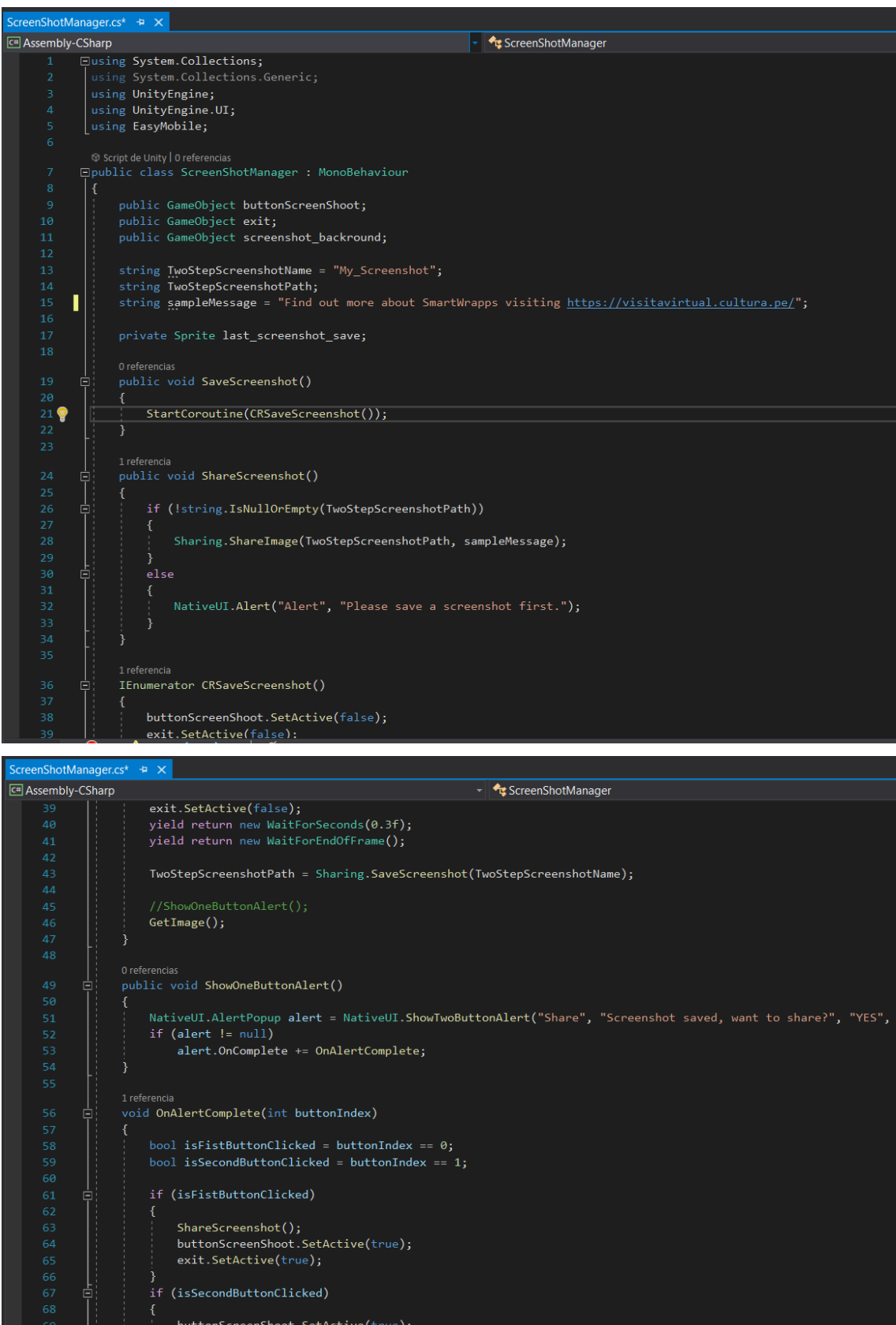

/buttonScreenShoot.Set<br>|exit.SetActive(true);

1 referencia<br>private void **GetImage()**<br>{

 $\small{\texttt{StartCoroutine(GetImageSave)}; }$ 

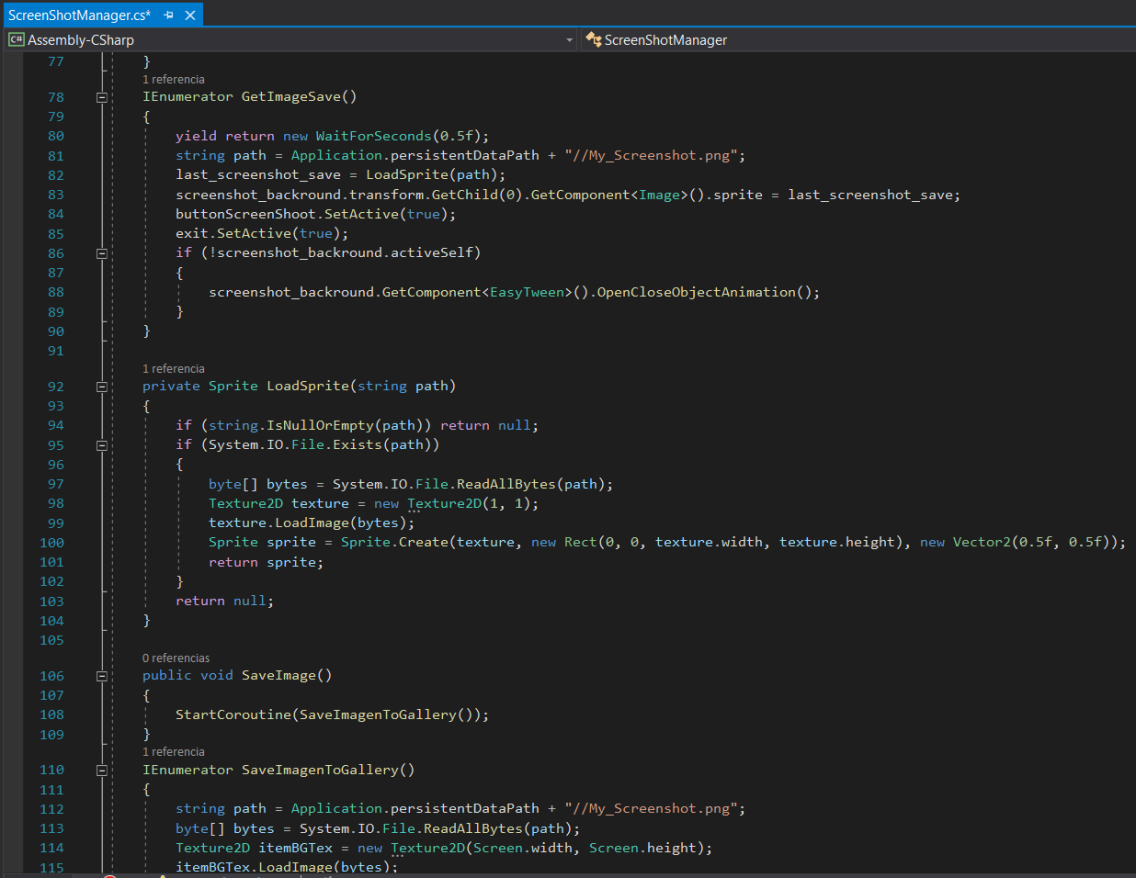

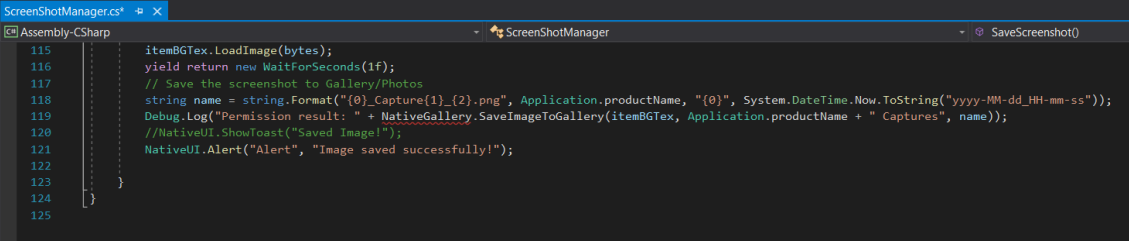

Administrador de interfaces o paneles.

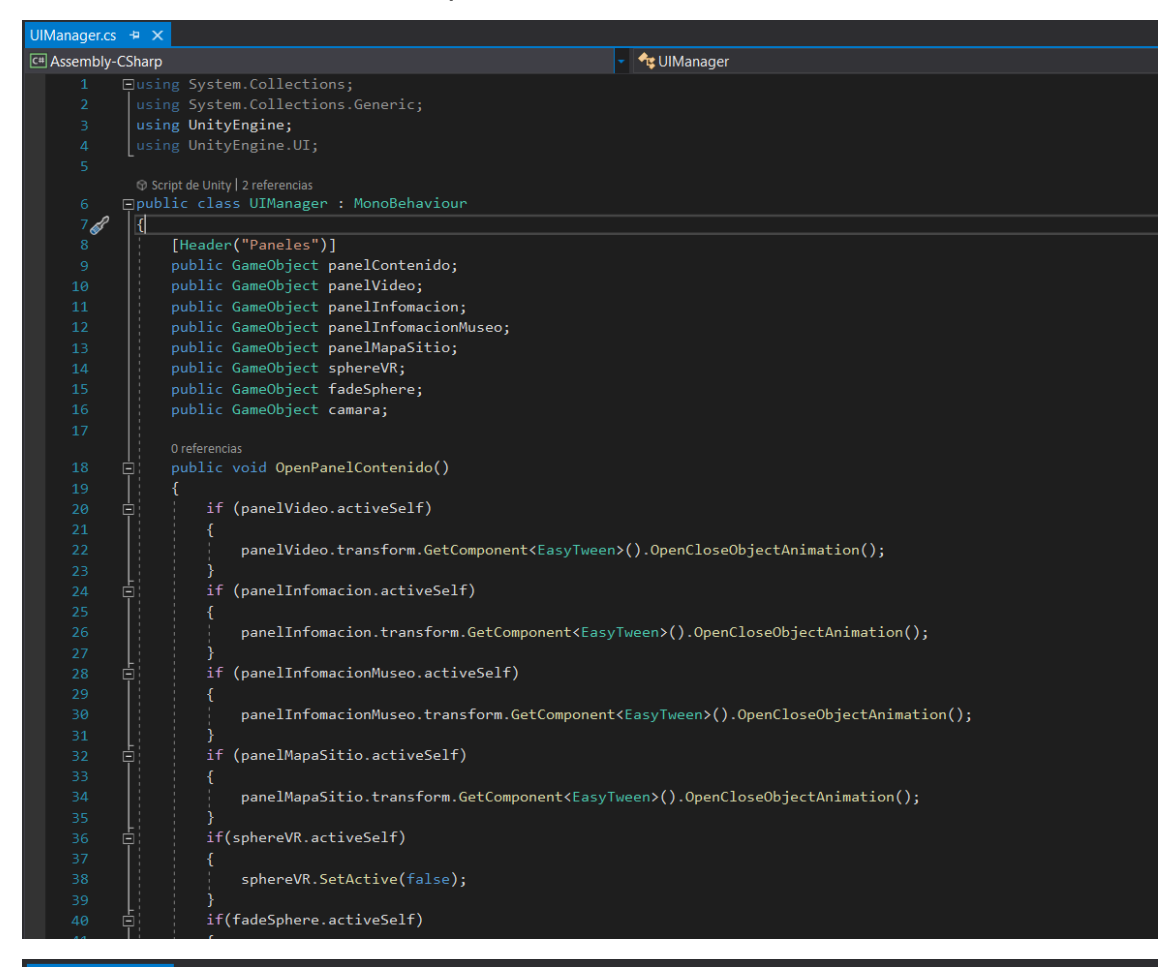

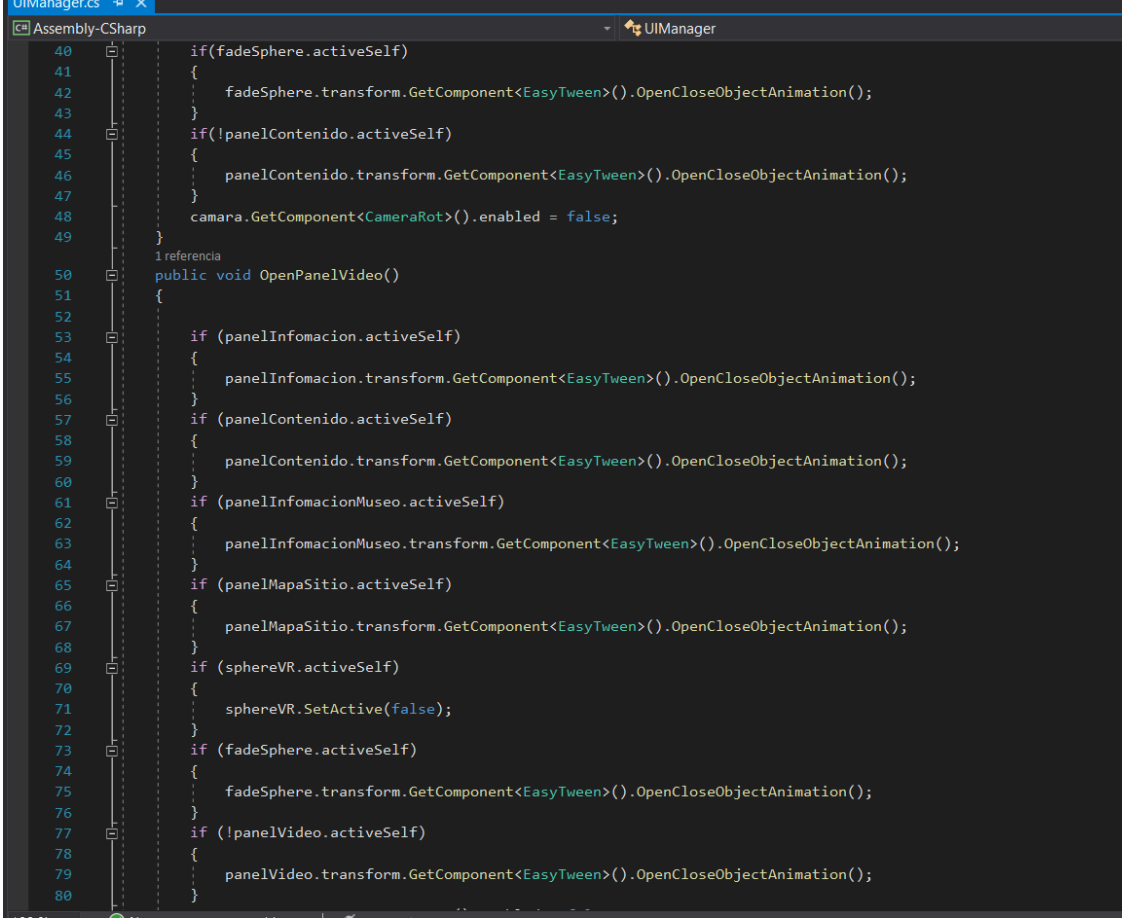
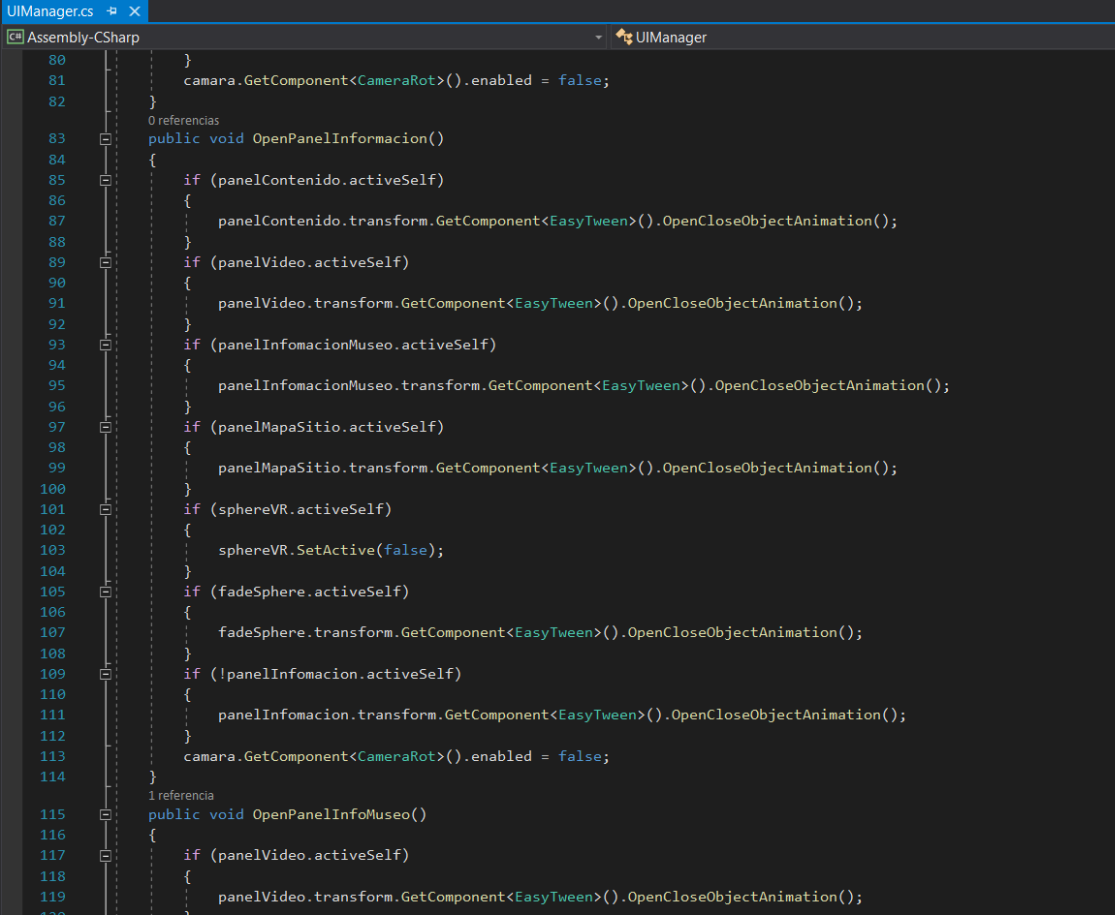

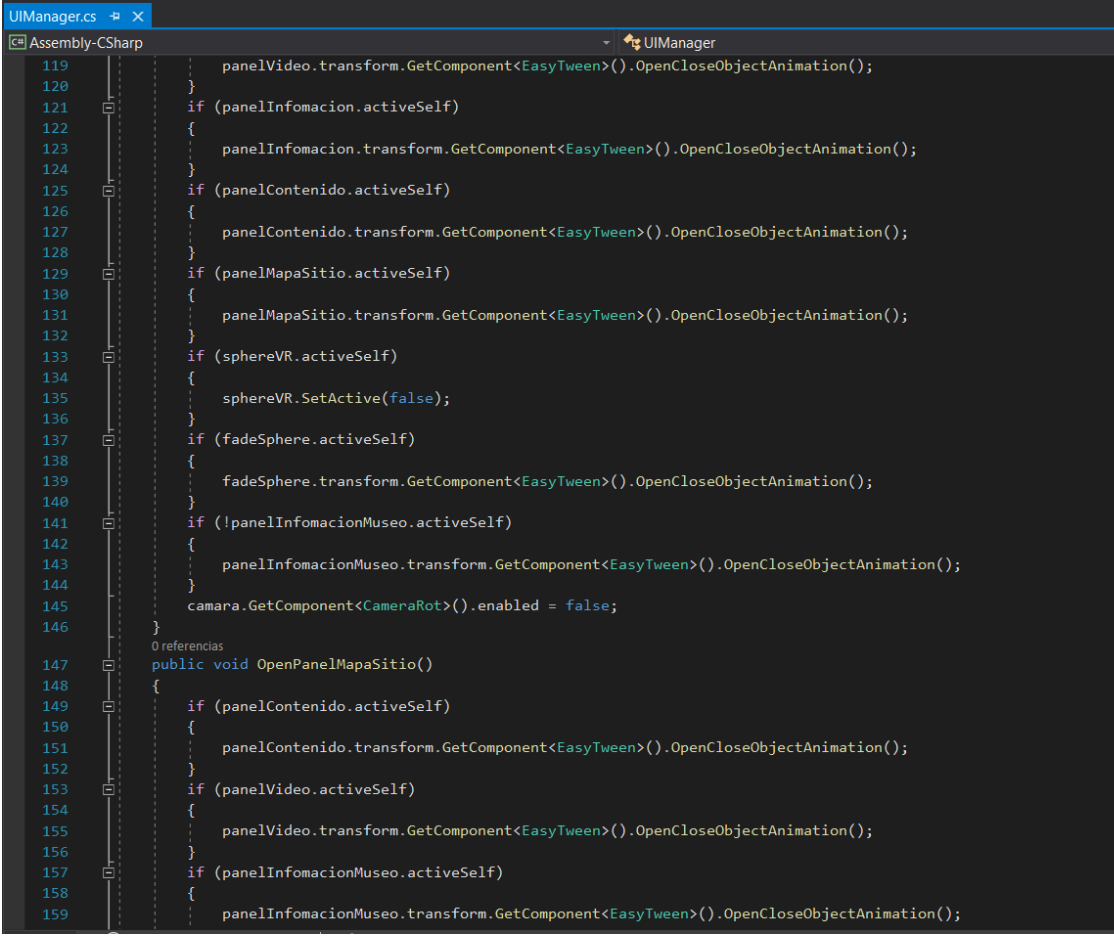

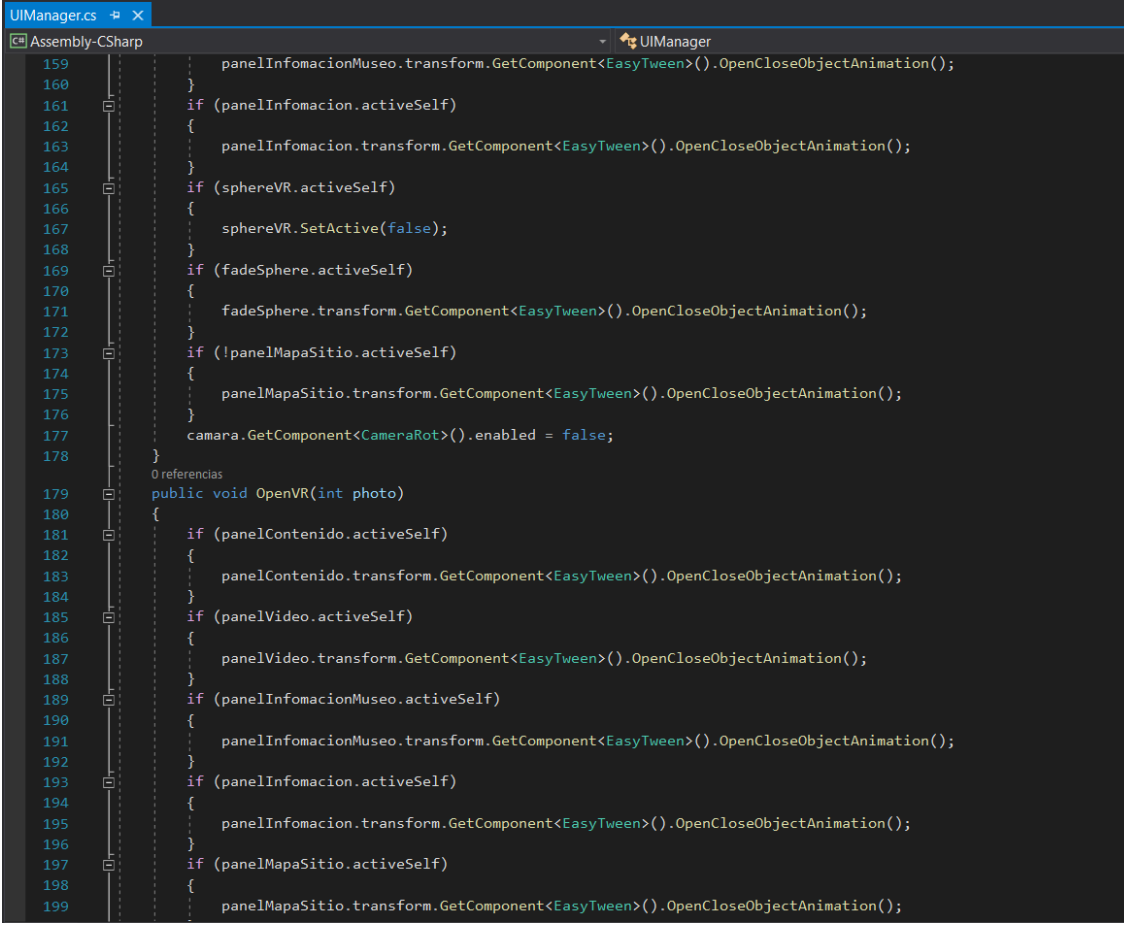

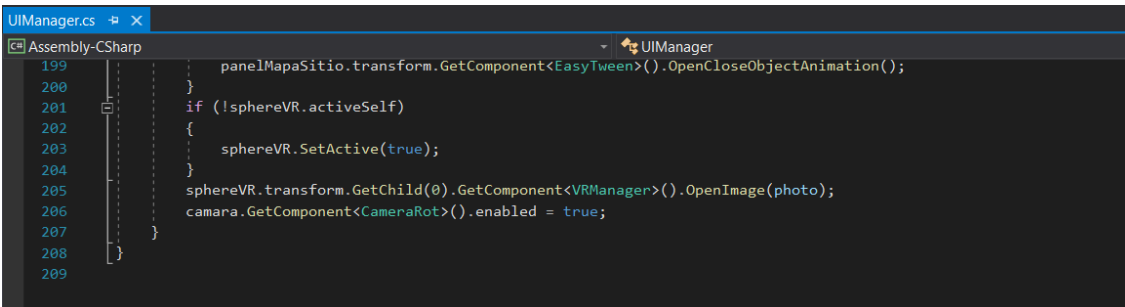

## **ANEXO N° 07**

# **TARGET (marcadores) ELABORADOS EN VUFORIA**

**Figura 67** *Tazón de Cerámica Wairajirca (1,800 a.C – 1,500 a.C)*

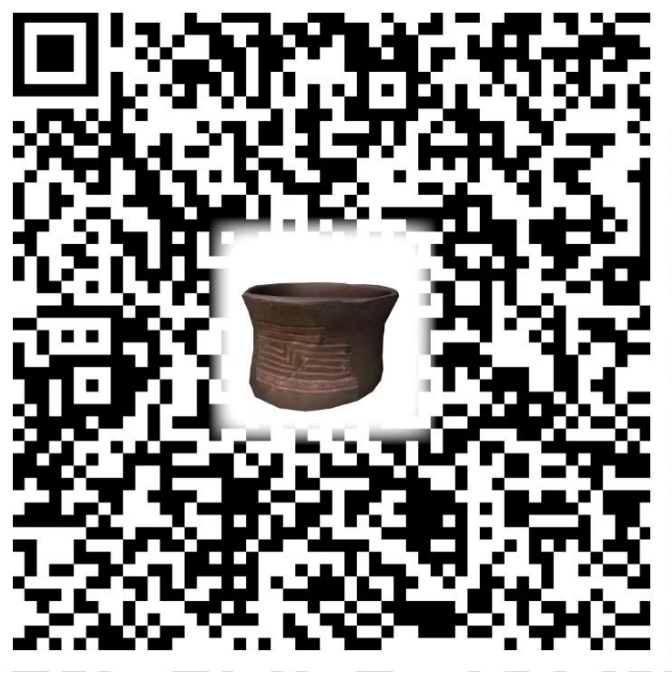

*Nota.* Tazón de cerámica sketchfab (2017)

**Figura 68** *Tazón de Cerámica Wairajirca (1,800 a.C – 1,500 a.C)*

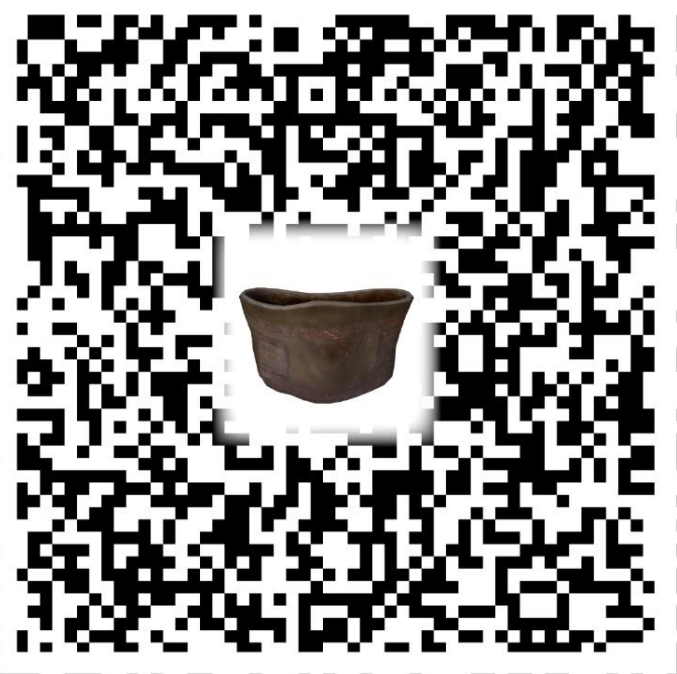

*Nota.* Tazón de cerámica sketchfab (2017)

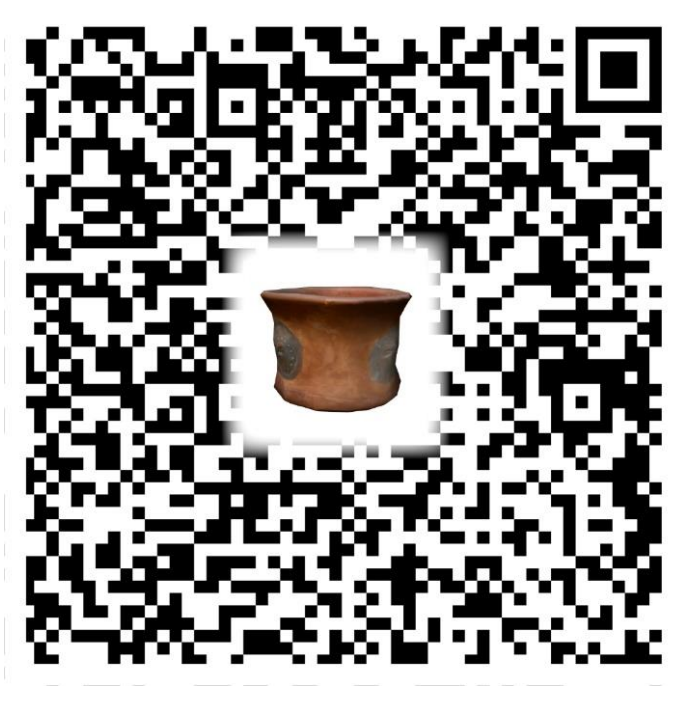

**Figura 69** *Tazón de Cerámica Kotosh (1,500 – 1,000 a.C*)

*Nota.* Tazón de cerámica sketchfab (2017)

**Figura 70** *Tazón de cerámica Fase Kotosh-Wairajirca (1,800 a.C – 1,500 a.C.)*

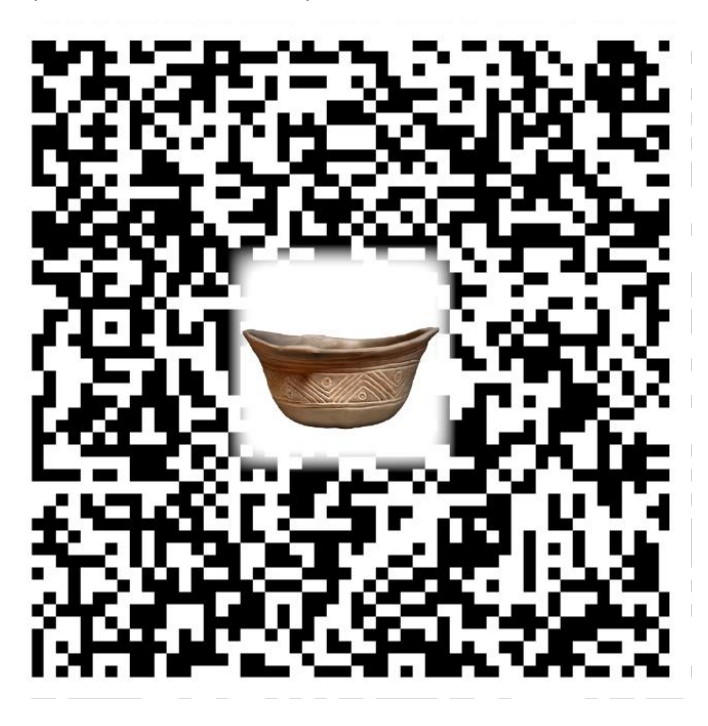

*Nota.* Tazón de cerámica sketchfab (2017)

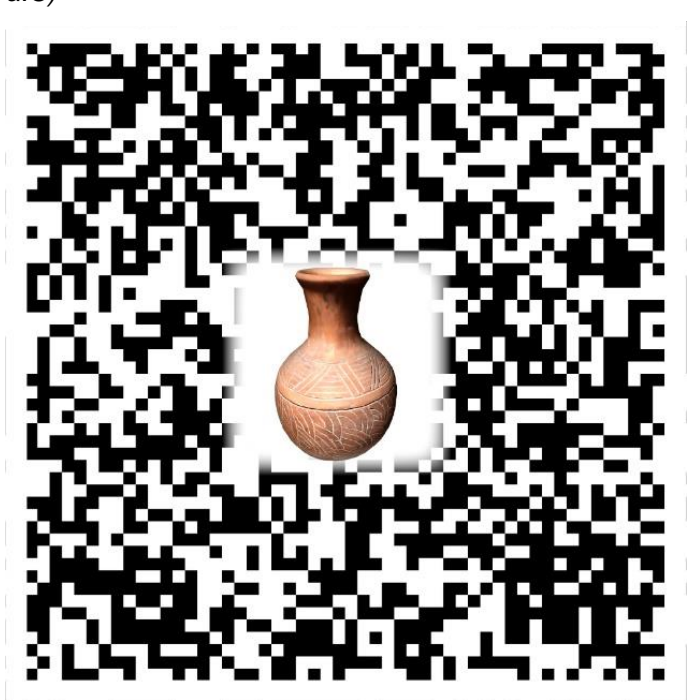

*Nota.* Tazón de cerámica sketchfab (2017)

**Figura 72** *Cántaro de Cerámica Kotosh (50 a.C – 200 d.C)*

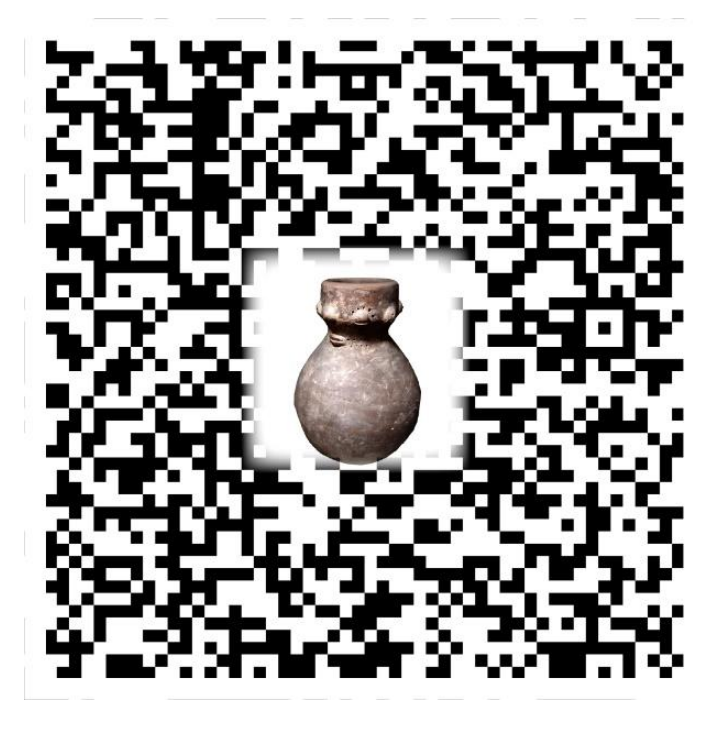

*Nota.* Tazón de cerámica sketchfab (2017)

**Figura 71** *Botella de Cerámica Kotosh (1,500 a.C – 1,000 a.C)*

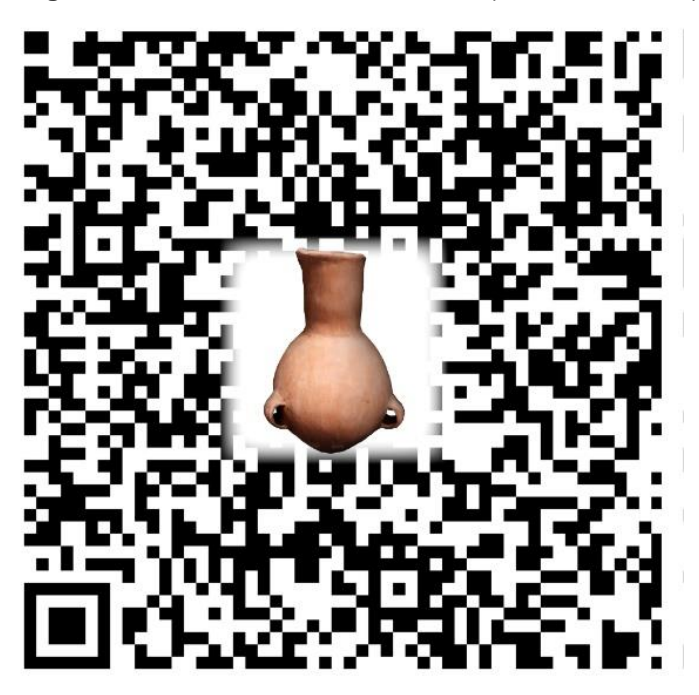

**Figura 73** *Cántaro de Cerámica Kotosh (50 a.C – 200 d.C)*

*Nota.* Tazón de cerámica sketchfab (2017)

**Figura 74** *Vasija de cerámica Fase Kotosh-Wairajirca (1,800 a.C – 1,500 a.C.)*

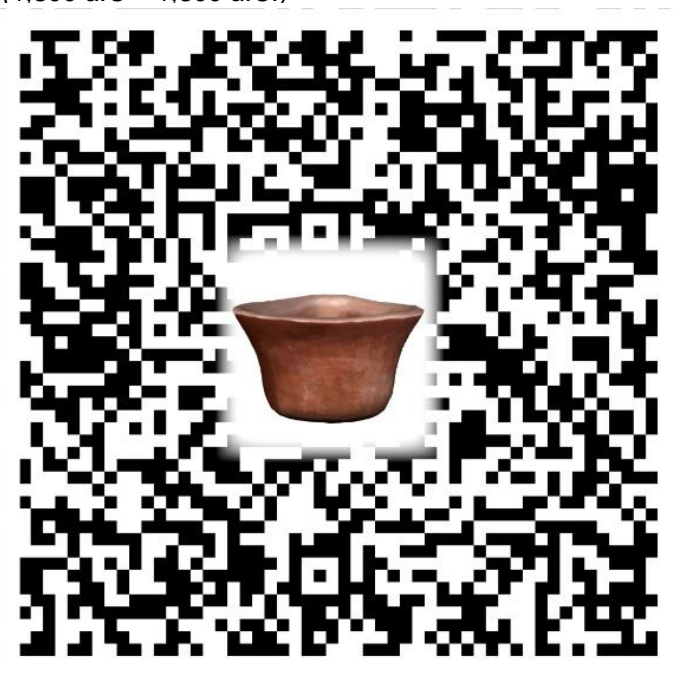

*Nota.* Tazón de cerámica sketchfab (2017)

**Figura 75** *Tazón de Cerámica Wairajirca (1,800 a.C – 1,500 a.C)*

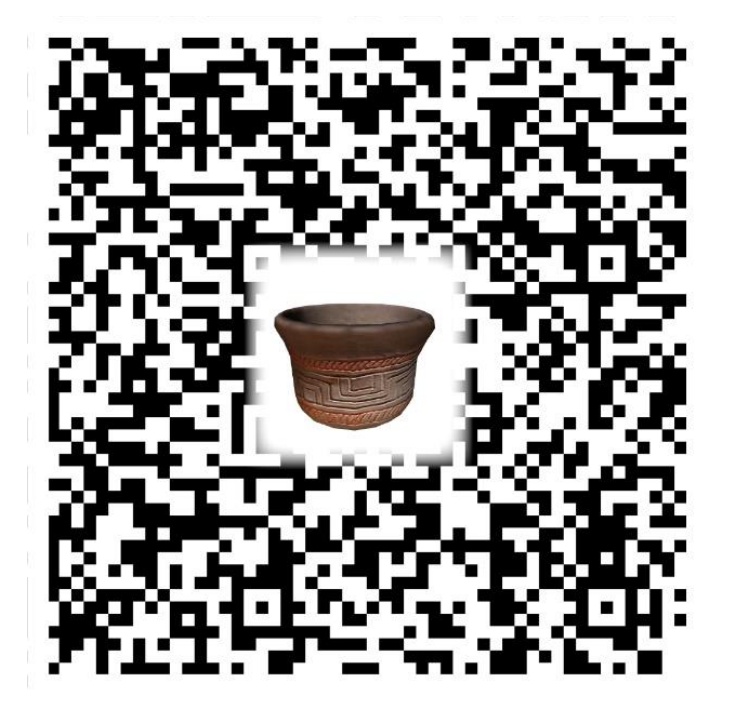

*Nota.* Tazón de cerámica sketchfab (2017)

## ANEXO N° $\mathcal{O}\mathcal{G}$  – FORMATO DE VALIDACIÓN DE INSTRUMENTOS

INSTRUMENTO: CUESTIONARIO

DE SISTEMAS

Nombre del experto FREDDY RONALD HUAPAYA CONDORI Especialidad INGENIERO

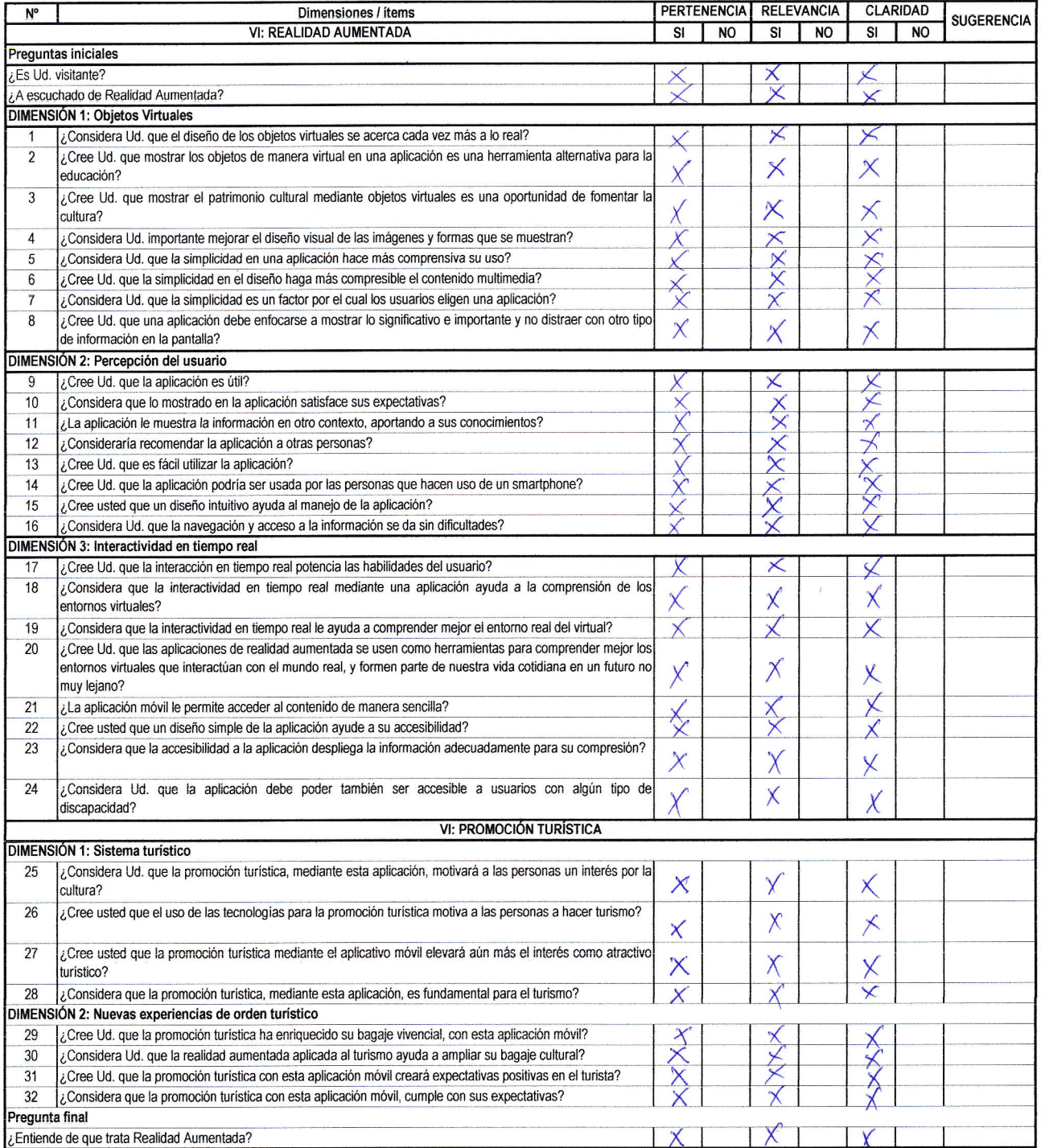

¿Hay alguna dimensión o ítem que no fue evaluada? SI ( ) NO ( ) En caso de Sí, ¿Qué dimensión o ítem falta? \_

DECISIÓN DEL EXPERTO:

El instrumento debe ser aplicado: SI $\chi$ ) NO ()

Pertinencia: Corresponde al concepto teórico formulado

Relevancia: Es apropiado para representar al componente o dimensión específica del constructo. Claridad: Sin dificultad alguna, es conciso, exacto y directo.

Firma y sello del experto

ANEXO Nº $\mathcal{O}\mathcal{B}$  – FORMATO DE VALIDACIÓN DE INSTRUMENTOS

INSTRUMENTO: FICHA DE OBSERVACIÓN

ONALD HUAPAYA CONDORI Nombre del experto *HILEDDY* INGEN  $PQ$ Especialidad

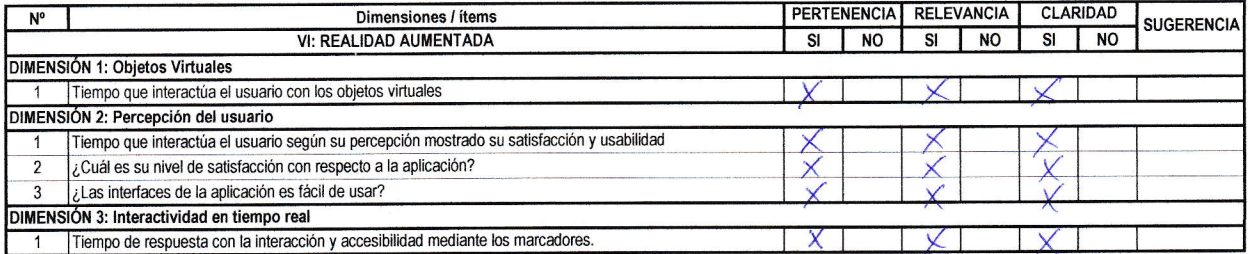

¿Hay alguna dimensión o ítem que no fue evaluada? SI ( ) NO (X En caso de Sí, ¿Qué dimensión o ítem falta?

DECISIÓN DEL EXPERTO:

El instrumento debe ser aplicado: SI ( ) NO ( )

Pertinencia: Corresponde al concepto teórico formulado

Relevancia: Es apropiado para representar al componente o dimensión específica del constructo.

Claridad: Sin dificultad alguna, es conciso, exacto y directo.

Firma y sello del experto

## ANEXO Nº OS - FORMATO DE VALIDACIÓN DE INSTRUMENTOS

INSTRUMENTO: CUESTIONARIO

Nombre del experto Alexander Frank reuxe caciones ennu m

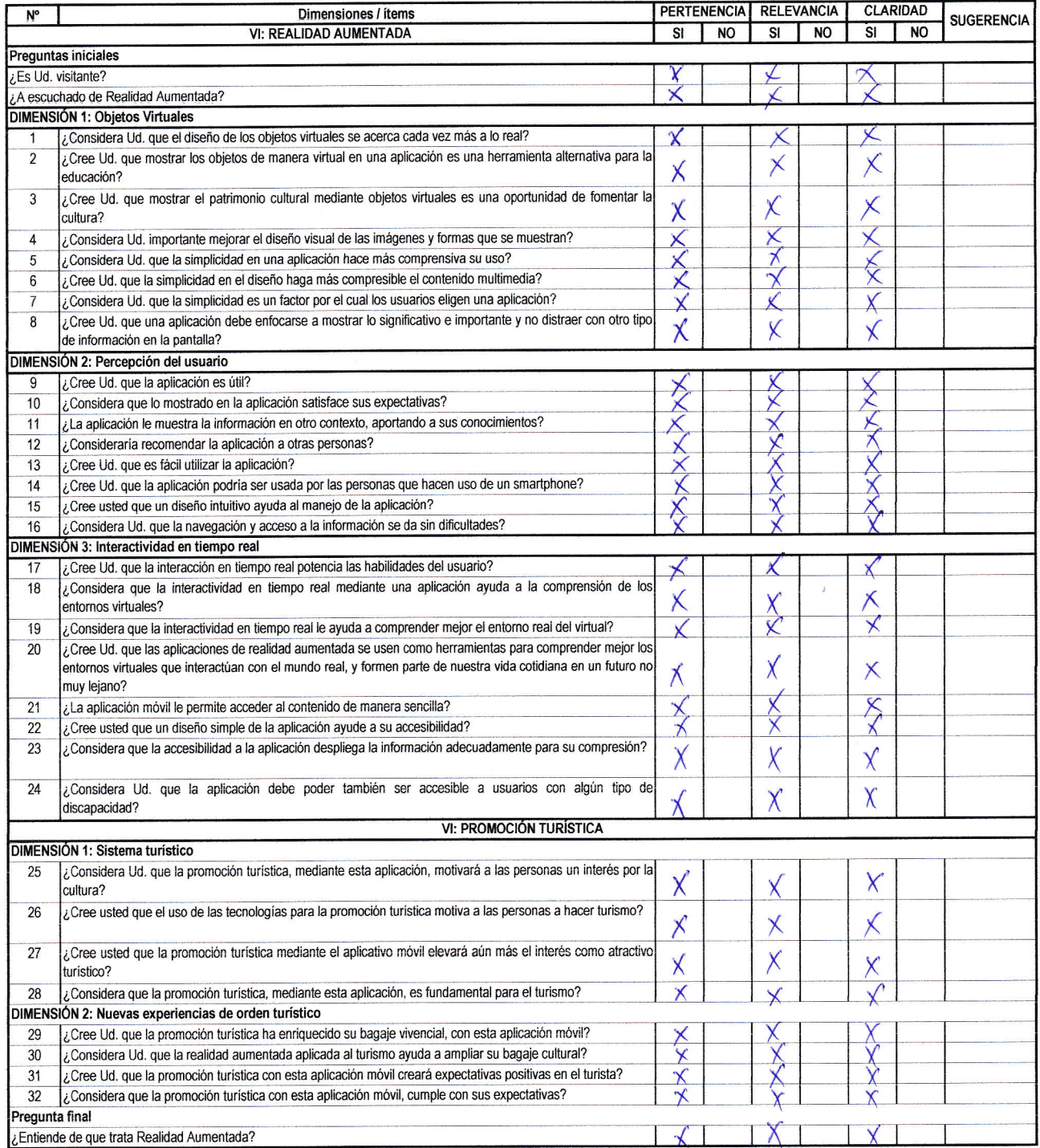

¿Hay alguna dimensión o ítem que no fue evaluada? SI ( ) NO  $\chi$ <sup>2</sup> En caso de Sí, ¿Qué dimensión o ítem falta?

DECISIÓN DEL EXPERTO:

El instrumento debe ser aplicado: SI (X) NO ()

Pertinencia: Corresponde al concepto teórico formulado

Relevancia: Es apropiado para representar al componente o dimensión específica del constructo. Claridad: Sin dificultad alguna, es conciso, exacto y directo.

Exander Pasquel Cijas Alexander

## ANEXO Nº $O$  $\theta$  – FORMATO DE VALIDACIÓN DE INSTRUMENTOS

INSTRUMENTO: FICHA DE OBSERVACIÓN

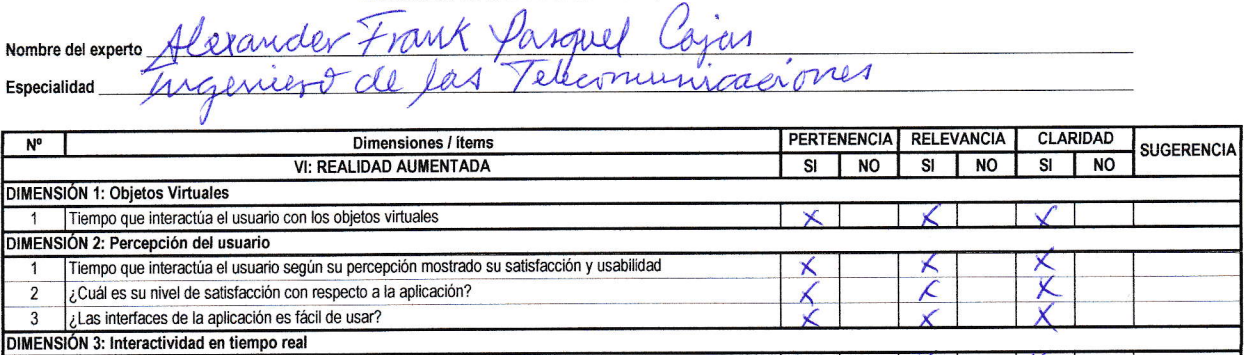

¿Hay alguna dimensión o ítem que no fue evaluada? SI ( ) NO K i En caso de Sí, ¿Qué dimensión o ítem falta?

DECISIÓN DEL EXPERTO:

El instrumento debe ser aplicado: SI $\chi$ ) NO ()

Pertinencia: Corresponde al concepto teórico formulado

Relevancia: Es apropiado para representar al componente o dimensión específica del constructo.

Claridad: Sin dificultad alguna, es conciso, exacto y directo.

1 | Tiempo de respuesta con la interacción y accesibilidad mediante los marcadores.

Alexander Pasque / Cycis

## ANEXON<sup>°</sup> 09

## HOJA DE PROGRESIÓN DE ASESORIA DE TESIS

**ESPECIALIDAD** Ingeniería de Sistemas

#### 1 DATOS PERSONALES

NOMBRE DEL BACHILLER Luis Cenepo Paredes

#### NOMBRE DEL DOCENTE

Mg. Jimmy Grover Flores Vidal

#### TEMA DE INVESTIGACIÓN

## IMPLEMENTACIÓN DE UNA APLICACIÓN MÓVIL CON REALIDAD AUMENTADA PARA LA PROMOCIÓN TURÍSTICA DE LA ZONA ARQUEOLÓGICA MONUMENTAL DE KOTOSH EN LA REGIÓN HUÁNUCO 2022

MES: del 08/06/2022 a Octubre 2022

LUGAR DE ASESORAMIENTO Facultad de Ingeniería Industrial y Sistemas, instalaciones de la UNHEVAL, vía telefónica.

#### 2 SESIONES DE ASESORAMIENTO

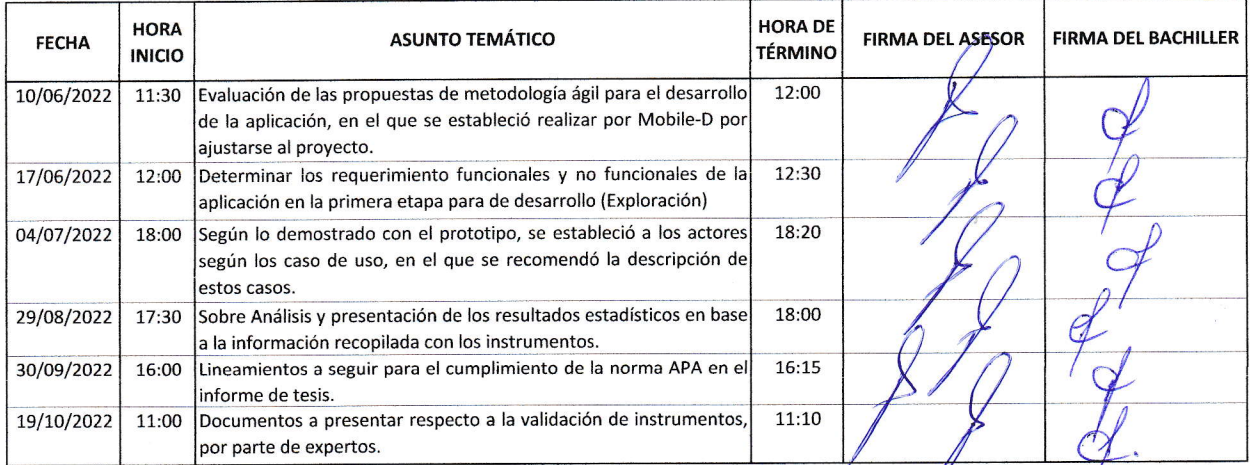

Ciudad Universitaria, 21 de Octubre 2022

ASESOR

**BACHILLER** 

## **ANEXO N° 10**

## **Consentimiento Informado**

Yo, ……………………………………………………………, estoy de acuerdo en participar en la presente investigación que viene realizando, teniendo como objetivo Implementar una aplicación móvil con realidad aumentada para contribuir con la promoción turística de la Zona arqueológica monumental de Kotosh en la región Huánuco 2022.

Entiendo que mi participación es voluntaria, que mis respuestas son confidenciales y que no recibiré dinero por mi colaboración.

Permito que la información obtenida sea utilizada sólo con fines de investigación.

\_\_\_\_\_\_\_\_\_\_\_\_\_\_\_\_\_\_\_\_ \_\_\_\_\_\_\_\_\_\_\_\_\_\_\_\_\_\_\_\_\_\_\_\_\_

Huánuco, … de …… de 2022

Firma de la investigadora e contra Firma del colaborador

# **ANEXO N° 11**

# **INSTALACIÓN**

La descarga del archivo .apk del aplicativo se realiza mediante la siguiente dirección:

[https://drive.google.com/drive/folders/1rUPihPmppvIwJ8LiYiEg08U6Zs8Js2po?usp=share\\_link](https://drive.google.com/drive/folders/1rUPihPmppvIwJ8LiYiEg08U6Zs8Js2po?usp=share_link)

o escaneando al código QR:

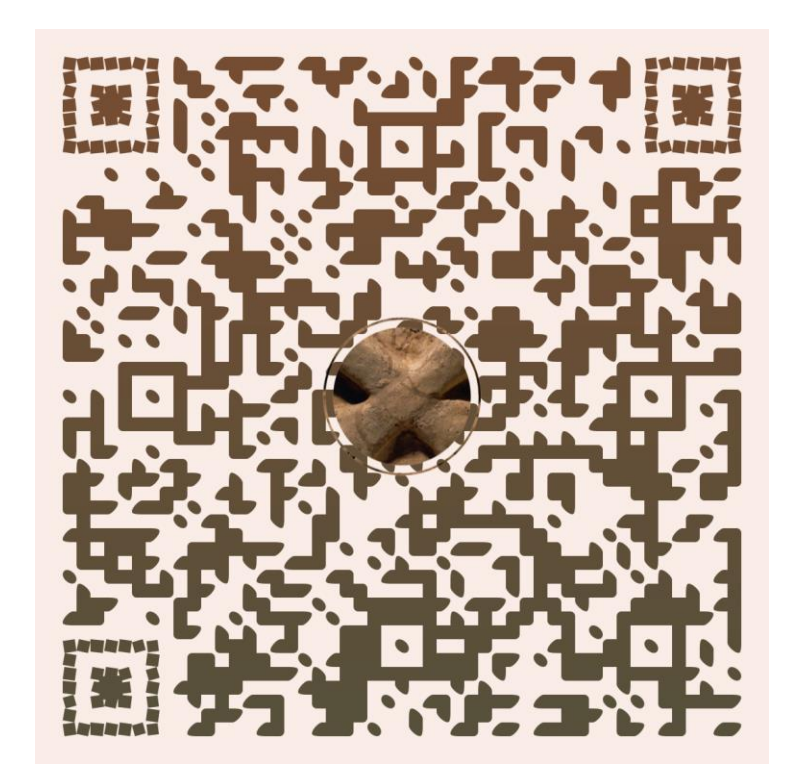

## **UNIVERSIDAD NACIONAL "HERMILIO VALDIZÁN" DE HUÁNUCO FACULTAD DE INGENIERÍA INDUSTRIAL Y DE SISTEMAS CARRERA PROFESIONAL DE INGENIERÍA DE SISTEMAS**

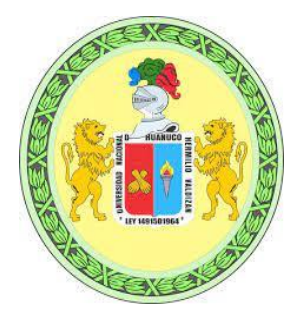

# CONSTANCIA DE EXCLUSIVIDAD DEL TEMA

De acuerdo al Reglamento General de Grados y Títulos Modificado de la Universidad Nacional Hermilio Valdizán de Huánuco aprobado con Resolución del Consejo Universitario N° 0734- 2022-UNHEVAL, de fecha 07 de marzo de 2022, considerando el Art. 24. Art 35 y en atención a lo solicitado y el informe de conformidad y Originalidad del tema de investigación de parte del señor Asesor, se hace Constar que:

La investigación titulada:

## **"IMPLEMENTACIÓN DE UNA APLICACIÓN MÓVIL CON REALIDAD AUMENTADA PARA LA PROMOCIÓN TURÍSTICA DE LA ZONA ARQUEOLÓGICA MONUMENTAL DE KOTOSH EN LA REGIÓN HUÁNUCO 2022"**

Tesista:

## **Bach. Luis Cenepo Paredes**

Presenta ORIGINALIDAD respecto al tema de investigación.

Huánuco, 11 de agosto de 2022

rar  $\Box$ 

Nérida del Carmen Pastrana Díaz Directora de Investigación - FIIS

## **UNIVERSIDAD NACIONAL "HERMILIO VALDIZÁN" DE HUÁNUCO FACULTAD DE INGENIERÍA INDUSTRIAL Y DE SISTEMAS CARRERA PROFESIONAL DE INGENIERÍA DE SISTEMAS**

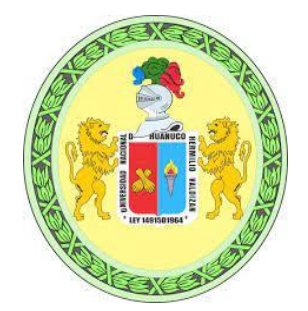

# CONSTANCIA DE APTO

De acuerdo al Reglamento General de Grados y Títulos Modificado de la Universidad Nacional Hermilio Valdizán de Huánuco aprobado con Resolución del Consejo Universitario N° 1893-2021- UNHEVAL, de fecha 17 de agosto de 2021 y en atención a la Tercera Disposición Complementaria, donde estipula que los trabajos de investigación y tesis de pregrado deberán tener una similitud máxima del 30%.

Después de aplicado el Software Turnitin, se evidencia una similitud del 03% encontrándose bajo los parámetros reglamentados.

Tesis para optar el Título Profesional de Ingeniero de Sistemas:

# **"IMPLEMENTACIÓN DE UNA APLICACIÓN MÓVIL CON REALIDAD AUMENTADA PARA LA PROMOCIÓN TURÍSTICA DE LA ZONA ARQUEOLÓGICA MONUMENTAL DE KOTOSH EN LA REGIÓN HUÁNUCO 2022"**

**Tesista** 

**Bach. Ingeniería de Sistemas CENEPO PAREDES, Luis**

Huánuco, 01 de diciembre de 2022

rari  $\overline{\phantom{a}}$ 

Nérida del Carmen Pastrana Díaz Directora de Investigación - FIIS

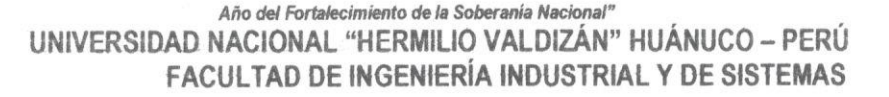

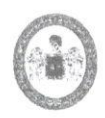

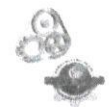

## ACTA DE SUSTENTACIÓN DE TESIS PARA OPTAR EL TÍTULO PROFESIONAL DE INGENIERO DE SISTEMAS - PROFI

En Huánuco, a los 27 días del mes de diciembre de 2022, siendo las 18:30 horas de acuerdo al Reglamento del Programa de Fortalecimiento en Investigación PROFI de la Universidad Nacional Hermilio Valdizán, Capítulo XII DE LA SUSTENTACIÓN DE LA TESIS, Art. 48º al 52º, se procedió a la evaluación de la sustentación de la tesis virtual. titulado: IMPLEMENTACIÓN DE UNA APLICACIÓN MÓVIL CON REALIDAD AUMENTADA PARA LA PROMOCIÓN TURÍSTICA DE LA ZONA ARQUEOLÓGICA MONUMENTAL DE KOTOSH EN LA REGIÓN HUÁNUCO 2022; presentado por el Bachiller en Ingeniería de Sistemas: LUIS CENEPO PAREDES.

Este evento se realizó de manera virtual vía Cisco Webex, ante los miembros del Jurado Calificador, integrado por los siguientes catedráticos:

PRESIDENTE: Dr. ADAM FRANCISCCO PAREDES SECRETARIO: Mg. VELSY RIVERA VIDAL VOCAL: Mg. JULISSA REYNA GONZALEZ

Finalizado el acto de sustentación, se procedió a la calificación conforme al Artículo 51° y 52° del Reglamento del Programa de Fortalecimiento en Investigación PROFI, obteniéndose el siguiente resultado. Nota: quince (15) equivalente a la calificación de BUENO Quedando el bachiller en Ingeniería de Sistemas: LUIS CENEPO PAREDES: APROBADO.

Con lo que se dio por concluido el acto y en fe de la cual firman los miembros del jurado Calificador.

**PRESIDENTE** 

SECRETARIO

VOCAL

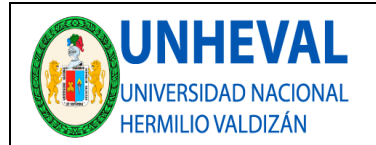

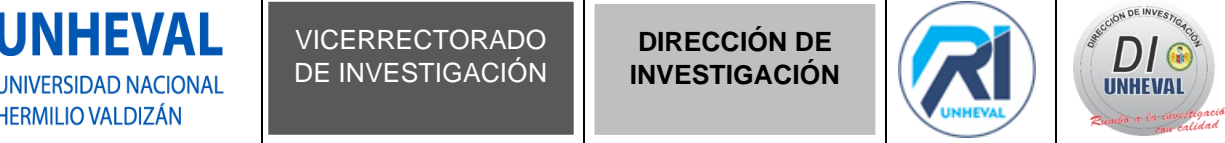

## **AUTORIZACIÓN DE PUBLICACIÓN DIGITAL Y DECLARACIÓN JURADA DEL TRABAJO DE INVESTIGACIÓN PARA OPTAR UN GRADO ACADÉMICO O TÍTULO PROFESIONAL**

## **1. Autorización de Publicación:** *(Marque con una "X")*

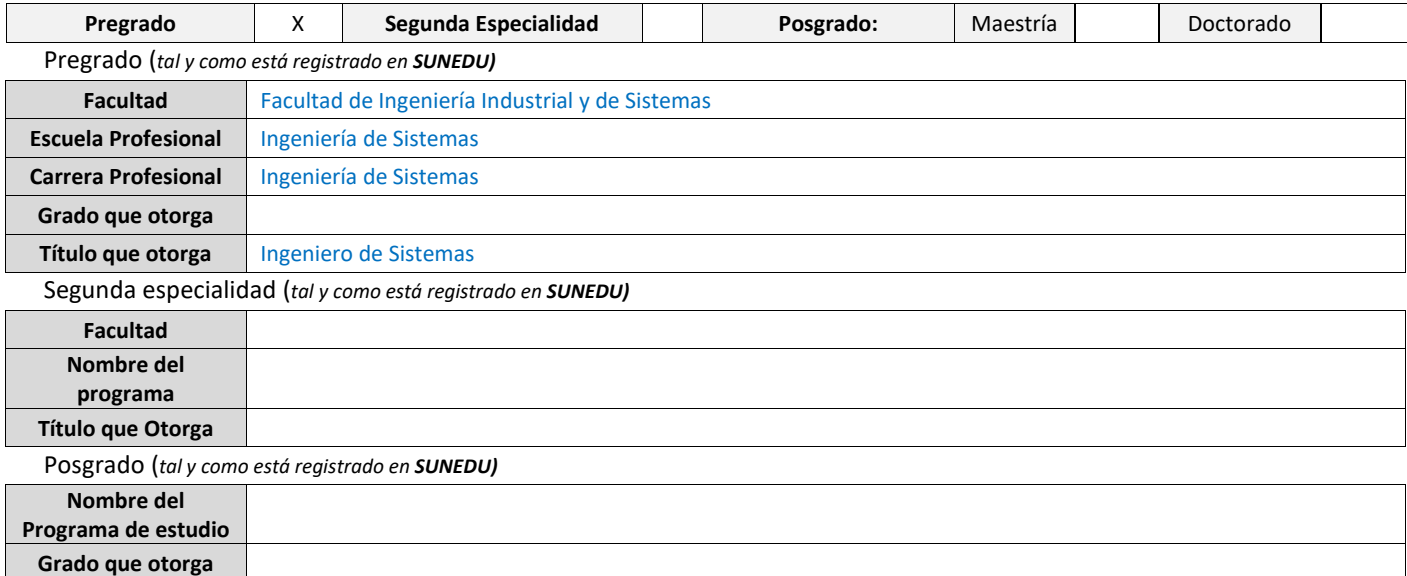

## **2. Datos del Autor(es):** *(Ingrese todos los datos requeridos completos)*

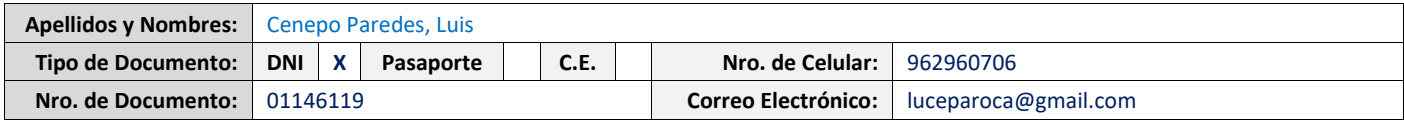

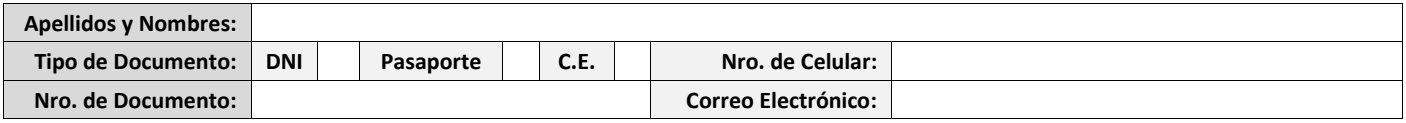

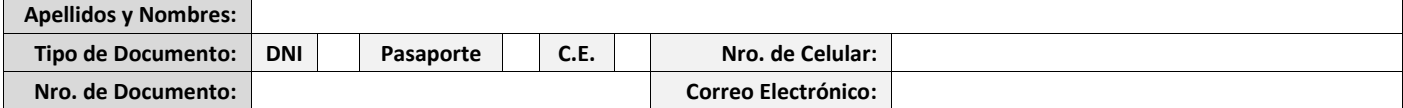

**3. Datos del Asesor:** *(Ingrese todos los datos requeridos completos según DNI, no es necesario indicar el Grado Académico del Asesor)*

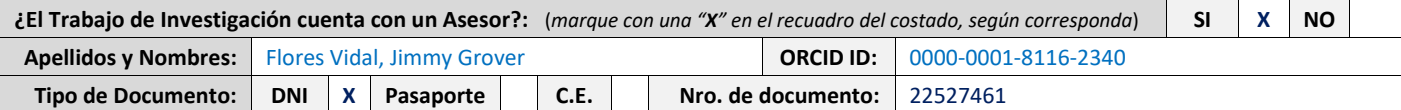

## **4. Datos del Jurado calificador:** *(Ingrese solamente los Apellidos y Nombres completos según DNI, no es necesario indicar el Grado Académico del Jurado)*

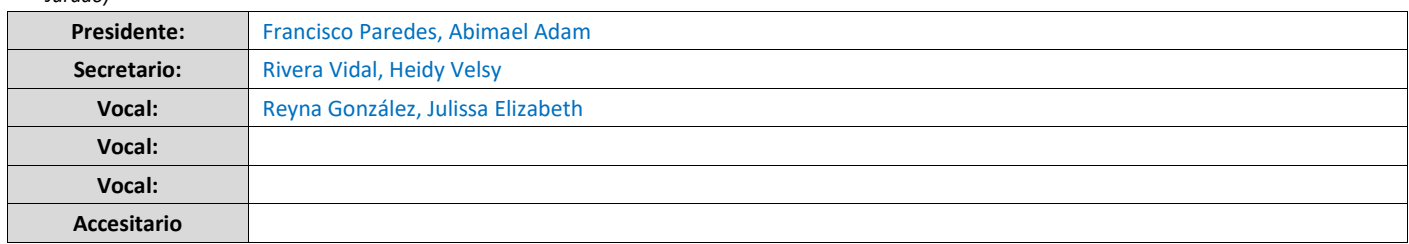

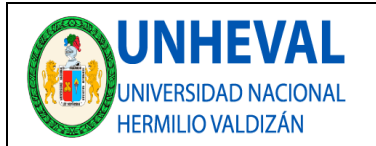

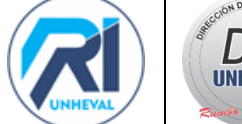

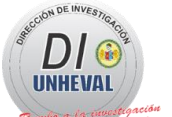

#### **5. Declaración Jurada:** *(Ingrese todos los datos requeridos completos)*

a) **Soy Autor (a) (es) del Trabajo de Investigación Titulado:** *(Ingrese el título tal y como está registrado en el Acta de Sustentación)* 

IMPLEMENTACIÓN DE UNA APLICACIÓN MÓVIL CON REALIDAD AUMENTADA PARA LA PROMOCIÓN TURÍSTICA DE LA ZONA ARQUEOLÓGICA MONUMENTAL DE KOTOSH EN LA REGIÓN HUÁNUCO 2022

#### b) **El Trabajo de Investigación fue sustentado para optar el Grado Académico ó Título Profesional de:** *(tal y como está registrado en SUNEDU)*

Título Profesional de Ingeniero de Sistemas

c) El Trabajo de investigación no contiene plagio (ninguna frase completa o párrafo del documento corresponde a otro autor sin haber sido citado previamente), ni total ni parcial, para lo cual se han respetado las normas internacionales de citas y referencias.

d) El trabajo de investigación presentado no atenta contra derechos de terceros.

e) El trabajo de investigación no ha sido publicado, ni presentado anteriormente para obtener algún Grado Académico o Título profesional.

f) Los datos presentados en los resultados (tablas, gráficos, textos) no han sido falsifücados, ni presentados sin citar la fuente.

g) los archivos digitales que entrego contienen la versión final del documento sustentado y aprobado por el jurado.

h) Por lo expuesto, mediante la presente asumo frente a la Universidad Nacional Hermilio Valdizan (en adelante LA UNIVERSIDAD), cualquier responsabilidad que pudiera derivarse por la autoría, originalidad y veracidad del contenido del Trabajo de Investigación, así como por los derechos de la obra y/o invención presentada. En consecuencia, me hago responsable frente a lA UNIVERSIDAD y frente a terceros de cualquier daño que pudiera ocasionar a LA UNIVERSIDAD o a terceros, por el lncurnplimiento de lo declarado o que pudiera encontrar causas en la tesis presentada, asumiendo todas las cargas pecuniarias que pudieran derivarse de ello. Asimismo, por la presente me comprometo a asumir además todas las cargas pecuniarias que pudieran derivarse para LA UNIVERSIDAD en favor de terceros con motivo de acciones, reclamaciones o conflictos derivados del incumplimiento de lo declarado o las que encontraren causa en el contenido del trabajo de investigación. De identificarse fraude, piratería, plagio, falsificación o que el trabajo haya sido publicado anteriormente; asumo las consecuencias y sanciones que de mi acción se deriven, sometiéndome a la normatividad vigente de la Universidad Nacional Herrrulio Valdizan.

#### **6. Datos del Documento Digital a Publicar:** *(Ingrese todos los datos requeridos completos)*

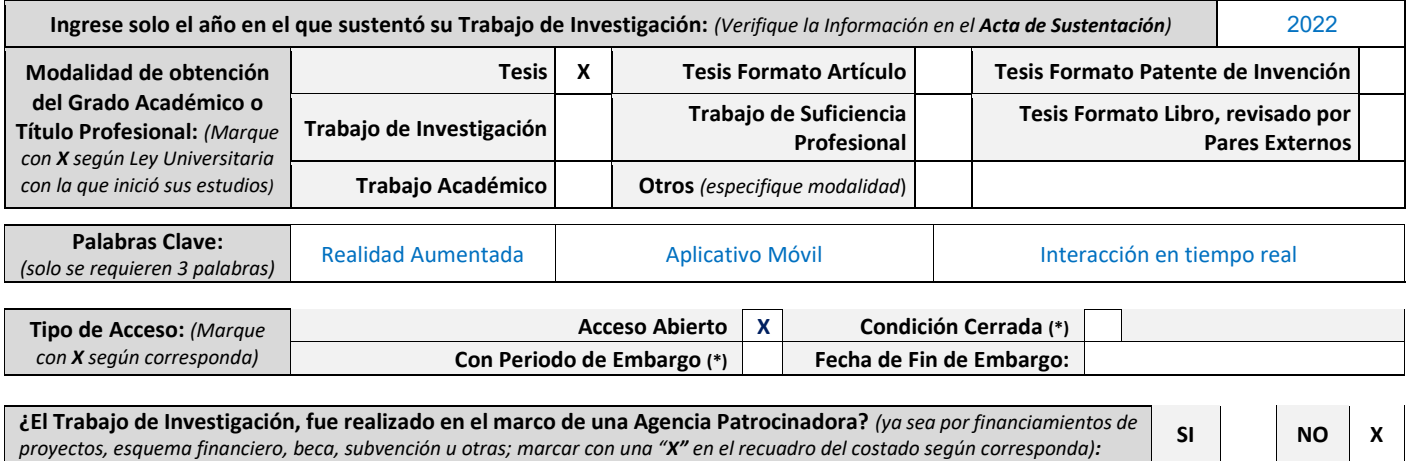

**Información de la Agencia Patrocinadora:**

El trabajo de investigación en digital y físico tienen los mismos registros del presente documento como son: Denominación del programa Académioo, Denominación del Grado Académico o Título profesional, Nombres y Apellidos del autor, Asesor y Jurado calificador tal y como figura en el Documento de Identidad, Titulo completo del Trabajo de Investigación y Modalidad de Obtención del Grado Académico o Título Profesional según la Ley Universitaria con la que se inició los estudios.

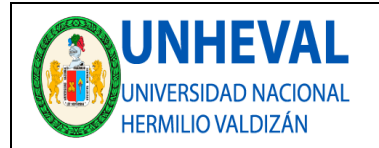

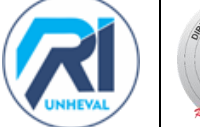

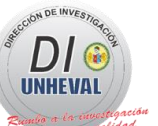

## 7. **Autorización de Publicación Digital:**

A través de la presente. Autorizo de manera gratuita a la Universidad Nacional Hermilio Valdizán a publicar la versión electrónica de este Trabajo de Investigación en su Biblioteca Virtual, Portal Web, Repositorio Institucional y Base de Datos académica, por plazo indefinido, consintiendo que con dicha autorización cualquier tercero podrá acceder a dichas páginas de manera gratuita pudiendo revisarla, imprimirla o grabarla siempre y cuando se respete la autoría y sea citada correctamente. Se autoriza cambiar el contenido de forma, más no de fondo, para propósitos de estandarización de formatos, como también establecer los meta datos correspondientes.

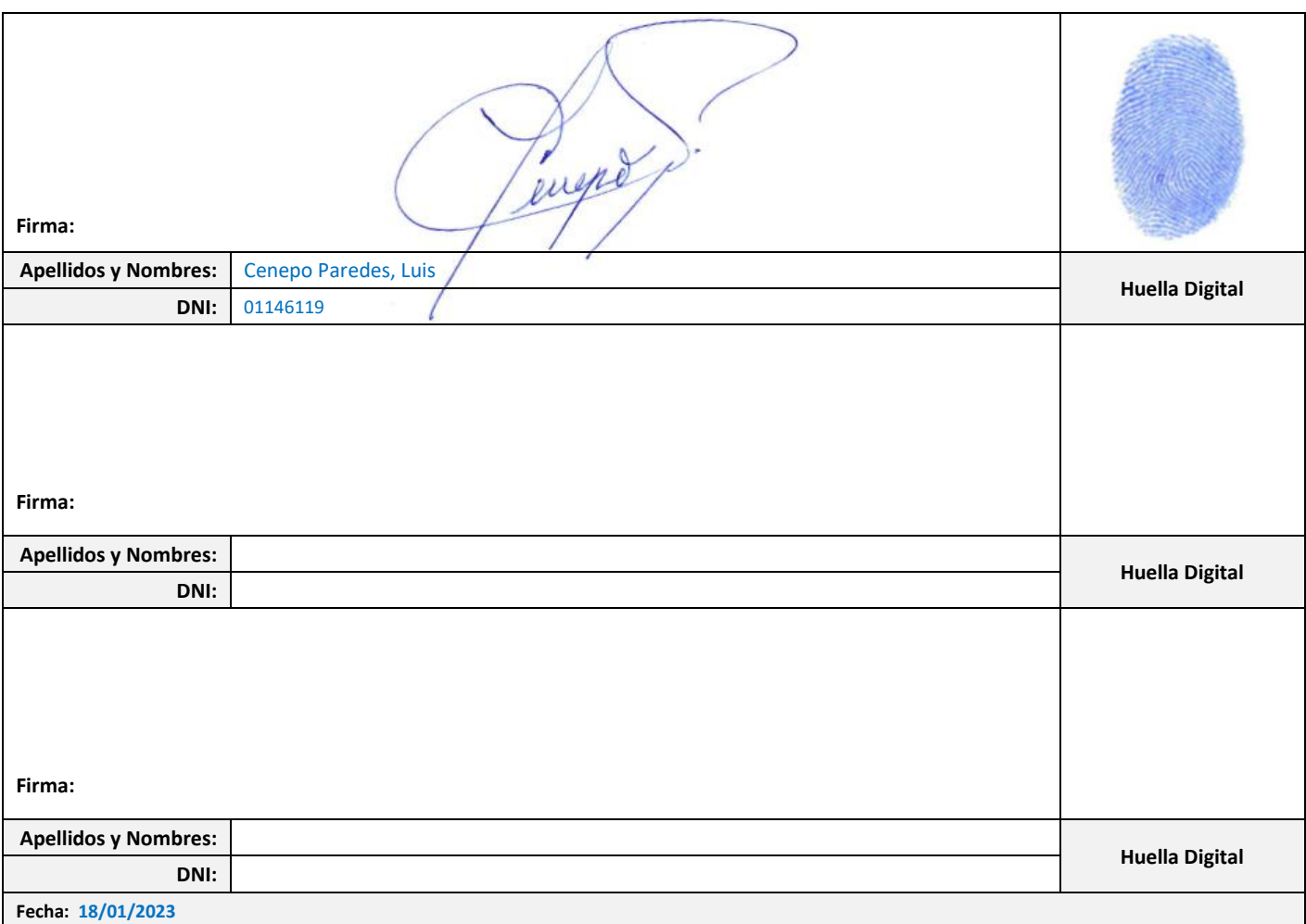

## **Nota:**

- ✓ No modificar los textos preestablecidos, conservar la estructura del documento.
- Marque con una X en el recuadro que corresponde.
- ✓ Llenar este formato de forma digital, con tipo de letra **calibri, tamaño de fuente 09**, manteniendo la alineación del texto que observa en el modelo, sin errores gramaticales *(recuerde las mayúsculas también se tildan si corresponde).*
- La información que escriba en este formato debe coincidir con la información registrada en los demás archivos y/o formatos que presente, tales como: DNI, Acta de Sustentación, Trabajo de Investigación (PDF) y Declaración Jurada.
- Cada uno de los datos requeridos en este formato, es de carácter obligatorio según corresponda.